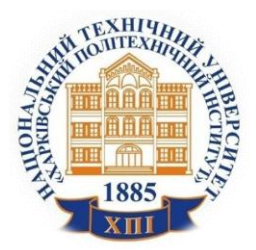

Національний технічний університет "Харківський політехнічний інститут"

> National Technical University "Kharkiv Polytechnic Institute"

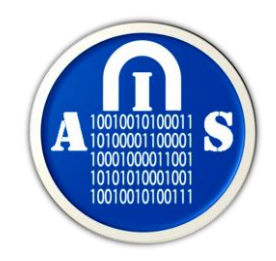

# 两阳 **CILE IMILA**

# **Walnice** Umi

**Sučasnì ìnformacìjnì sistemi**

# **Щоквартальний науково-технічний журнал**

# **Заснований у березні 2017 року**

У журналі публікуються результати досліджень з експлуатації та розробки сучасних інформаційних систем у різних проблемних галузях. Журнал призначений для наукових працівників, викладачів, докторантів, аспірантів, а також студентів старших курсів відповідних спеціальностей.

## **Засновник і видавець:**

Національний технічний університет "Харківський політехнічний інститут"

## **Кафедра:**

 Комп'ютерна інженерія та програмування, вул. Кирпичова, 2, 61002, м. Харків, Україна

**Телефон:** +38 (057) 707-61-65

# **E-mail редколегії:**

Heorhii.Kuchuk@khpi.edu.ua

## **Інформаційний сайт:**

http://ais.khpi.edu.ua

# **Том 7, № 3 Volume 7, No. 3**

**Quarterly scientific and technical journal**

# **Founded in March 2017**

The journal publishes the research study from the usage and development of advanced information systems in various problem areas. The journal is intended for researchers, lecturers, doctoral students, postgraduate students, and for senior students of the corresponding specialties.

## **Founder and publisher:**

National Technical University "Kharkiv Polytechnic Institute"

**Department:**

 Computer Engineering and Programming, 61002, Ukraine, Kharkiv, Kyrpychova str., 2

**Phone:** +38 (057) 707-61-65

**E-mail of the editorial board:** Heorhii.Kuchuk@khpi.edu.ua

**Information site:** [http://ais.khpi.edu.ua](http://ais.khpi.edu.ua/)

*Затверджений до друку Вченою Радою Національного технічного університету "Харківський політехнічний інститут" (протокол від 15 вересня 2023 року № 7).*

*Свідоцтво про державну реєстрацію КВ № 22522-12422Р від 13.01.2017 р.*

*Включений до "Переліку наукових фахових видань України, в яких можуть публікуватися результати дисертаційних робіт на здобуття наукових ступенів доктора наук, кандидата наук [та ступеня доктора філософії"](https://mon.gov.ua/storage/app/media/atestatsiya-kadriv-vyshchoi-kvalifikatisii/2022/02/Perelik.fakh.vyd.dlya.publ.rez.dosl.nazdob.stup.DN-KN-DF.10.06.22.pdf) до категорії Б – наказом Міністерства освіти і науки України від 07.05.2019 № 612 (додаток 7, п. 33)*

# **Харків** • **2023**

© Національний технічний університет "Харківський політехнічний інститут"

## **Редакційна колегія**

*Головний редактор:* СОКОЛ Євген Іванович (*д-р техн. наук, проф., Харків, Україна*). *Заступник головного редактора:* ЗАКОВОРОТНИЙ Олександр Юрійович (*д-р техн. наук, проф., Харків, Україна*). *Члени редакційної колегії:* БАЙРАМОВ Азад Агахар oгли (*д-р фіз.-мат. наук, проф., Баку, Азербайджан*); БЛАУНШТЕЙН Натан Шаєвич (*д-р фіз.-мат. наук, проф., Беер-Шева. Ізраїль*); ГНАТЮК Сергій Олександрович (*д-р техн. наук, проф., Київ, Україна*); ЗАЙЦЕВА Єлена (*д-р наук, проф., Жиліна, Словаччина*); КАРПІНСЬКИЙ Микола Петрович (*д-р техн. наук, проф.*, *Бельсько-Бяла, Польща*); КОВАЛЕНКО Андрій Анатолійович (*д-р техн. наук, проф., Харків, Україна*); КУЧУК Георгій Анатолійович (*д-р техн. наук, проф., Харків, Україна*); ЛИТВИН Василь Володимирович (*д-р техн. наук, проф., Львів, Україна*); ЛУКІН Володимир Васильович (*д-р техн. наук, проф., Харків, Україна*); МАМУЗІЧ Ілля (*д-р техн. наук, проф., Загреб, Хорватія*); МИГУЩЕНКО Руслан Павлович (*д-р техн. наук, проф., Харків, Україна*); МОХАММЕД Амін Саліх (*д-р наук, доц., Ербіль, Ірак*); ОСТАПОВ Сергій Едуардович (*д-р фіз.-мат. наук, проф., Чернівці, Україна)*; ПОВОРОЗНЮК Анатолій Іванович (*д-р техн. наук, проф., Харків, Україна*); РАСКІН Лев Григорович (*д-р техн. наук, проф., Харків, Україна*); CАРАВАНА Балайі Баласубраманіан (*PhD, доц., Ербіль, Ірак*); СЕМЕНОВ Сергій Геннадійович (*д-р техн. наук, проф., Краків, Польща*). СЕРКОВ Олександр Анатолійович (*д-р техн. наук, проф., Харків, Україна)*; СМІРНОВ Олексій Анатолійович (*д-р техн. наук, проф., Кропивницький, Україна*); СТЕЦЬКО Юрій (*канд. фіз.-мат. наук, Тампа, Флоріда, США*); СУЧКОВ Григорій Михайлович (*д-р техн. наук, проф., Харків, Україна)*; УШЕНКО Юрій Олександрович (*д-р фіз.-мат. наук, проф., Чернівці, Україна)*; ФІЛАТОВА Ганна Євгенівна (*д-р техн. наук, проф., Харків, Україна*); ХАРЧЕНКО Вячеслав Сергійович (*д-р техн. наук, проф., Харків, Україна*); ШВАЧИЧ Геннадій Григорович (*д-р техн. наук, проф., Дніпро, Україна*); ШИШАЦЬКИЙ Андрій Володимирович (*канд. техн. наук, Київ, Україна*); *Відповідальний секретар:* ПОДОРОЖНЯК Андрій Олексійович (*канд. техн. наук, доц., Харків, Україна*). *Технічний секретар:* ГРЕБЕНЮК Дарина Сергіївна (*магістр комп. інж., Харків, Україна*).

# **Editorial board**

*Editor-in-Chief:*

Yevgen SOKOL (*Dr. Sc. (Tech.), Prof., Kharkiv, Ukraine*). *Associate editor:* Oleksandr Zakovorotniy (*Dr. Sc. (Tech.), Prof., Kharkiv, Ukraine*). *Editorial board members:* Azad Agalar oğlu BAYRAMOV (*Dr. Sc. (Ph-Math.), Prof., Baku, Azerbaijan*); Nathan BLAUNSTEIN (*Dr. Sc. (Ph-Math.), Prof., Beer Sheva, Israel*); Sergiy GNATYUK (*Dr. Sc. (Tech.), Prof., Kyiv, Ukraine*); Elena ZAITSEVA (*Dr. (Comp. Eng.), Prof., Zilina, Slovakia*); Mikolay KARPINSKI (*Dr. Sc. (Tech.), Prof., Bielsko-Biała, Poland*); Andriy KOVALENKO (*Dr. Sc. (Tech.), Prof., Kharkiv, Ukraine*); Heorhii KUCHUK (*Dr. Sc. (Tech.), Prof., Kharkiv, Ukraine*); Vasyl LYTVYN (*Dr. Sc. (Tech.), Prof., Lviv, Ukrain*e); Volodymyr LUKIN (*Dr. Sc. (Tech.), Prof., Kharkiv, Ukraine*); Ilya MAMUZIĈ (*Dr. Sc. (Tech.), Prof., Zagreb, Croatia*); Ruslan MYGUSHCHENKO (*Dr. Sc. (Tech.), Prof., Kharkiv, Ukraine*); Amin Salih MOHAMMED (*Dr. (Comp. Eng.), Ass. Prof., Erbil, Iraq*); Serhii OSTAPOV (*Dr. Sc. (Ph-Math.), Prof., Chernivtsi, Ukraine*); Anatoliy POVOROZNYUK (*Dr. Sc. (Tech.), Prof., Kharkiv, Ukraine*); Lev RASKIN (*Dr. Sc. (Tech.), Prof., Kharkiv, Ukraine*); Balasubramanian Balaji SARAVANA (*PhD (Comp. Eng.), Ass. Prof., Erbil, Iraq*); Serhii SEMENOV (*Dr. Sc. (Tech.), Prof., Krakow, Poland*). Aleksandr SERKOV (*Dr. Sc. (Tech.), Prof., Kharkiv, Ukraine*); Alexey SMIRNOV (*Dr. Sc. (Tech.), Prof., Kropyvnytskyi, Ukraine*); Yuri STETSKO (*PhD (Ph-Math.), Tampa, Florida, USA*); Hryhorii SUCHKOV (*Dr. Sc. (Tech.), Prof., Kharkiv, Ukraine*); Yuri USHENKO (*Dr. Sc. (Ph-Math.), Prof., Chernivtsi, Ukraine*); Hanna FILATOVA (*Dr. Sc. (Tech.), Prof., Kharkiv, Ukraine*); Viacheslav KHARCHENKO (*Dr. Sc. (Tech.), Prof., Kharkiv, Ukraine*); Hennadii SHVACHICH (*Dr. Sc. (Tech.), Prof., Dnipro, Ukraine*); Andrii SHYSHATSKYI (*PhD (Tech.), Kyiv, Ukraine*). *Responsible secretary:* Andrii PODOROZHNIAK (*PhD (Tech.), Ass. Prof., Kharkiv, Ukraine*). *Technical secretary:* Daryna HREBENIUK (*MSD of Comp. Eng., Kharkiv, Ukraine*).

# **З М І С Т**

# **МОДЕЛЮВАННЯ ІНФОРМАЦІЙНИХ СИСТЕМ**

## *Александров Є. Є., Александрова Т. Є., Костяник І. В., Моргун Я. Ю.* Вибір множини допустимих значень варійованих параметрів стабілізатора складного динамічного об'єкта (eng.) ...................... 5

## *Левченко Л. О., Біляєв М. М., Біляєва В. В., Аушева Н. М., Тихенко О. М.*

Методологія моделювання поширення радіоактивних речовин у випадку аварійного викиду на атомній електростанції (eng.) ................ 13

## **МЕТОДИ СИНТЕЗУ ІНФОРМАЦІЙНИХ СИСТЕМ**

*Васильченков О. Г., Сальніков Д. В.,* 

*Караман Д. Г.* Прискорення аналізу булевих мереж регуляції генів за допомогою FPGA (eng.) ............................. 18

# *Гадецька С. В., Дубницький В. Ю., Кушнерук Ю. І., Ходирєв О. І.*  EXCEL-орієнтовані процедури визначення ентропії функції розподілу та її відносної параметричної чутливості (еластичності) в умовах двосторонніх обмежень на область

значень неперервної випадкової величини ............ 26

# **ДОСЛІДЖЕННЯ ІНФОРМАЦІЙНИХ СИСТЕМ**

# *Раскін Л. Г., Карпенко В. В.,*

*Іванчихін Ю. В., Соколов Д. Д.* Діагностика стану систем в умовах малої вибірки вихідних даних (eng.) ............................................... 39

## *Шишацький А. В., Стасюк Т. О., Одарущенко О. Б., Березанська К. С., Дем'яненко Г. В.*

Методика оцінки стану ієрархічних об'єктів на основі біоінспірованих алгоритмів (eng.) ......... 44

# **ІНТЕЛЕКТУАЛЬНІ ІНФОРМАЦІЙНІ СИСТЕМИ**

*Мельниченко А. В., Здор К. А.* Ефективність використання додаткових виходів у сіамських нейронних мережах (eng.) .................. 49

## *Чалий С. Ф., Лещинський В. O.* Можливісна контрфактуальна модель каузальної залежності по одній вхідній змінній в задачі побудови пояснень (eng.) .......................... 54

# **МЕТОДИ ЗАХИСТУ ІНФОРМАЦІЙНИХ СИСТЕМ**

## *Подорожняк А. О., Любченко Н. Ю., Олійник В. М., Рог В. Є.* Дослідження застосування алгоритмів фільтрації спаму та виявлення спамерів у соціальних мережах та месенджерах (eng.) ........ 60

# **T A B L E O F C O N T E N T S**

## **INFORMATION SYSTEMS MODELING**

*Yevgen Aleksandrov, Tetiana Aleksandrova, Iryna Kostianyk, Yaroslav Morgun* Selection of the set of allowable values of the variable parameters of the stabilizer of a complex dynamic object ....................................... 5

# *Larysa Levchenko, Mykola Biliaiev, Viktoriia Biliaieva, Nataliia Ausheva, Oksana Tykhenko*

Methodology for modeling the spread of radioactive substances in case of an emergency release at a nuclear power plant ................................. 13

# **METHODS OF INFORMATION SYSTEMS SYNTHESIS**

*Oleg Vasylchenkov, Dmytro Salnikov, Dmytro Karaman* Acceleration of boolean gene regulatory networks analysis using FPGA .................................................. 18

# *Svitlana Gadetska, Valeriy Dubnitskiy,*

*Yuri Kushneruk, Alexander Khodyrev* EXCEL-oriented procedures for determining the entropy of a distribution function and its relative parametric sensitivity (elasticity) under the conditions of two-sided restrictions on the range of values of a continuous random variable (ukr) ....................... 26

# **INFORMATION SYSTEMS RESEARCH**

*Lev Raskin, Viacheslav Karpenko, Yuriy Ivanchykhin, Dmitro Sokolov* Diagnosis of systems under conditions of small initial data sampling ..................................... 39

# *Andrii Shyshatskyi, Tetiana Stasiuk, Elena Odarushchenko, Karina Berezanska, Hanna Demianenko*

Method of assessing the state of hierarchical objects based on bio-inspired algorithms ............................... 44

# **INTELLIGENT INFORMATION SYSTEMS**

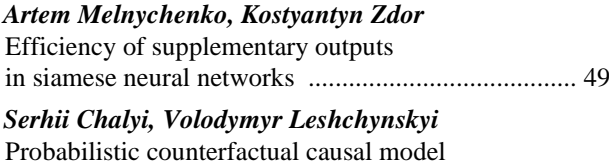

for a single input variable in explainability task .................................................. 54

# **METHODS OF INFORMATION SYSTEMS PROTECTION**

*Andrii Podorozhniak, Nataliia Liubchenko, Vasyl Oliinyk, Viktoriia Roh* Research application of the spam filtering and spammer detection algorithms on social media and messengers ................................. 60

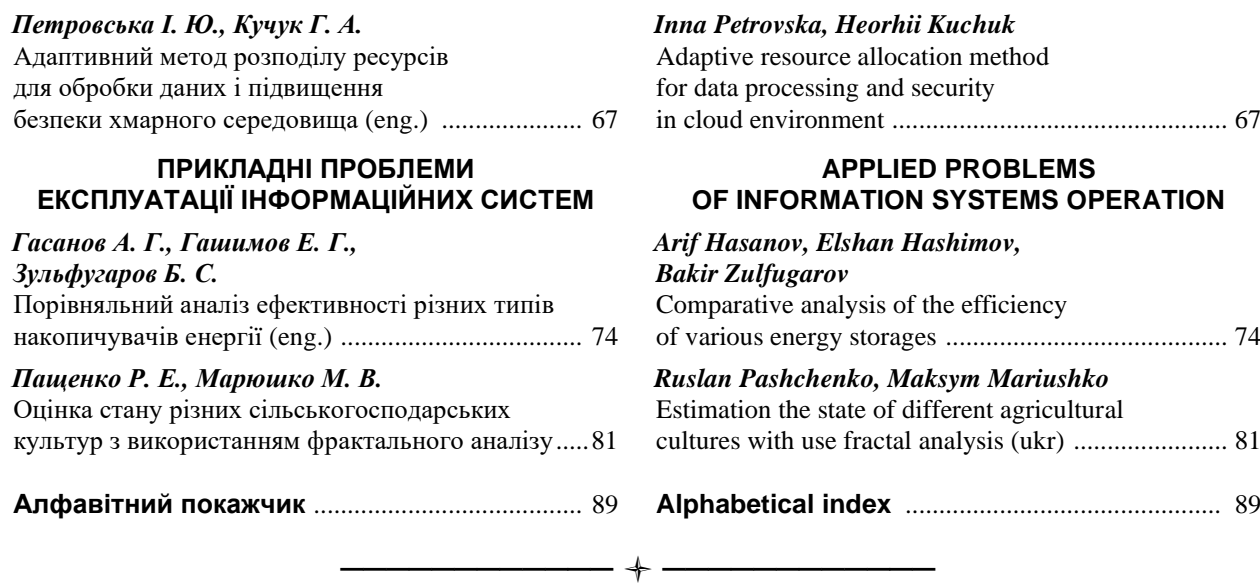

*За достовірність викладених фактів, цитат та інших відомостей відповідальність несе автор.*

### *Географія статей цього номера*

*\_\_\_\_\_\_\_\_\_\_\_\_\_\_\_\_\_\_\_\_\_\_\_\_\_\_\_\_\_\_\_\_\_\_\_\_\_\_\_\_\_\_\_\_\_\_\_\_\_\_\_\_\_\_\_\_\_\_\_\_\_\_\_\_\_\_\_\_\_\_\_\_\_\_\_\_\_\_\_\_\_\_\_\_\_\_\_\_\_\_\_\_\_\_\_\_\_\_\_\_\_\_\_\_\_\_\_\_\_\_\_\_\_\_\_\_\_\_\_\_\_\_\_\_\_\_\_\_\_\_\_\_\_\_\_\_\_\_\_*

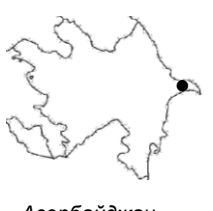

*Азербайджан Україна Azerbaijan Ukraine*

## *Організації авторів*

Національний університет оборони, Баку, Азербайджан Азербайджанський технічний університет, Баку, Азербайджан

Військовий інститут телекомунікацій та інформатизації імені Героїв Крут, Полтава, Україна

Дніпровський національний університет імені

О. Гончара, Дніпро, Україна Київський національний університет імені Тараса

Шевченка, Київ, Україна Науково-дослідний інститут воєнної розвідки, Київ, Україна

Науково-дослідний центр Збройних Сил "Державний Океанаріум", Одеса, Україна

Національний авіаційний університет, Київ, Україна Національний технічний університет «Харківський політехнічний інститут», Харків, Україна

Полтавський державний аграрний університет, Полтава, Україна

Харківський національний університет внутрішніх справ, Харків, Україна

Харківський національний університет ім. В. Н. Каразіна, Харків, Україна

Національний технічний університет України «КПІ імені Ігоря Сікорського», Київ, Україна

Український державний університет науки і технологій, Дніпро, Україна

Харківський національний університет радіоелектроніки, Харків, Україна

Харківський національний автомобільно-дорожній університет, Харків, Україна

Харківський національний університет Повітряних Сил імені Івана Кожедуба, Харків, Україна

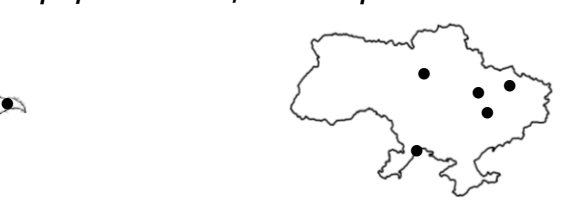

#### *Authors affiliation*

National Defense University, Baku, Azerbaijan Azerbaijan Technical University, Baku,

Azerbaijan

Military Institute of Telecommunications and Information Technologies, Poltava, Ukraine

Oles Honchar Dnipro National University, Dnipro, Ukraine

Taras Shevchenko Kyiv National University, Kyiv, Ukraine

Defence Intelligence Research Institute, Kyiv, Ukraine Scientific and research center of the Armed Forces

"State Oceanarium", Odesa, Ukraine National Aviation University, Kyiv, Ukraine National Technical University "Kharkiv Polytechnic Institute", Kharkiv, Ukraine

Poltava State Agrarian University,

Poltava, Ukraine

Kharkiv National University of Internal Affairs, Kharkiv, Ukraine

V.N. Karazin Kharkiv National University, Kharkiv, Ukraine

National Technical University "Igor Sikorsky Kyiv Polytechnic Institute", Kyiv, Ukraine

Ukrainian State University of Science and Technologies, Dnipro, Ukraine

Kharkiv National University of Radio Electronics, Kharkіv, Ukraine

Kharkiv National Automobile and Highway University, Kharkiv, Ukraine

Ivan Kozhedub Kharkiv National Air Force University, Kharkiv, Ukraine

# **АЛФАВІТНИЙ ПОКАЖЧИК**

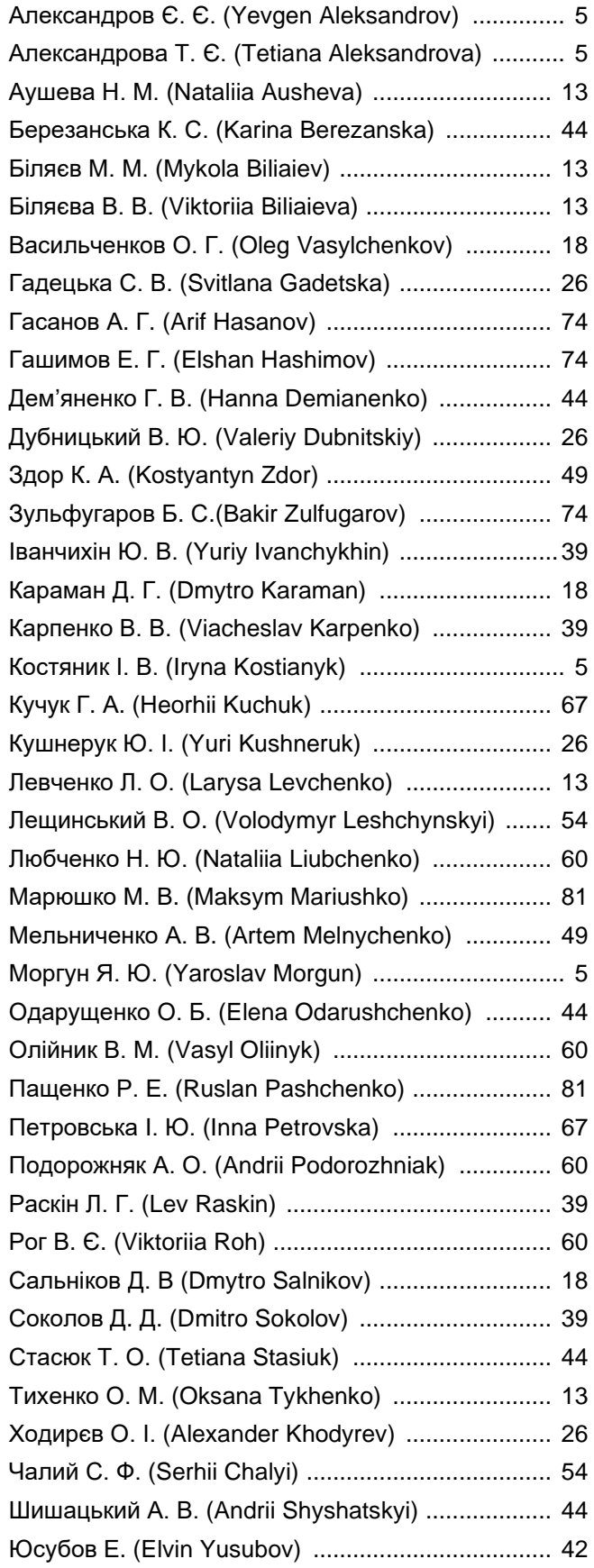

Наукове видання

# **Сучасні інформаційні системи**

# **Advanced Information Systems**

Науковий журнал  $T$ ом 7,  $N_2$  3

Відповідальний за випуск *О. Ю. Заковоротний* Технічні редактори *Д. С. Гребенюк, А. П. Шиман* Комп`ютерна верстка *Н. Г. Кучук*

Свідоцтво про державну реєстрацію КВ № 22522-12422Р від 13.01.2017 р.

Підписано до друку 18.09.2023 Формат 60×84/8. Ум.-друк. арк. 11,25. Тираж 100 прим. Зам. 918-23

Адреса редакції: Національний технічний університет "Харківський політехнічний інститут" Кафедра КІП, вул. Кирпичова, 2, м. Харків, 61002, Україна, тел**. +38 (057) 707-61-65**

> Віддруковано з готових оригінал-макетів у цифровій друкарні **Impress** вул. Пушкінська, 56, м. Харків, 61002, Україна, тел. **+ 38 (057) 714-52-11** e-mail: **irina@impress.biz.ua**

# **Information systems modeling**

UDC 629.3.017.5 **doi:** https://doi.org/10.20998/2522-9052.2023.3.01

Yevgen Aleksandrov<sup>1</sup>, Tetiana Aleksandrova<sup>2</sup>, Iryna Kostianyk<sup>2</sup>, Yaroslav Morgun<sup>2</sup>

<sup>1</sup> Kharkiv National Automobile and Highway University, Kharkiv, Ukraine

<sup>2</sup> National Technical University "Kharkiv Polytechnic Institute", Kharkiv, Ukraine

# **SELECTION OF THE SET OF ALLOWABLE VALUES OF THE VARIABLE PARAMETERS OF THE STABILIZER OF A COMPLEX DYNAMIC OBJECT**

**Abstract. Topicality.** One of the most important tasks in the application of computational methods for the parametric synthesis of controllers of complex dynamic objects is the task of determining the set of permissible values of the variable parameters of the controller, where the target function is calculated based on the solutions of the mathematical model of the disturbed motion of the dynamic object with its subsequent minimization. **The purpose of the work** is to construct the set of permissible values of variable parameters of the stabilizer of a complex dynamic object when applying the algorithmic combined method of parametric synthesis of stabilizers of complex dynamic objects, the essence of which is the direct calculation of the integral quadratic functional on the solutions of a closed dynamic system with subsequent finding of its global minimum through a sequential combination of two algorithms – the Sobol grid algorithm and the Nelder-Mead algorithm. **Results.** With the help of the Sobol grid construction algorithm, the starting point of the computational process is brought to the node of the Sobol grid, which is located in the small vicinity of the point of the global minimum. At the second stage of optimization, the found Sobol grid node is selected as the starting point for applying the Nelder-Mead method, which is implemented by the Optimization Toolbox software product of the MATLAB package or the Minimize software product of the MATHCAD package and leads the computational process to the point of the global minimum. **Conclusion.** The paper proves a theorem according to which the stability region of a closed system of the first approximation can be taken as such a set, and also gives an example of a solution to the problem of parametric synthesis of the stabilizer of the car's course stability system during its emergency braking.

**Key words:** complex dynamic object; mathematical model of the disturbed motion of a closed dynamic system; parametric synthesis of the stabilizer; variable parameters.

## **Introduction**

**Literary review and problem statement.** In the 1960s, American [1,2] and Soviet [3-5] scientists created the foundations of modern control theory, in particular, the theory of analytical design of optimal regulators (ADOR theory). The ADOR theory essentially represents a method of structural-parametric synthesis of stabilizers of dynamic systems. In its original form, this theory considered linear dynamic objects. Later, the ADOR theory was extended to nonlinear objects [6]. But the practical application of this theory did not spread widely for the following reasons:

• firstly, the structure of the optimal regulator, obtained using the ADOR theory, involves the use of information about all, without exception, the components of the state vector of the stabilized object, obtaining which is associated with significant difficulties, or is completely impossible;

• secondly, the methods of the ADOR theory are not designed for the parametric synthesis of stabilizers of objects containing non-analytical nonlinearities;

• thirdly, the ADOR theory gives only general recommendations regarding the selection of weighting coefficients of integral additive quadratic functionals of quality;

• fourthly, parametric synthesis of digital stabilizers for complex nonlinear dynamic objects using the ADOR theory is almost impossible because mathematical models of closed control systems contain both ordinary differential equations and difference relations.

The listed features of the ADOR theory restrained its practical application. Until the beginning of the 90s of the last century, publications about the use of the ADOR theory in engineering practice rarely appeared. Examples of such publications are monographs [7, 8] and articles [6,9]. In these works, the authors proved that the value of the integral quadratic functional, which is calculated based on the solutions of the mathematical model of the disturbed motion of the closed dynamic system, is equal to the value of the Lyapunov function of the closed system at the final moment of the time of control  $t = \tau$ . At the same time, the optimal values of the variable parameters of the stabilizer should be chosen under the condition of reaching the minimum of the Lyapunov function of the closed system at these values. Thus, the problem of parametric synthesis of a dynamic system regulator was reduced to a problem of mathematical programming, where the Lyapunov function of a closed dynamic system was used as the objective function. But this approach did not lead to a fundamental solution the problem of parametric synthesis of stabilizers of dynamic systems. The application of the Lyapunov function does not take into account the influence of non-analytical nonlinearities of the executive body of the dynamic system on the processes being stabilized, as well as the influence on them of the "code-to-analog" and "analogto-code" converters of the digital stabilizer. In addition, the methods of optimization of the Hook-Jives and Nelder-Mead functions [10], which are used in the implementation of the search for the minimum of the Lyapunov function, are unable to find the point of the

global minimum of the Lyapunov function in the space of varied parameters of the stabilizer, but only find the point of the local minimum closest to the starting point of the computing process.

At the beginning of the 20th century, the authors of the article [11] proposed the method of the main coordinates of complex dynamic objects, which are understood as those components of the state vector of the object that characterize its dynamic properties to the greatest extent and are used to form a stabilization algorithm. On the basis of this method, an algorithmic combined method of parametric synthesis of stabilizers of complex dynamic objects was developed, the essence of which is the direct calculation of the additive integral quadratic functional on the solutions of a closed dynamic system, followed by finding its global minimum in the space of varied stabilizer parameters through a sequential combination of two algorithms – the Sobol grid algorithm [13] and the Nelder-Mead algorithm [10]. With the help of the Sobol grid method, the starting point of the computational process is brought to the node of the Sobol grid, which is located in the small vicinity of the point of the global minimum. At the second stage of optimization, the found Sobol grid node is selected as the starting point for applying the Nelder-Mead method, which is implemented by the Optimization Toolbox software product of the MATLAB package or the Minimize software product of the MATHCAD package and leads the computational process to the point of the global minimum.

With the help of a combined algorithmic method, the authors solved the problems of parametric synthesis of a digital stabilizer of a resilient tank gun [14], a digital stabilizer of the space stage of a carrier rocket with a liquid jet engine on the active part of the flight path [15], as well as a digital stabilizer of the course stability system of a refueling car [16].

One of the most difficult problems of solving any optimization problem is the determination of the set of permissible values of the variable parameters of the dynamic system. The proposed work considers the method of choosing such a set while minimizing the functional, which is calculated on the solutions of a complex nonlinear dynamic system.

## **Main material**

**Selection of the set of permissible values of variable parameters of the stabilizer of a complex dynamic object.** We will assume that the disturbed motion of a dynamic object is described by a vectormatrix differential equation

$$
\dot{X}(t) = \Phi[X(t)] + B \cdot U(t),\tag{1}
$$

where  $X(t)$  is the *n*-dimensional vector of the state of the object;  $U(t)$  *m*-dimensional control vector;  $B$ control matrix  $n \times m$ ;  $\Phi[X(t)]$ – *n*-dimensional nonlinear analytic vector function.

The automatic regulator implements a control vector  $U(t)$  in the form

$$
U(t) = \Psi[G(t)],\tag{2}
$$

where  $\Psi[G(t)]$  is a *m*-dimensional non-analytic vector function;  $G(t)$  – *m*-dimensional control vector function, which is formed by an electronic stabilizer in the form

$$
G(t) = K \cdot X(t), \tag{3}
$$

where  $K$  is the matrix of variable parameters of the stabilizer with the size  $m \times n$ .

The set of vector-matrix differential equation (1) and vector-matrix ratios (2) and (3) creates a mathematical model of the disturbed motion of a closed dynamic system.

In accordance with works [11, 12], the components of the state vector  $X(t)$ , which to the greatest extent characterize the behavior of the control object, will be called the main coordinates of the stabilization object. Usually, the measurement of the main coordinates does not cause difficulties, therefore, when forming the vector function (3), only the main coordinates of the object of stabilization are taken into account. At the same time, the columns of the matrix  $K$  corresponding to the main coordinates of the object are non-zero, and all other columns are zero. The task of the parametric synthesis of the stabilizer of a dynamic object is to determine the non-zero elements of the matrix *K* such that the integral quadratic functional reaches a minimum on the solutions of the mathematical model  $(1)$ – $(3)$ 

$$
I(K) = \int_{0}^{t} \langle X(t), QX(t) \rangle dt , \qquad (4)
$$

where Q is the diagonal Sylvester matrix of size  $n \times n$ 

$$
Q = \begin{bmatrix} \beta_1^2 & 0 & \dots & 0 \\ 0 & \beta_1^2 & \dots & 0 \\ \vdots & \vdots & \ddots & \vdots \\ 0 & 0 & \dots & \beta_1^2 \end{bmatrix} .
$$
 (5)

Some of the diagonal elements of the matrix (5) are equal to zero, and its non-zero diagonal elements correspond to the main components of the state vector  $X(t)$ .

In accordance with the combined algorithmic method of parametric synthesis of the stabilizer of a closed dynamic system, the value of the functional (4) is directly calculated on the solutions of the closed dynamic system (1)–(3) with subsequent finding of its minimum on the set of permissible values  $G_K$ , which is built in the space of variable parameters of the stabilizer

$$
I(K^*) = \min_{K \in G_K} \int_0^{\tau} \langle X(t), QX(t) \rangle dt, \qquad (6)
$$

where  $K^* \in G_K$  is the matrix of optimal values of variable parameters.

To build a computational process of search of the matrix  $K^*$ , it is necessary to define a set  $G_K$  in the space of variable parameters of the stabilizer. To do this, let's move from the nonlinear system  $(1)$ – $(3)$  to the system of the first approximation [17]. Instead of the nonlinear differential equation of the perturbed motion of the

ISSN 2522-9052 Сучасні інформаційні системи. 2023. Т. 7, № 3

stabilization object (1), let's go to the linear differential equation

$$
\dot{X}(t) = A \cdot X(t) + B \cdot U(t), \qquad (7)
$$

where the elements of the matrix *A* are calculated by the formula

$$
a_{ij} = \left(\frac{\partial \varphi_i[x_1(t), x_2(t), \dots, x_n(t)]}{\partial x_j(t)}\right)_0, \quad (i, j = \overline{1, n}).
$$
 (8)

Through  $\varphi_i[x_1(t), x_2(t),...,x_n(t)]$  in formula (8), the elements of the vector function  $\Phi[X(t)]$  are marked, and the derivatives are calculated at the point of stable equilibrium of the object, which is determined by the algebraic equation

$$
\Phi[X(t)] + B \cdot U(t) = 0. \tag{9}
$$

The non-analytical vector function (2) takes into account non-analytical nonlinearities of the executive bodies of the stabilizer - saturation, insensitivity zone, etc. If these properties of the executive body are neglected, formula (2) can be presented in a linear form

$$
U(t) = G(t),\tag{10}
$$

and the mathematical model of the closed system of the first approximation can be written in the form of a linearmatrix differential equation

$$
\dot{X}(t) = A \cdot X(t) + B \cdot K \cdot X(t) = (A + B \cdot K)X(t). \quad (11)
$$

The following theorem applies: as a set of allowable values  $G_K$  of the variable parameters of the stabilizer of the closed nonlinear dynamic system  $(1)$ – $(3)$ , the region of stability of the corresponding system of the first approximation (11) in the space of variable parameters can be chosen.

The proof of the formulated theorem will be carried out from the opposite. Let's choose a point  $K$  in the set of variable parameters that belongs to the region of stability of the system of the first approximation (11). In this point, in accordance with Lyapunov's theorem on stability to the first approximation [18], the nonlinear system  $(1)$ – $(3)$  is also stable. Therefore, it is quite likely that the minimum point of the functional (4) is in the middle of the region of stability of the system of the first approximation (11).

Now suppose that the minimum point of the functional (4), calculated on the solutions of the nonlinear system  $(1)$ – $(3)$ , is outside the region of stability of the system of the first approximation (11), that is, the system of the first approximation is unstable. But then the corresponding nonlinear system (1)–(3) is unstable and any point chosen outside the region of stability cannot be the minimum point of the functional (4) calculated on the solutions of the nonlinear system  $(1)$ – $(3)$ . Therefore, the minimum point of the functional (4) is in the region of stability of the system of the first approximation (11), which can be taken as a set  $G_K$  of allowable values of the variable parameters of the stabilizer of the nonlinear system (1)–(3). The theorem is proved.

To construct the region of stability of the system of the first approximation (11), we write down its characteristic equation

$$
\det[A + B \cdot K - E \cdot s] = 0, \qquad (12)
$$

where *s* is the complex variable of the Laplace transform. Using the *<sup>D</sup>* -distribution method [19] in the set of variable parameters of the stabilizer, we will select a set  $G_K$  and when organizing the computational process of searching for elements of the matrix of variable parameters  $K$ , we will use the condition

$$
K\in G_K\;.\qquad \qquad (13)
$$

**Example.** As an example, consider the construction of the region of stability  $G_K$  of the closed system of course stability of the car [16]. Mathematical model of the disturbed movement of the car is written in the form:

$$
\dot{v}_x(t) = -\frac{1}{M} \left[ 2k_b p_0(t) + Gf_0 \right]
$$
  

$$
\ddot{\psi}(t) = -\frac{Bk_b}{2I} \Delta p(t) - \frac{2H_m M}{I} f_0 v_x(t) \dot{\psi}(t),
$$
  

$$
\Delta \ddot{p}(t) = -\frac{f_r}{I_r} \Delta \dot{p}(t) - \frac{c_r}{I_r} \Delta p(t) + \frac{k_u}{I_r} u(t),
$$
  

$$
\dot{y}(t) = -v_x(t) \psi(t),
$$
\n(14)

where  $v_x(t)$  – the current speed of the center of mass of the car;  $\psi(t)$  – angle of deviation of the main longitudinal central axis of inertia of the car relative to the given direction of movement;  $y(t)$  – lateral shift of the center of mass of the car body relative to the given direction of movement (Fig. 1);  $p_0(t)$  – brake fluid pressure in the main brake cylinder;  $\Delta p(t)$  – brake fluid pressure difference in the brake lines of the right and left sides of the car;  $M$  – mass of the car;  $I$  – the moment of inertia of the car body relative to its own central vertical axis of inertia;  $f_0$  – the car's movement resistance coefficient; G – weight of the car;  $I_r$  – the moment of inertia of the rocker arm of the electromagnet of the executive body;  $f_i$ – coefficient of liquid friction in the axis of rotation of the rocker arm;  $c_r$  – stiffness coefficient of the fixing spring of the rocker arm;  $H_m$  – the distance from surface of movement of the car to its center of mass;  $k_u$  – gain coefficient of the electro-hydraulic amplifier;  $B -$  track width of the car;  $k_b$  – coefficient of proportionality.

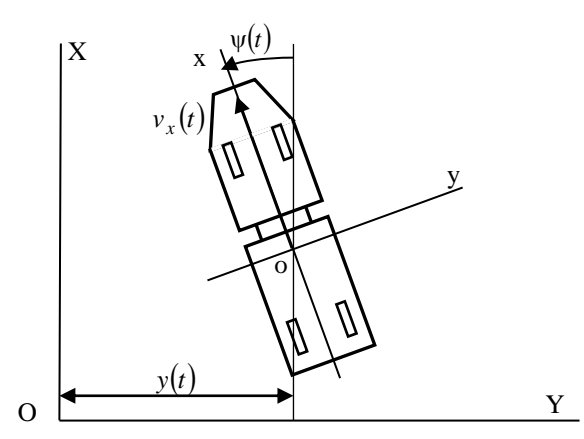

**Fig. 1.** For determination the disturbed car movement

System (14) is essentially non-linear, since it contains the multiplication of system state variables in the right parts of the second and fourth differential equations. At the same time, in the process of emergency braking  $p_0(t) = p_{0\text{max}}$ , the right part of the first equation of system (14) represents a constant value, and the current speed of the car changes according to the formula

$$
v_x(t) = v_0 - a \cdot t \tag{15}
$$

where  $v_0$  is the initial speed at the beginning of the emergency braking mode; *a* – acceleration during braking.

Substitute ratio (15) into system (14). As a result, we get a mathematical model of disturbed car movement in the form of a linear non-stationary system

$$
\ddot{\psi}(t) = -\frac{Bk_b}{2I} \Delta p(t) - \frac{2H_m M}{I} f_0(v_0 - a \cdot t)\dot{\psi}(t);
$$
  
\n
$$
\Delta \ddot{p}(t) = -\frac{f_r}{I_r} \Delta \dot{p}(t) - \frac{c_r}{I_r} \Delta p(t) + \frac{k_u}{I_r} u(t);
$$
  
\n
$$
\dot{y}(t) = -(v_0 - a \cdot t)\psi(t).
$$
\n(16)

The main coordinates of the system under consideration are the angular deviation  $\psi(t)$ , the angular speed of rotation of the car body  $\omega_{\psi} = \psi(t)$  and the lateral shift of the center of mass of the body  $y(t)$ . It is these coordinates that determine the disturbed movement of the car body, are measured by the corresponding sensors and are used in the formation of the control function

$$
\sigma(t) = k_{\psi} \psi(t) + k_{\psi} \omega_{\psi}(t) + k_{y} y(t), \qquad (17)
$$

The static characteristic of the executive body of the car's course stability system is presented in Fig. 2 and can be written in the form of a non-analytical function

$$
u(t) = \begin{cases} u^* \operatorname{sign} \sigma(t) & \text{impl} \quad |\sigma(t)| < u^*; \\ \sigma(t) & \text{normal} \quad u^* \leq |\sigma(t)| < u^{**}; \\ u^{**} \operatorname{sign} \sigma(t) & \text{normal} \quad |\sigma(t)| \geq u^{**}. \end{cases}
$$
(18)

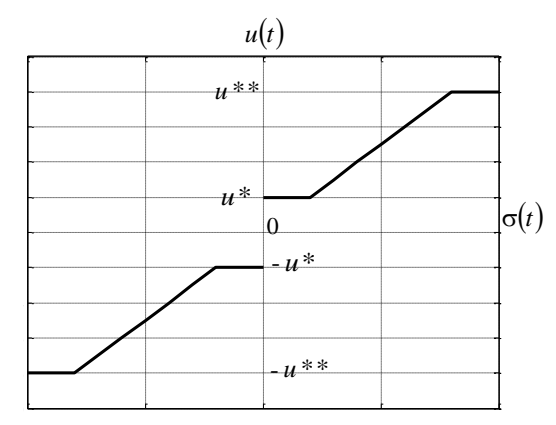

Fig. 2. Static characteristic of executive body

The system of differential equations (14) and ratios (17) and (18) will be called the mathematical model of the disturbed motion of the closed system of course

stability of the car.

If the non-linearities of the static characteristic of the executive body of the system are neglected due to the fact that the value of the insensitivity zone  $u^*$  is small and the value of saturation  $u^*$  is large enough, then the non-analytical function (18) can be replaced by a linear function

$$
u(t)=\sigma(t),
$$

or taking into account formula (17)

$$
u(t) = k_{\psi} \psi(t) + k_{\psi} \omega_{\psi}(t) + k_{y} y(t).
$$
 (19)

The system of linear non-stationary differential equations (16) and relation (19) will be called the mathematical model of the closed system of the first approximation.

Construction of the region of stability of a linear non-stationary system on the set of its variable parameters is a rather complex problem. In engineering practice, the method of "frozen coefficients" [20,21] has become widespread, according to which several moments of time  $t_1, t_2, \ldots, t_s, \ldots, t_q$  are selected in the interval  $[0, \tau]$ and for each of the moments  $t_s$ ,  $(s = \overline{1,q})$  the time-varying coefficients are "frozen", that is, their values are assumed to be constant, and for each of the moments  $t_s$ ,  $(s = \overline{1, q})$  a mathematical model of disturbed motion with timeconstant coefficients is built. In other words, instead of a non-stationary system of the first approximation, *q* stationary systems are considered

$$
\ddot{\psi}(t) = -\frac{Bk_b}{2I} \Delta p(t) - \frac{2H_m M}{I} f_0 v_s \dot{\psi}(t),
$$
  
\n
$$
\Delta \ddot{p}(t) = -\frac{f_r}{I_r} \Delta \dot{p}(t) - \frac{c_r}{I_r} \Delta p(t) +
$$
  
\n
$$
+\frac{k_u}{I_r} \left[ k_w \psi(t) + k_{\psi} \dot{\psi}(t) + k_y y(t) \right]
$$
  
\n
$$
\dot{y}(t) = -v_s \psi(t), \qquad (s = \overline{1, q})
$$
\n(20)

where  $v_s = v_0 - a \cdot t_s$ ,  $\left(s = \overline{1, q}\right)$ .

Let's introduce the notation  
\n
$$
a'_{\psi\psi} = \frac{2H_mM}{I} f_0; \ a_{\psi p} = \frac{Bk_b}{2I}; \ a_{pp} = \frac{c_r}{I_r};
$$
\n
$$
a'_{pp} = \frac{f_r}{I_r}; \ \bar{k}_u = \frac{k_u}{I_r}.
$$

Then linear stationary systems for each moment  $t_s$ ,  $(s = \overline{1, q})$  are written in the form

$$
\begin{aligned}\n\ddot{\mathbf{\psi}}(t) &= -a_{\psi p} \Delta p(t) - a'_{\psi \psi} v_s \dot{\mathbf{\psi}}(t), \\
\Delta \ddot{p}(t) &= -a'_{pp} \Delta \dot{p}(t) - a_{pp} \Delta p(t) + \\
&+ \bar{k}_u \left[ k_{\psi} \psi(t) + k_{\psi} \dot{\psi}(t) + k_y y(t) \right] \\
\dot{y}(t) &= -v_s \psi(t), \qquad \left( s = \overline{1, q} \right)\n\end{aligned} \tag{21}
$$

We write each system of differential equations (21) in the normal Cauchy form, for which we introduce the state vector of the closed system

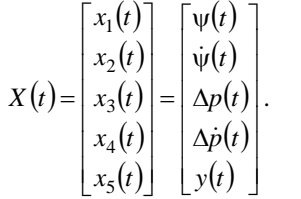

In the new variables, each of the systems (21) takes the form:

$$
\dot{x}_1(t) = x_2(t); \n\dot{x}_2(t) = -a'_{\psi\psi}v_s x_2(t) - a_{\psi p}x_3(t); \n\dot{x}_3(t) = x_4(t); \n\dot{x}_4(t) = \bar{k}_u k_{\psi} x_1(t) + \bar{k}_u k_{\psi} x_2(t) -\n-a_{pp}x_3(t) - a'_{pp}x_4(t) + \bar{k}_u k_y x_5(t); \n\dot{x}_5(t) = -v_s x_1(t); \quad (s = \bar{1}, q).
$$
\n(22)

Each of the systems (22) will be written in vectormatrix form

$$
\dot{X}(t) = A(v_s) \cdot X(t), \qquad (s = \overline{1, q}), \tag{23}
$$

where the matrix  $A(v_s)$  is written in the form

$$
A(v_s) = \begin{bmatrix} 0 & 1 & 0 & 0 & 0 \\ 0 & -a'_{\psi\psi}v_s & -a_{\psi p} & 0 & 0 \\ 0 & 0 & 0 & 1 & 0 \\ \bar{k}_u k_{\psi} & \bar{k}_u k_{\psi} & -a_{pp} & -a'_{pp} & \bar{k}_u k_y \\ -v_s & 0 & 0 & 0 & 0 \end{bmatrix}.
$$
 (24)

The characteristic equations of each of the systems (22) have the form

$$
\det[A(v_s) - E \cdot s] = 0; \qquad \left(s = \overline{1, q}\right), \tag{25}
$$

where *s* is the complex variable of the Laplace transform.

Substitution of matrices (24) into characteristic equations (25) allows to write the latter in the canonical form:

$$
s^{5} + (a'_{\psi\psi}v_{s} + a'_{pp})s^{4} ++ (a'_{\psi\psi}a'_{pp}v_{s} + a_{pp})s^{3} ++ (a_{\psi p}\overline{k}_{u}k_{\psi} + a'_{\psi\psi}a_{pp}v_{s})s^{2} ++ a_{\psi p}\overline{k}_{u}k_{\psi}s - a_{\psi p}v_{s}\overline{k}_{u}k_{y} = 0; \qquad (s = \overline{1,q}).
$$
 (26)

In Fig. 3 shows the structural and functional scheme of the closed system of the car's course stability, where the notations are adopted:

 $C - car$ 

BS – braking system;

- $B car body;$
- SU sensor unit;
- EU electronic unit.

Analysis of Fig. 3 allows us to conclude that the electronic unit implements two control circuits, namely, the internal control circuit for the angle of deviation  $\psi(t)$  and angular speed  $\omega_{\psi}(t) = \dot{\psi}(t)$ , as well as the external control circuit for the shift of the car's center of mass  $y(t)$ .

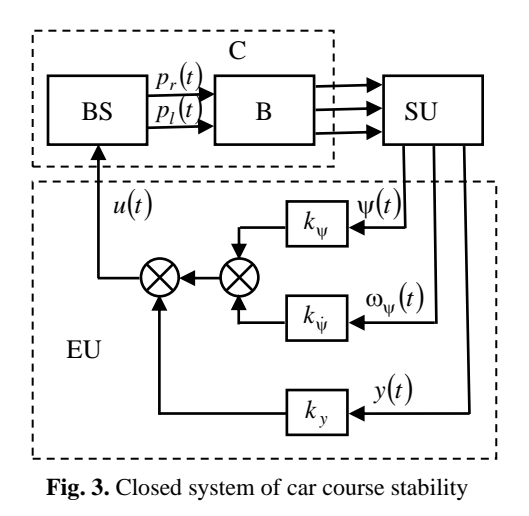

Let's break the outer contour by putting  $k_y = 0$  in the characteristic equations (26). As a result, the characteristic equations (26) take the form  $(s = \overline{1, q})$ :

$$
s^{4} + (a'_{\psi\psi}v_{s} + a'_{pp})s^{3} + (a'_{\psi\psi}a'_{pp}v_{s} + a_{pp})s^{2} + (a_{\psi p}\overline{k}_{u}k_{\psi} + a'_{\psi\psi}a_{pp}v_{s})s + a_{\psi p}\overline{k}_{u}k_{\psi} = 0.
$$
 (27)

In the characteristic equations (27), we will make a replacement  $s = j\omega$ , separate the real and imaginary parts and set them equal to zero. As a result, to construct the stability region  $G_K^{\psi}(v_s)$  for the internal control loop, we obtain the ratio

$$
k_{\psi} = \frac{\omega^2}{a_{\psi p} \bar{k}_u} \left\{ a'_{\psi \psi} a'_{pp} v_s + a_{pp} - \omega^2 \right\};\tag{28}
$$

$$
k_{\psi} = \frac{1}{a_{\psi p} \overline{k}_{u}} \Big\{ a'_{\psi \psi} v_{s} + a'_{pp} \Big\} \omega^{2} - a'_{\psi \psi} a_{pp} v_{s} \Big\}. \tag{29}
$$

Changing  $\omega$  from zero to infinity, in the area of the variable parameters  $(k_{\psi}, k_{\psi})$  for different values  $v_s$ , we construct regions of stability  $G_K^{\psi}(v_s)$ ,  $(s = \overline{1, q})$ , which are presented in Fig. 4.

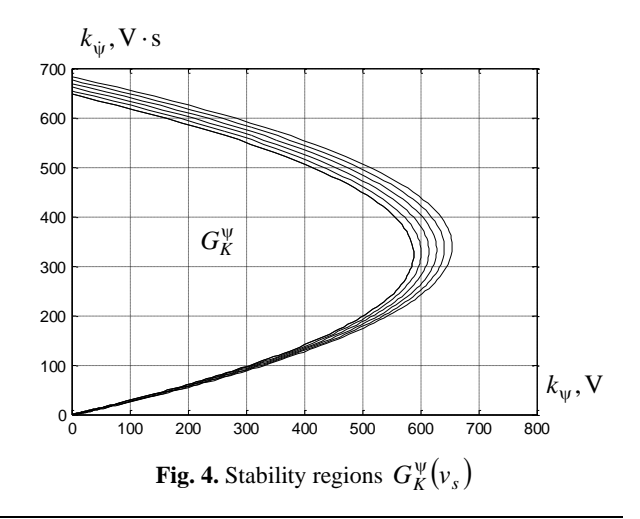

At the same time, the region  $G_K^{\psi}$  represents the intersection of regions  $G_K^{\psi}(v_s)$ ,  $(s = \overline{1, q})$ 

$$
G_K^{\Psi} = G_K^{\Psi}(\nu_1) \cap G_K^{\Psi}(\nu_2) \cap \dots \cap G_K^{\Psi}(\nu_q)
$$
 (30)

and is the region of allowable values of variable parameters  $k_{\psi}$  and  $k_{\psi}$  in the plane  $(k_{\psi}, k_{\psi})$ . The values of the coefficients of the characteristic polynomial (27) in the example under consideration are equal to:<br>  $a'_{\text{max}} = 0.8 \cdot 10^{-2} m^{-1}$ ;  $a_{\text{max}} = 200 s^{-2}$ ;

$$
a'_{\psi\psi} = 0,8 \cdot 10^{-2} m^{-1}; \quad a_{pp} = 200 s^{-2};
$$
  
\n
$$
a'_{pp} = 55 s^{-1}; \quad \bar{k}_u = 0,5 \cdot 10^9 V^{-1} \cdot Pa \cdot s^{-1};
$$
  
\n
$$
a_{\psi p} = 0,34 \cdot 10^{-7} Pa^{-1} \cdot s^{-2}.
$$

The values of the speed of the car were chosen as follows:

$$
v_1 = 25 \text{ m} \cdot \text{s}^{-1}; v_2 = 20 \text{ m} \cdot \text{s}^{-1}; v_3 = 15 \text{ m} \cdot \text{s}^{-1};
$$
  
\n $v_4 = 10 \text{ m} \cdot \text{s}^{-1}; v_5 = 5 \text{ m} \cdot \text{s}^{-1}; v_6 = 0 \text{ m} \cdot \text{s}^{-1}.$ 

Analysis of fig. 4 allows us to conclude that the value of the fixed speed of movement  $v_s$  has almost no effect on the region of stability of the closed system of the first approximation, especially in the region of low frequencies.

On the constructed set  $G_K^{\psi}$  using the algorithmic combined method of parametric synthesis of the stabilizer of a complex dynamic object, we find the values of the variable parameters  $k_{\psi}^* \in G_K^{\psi}$ ;  $k_{\psi}^* \in G_K^{\psi}$ , which deliver the global minimum of functional

$$
I(k_{\psi}, k_{\psi}) = \int_{0}^{2} [\beta_1^2 x_1^2(t) + \beta_2^2 x_2^2(t)] dt
$$
 (31)

on the solutions of the closed nonlinear system (14), (17), (18) under the condition that in relation (17) the variable parameter  $k_y$  is equal to zero, and the weighting coefficients of the functional (31) are chosen according to the method described in works [22,23].

The values of the coefficients  $k_{\psi}^*$  and  $k_{\psi}^*$ , which deliver the minimum of the functional (31), are

$$
k_{\psi}^*
$$
 = 198.9 V;  $k_{\psi}^*$  = 349.4 V·s.

Let's close the outer circuit of the scheme shown in fig. 3 and return to the characteristic equation (26), putting in it  $k_{\psi} = k_{\psi}^*$  and  $k_{\psi} = k_{\psi}^*$ . We solve the characteristic equation with respect to the variable parameter  $k_y$ :

$$
k_{y} = \frac{1}{a_{\psi p} \overline{k}_{u} v_{s}} \left\{ a_{\psi p} \overline{k}_{u} k_{\psi}^{*} s + \right.
$$
  
+ 
$$
\left( a_{\psi p} \overline{k}_{u} k_{\psi}^{*} + a_{\psi \psi} a_{pp} v_{s} \right) s^{2} + \left( a_{\psi \psi}^{\prime} a_{pp}^{\prime} v_{s} + a_{pp} \right) s^{3} + \left( a_{\psi \psi}^{\prime} v_{s} + a_{pp}^{\prime} \right) s^{4} + s^{5} \left\}.
$$
 (32)

In relation (32), we make a replacement  $s = j\omega$ and separate the real and imaginary parts

$$
\operatorname{Re} k_{y}(\omega) = \frac{1}{a_{\psi p} \overline{k}_{u} v_{s}} \times
$$
  
\n
$$
\times \left\{ -\left(a_{\psi p} \overline{k}_{u} k_{\psi}^{*} + a_{\psi \psi}^{\prime} a_{pp} v_{s}\right) \omega^{2} + \left(a_{\psi \psi}^{\prime} v_{s} + a_{pp}^{\prime}\right) \omega^{4}\right\};
$$
  
\n
$$
\operatorname{Im} k_{y}(\omega) = \frac{1}{a_{\psi p} \overline{k}_{u} v_{s}} \cdot \left\{a_{\psi p} \overline{k}_{u} k_{\psi}^{*} s \omega - \left(a_{\psi \psi}^{\prime} a_{pp}^{\prime} v_{s} + a_{pp}\right) \omega^{3} + \omega^{5}\right\}.
$$
\n(34)

In Fig. 5 shows the boundaries of the regions of stability of systems of the first approximation (22) in the plane of the complex variable parameter  $k_y$ . The region

 $G_K^y$  is an intersection of regions  $G_K^y(v_s)$ ,  $(s = 1, q)$ 

$$
G_K^y = G_K^y(v_1) \cap G_K^y(v_2) \cap \dots \cap G_K^y(v_q), \qquad (35)
$$

each of which is a segment of the real axis, located on its negative part between the points of intersection of the latter and constructed using relations (33) and (34) as the boundary of the stability region.

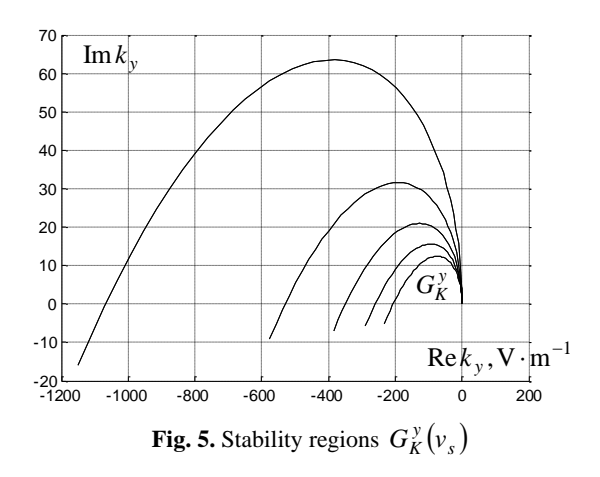

Unlike regions  $G_K^{\psi}(v_s)$ ,  $(s = \overline{1, q})$ , regions  $G_K^{\psi}(v_s)$ are significantly dependent on values  $v<sub>s</sub>$  and increase as values  $v_s$  decrease.

Using the algorithmic combined method of the parametric synthesis of the stabilizer on the set  $G_K^y$  we choose the point  $k_y^* \in G_K^y$  that delivers the global minimum of the functional

$$
I(k_{\psi}^*, k_{\psi}^*, k_{y}) = \int_{0}^{2} \left[ \beta_1^2 x_1^2(t) + \beta_2^2 x_2^2(t) + \beta_3^2 x_5^2(t) \right] dt , \tag{36}
$$

which calculated on the mathematical model of the closed dynamic system (14), (17), (18). The value of parameter  $k_y^* \in G_K^y$  is  $k_y^* = -113,1B \cdot m^{-1}$ . The set of allowable values of the variable parameters of the stabilizer  $G_K$  is a union of the sets  $G_K^{\psi}$  and  $G_K^{\psi}$ 

$$
G_K = G_K^{\Psi} \cup G_K^{\gamma},
$$

each of which is the region of stability of the closed

system of the first approximation in the plane of variable parameters of the stabilizer.

In Fig. 6 shows the processes of stabilization of the car body relative to the given direction of movement during emergency braking at the calculated values of the

variable parameters of the stabilizer, which ensure the minimum of the functional (31) by the internal circuit of corner stabilization and the minimum of the functional (36) by the two-circuit system, calculated on the solutions of the closed system (14), (17), (18).

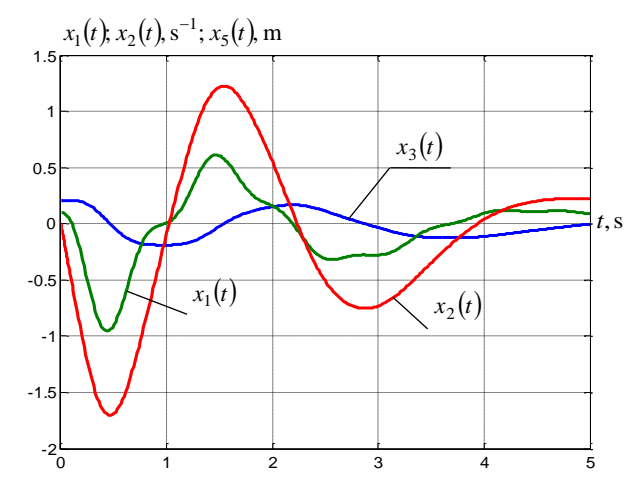

**Fig. 6.** Stabilization processes of the car body during emergency braking

## **Conclusions and recommendations**

As a result of the research, the conclusions were drawn and recommendations were offered:

• an effective method of choosing the values of variable parameters of stabilizers of complex dynamic objects is the combined algorithmic method of parametric synthesis, based on the application of main coordinates, which in the greatest extent characterize the dynamic properties of the object being stabilized;

• one of the most difficult tasks when applying the combined algorithmic method of parametric synthesis of stabilizers of complex dynamic objects is the task of determining the set of allowable values of the variable parameters of the stabilizer, which is used to find the minimum value of the additive integral quadratic functional, which is calculated based on the solutions of the mathematical model of the disturbed motion of the closed stabilization system;

• it is proved that as a set of allowable values of variable stabilizer parameters of a complex dynamic object, the region of stability of a linear closed system of the first approximation, which is built in the space of varied stabilizer parameters, can be used;

• considered an example of choosing a set of allowable values of variable parameters of the car's course stability system, on which the values of the parameters that ensure the high quality of the stabilization processes of the car body relative to the given direction of movement during emergency braking are selected.

#### **REFERENCES**

- 1. Bellman, R. and Kalaba, R. (1965), *Dynamic Programming and Modern Control Theory*, Academic Press, New York, 112 p., available at: https://www.abebooks.com/book-search/title/dynamic-programming-and-modern-control-theory/.
- 2. Tou, Ju. (1964), *Modern control theory*, McGraw-Hill, Inc., New York, 427 p, available at: https://www.amazon.com/Modern-Control-Theory-Julius-Tou/dp/B0000CMF3S.
- 3. Letov, A. M. (1969), *Dynamics of flight and control*, Nauka, Moskow, 312 p. (in Russian), available at: https://urss.ru/cgibin/db.pl?lang=Ru&blang=ru&page=Book&id=11944.
- 4. Krasovskij, A. A. (1967), *Analytical design of control loops for aircraft*, Mashinostroenie, Moskow, 240 p. (in Russian).
- 5. Krasovskij, N. N. (1968), *Theory of motion control*, Nauka, Moskow, 476 p. (in Russian).
- 6. Aleksandrov, Ye.Ye. (1990), "Parametric optimization of controlled dynamic systems using Lyapunov functions", *Izv. AN SSSR, Tehnicheskaja kibernetika*, No. 3, pp. 44–49 (in Russian).
- 7. Kuncevich, V. M. and Lychak, M. (1977), *Synthesis of automatic control systems using Lyapunov functions*, Nauka, Moskow, 340 p. (in Russian).
- 8. Aleksandrov, Ye.Ye. and Beh, M.V. (1993), *Computer-aided design of dynamic systems using Lyapunov functions*, Osnova, Kharkiv, 276 p. (in Russian).
- 9. Trigub, M.V. (1987), "Approximately optimal stabilization of one class of nonlinear systems", *Avtomatika i telemehanika*, No. 1, pp. 34–47 (in Russian).
- 10. Khimmelblau, D.M. (1972), *Applied Nonlinear Programming*, McGraw-Hill, Inc., New York, 416 p., available at: https://www.amazon.sg/Applied-Nonlinear-Programming-David-Himmelblau/dp/0070289212.
- 11. Aleksandrov, Ye.Ye. and Aleksandrova, T.Ye. (2017), "Method of principal coordinate in the theory of stabilizable systems", *Problemy upravleniya i informatiki*, No. 2, pp. 65–75 (in Russian).
- 12. Aleksandrov, Ye. Ye. and Aleksandrova, T. Ye. (2017), "The Method of Main Coordinate in the Theory of Parametric Synthesis of the Linear Stabilized Systems", *Journal of Automation and Information Sciences*, No. 49(3), pp. 34–45, doi: http://doi.org/10.1615/JAutomatInfScien.v49.i3.50.

13. Sobol, I. M. (1973), *Numerical Monte Carlo Methods*, Nauka, Moskow, 311 p. (in Russian).

- 14. Aleksandrov, Ye.Ye. and Aleksandrova, T.Ye. (2015), "Parametric synthesis of a digital stabilization system for a tank gun", *Problemy upravleniya i informatiki*, No. 6, pp. 5–20 (in Russian).
- 15. Aleksandrov, Ye.Ye. and Aleksandrova, T.Ye. (2020), "Parametric synthesis of the digital stabilizer of the space stage of a carrier rocket with a liquid-propellant rocket engine in the active part of the flight trajectory", *Problemy upravleniya i informatiki*, No. 3, pp. 80–92 (in Russian).
- 16. Aleksandrov, Ye.Ye, Aleksandrova, T.Ye. and Morgun, Ya.Yu. (2022), "Parametric synthesis of the digital stabilizer of the course stability system of the fuel-filling vehicle", *Problemy keruvannia ta informatyky*, No. 2, pp. 69–91 (in Ukrainian), doi: [http://doi.org/10.34229/2786-6505-2022-2-5.](http://doi.org/10.34229/2786-6505-2022-2-5)
- 17. Malkin, I.G. (1952), *Theory of Stability of Motion*, GITTl, Moskow, 432 p. (in Russian).
- 18. Babakov, I.M. (2004), *Theory of Oscillations*, Nauka, Moskov, 591 p. (in Russian), available at: https://lib-bkm.ru/12756.
- 19. Besekerskiy, V. A. and Popov, Ye. P. (2004), *Theory of automatic control systems*, Professiia, S.-P., 752 p. (in Russian).
- 20. Igdalov, I.M., Kuchma, L.D., Polyakov, N.V. and Sheptun, Yu.D. (2004), *Rocket as a control object*, ART-PRESS, Dnepropetrovsk, 544 p. (in Russian).
- 21. Igdalov, I.M., Kuchma, L.D., Polyakov, N.V. and Sheptun, Yu.D. (2010), *Dynamic design of the rockets*, DNU, Dnepropetrovsk, 264 p. (in Russian).
- 22. Voronin, A. N. (1992), *Multicriteria Synthesis of Dynamic Systems*, Naukova dumka, Kyiv, 160 p. (in Russian).
- 23. Voronin, A. N. (2001), "Compromise and consensus in vector optimization theory", *Problemy upravleniia i informatiki*, No. 5, pp. 14–16 (in Russian).

Надійшла (received) 22.06.2023 Прийнята до друку (accepted for publication) 06.09.2023

## ВІДОМОСТІ ПРО АВТОРІВ / ABOUT THE AUTHORS

**Александров Євген Євгенович –** доктор технічних наук, професор кафедри автомобілів, Харківський національний автомобільно-дорожній університет, Харків, Україна;

**Yevgen Aleksandrov –** Doctor of Technical Sciences, Professor Department of automobiles, Kharkiv National Automobile and Highway University, Kharkiv, Ukraine;

e-mail[: aleksandrov.ye.ye@gmail.com;](mailto:aleksandrov.ye.ye@gmail.com) ORCID ID: https://orcid.org/0000-0001-7525-6383

- **Александрова Тетяна Євгеніївна –** доктор технічних наук, професор кафедри «Системний аналіз та інформаційноаналітичні технології», Національний технічний університет «Харківський політехнічний інститут», Харків, Україна; **Tetiana Aleksandrova –** Doctor of Technical Sciences, Professor Department of Systems Analysis and Information-Analytical Technologies, National Technical University «Kharkiv Polytechnic Institute», Kharkiv, Ukraine; e-mail[: aleksandrova.t.ye@gmail.com;](mailto:aleksandrova.t.ye@gmail.com) ORCID ID: https://orcid.org/0000-0001-9596-0669
- **Костяник Ірина Віталіївна –** кандидат технічних наук, доцент кафедри підйомно-транспортних машин і обладнання, Національний технічний університет «Харківський політехнічний інститут», Харків, Україна; **Iryna Kostianyk –** PhD, Associate Professor Department of Lifting and Transporting Mashines and Equipment, National Technical University «Kharkiv Polytechnic Institute», Kharkiv, Ukraine;

e-mail[: kostyanik-irina@ukr.net;](mailto:kostyanik-irina@ukr.net) ORCID ID:<http://orcid.org/0000-0003-0289-2869>

**Моргун Ярослав Юрійович –** аспірант кафедри «Системний аналіз та інформаційно-аналітичні технології», Національний технічний університет «Харківський політехнічний інститут», Харків, Україна;

**Yaroslav Morgun –** graduate student Department of Systems Analysis and Information-Analytical Technologies, National Technical University «Kharkiv Polytechnic Institute», Kharkiv, Ukraine;

e-mail[: yarki95@gmail.com;](mailto:yarki95@gmail.com) ORCID ID: https://orcid.org/0000-0002-7399-4937

**Вибір множини допустимих значень варійованих параметрів стабілізатора складного динамічного об'єкта**

Є. Є. Александров, Т. Є. Александрова, І. В. Костяник, Я. Ю. Моргун

**Ан от ація. Актуальність.** Однією з найважливіших задач при застосуванні обчислювальних методів параметричного синтезу регуляторів складних динамічних об'єктів є задача визначення множини допустимих значень варійованих параметрів регулятора, де проводиться обчислення цільової функції на рішеннях математичної моделі збуреного руху динамічного об'єкта з її подальшою мінімізацією. **Метою роботи** є побудова множини допустимих значень варійованих параметрів стабілізатора складного динамічного об'єкта при застосуванні алгоритмічного комбінованого методу параметричного синтезу стабілізаторів складних динамічних об'єктів, сутність якого полягає у безпосередньому обчисленні інтегрального квадратичного функціонала на рішеннях замкненої динамічної системи з подальшим знаходженням його глобального мінімуму шляхом послідовної комбінації двох алгоритмів – алгоритму побудови сітки Соболя і алгоритму Нелдера-Міда. **Результати.** За допомогою алгоритму побудови сітки Соболя стартова точка обчислювального процесу приводиться до вузла сітки Соболя, який знаходиться в малому околі точки глобального мінімуму. На другому етапі оптимізації знайдений вузол сітки Соболя вибирається стартовою точкою для застосування методу Нелдера-Міда, який реалізується програмним продуктом Optimization Toolbox пакету MATLAB або програмним продуктом Minimize пакету MATHCAD і виводить обчислювальний процес в точку глобального мінімуму. **Висновок.** В роботі доведено теорему, згідно з якою в якості такої множини може прийматися область стійкості замкненої системи першого наближення, а також наведено приклад рішення задачі параметричного синтезу стабілізатора системи курсової стійкості автомобіля в процесі його термінового гальмування.

**Ключові слова:** складний динамічний об'єкт; математична модель збуреного руху замкненої динамічної системи; параметричний синтез стабілізатора; варійовані параметри.

UDC 519.62 **doi:** https://doi.org/10.20998/2522-9052.2023.3.02

Larysa Levchenko<sup>1</sup>, Mykola Biliaiev<sup>2</sup>, Viktoriia Biliaieva<sup>3</sup>, Nataliia Ausheva<sup>1</sup>, Oksana Tykhenko<sup>4</sup>

<sup>1</sup> National Technical University of Ukraine «Igor Sikorsky Kyiv Polytechnic Institute», Kyiv, Ukraine

<sup>2</sup> Ukrainian State University of Science and Technologies, Dnipro, Ukraine

<sup>3</sup> Oles Honchar Dnipro National University, Dnipro, Ukraine

<sup>4</sup> National Aviation University, Kyiv, Ukraine

# **METHODOLOGY FOR MODELING THE SPREAD OF RADIOACTIVE SUBSTANCES IN CASE OF AN EMERGENCY RELEASE AT A NUCLEAR POWER PLANT**

**Abstract.** The methodology for modeling the propagation of accidental releases of radionuclides from a power unit of a nuclear power plant has been developed. The calculation method takes into account the most critical factors propagation cloud - wind direction and speed, the intensity of the release radionuclides change: semi-continuous release, long-term release, instantaneous release. Diffuse processes and the presence of interference in the form of buildings were also taken into account. To solve the modeling equation of the aerodynamic model, the velocity potential equation is solved. The use of this equation instead of the traditional Novier-Stokes equation makes it possible to rationalize the calculation process in terms of the speed obtaining simulated data. To build a numerical model, a rectangular difference grid is used. The velocity potential and the quantities values of volumetric activity are determined at the centers of difference cells. The value of the airflow velocity vector component is determined on the sides of the difference cells. A finite-difference splitting scheme is used for numerical integration of the equation convective-diffusion transfer radionuclides. A computer code was developed on the basis of the constructed numerical model, the programming language Fortran was used. The approach used makes it possible to reduce the time for obtaining one scenario of an accident development. The cloud propagation dynamics determining is carried out almost in real time. This allows you to quickly respond to changing situations and make adequate decisions. **Key words:** nuclear accident, mathematical model, aerodynamic model, forecasting.

# **Introduction**

Radionuclides releases in the event of an accident at a power unit of a nuclear power plant (NPP) are an event of low probability. But according to the results for the population and the environment, such an event exceeds all man-made accidents of non-nuclear origin. This is evidenced by the consequences of the Chernobyl disaster and the severe accident at the Fukushima Daiichi nuclear power plant. Despite the high reliability of modern nuclear power units, the probability of an accident with releases of radioactive substances cannot, in principle, be zero. This is especially true of deliberate terrorist acts, which also cannot be completely ruled out.

The specificity of such modeling is the impossibility of verifying the modeling results in real and laboratory conditions. In addition, a forecasting software tool should provide high efficiency in taking into account scenarios, so the maximum adequacy of the model must be ensured in the process of its development. This is achieved by taking into account all the critical factors affecting the distribution of emissions.

Efficiency of calculations can be achieved through the use of the optimal calculation method, which will ensure the minimum possible expenditure of machine time. This will make it possible to promptly respond to changes in the initial data (climatic conditions) and change the forecast data on the propagation of the radionuclide cloud.

# **Analysis of recent research and publications**

Part of the publications and developments of accidents at nuclear power plants concerns the equipment reliability and the personnel actions adequacy. Only the possibility of failures and personnel training to reduce the probability of an accident are considered in paper [1].

The study [2] is devoted to the formation of the philosophy of nuclear safety, the requirements for safety are considered. This only applies to large pressurized water reactors. All suggestions are about accident prevention.

A risk-based approach to the prevention of an accident at a nuclear power plant is considered and improved in paper [3]. Attention is also paid to the decision-making procedure in a stressful situation. But the development of the accident is not considered.

The study [4] predicts the territory contamination and the injury of people in the event of an accident. But the model is based on historical weather data in Finland, which limits its application in other climatic zones and terrain features.

The paper [5] concerns a floating nuclear power plant. Therefore, the main way to reduce the consequences of the accident is to rotate the station platform. But the CFD computational method is very efficient.

The dynamics of pollution of the area around the Fokushima station for seven years was predicted in the study [6]. That is, radionuclides that have fallen on the surface of the earth are considered.

The problem of fuel removal at the Fukushima station is studied in paper [7, 8], which is important, but does not predict the occurrence of possible emergency situations.

To date, the existing methodologies for predicting the development of accidents with emissions of harmful substances are based on the solution of the Novier-Stokes equation, which requires the use of small cells the computational grid and increases the calculation time.

Therefore, it is advisable to break down the modeling methodology that allows calculations to be made within ten to twenty seconds.

This will allow us to quickly assess the situation and make adequate decisions to protect the population and the environment.

**Problem statement.** The purpose of the study is to develop a methodology for modeling the spread of radioactive substances in an emergency at a nuclear power plant.

The main task of the study is to determine an erroracceptable and convenient in the software implementation of the calculation apparatus for the operational assessment of the radiation situation.

## **Presentation of the main material**

The forecasting of the radiological situation at the industrial site of a nuclear power plant in the event of an emergency release of radionuclides from one power unit is considered.

Prediction of the radiological situation is carried out on the basis of the developed CFD model.

The task of assessing the level of radiological air pollution on the territory of the nuclear power plant in the area where the power units is set.

To assess the level of radioactive air pollution in the event of an accidental radioactive release *Q* [Ki] at a nuclear power plant, the following equation for the distribution of radioactive emissions in the atmospheric air is used  $u, v, w$ :

$$
\frac{\partial C}{\partial t} + \frac{\partial u}{\partial x} + \frac{\partial v}{\partial y} + \frac{\partial (w - w_s)C}{\partial y} + \lambda C =
$$
\n
$$
= \frac{\partial}{\partial x} (\mu_x \frac{\partial C}{\partial x}) + \frac{\partial}{\partial y} (\mu_y \frac{\partial C}{\partial y}) + \frac{\partial}{\partial z} (\mu_z \frac{\partial C}{\partial z}) + \frac{\partial}{\partial z} (\mu_z \frac{\partial C}{\partial z}) + \frac{\partial}{\partial z} Q_i(t) \delta(x - x_i) \delta(y - y_i) \delta(z - z_i),
$$
\n(1)

where C is the volumetric activity value,  $Ki/m^3$ ;

 $u, v, w$  are the components of the wind speed vector in the projection on the *x, y, z* coordinate axes, respectively, m/s;

 $w_s$  - is the rate of deposition of radioactive particles in the atmosphere;

 $\lambda = 0.693/T_{\rm d}$ , 1/c,

*T1/2*- half life time, years;

 $x_i$ ,  $y_i$ ,  $z_i$  - cartesian coordinates of the i-th source of radioactive emission at the a nuclear power plant, m;

*t* - time, s;  $\mu_x$ ,  $\mu_y$ ,  $\mu_z$  - atmospheric turbulent diffusion coefficients,  $m^2/s$ ;

 $\delta(x_i, y_i, z_i)$  - the Dirac delta function, with the

help of which the location of an accidental radioactive release at a nuclear power plant is specified in the model.

The intensity of the emission of radionuclides is equal *Q*.

This model takes into account the change in the rate of release radionuclides over time.

To carry out the simulation, it is necessary to set the dependence

$$
Q(x_i, y_i, z_i) = f(t),
$$

i.e. set how the intensity of the release of radionuclides changes over time.

With this approach, within the framework of the modeling equation (1), it is possible to simulate different types of emergency release: semi-continuous release, long-term release, instantaneous release.

Boundary conditions for the modeling equation (1) are next:

- at the boundary of the wind flow entry into the study area:

$$
C = C \big|_{entrance} -
$$

is the known background concentration of radioactive contamination in the atmosphere (accepted for pilot calculations  $C = 0$ ;

- at the boundary of the wind flow exit from the study area:

$$
\frac{\partial C}{\partial n}=0\;,
$$

where n is the unit vector of the outer normal to the boundary.

Initial condition

$$
C|_{t=0} = 0
$$
 or  $C|_{t=0} = C_0$ ,

where  $C_0$  – the background concentration of radionuclides is known.

The wind speed profile as well as atmospheric diffusion coefficients are calculated:

$$
u = u_1 \left(\frac{z}{z_1}\right)^p,
$$
  

$$
\mu_z = k_1 \left(\frac{z}{z_1}\right)^m,
$$
  

$$
\mu_x = \mu_y = k_0 u,
$$

where  $p=0,15$ ;  $m=1$ ;  $k_1=0,2$ ;  $z_1=1$  m;  $k_0=0,1$ ;  $u_1$  - wind speed at height  $z<sub>I</sub>=1m$ .

The wind speed and direction are input parameters for the task and set as the data of meteorological observations.

Since the process of spreading radionuclides within the industrial site is being considered, the influence of buildings (power units) on the formation radioactive contamination areas should be taken into account.

That is, it is necessary to solve the aerodynamics task - to calculate the field of air flow velocity on an industrial site in the building conditions. To solve this task, a potential motion model is used.

In this case, the model equation of aerodynamics has the form:

$$
\frac{\partial^2 P}{\partial x^2} + \frac{\partial^2 P}{\partial y^2} + \frac{\partial^2 P}{\partial z^2} = 0,
$$
 (2)

where  $P$  - speed potential.

Boundary conditions for the modeling equation (2):

1. 
$$
\frac{\partial P}{\partial n} = 0
$$
 on impertable borders.  
2.  $\frac{\partial P}{\partial n} = 0$  on the upper border.

3.  $\frac{\partial P}{\partial n} = u(z)$  $\frac{\partial P}{\partial n} = u(z)$  at the boundary where the flow flows into the computational domain,  $(u(z))$  is the air flow

velocity, which changes with height). 4. *P=const 4. P*=const at the boundary of the flow exit from the computational domain.

The projections of the airflow speed vector on the axes of the Cartesian coordinate system are defined as follows:

$$
u = \frac{\partial P}{\partial x};
$$
  
\n
$$
v = \frac{\partial P}{\partial y};
$$
  
\n
$$
w = \frac{\partial P}{\partial z},
$$
  
\n(3)

Thus, in order to analyze the formation of radioactive contamination zones in the atmosphere on the territory of an industrial site during an accidental emission at a power unit, it is necessary to solve the boundary value task (2) and calculate the components of the airflow speed on the industrial site based on dependencies (3). Further, using the data of the airflow speed field, calculate equation (1) and obtain the distribution of volumetric activity on the industrial site for a certain time after the start of the accidental emission of radionuclides on the territory of the NPP.

To solve the boundary value task (1), (2) in the conditions of a complex form the computational domain, which is an industrial site with buildings of power units, finite difference methods of numerical integration are used.

The solution of models' equations (1) and (2) is carried out by numerical means. To build a numerical model, a rectangular difference grid is used. The speed potential and the volumetric activity value are determined at the centers of the difference cells. The values of the components the airflow speed vector are determined on the sides of the difference cells.

The Liebman method is used for the numerical integration of equation (2). According to this method, the finite-difference approximation of the Laplace equation (2) has the form:

$$
\frac{P_{i+1,j,k} - 2P_{i,j,k} + P_{i-1,j,k}}{\Delta x^2} + \frac{P_{i,j+1,k} - 2P_{i,j,k} + P_{i,j-1,k}}{\Delta y^2} + \frac{P_{i,j,k+1} - 2P_{i,j,k} + P_{i,j,k-1}}{\Delta z^2} = 0.
$$

The value of the speed potential  $P_i$ , i, k at the centers of the difference cells is determined from this dependence:

$$
P_{i,j,k} = \frac{\left[\frac{P_{i+1,j,k} - P_{i-1,j,k}}{\Delta x^2} + \frac{P_{i,j+1,k} - P_{i,j-1,k}}{\Delta y^2} + \frac{P_{i,j,k+1} - P_{i,j,k-1}}{\Delta z^2}\right]}{A},
$$
\nwhere  $A = \left(\frac{2}{\Delta x^2} + \frac{2}{\Delta y^2} + \frac{2}{\Delta z^2}\right)$ .

The components of the airflow speed vector are calculated on the sides of the difference cells based on the following dependencies:

$$
u_{i,j,k} = \frac{P_{i,j,k} - P_{i-1,j,k}}{\Delta x}, v_{i,j,k} = \frac{P_{i,j,k} - P_{i,j-1,k}}{\Delta y}, w_{i,j,k} = \frac{P_{i,j,k} - P_{i,j,k-1}}{\Delta z}.
$$

The following splitting is carried out for the numerical solution of the mass transfer equation (1):

$$
\frac{\partial C}{\partial t} + \frac{\partial uC}{\partial x} + \frac{\partial vC}{\partial y} + \frac{\partial wC}{\partial z} = 0,
$$
 (4)

$$
\frac{\partial C}{\partial t} =
$$
\n
$$
= \frac{\partial}{\partial x} \left( \mu_x \frac{\partial C}{\partial x} \right) + \frac{\partial}{\partial y} \left( \mu_y \frac{\partial C}{\partial y} \right) \frac{\partial}{\partial z} \left( \mu_z \frac{\partial C}{\partial z} \right),
$$
\n(5)

$$
\frac{\partial C}{\partial t} = \sum Q_i(t) \delta(x - x_i) \delta(y - y_i) \delta(z - z_i), \quad (6)
$$

A variable-triangular splitting scheme is used for the numerical integration of the convective equation (4): - first rock splitting

$$
k = n + \frac{1}{4}:
$$
  

$$
\frac{C_{i,j,k}^{k} - C_{i,j,k}^{n}}{\Delta t} +
$$
  

$$
+\frac{1}{2} \Big( L_{x}^{+} C^{k} + L_{y}^{+} C^{k} + L_{z}^{+} C^{k} \Big) = 0;
$$
 (7)

second splitting step

$$
k = n + \frac{1}{2}; c = n + \frac{1}{4}:
$$
  

$$
\frac{C_{i,j,k}^{k} - C_{i,j,k}^{c}}{\Delta t} + \frac{1}{2} (L_{x}^{-}C^{k} + L_{y}^{-}C^{k} + L_{z}^{-}C^{k}) = 0;
$$
 (8)

third splitting step

$$
k = n + \frac{3}{4};
$$
  $c = n + \frac{1}{2}:$ 

calculation of concentration based on dependence (8);

fourth splitting step

$$
k = n + 1;
$$
  $c = n + \frac{3}{4}:$ 

calculation of concentration based on dependence (7);

Dependencies (7), (8) use the following notation for difference operators:

$$
L_y^+ C^{n+1} = \frac{\partial v^+ C}{\partial y} \approx
$$
  
\n
$$
\approx \frac{v_{i,j+1,k}^+ C_{i,j,k}^{n+1} - v_{i,j,k}^+ C_{i,j-1,k}^{n+1}}{\Delta y},
$$
  
\n
$$
v^+ = \frac{v + |v|}{2};
$$
  
\n
$$
L_x^- C^{n+1} = \frac{\partial u^- C}{\partial x} \approx \frac{u_{i+1,j,k}^- C_{i+1,j,k}^{n+1} - u_{i,j,k}^- C_{i,j,k}^{n+1}}{\Delta x},
$$
  
\n
$$
u^- = \frac{u - |u|}{2}
$$

,

Determination of the value of volumetric activity on the basis of dependences (7), (8) is carried out according to an explicit formula.

For the numerical integration of the diffusion equation (5), the total approximation scheme is used. The various equations in this case are:

- at the first splitting step:

$$
\frac{C_{i,j,k}^{n+\frac{1}{2}} - C_{i,j,k}^n}{\Delta t} =
$$
\n
$$
= \left[ \mu_x \frac{-C_{i,j,k}^{n+\frac{1}{2}} + C_{i-1,j,k}^{n+\frac{1}{2}}}{\Delta x^2} \right] +
$$
\n
$$
+ \left[ \mu_y \frac{-C_{i,j,k}^{n+\frac{1}{2}} + C_{i,j-1,k}^{n+\frac{1}{2}}}{\Delta y^2} \right] +
$$
\n
$$
+ \left[ \mu_z \frac{-C_{i,j,k}^{n+\frac{1}{2}} + C_{i,j,k-1}^{n+\frac{1}{2}}}{\Delta z^2} \right];
$$
\n(9)

- at the second splitting step:

$$
\frac{C_{i,j,k}^{n+1} - C_{i,j,k}^{n+\frac{1}{2}}}{\Delta t} =
$$
\n
$$
= \left[ \mu_x \frac{C_{i+1,j,k}^{n+1} - C_{i,j,k}^{n+1}}{\Delta x^2} \right] +
$$
\n
$$
+ \left[ \mu_y \frac{C_{i,j+1,k}^{n+1} - C_{i,j,k}^{n+1}}{\Delta y^2} \right] +
$$
\n
$$
+ \left[ \mu_z \frac{C_{i,j,k+1}^{n+1} - C_{i,j,k}^{n+1}}{\Delta z^2} \right].
$$
\n(10)

Determining the value of volumetric activity on the basis of dependencies (9), (10) is also carried out according to an explicit formula.

The Euler method is used for the numerical integration of equation (6).

On the basis of the constructed numerical model, a computer code has been developed, the programming language is FORTRAN.

This will make it possible to simulate the spread of a radioactive cloud almost in real time and quickly respond to the dynamics of the situation.

### **Conclusions**

1. The developed methodology for modeling the spread of release products at the power unit of a nuclear power plant takes into account the critical factors affecting the spread of radionuclides, wind speed and direction, the impact of buildings on the territory, that is, the task of aerodynamics is solved.

Based on the data, the volumetric activity at the industrial site is obtained for a certain time after the accidental release of radionuclides.

2. The application of the speed potential calculation allows optimizing a rectangular difference grid, which reduces the time for calculating various scenarios for the development of an accident with the release of radionuclides.

In this case, for the numerical integration of the conventional equation, a variable-triangular splitting scheme is used.

The determination of the volumetric activity is carried out by an explicit formula, and for the numerical integration of the diffusion equation, the total approximation scheme is used.

## **REFERENCES**

- 1. Hossny, K., Villanueva, W. and Wang, H.D. (2023), *Distinctive physical insights driven from machine learning modelling of nuclear power plant severe accident scenario propagation*, Scientific Reports 13, Article number: 930, doi: [https://doi.org/10.1038/s41598-023-28205-y.](https://doi.org/10.1038/s41598-023-28205-y)
- 2. Yang, Zhiyi, Li, Fengchen and Chai, Guohan (2022), "Status and Perspective of China's Nuclear Safety Philosophy and Requirements in the Post-Fukushima Era", *Frontiers in Energy Research*, Vol. 9-2021, do[i:](https://doi.org/10.3389/fenrg.2021.819634) [https://doi.org/10.3389/fenrg.2021.819634.](https://doi.org/10.3389/fenrg.2021.819634)
- 3. Marko, Bohanec, Ivan, Vrbanić, Ivica, Bašić, Klemen, Debelak and Luka, Štrubelj. (2020), "A decision-support approach to severe accident management in nuclear power plants", *Journal of Decision Systems*, vol. 29, [issue sup1: Making sound](https://www.tandfonline.com/toc/tjds20/29/sup1)  [decisions under pressure,](https://www.tandfonline.com/toc/tjds20/29/sup1) pp. 438-449, doi: [http://doi.org/10.1080/12460125.2020.1854426.](https://doi.org/10.1080/12460125.2020.1854426)
- 4. Mikko, Voutilainen, Tuomas, Peltonen, Antti, Ukkonen, Aleksi, Mattila, Tomi, Routamo, Maarit and Muikku, Pia,

Vesterbacka (2022), Potential consequences of hypothetical nuclear power plant accidents in Finland. STUK-A 268, MAY, 120 p., URL: [https://www.julkari.fi/bitstream/handle/10024/144398/STUK-](https://www.julkari.fi/bitstream/handle/10024/144398/STUK-A268_Potential_consequences_of_hypothetical_nuclear_power_plant_accidents_in_Finland.pdf?sequence=1&isAllowed=y)A268 Potential\_consequences\_of\_hypothetical\_nuclear\_power\_plant\_accidents\_in\_Finland.pdf?sequence=1&isAllowed=y.

- 5. Shuliang, Zou and Na, Liu, Binhai Huang (2021), "Study on Airborne Radionuclide Dispersion in Floating Nuclear Power Plant under the Loss-of-Coolant Accident", *Science and Technology of Nuclear Installations*, article ID 1299821, doi: [https://doi.org/10.1155/2021/1299821.](https://doi.org/10.1155/2021/1299821)
- 6. Abe, T., Yoshimura, K. and Sanada, Y. (2021), "Temporal Change in Atmospheric Radiocesium during the First Seven Years after the Fukushima Dai-ich Nuclear Power Plant Accident", *Aerosol Air Qual. Res*., vol. 2021, iss. 7, 200636, doi: [https://doi.org/10.4209/aaqr.200636.](https://doi.org/10.4209/aaqr.200636)
- 7. Sato, Yuki and Terasaka, Yuta (2023), "Radiation imaging of a highly contaminated filter train inside Fukushima Daiichi Nuclear Power Station unit 2 using an integrated Radiation Imaging System based on a Compton camera", *[Journal of Nuclear](javascript:void(0))  [Science and Technology](javascript:void(0))*, vol. 60, is. 8, pp. 1013–1026, doi: https://doi.org/10.1080/00223131.2022.2159894.
- 8. Osamu Kontani, Takashi Okayasu, Keishi Kawasumi, Shunsuke Ishikawa, Hiroshi Masaki, Norihiko Tanaka, Yasuyuki Goto, Shinichi Ishioka. (2022), Effects of Severe Accident Conditions on Integrity of RPV Pedestal of Fukushima Daiichi Nuclear Power Plant, Journal of Advanced Concrete Technology. Vol. 20, Iss. 7. PP. 444–483. doi: [https://doi.org/10.3151/jact.20.444.](https://doi.org/10.3151/jact.20.444)

Received (Надійшла) 10.06.2023

Accepted for publication (Прийнята до друку) 23.08.2023

## ВІДОМОСТІ ПРО АВТОРІВ / ABOUT THE AUTHORS

**Левченко Лариса Олексіївна** – доктор технічних наук, професор, професор кафедри цифрових технологій в енергетиці, Національний технічний університет України «Київський політехнічний інститут імені Ігоря Сікорського, Київ, Україна;

**Larysa Levchenko** – Doctor of Technical Sciences, Professor, Professor of Department Digital Technologies in Energy, National Technical University of Ukraine «Igor Sikorsky Kyiv Polytechnic Institute», Kyiv, Ukraine; e-mail[: larlevch@ukr.net;](mailto:larlevch@ukr.net) ORCID ID[: http://orcid.org/0000-0002-7227-9472.](http://orcid.org/0000-0002-7227-9472)

**Біляєв Микола Миколайович** – доктор технічних наук, професор, завідувач кафедри гідравліки та водопостачання та фізики, Український державний університет науки і технологій, Дніпро, Україна;

**Mykola Biliaiev** – Doctor of Technical Sciences, Professor, Head of Department Hydraulics and Water Supply and physics, Ukrainian State University of Science and Technologies, Dnipro, Ukraine;

e-mail[: diit.hydro.eco@gmail.com;](mailto:diit.hydro.eco@gmail.com) ORCID: [http://orcid.org/0000-0002-1531-7882.](http://orcid.org/0000-0002-1531-7882)

- **Біляєва Вікторія Віталіївна**  доктор технічних наук, доцент, доцент кафедри аерогідромеханіки та енергомасопереносу, Дніпровський національний університет імені О. Гончара, Дніпро, Україна; **Viktoriia Biliaieva** – Doctor of Technical Sciences, Associate Professor, Associate Professor of Department AeroHydro Mechanics and Energy and Mass Transfer, Oles Honchar Dnipro National University, Dnipro, Ukraine; e-mail[: vikabelyaeva604@gmail.com;](mailto:vikabelyaeva604@gmail.com) ORCID: http://orcid.org/0000-0001-9987-6384
- **Аушева Наталія Миколаївна** доктор технічних наук, професор, завідувачка кафедра цифрових технологій в енергетиці, Національний технічний університет України «Київський політехнічний інститут імені Ігоря Сікорського», Київ, Україна;

**Nataliia Ausheva** – Doctor of Technical Sciences, Professor, Head of Department Digital Technologies in Energy, National Technical University of Ukraine «Igor Sikorsky Kyiv Polytechnic Institute», Kyiv, Ukraine e-mail[: auscheva@gmail.com;](mailto:auscheva@gmail.com) ORCID: https://orcid.org/0000-0003-0816-2971.

**Тихенко Оксана Миколаївна** – доктор технічних наук, професор, професор кафедри екології, Національний авіаційний університет, Київ, Україна

**Oksana Tykhenko** – Doctor of Technical Sciences, Professor, Professor of Department Environmental Science, National Aviation University, Kyiv, Ukraine

e-mail[: okstih@ua.fm;](mailto:okstih@ua.fm) ORCID[: http://orcid.org/0000-0001-6459-6497.](http://orcid.org/0000-0001-6459-6497)

## **Методологія моделювання поширення радіоактивних речовин у випадку аварійного викиду на атомній електростанції**

## Л. О. Левченко, М. М. Біляєв, В. В. Біляєва, Н. М. Аушева, О. М. Тихенко

**Анотація**. Розроблено методологію моделювання поширення аварійних викидів радіонуклідів енергоблока атомної електростанції. Розрахунковий апарат враховує найбільш критичні чинники поширення хмари - напрямок і швидкість вітру, зміну інтенсивності викиду радіонуклідів: напівнеперервний викид, тривалий викид, митт євий викид. Також враховані дифузійні процеси і наявність перешкод у вигляді будівель. Для рішення моделюючого рівняння аеродинамічної моделі розв'язується рівняння потенціалу швидкості. Застосування цього рівняння замість традиційного рівняння Нов'є Стокса дозволяє раціоналізувати процес розрахунків з точки зору швидкості отримання модельованих даних. Для побудови чисельної моделі використовується прямокутна різницева сітка. Потенціал швидкості та значення величин об'ємної активності визначається у центрах різницевих комірок. Значення компонент вектора швидкості повітряного потоку визначається на сторонах різницевих комірок. Для чисельного інтегрування рівняння конвективно- дифузійного переносу радіонукліїдів використовується кінцево- різницева схема розщеплення . На базі побудованої чисельної моделі розроблено комп'ютерний код, мова програмування – Fortran. Застосований підхід дозволяє скоротити час отримання одного сценарію розвитку аварії. Визначення динаміки поширення хмари здійснюється практично у режимі реального часу. Це дозволяє оперативно реагувати на зміну ситуації й приймати адекватні рішення.

**Ключові слова:** ядерна аварія; математична модель; аеродинамічна модель; прогнозування.

# **Methods of information systems synthesis**

UDC 004.312.2, 004.383 (577.218) **doi:** https://doi.org/10.20998/2522-9052.2023.3.03

Oleg Vasylchenkov, Dmytro Salnikov, Dmytro Karaman

National Technical University «Kharkiv Polytechnic Institute», Kharkiv, Ukraine

# **ACCELERATION OF BOOLEAN GENE REGULATORY NETWORKS ANALYSIS USING FPGA**

Abstract. Gene expression does not occur arbitrarily and spontaneously, it obeys certain patterns that can be expressed as a connected graph or network. The disclosure of these patterns requires a large amount of experimental research and accumulation of necessary statistical information. Then this information is subjected to mathematical processing, which involves significant computing resources and takes a lot of time. Boolean networks are often used as the basis for building mathematical models in those calculations. Recently, models based on Boolean networks have increasingly grown in size and complexity causing increased demands on traditional software solutions and computing tools. Field-programmable gate arrays (FPGAs) are a powerful and reconfigurable platform for implementing efficient and high-performance computing. The use of FPGA will significantly speed up the process of calculating sequential chains of gene states, both through the use of hardware acceleration in the calculation of logical dependencies, and through the implementation of an array of parallel computing cores, each of which can perform its own individual task. Another solution that can significantly simplify the work of researchers of gene regulation networks is the creation of a universal computing architecture that will allow dynamic reconfiguration of its internal structure when the task or logical dependencies for the current Boolean network change. Such a solution will relieve the researcher of the need to perform the entire set of actions for the technological preparation of a new FPGA configuration, from making changes to the HDL code that describes the network to uploading the updated configuration to the hardware accelerator. The article discusses how to use FPGA for the implementation and modeling of arbitrary Boolean networks, describes the concept of a universal reconfigurable architecture of a logical dependency calculating core for an arbitrary Boolean network and proposes a practical implementation of such a calculating core for modeling gene regulation networks.

**Keywords:** gene regulatory network; biological system modeling; field-programmable gate arrays; hardware acceleration architectures; Boolean network model; computational biology systems; bioinformatics.

## **Introduction**

Boolean models are widely used in modern research to model the behavior of the complexity of dynamical systems. A Boolean model is a structure that consists of simple nodes interconnected. Each node is a simple object that can be in one of two states – active or inactive. It is convenient to encode such an object in Boolean terms of states – an active state  $(1)$  and an inactive state (0). A change in the state of a node occurs under the influence of the input states of neighboring nodes according to certain rules. It is convenient to represent such rules as a Boolean function of several arguments. The result of evaluating the value of such a function will be a value that is the new state of the node. Thus, the model of some dynamical system can be a combination of very simple objects with a small number of possible states and transitions between states that are simple from the point of view of the computational requirements of transformation. Another advantage of Boolean models is the ease of scaling the model of a dynamic system. Adding new nodes to expand the system model is not a time-consuming process. Studies of the behavior of Boolean networks for system modeling have shown that such networks are characterized by certain features. Long-term monitoring of the states of the simulated system demonstrates that the system eventually reaches stable states or generates attractors. An attractor is a stable cyclic state, when a set of identical states is repeated for a fixed number of

steps. Moreover, if there is some trajectory of states in the observed cycle of states, then this trajectory cannot leave this cycle of states, see, for example, [1–3]. The search for attractors is the main task in modeling a complex dynamic system. This task can be computationally difficult. In addition, when the system is expanded, the configuration and behavior of attractors can completely change. Also, in the most general case, the duration of the transition state leading to the attractor can be long [4]. It should also be noted that the dynamic system model built using the Boolean system is stochastic. Therefore, the simulation process must be run several times to get the average dynamic behavior of the system. Thus, the total simulation time can be significant.

It can be concluded that the use of Boolean models is a convenient tool for modeling complex dynamic systems, since the model of such a system based on a Boolean network is a simple combination of functionally simple nodes with an elementary set of states. The disadvantages of using Boolean models include a significant increase in the computational complexity of the model with an increase in the size of the model, the non-triviality of the search for the key characteristics of the model, which include attractors inherent in the model and static states.

One of the approaches in the study of complex diseases is now the analysis of behavior in gene regulatory networks (GNR). In the literature, there are studies based on data sources for models of such

diseases as models of T-cell leukemia of large granular lymphocytes [5], prostate cancer [6], signaling pathways involved in cancer [6, 7], colon cancer [8], Fanconi's anemia and breast cancer [9]. Genes are quite simple chemical and biological objects in terms of a set of states that interact with each other, thus forming the genotype of an organism. Boolean models [10] are a possible alternative approach to the study of GRN and are used in the systems biology community [11–16]. Boolean network models can help build a qualitative description of the GRN. The concentrations or activities of chemicals can be represented using a finite set of discrete values. When constructing a Boolean GNR model, synchronous and asynchronous schemes for updating cell states can be applied. The synchronous circuit is simpler and more understandable. Time in such a scheme is discrete and the state of all cells of the model is updated at the same time for all elements of the model. A Boolean network with a synchronous circuit is easier to build and easier to model. But a model with a synchronous scheme is unlikely to be adequate to a real biological object with its inherent variety of states. An asynchronous scheme for updating model states seems to be more adequate. The asynchronous scheme [17] takes into account that the update of states occurs at arbitrary times and this is due to the different reaction rates of biological systems. In [18], it is proposed to distinguish between various asynchronous state update schemes such as deterministic asynchronous, stochastic asynchronous, random asynchronous, etc.

Thus, it makes sense to consider models of dynamic biological systems using Boolean networks with asynchronous state updates. The paper describes general approaches and methods for generating such models, as well as the possibilities of practical hardware implementation of such models.

# **Related Works**

The simplest simulation systems are synchronous simulators. These include those that perform simulations in this way and include simulators such as BooleanNet [19] and BoolNet [20]. If modeled using asynchronous system state updates, then the system analysis time will be very significant precisely because of the difficulty of adequately implementing such parallelism. However, these systems are used for GNR analysis and there are a number of problems that can be solved with their help. This is a feature of the digital approach to modeling. The disadvantage of synchronous modeling is the complete inconsistency of the complex biological system being modeled. Processes in a biological system are performed simultaneously, which is difficult to implement digitally.

An interesting modeling technique is the use of decision diagrams. For example, the method of binary decision diagrams (BDD). In this method, for the system model to represent the model, its decomposition is performed and rigid links between its components are established [28]. The simulation systems geneFAtt [26] and boolSim/genYsis [27] are another variant of the decision diagram, which is called ROBDD — reduced ordered binary decision diagrams. This method is convenient for representing complex logical functions and uses a directed acyclic graph to represent the model. Binary decision methods are symbolic and do not go through the entire state space. How often does the network analysis modeling process with TEMporal-LOGic specifications (Antelope) use model validation tools, a set of methods for automatically checking the properties of discrete systems, as well as for analyzing and constructing Boolean GRNs [29]. Model validators can prove properties of an infinite number of paths. Also, they can handle new, unexpected properties. It is noted that the main disadvantage of such methods is the impossibility of estimating the amount of memory required to complete the simulation, therefore, such methods require significant computing power. When using symbolic methods, attractors become available only at the very end of the simulation, while the computing power, in particular memory, may not be enough and the simulation process will end without results.

The use of FPGAs for building models seems promising. It has already been mentioned above that one of the main requirements for modeling tools is the possibility of parallel processing of the state space. This is a consequence of using the asynchronous state-space change model. There are a fairly large number of works in which the authors use FPGAs and achieve significant results in terms of the adequacy of the computational model, as well as acceptable simulation time. In [30], [31], [32], the calculation of scale-free GRNs was proposed; the search for attractors was accelerated by the use of FPGAs. Also, in some works [33], [34], variants of the Gillespie stochastic simulation algorithm on FPGAs are implemented. The above sources demonstrate the ability to use FPGA technology to simulate variants of the Gillespie algorithm, achieving performance up to 20 times faster than a competing general-purpose CPU.

## **Methods of hardware implementation**

With an increase in the number of genes in the studied gene regulatory networks, the performance of the selected software and hardware tools becomes an important factor. When the dimension reaches dozens of genes, the search for attractors by successive enumeration of all possible transitions between different combinations of gene states can take weeks and even months of continuous operation of software tools, even if very productive computing resources are used. In this case, it is obvious that there is a desire to speed up the calculation of chains of possible gene states as much as possible, as well as to parallelize the calculation processes for different states. A freely configurable hardware architecture such as an FPGA is great for this. The FPGA structure just allows you to implement any number of arbitrary rather complex logical dependencies, has sufficient resources to store state values, and can be configured in such a way as to implement a large number of parallel computing cores. The number of simultaneously working computing cores can be limited only by the complexity of the simulated Boolean network and the available resources of the selected FPGA chip [37].

Consider a simplified example of a Boolean gene regulation network that includes four genes  ${G1, G2, G3, G4}$ , to clearly demonstrate the basic principles proposed in this article. The Boolean network is defined by the following system of logical equations, which allow, based on the current state of the genes, to calculate their next state:

$$
G1* = G4G2* = G2G3* = (! G1 | G3)G4* = ((( G1 & 1 G4) | (1 G2 & 1 G1) |(G2 & 1 G4) | (G2 & 1 G4))
$$
(1)

To the left of the equal sign, new values of the gene states are formed, they are indicated with an asterisk symbol. At the next iteration of calculations, these values will be used in the expressions to the right of the equal sign. Logical operations are performed on the current values of the gene states: by the symbol ! the logical inversion is denoted, by symbols  $\&$  and  $\vert$  the logical operations AND and OR, respectively, are indicated. The implementation of the presented system of logical equations is shown in Fig. 1.

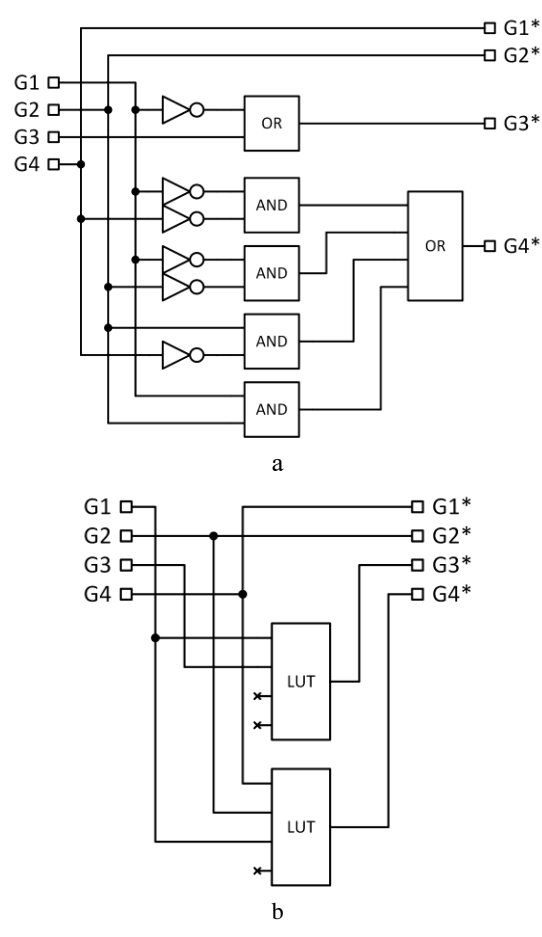

**Fig. 1.** Implementation of Boolean network using logic elements (a) or FPGA Look-Up Tables (b)

In general, the scheme for calculating the states of the Boolean network genes must be sequential, since the obtained set of values of the gene states must be iteratively used to obtain the next set, then the next, and so on. To do this, a multi-bit memory element (register)

is introduced into the circuit, which remembers the intermediate state of all genes and allows you to pass through the entire chain of successive states and, ultimately, detect the looping of the chain and trap states — attractors [38]. A circuit that can be easily implemented in FPGA hardware is shown in Fig. 2.

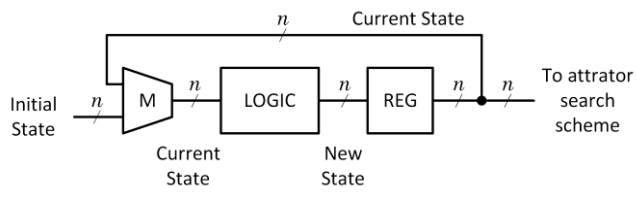

**Fig. 2.** Proposed structure of the FPGA-based Boolean network sequencer

In fact, any Boolean network represents a finite state machine. Each state vector represents the current state values of all genes according to Boolean functions in a network, while the transition condition may be represented as a block of logic to compute the next state.

Such a block of logic may be implemented as a raw fixed logic (non-flexible way) or as a configurable block, that can compute the state for any set of logic functions. The second option will be slightly inferior in performance and consume more resources than the first but gives an opportunity to quickly prepare for modeling any Boolean network topology without the need to perform laborious and time-consuming steps of technological synthesis and preparation of a new configuration for the FPGA chip. Thus, it is more useful in the case of usage of software tools for research or network structure experiments.

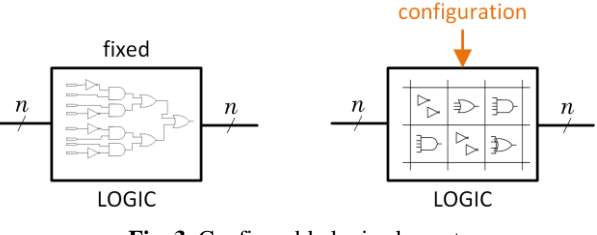

**Fig. 3.** Configurable logic element

One of the options to implement the next state selection logic is to use memory. In such cases, the input of the block is the binary value for the current state. The output is the value for the next state. Thus, to implement a transition table for a one 16-gene Boolean network function requires 64Kb of memory. While 32 gene function requires significantly more memory – over 4GB. 64KB of memory may be allocated even in FPGA memory blocks, but a bigger gene count requires a bunch of dedicated DRAM chips to follow such schema.

For implementation on the FPGA, the resulting multi-output combinational circuit is described using the selected HDL language, after which the operations of synthesis, Place and Route, and generation of a bitstream configuration file are performed. At the same time, such an approach is not as flexible as desired and

requires regeneration of HDL design for each individual network topology if errors were found and corrected, and if the original model was refined or it is necessary to perform simulation run with a change in the behavior of a particular gene. This includes HDL code corrections, complete design synthesis, and fitting for certain FPGA chips before topology simulation and/or attractors search.

Obviously, software tools to perform automatic code generation, synthesis and other required steps may be implemented. In any case that doesn't eliminate the time-consuming operations of FPGA design compilation and load of generated binary to the device. Such an approach can take significantly more time than the simulation itself.

Mostly, simulation of gene reduction problems is limited to some predefined set of parameters, like maximum attractor length and number of genes in a network. For such a parameter subset, it is possible to create a single user-configurable component that can be configured to simulate an arbitrary Boolean network with characteristics that do not exceed some constraints. Such a component can be configured using a special code that is created using application software, without the need to make changes to the HDL code of the project and perform all stages of synthesis, technological preparation of the project and reconfiguring FPGA resources.

At the same time, state calculation logic might be implemented with a configurable block which includes some amount of dedicated logic elements with configurable connections between them. Such a structure can be seen in Fig. 3. This approach gives significantly lower memory consumption but uses logic elements of the FPGA.

## **Principles of reconfiguration**

The primary objective of the proposed hardware accelerator is to search for closed-loop structures in the chain of consequent gene states. The researcher might need to change several transition functions in a Boolean network repeatedly to conclude how such a structure works and what properties it has. Taking this into consideration, we need to provide a reliable way to use the proposed accelerator in such conditions.

The proposed hardware structure is based on the principle that any Boolean function can be implemented as a Disjunctive Normal Form - a logical sum of logical products (the so-called SOP form of representing a logical expression) that includes input variables or their inverses. Another principle is the use of multi-output implicants. This principle can be used only when the implemented logical equations depend on the same set of input variables, which is the case in our case when constructing logical dependencies for Boolean networks. The multi-output implicants of a Boolean function are a reduced set of logical products of the input variables, which are sufficient to implement each logical expression.

The block diagram of the proposed solution for the implementation of the configurable logic element is shown in Fig. 4.

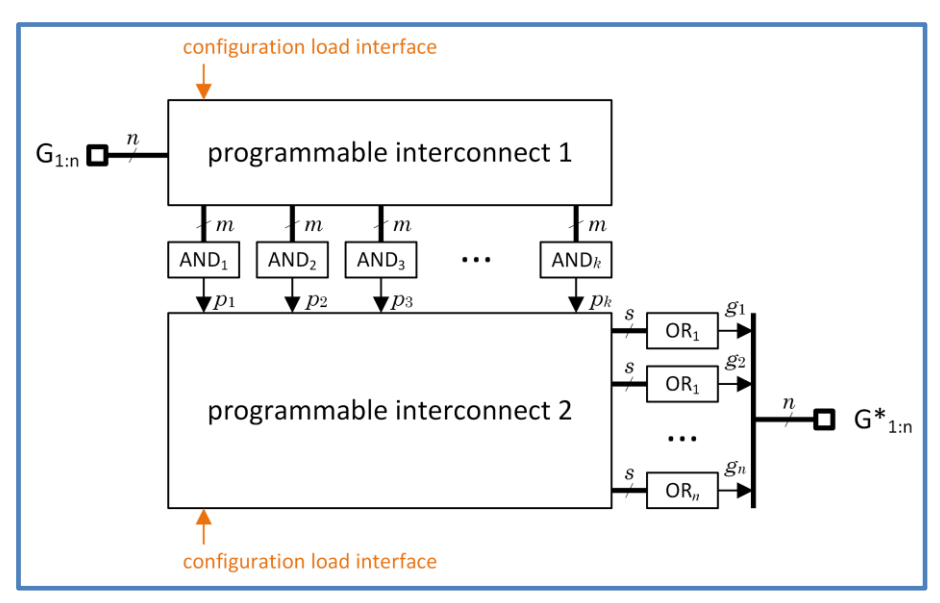

**Fig. 4.** Configurable logic of proposed hardware accelerator

The circuit contains a matrix of programmable interconnect 1, which ensures the formation of the necessary implicant products *p<sup>i</sup>* using a set of m-input AND logic elements, as well as a matrix of programmable interconnect 2, in which the supply of the required products to the s-input OR logic elements is controlled, which provide implementation of logical dependencies of the required Boolean network and the formation of new values of gene variables.

Both matrices include special selector elements, the operation of which is determined by a special code that is fed to their configuration interface. The interfaces of all configurable elements are combined in such a way as to simultaneously configure their operation when a serial bit stream is fed to the common configuration interface of the logical dependency implementation module.

The configuration sequence is formed on the researcher's personal computer using special application software. Then, the way this sequence is loaded may differ depending on the chosen hardware platform and the way the system interacts with the user. Examples of system organization at the top level of its presentation are shown in Fig. 5.

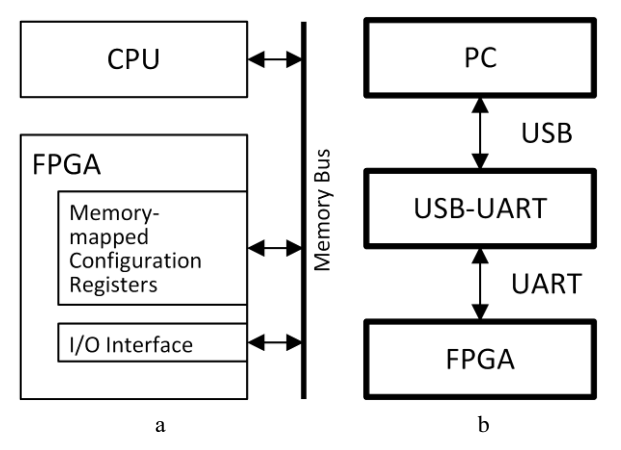

**Fig. 5.** Configuration interface with memory mapped device (a) and external interface converter (b)

It is widely adopted in the biological community to use SBML files to share gene models and write R language scripts to perform research. From a programmer perspective, each SBML file is an XMLformatted entity that contains a genes list and a collection of Boolean algebra equations – transition functions.

The proposed software should allow the processing of such models, load equations from the file and use them. At the same time, a user should have the possibility to express equations as a program and perform a research task with it (attractors search, topology optimization etc.).

The proposed hardware structure should receive a configuration, a sequence of bytes, that represent mux switches configurations and other interconnect option switches states. From the algorithmic perspective, it is convenient to use one of the normal Boolean forms (conjunctive or disjunctive) to generate configuration bytes. There is not much difference in which form to use. We use a Disjunctive Normal Form (DNF) for proposed structures and hardware.

Moreover, users might use non-optimal gene transition functions.

This leads to a waste of hardware resources and performance loss. It is unlikely that a lot of biologists have deep Boolean algebra knowledge. While optimization and conversion to a normal form are well studied in the literature [35] it is appearing a quite hard and annoying task for most researchers. Certainly, making a calculation each time after an equation change is not convenient and time-wasting. Thus, configuration software should verify the equation, optimize it if possible and convert it to DNF.

As a result, one can conclude general steps to perform research of the Boolean network structure presented on Fig. 6.

At the moment, we adopted Python usage. It is more convenient to implement SBML parser and

accelerator configuration builder. In addition, there is a SymPy [36] package that allows to work with Boolean symbol arithmetic, minimize Boolean logic functions and convert them to DNF.

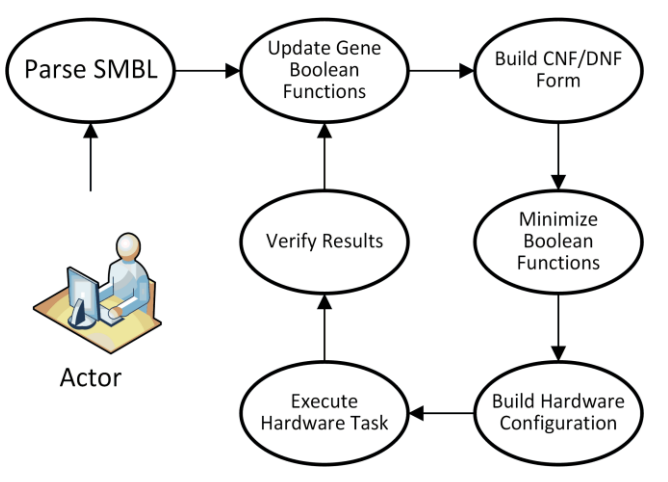

**Fig. 6.** Boolean function network research process

The hardware structure of the proposed accelerator requires configuration data built in an appropriate format.

For a basic network we should perform the following steps to build a configuration:

1. Load SBML file to obtain involved genes list and transition functions.

2. Translate gene names to indexed form.

3. Convert transition functions to a product of sums form.

4. Minimize Boolean functions.

5. Split transition functions to sums and products.

6. Build binary configuration data and store it to the FPGA device.

Ultimately, the configuration must be a multi-bit binary vector in which the configuration sequences for each interconnect matrix for all logical blocks of the hardware accelerator are concatenated. To ensure the delivery of the configuration to the device via the selected interface (this can be, for example, the UART interface that is widely used and used in digital technology, or rather, its implementation over the USB computer interface, special high-speed interfaces can also be used, such as PCI, or network interface, such as Ethernet) you need to add special headers to the common packet indicating the target nodes for which the transferred configuration is intended, as well as a checksum field to check the integrity of the configuration before applying it to the target logical block.

An example of the configuration package structure is shown in Fig. 7.

**Fig. 7.** Configuration package structure

## **Results**

In this paper, we propose a flexible method of implementation of a hardware accelerator device, capable to speedup boolean gene regulatory networks simulation and analysis.

Results of FPGA resources consumption are presented in Table 1.

*Table 1* – **FPGA Resources Consumption**

|                      | <b>FPGA Resources</b>                              |                 |             |  |
|----------------------|----------------------------------------------------|-----------------|-------------|--|
| Implementation       | <b>Memory</b><br><b>Registers</b><br><b>blocks</b> |                 | <b>LUTs</b> |  |
| Raw logic            | 32                                                 |                 | 25120       |  |
| Complete<br>solution | 512                                                | $65K \times 16$ | 37680       |  |

For the raw logic approach, time to get execution results consists of FPGA design synthesis, binary load time and execution time. In contrast, our approach time consists only of binary load time, configuration time and execution time. By configuration time we assume a lightweight "compilation" of mux enable and neg logic enable switches states.

Results of FPGA performance comparison are presented in Table 2.

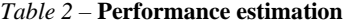

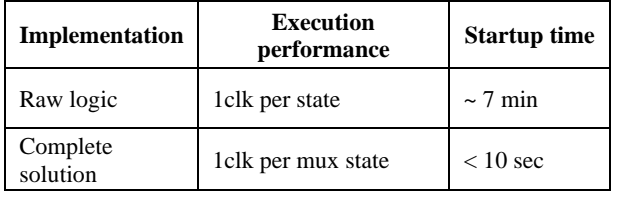

Our results show that proposed tools enable simulation of Boolean network models with increased performance and flexibility. While other solutions focus on execution performance, we also consider startup/compilation/synthesis time. Thus, overall performance has increased.

As a future research direction, we see a study of different Boolean gene reduction models to find the most relevant next state selection structure in terms of performance/flexibility.

## **Conclusions**

The article considers the possibility of using FPGA to study the processes of gene co-expression, presented as a model based on a Boolean network. It is difficult to overestimate the importance of this solution: the study of co-expression for various cases in the world of biology and medicine will allow researchers to better understand the course of biological processes in living cells, which, in turn, can help in the search for treatments for serious diseases, various types of cancer, etc. From one side proposed approach is simple and suitable for building simulation structures but informative enough and able to get relevant results.

Approaches used for Boolean network simulation are analyzed. One of the main problems for most approaches is relatively long time for gene Boolean network re-simulation if some changes are needed after previous simulation.

Most existing simulation software systems require processes that include several steps such as updating the model, transforming and simplification of Boolean functions, applying changes to selected simulation software systems etc. In this article an approach is proposed that could reduce total modelling time significantly. The idea is to implement a generic infrastructure that could be quickly reconfigured for particular gene network instance. The promising idea is using FPGA to implement computation unit. It could be implemented with external CPU based or computationspecific hardware, however, there are some published works that proposed the use of FPGA–based solutions for simulation. As it was said before Boolean network of any genes amount could be represented by set of CNF/DNF simplified Boolean functions. It could be mapped easily to FPGA structure because of hardware array of logic gates which FPGA consists of. We proposed FPGA-based generic structure that could be quickly reconfigured using general purpose I/O interface (UART as an example). Specifics of this hardware unit were analyzed. It provides general functionalities of Boolean network element such as: deterministic state set, state transitions according to implemented Boolean functions, connection to attractor search engine.

The configurable part of computing unit is able to implement any set of *n* CNF/DNF Boolean functions that describe gene Boolean network to be studied. Also, an auxiliary part that provides configuring properties was added. Proposed implementation uses Boolean functions converted to DNF. Computing unit includes set of AND/OR logic gates according to number of genes that can be simulated. Configuring subsystem builds internal interconnections for AND/OR gate inputs according to loaded configuration bitstream that will provide desired logic function set for simulation.

Also, possible approach for configuration structure is described that allows to configure FPGA device used for simulation. Configuration bitstream could be prepared using general purpose PC or another suitable computing device using high-level language like Python.

Configuration data is presented as binary sequence and could be uploaded to FPGA using standard interface like UART.

FPGA resources utilization and reduce of simulation time were estimated if proposed solution is used for gene Boolean network simulation.

#### **REFERENCES**

<sup>1.</sup> Faure, A., Naldi, A., Chaouiya, C. and Thieffry, D. (2006), "Dynamical analysis of a generic Boolean model for the control of the mammalian cell cycle", *Bioinformatics*, vol. 22, pp. 124–131, doi: [http://doi.org/10.1093/bioinformatics/btl210.](https://doi.org/10.1093/bioinformatics/btl210)

- 2. Li, F., Long, T., Lu, Y., Ouyang, Q. and Tang, C. (2004), "The yeast cell-cycle network is robustly designed", *Proc. Nat. Acad. Sci*., vol. 101, no. 14, pp. 4781–4786, doi: http://doi.org/10.1073/pnas.0305937101.
- 3. Huang, S. (1999), "Gene expression profiling, genetic networks, and cellular states: An integrating concept for tumorigenesis and drug discovery", *J. Molecular Med*., vol. 77, no. 6, pp. 469–480, doi: [http://doi.org/10.1007/s001099900023.](http://doi.org/10.1007/s001099900023)
- 4. Garg, A., Di Cara, A., Xenarios, I., Mendoza, L., and De Micheli, G. (2008), "Synchronous versus asynchronous modeling of gene regulatory networks", *Bioinformatics*, vol. 24, no. 17, pp. 1917–1925, doi: [http://doi.org/10.1093/bioinformatics/btn336.](http://doi.org/10.1093/bioinformatics/btn336)
- 5. Zhang, R., Shah, M. V., Yang, J., Nyland, S. B., Liu, X., Yun, J. K., Albert, R. and Loughran, T. P. (2008), "Network model of survival signaling in large granular lymphocyte leukemia", *Proc. Nat. Acad. Sci*., vol. 105, no. 42, 2008, pp. 16308–16313, doi: http://doi.org/10.1073/pnas.0806447105.
- 6. Hu, Y., Gu, Y., Wang, H., Huang, Y. and Zou, Y. M. (2015), "Integrated network model provides new insights into castration-resistant prostate cancer," *Sci. Rep*., vol. 5, no. April, pp. 1–12, Nov. 2015, doi: https://doi.org/10.1038/srep17280.
- 7. Fumia, H. F., and Martins, M. L. (2013), "Boolean network model for cancer pathways: Predicting carcinogenesis and targeted therapy outcomes", *PLoS One*, vol. 8, no. 7, Art. no. 11, doi: https://doi.org[/10.1371/journal.pone.0069008.](https://doi.org/10.1371%2Fjournal.pone.0069008)
- 8. Lu, J., Zeng, H., Liang, Z., Chen, L., Zhang, L., Zhang, H., Liu, H., Jiang, H., Shen, B., Huang, M., Geng, M., Spiegel, S. and Luo, C. (2015), "Network modelling reveals the mechanism underlying colitis-associated colon cancer and identifies novel combinatorial anti-cancer targets," *Sci. Rep*., vol. 5, 2015, Art. no. 14739, doi: https://doi.org/10.1038/srep14739.
- 9. Rodrıguez, A., Sosa, D., Torres, L., Molina, B., Frıas, S. and Mendoza, L. (2012), "A Boolean network model of the FA/BRCA pathway," *Bioinf.*, vol. 28, no. 6, 2012, pp. 858–866, doi[: https://doi.org/10.1093/bioinformatics/bts036.](https://doi.org/10.1093/bioinformatics/bts036)
- 10. Glass, L. and Kauffman, S. A. (1973), "The Logical Analysis of Continuous, Non-linear Biochemical Control Networks", *J. Theoretical Biol*., vol. 39, 1973, pp. 103–129, doi: https://doi.org[/10.1016/0022-5193\(73\)90208-7.](https://doi.org/10.1016/0022-5193(73)90208-7)
- 11. Melas, N., Chairakaki, A. D., Chatzopoulou, E. I., Messinis, D. E., Katopodi, T., Pliaka, V., Samara, S., Mitsos, A., Dailiana, Z., Kollia, P. and Alexopoulos, L. G. (2014), "Modeling of signaling pathways in chondrocytes based on phosphoproteomic and cytokine release data", *Osteoarthritis Cartilage*, vol. 22, no. 3, pp. 509–518[, https://doi.org/10.1016/j.joca.2014.01.001.](https://doi.org/10.1016/j.joca.2014.01.001)
- 12. Chen, H., Wang, G., Simha, R., Du, C. and Zeng, C. (2016), "Boolean models of biological processes explain cascade-like behavior", *Sci. Rep*., vol. 6, 2016, Art. no. 20067, doi: https://doi.org/10.1038/srep20067.
- 13. Grieco, L., Calzone, L., Bernard-Pierrot, I., Radvanyi, F., Kahn-Perles, B. and Thieffry, D. (2013), "Integrative modelling of the influence of MAPK network on cancer cell fate decision", *PLoS Com*.*put. Biol*., vol. 9, no. 10, Sep. 2013, pp. 1–15, doi: [doi: https://doi.org/10.1371/journal.pcbi.1003286.](https://doi.org/10.1371/journal.pcbi.1003286)
- 14. Cohen,D. P., Martignetti, L., Robine, S., Barillot, E., Zinovyev, A. and Calzone, L. (2015), "Mathematical modelling of molecular pathways enabling tumour cell invasion and migration," *PLoS Comput. Biol*., vol. 11, no. 11, Sep. 2015, Art. no. e1004571, [doi: https://doi.org/10.1371/journal.pcbi.1004571.](doi:%20https://doi.org/10.1371/journal.pcbi.1004571)
- 15. Saez-Rodriguez, J., Simeoni, L., Lindquist, J. A., Hemenway, R., Bommhardt, U., Arndt, B., Haus, U. U., Weismantel, R., Gilles, E. D., Klamt, S. and Schraven, B. (2007), "A logical model provides insights into T cell receptor signaling", *[PLoS](https://www.researchgate.net/journal/PLoS-Computational-Biology-1553-7358)  [Computational Biology](https://www.researchgate.net/journal/PLoS-Computational-Biology-1553-7358)*, vol. 3, no. 8, Sep. 2007, pp. 1580–1590, doi: https://doi.or[g/10.1371/journal.pcbi.0030163.](http://dx.doi.org/10.1371/journal.pcbi.0030163)
- 16. Dorier, J., Crespo, I., Niknejad, A., Liechti, R., Ebeling, M. and Xenarios, I. (2016), "Boolean regulatory network reconstruction using literature based knowledge with a genetic algorithm optimization method", *BMC Bioinf*., vol. 17, no. 1, Art. no. 410, doi: https://doi.org/10.1186/s12859-016-1287-z.
- 17. Thomas, R. (1991), "Regulatory networks seen as asynchronous automata: A logical description", *J. Theoretical Biol*., vol. 153, no. 1, 1991, pp. 1-23, doi: https://doi.or[g/10.1016/S0022-5193\(05\)80350-9.](https://doi.org/10.1016%2fS0022-5193(05)80350-9)
- 18. Purandare, M., Polig, R., and Hagleitner, C. (2017), "Accelerated analysis of Boolean gene regulatory networks," *Proc. 27th Int. Conf. Field Programmable Logic Appl*., 2017, pp. 1–6, doi: https://doi.or[g/10.23919/FPL.2017.8056778.](https://doi.org/10.23919/FPL.2017.8056778)
- 19. Albert, I., Thakar, J., Li, S., Zhang, R. and Albert, R. (2008), "Boolean network simulations for life scientists", *Source Code Biol. Med*., vol. 3, no. 1, 2008, Art. no. 16, doi: https://doi.org/10.1186/1751-0473-3-16.
- 20. Mussel, C, Hopfensitz, M., and Kestler, H. A. (2010), "BoolNet an R package for generation, reconstruction and analysis of Boolean networks", *Bioinf.*, vol. 26, no. 10, pp. 1378–1380, doi: http://dx.doi.org/10.1093/bioinformatics/btq124.
- 21. Stoll, G., Caron, B., Viara, E., Dugourd, A., Zinovyev, A., Naldi, A., Kroemer, G., Barillot, E., and Calzone, L. (2017), "MaBoSS 2.0: An environment for stochastic Boolean modeling", *Bioinf.*, vol. 33, no. 14, Jul. 2017, pp. 2226–2228, doi: [https://doi.org/10.1093/bioinformatics/btx123.](https://doi.org/10.1093/bioinformatics/btx123)
- 22. Saadatpour, A., Albert, R., and Reluga, T. C. (2013), "A reduction method for Boolean network models proven to conserve attractors", *SIAM J. Appl. Dynamical Syst*., vol. 12, no. 4, pp. 1997–2011, doi: http://dx.doi.org/10.1137/13090537X.
- 23. Ay, F., Xu, F. and Kahveci, T. (2009), "Scalable steady state analysis of boolean biological regulatory networks", *PLoS One*, vol. 4, no. 12, Dec. 2009, pp. 1-9, doi: http://dx.doi.org/10.1371/journal.pone.0007992
- 24. Berntenis, N. and Ebeling, M. (2013), "Detection of attractors of large Boolean networks via exhaustive enumeration of appropriate subspaces of the state space", *BMC Bioinf*., vol. 14, no. 1, doi: https://doi.org/10.1186/1471-2105-14-361.
- 25. Mendes, D., Henriques, R., Remy, E., Carneiro, J., Monteiro, P. T. and Chaouiya, C. (2018), "Estimating attractor reachability in asynchronous logical models", *Frontiers Physiology*, vol. 9, 2018, Art. no. 1161, doi: [https://doi.org/10.3389/fphys.2018.01161.](https://doi.org/10.3389/fphys.2018.01161)
- 26. Zheng, D., Yang, G., Li, X., Wang, Z., Liu, F. and He, L. (2013), "An efficient algorithm for computing attractors of synchronous and asynchronous boolean networks", *PLoS One*, vol. 8, no. 4, Apr. 2013, pp. 1–7, doi: http://dx.doi.org/10.1371/journal.pone.0060593.
- 27. Garg, A., Di Cara, A., Xenarios, I., Mendoza, L. and De Micheli, G. (2008), "Synchronous versus asynchronous modeling of gene regulatory networks," *Bioinf*., vol. 24, no. 17, pp. 1917–1925, doi: http://dx.doi.org/10.1093/bioinformatics/btn336.
- 28. Mizera, A., Pang, J., Qu, H. and Yuan, Q. (2019), "Taming asynchrony for attractor detection in large boolean networks", IEEE/ACM Trans. Comput. Biol. Bioinf., vol. 16, no. 1, pp. 31–42, doi: [http://dx.doi.org/10.1109/TCBB.2018.2850901.](https://doi.org/10.1109/TCBB.2018.2850901)
- 29. Arellano, G., Argil, J., Azpeitia, E., Benıtez, M., Carrillo, M., Gongora, P., Rosenblueth, D. Aand Alvarez-Buylla, E. R. (2011), ""Antelope": A hybrid-logic model checker for branching-time Boolean GRN analysis," *BMC Bioinf.,* vol. 12, no. 1, Art. no. 490, doi: https://doi.org/10.1186/1471-2105-12-490.
- 30. Zerarka, M., David, J. and Aboulhamid, E. M. (2004), "High speed emulation of gene regulatory networks using FPGAs", *Proc. 47th Midwest Symp. Circuits Syst*., Aug. 2004, pp. I–545, doi: http://dx.doi.org/10.1109/MWSCAS.2004.1354048.
- 31. Pournara, I., Bouganis, C. and Constantinides, G. A. (2005), "FPGA-accelerated Bayesian learning for reconstruction of gene regulatory networks", *Proc. Int. Conf. Field Programmable Logic Appl*., Sep. 2005, pp. 323–328, doi: http://dx.doi.org/10.1109/FPL.2005.1515742.
- 32. Ferreira, R. and Vendramini, J. C. G. (2010), "FPGA-accelerated attractor computation of scale free gene regulatory networks", *Proc. Int. Conf. Field Program. Logic Appl*., pp. 550–555, DOI: http://dx.doi.org/10.1109/FPL.2010.108.
- 33. Salwinski, L. and Eisenberg, D. (2004), "In silico simulation of biological network dynamics", *Nature Biotechnology*, vol. 22, no. 8, Aug. 2004, pp. 1017–1019, doi: http://dx.doi.org/10.1038/nbt991.
- 34. Keane, F., Bradley, C. and Ebeling, C. (2004), "A compiled accelerator for biological cell signaling simulations", *[FPGA '04:](https://dl.acm.org/doi/proceedings/10.1145/968280)  [Proceedings of the 2004 ACM/SIGDA 12th international symposium on Field programmable gate arrays](https://dl.acm.org/doi/proceedings/10.1145/968280)*, Art. no. 233, pp. 233–241, doi[: https://doi.org/10.1145/968280.968313.](https://doi.org/10.1145/968280.968313)
- 35. Whitesitt, J.E. (2012), *Boolean Algebra and Its Applications*, Courier Corporation, 192 p., available at: https://www.scribd.com/book/365215162/Boolean-Algebra-and-Its-Applications.
- 36. Meurer, A., Smith, C. P., Paprocki, M. and Čertík, O. (2017), "SymPy: symbolic computing in Python", *PeerJ Comput. Sci.*, 3:e103, doi: https://doi.org/10.7717/peerj-cs.103.
- 37. Vasylchenkov, O. G., Salnikov, D. V. and Karaman, D. G. (2022), "Hardware model for boolean network attractors search," *Proc. of 22 Intl. scient. and pract. conf. Problems of informatics and modeling* (PIM–2022), Kharkiv – Odesa, 2022, p. 20, available at: https://repository.kpi.kharkov.ua/handle/KhPI-Press/59901.
- 38. Vasylchenkov, O. G., Salnikov, D. V. and Karaman, D. G. (2022), "Hardware computational infrastructure for boolean network attractors search", *Proc. of Intl. scient. and tech. conf. Automation, electronics, information and measurement technologies: education, science, practice*, Kharkiv, Dec. 01-02, 2022, pp. 13–14, available at: http://repository.kpi.kharkov.ua/handle/KhPI-Press/60498.

Received (Надійшла) 31.05.2023 Accepted for publication (Прийнята до друку) 16.08.2023

## ВІДОМОСТІ ПРО АВТОРІВ / ABOUT THE AUTHORS

- **Васильченков Олег Георгійович** кандидат технічних наук, доцент кафедри автоматики та управління в технічних системах, Національний технічний університет «Харківський політехнічний iнститут», Харків, Україна; **Oleg Vasylchenkov** – Candidate of Technical Sciences, Associate Professor of the Department of automation and control in technical systems, National Technical University «Kharkiv Polytechnic Institute», Kharkiv, Ukraine. e-mail: oleh.vasylchenkov@khpi.edu.ua; ORCID ID[: http://orcid.org/0000-0002-0969-2248.](http://orcid.org/0000-0002-4540-8670)
- **Сальніков Дмитро Валентинович** кандидат технічних наук, асистент кафедри автоматики та управління в технічних системах, Національний технічний університет «Харківський політехнічний iнститут», Харків, Україна; **Dmytro Salnikov** – Candidate of Technical Sciences, Assistant Professor of the Department of automation and control in technical systems, National Technical University «Kharkiv Polytechnic Institute», Kharkiv, Ukraine. e-mail: dmytro.salnikov@khpi.edu.ua; ORCID ID: [http://orcid.org/0009-0007-6201-5370.](http://orcid.org/0009-0007-6201-5370)

**Караман Дмитро Григорович** – старший викладач кафедри автоматики та управління в технічних системах, Національний технічний університет «Харківський політехнічний iнститут», Харків, Україна; **Dmytro Karaman** –Senior Lecturer of the Department of automation and control in technical systems, National Technical University «Kharkiv Polytechnic Institute», Kharkiv, Ukraine. e-mail: dmytro.karaman@khpi.edu.ua; ORCID ID[: http://orcid.org/0000-0002-7252-3172.](http://orcid.org/0000-0002-7252-3172)

#### **Прискорення аналізу булевих мереж регуляції генів за допомогою FPGA**

О. Г. Васильченков, Д. В. Сальніков, Д. Г. Караман

**Анотація**. Експресія генів не відбувається довільно та спонтанно, вона підпорядковується певним закономірностям, які можна виразити у вигляді зв'язаного графу чи мережі. Розкриття цих закономірностей вимагає великого обсягу експериментальних досліджень і накопичення необхідної статистичної інформації. Потім ця інформація піддається математичній обробці, яка залучає значні обчислювальні ресурси та займає багато часу. Булеві мережі часто використовуються як основа для побудови математичних моделей у цих розрахунках. Останнім часом моделі, засновані на булевих мережах, дедалі більше зростають у розмірі та складності, викликаючи підвищені вимоги до традиційних програмних рішень і обчислювальних інструментів. Програмовані вентильні матриці (FPGA) — це потужна платформа з можливістю реконфігурації для забезпечення ефективних і високопродуктивних обчислень. Використання FPGA може значно прискорити процес обчислення послідовного ланцюга станів генів, як за рахунок використання апаратного прискорення при обчисленні логічних залежностей, так і за рахунок реалізації масиву паралельних обчислювальних ядер, кожне з яких може виконувати свою власне індивідуальне завдання. Іншим рішенням, яке може істотно спростити роботу дослідників мереж регуляції генів, є створення універсальної обчислювальної архітектури, яка дозволяє динамічно реконфігурувати свою внутрішню структуру при зміні завдання або логічних залежностей для поточної булевої мережі. Таке рішення позбавить дослідника від необхідності виконувати весь комплекс дій з технологічної підготовки нової конфігурації ПЛІС, від внесення змін до коду HDL, що описує мережу, до завантаження оновленої конфігурації в апаратний прискорювач. У статті обговорюється, як використовувати FPGA для реалізації та моделювання довільних булевих мереж, описується концепція універсальної архітектури ядра, що реконфігурується, для обчислення логічних залежностей довільної булевої мережі та пропонується практична реалізація такого обчислювального ядра для моделювання генної регуляції мережі.

**Ключові слова:** мережа регуляції генів; моделювання біологічних систем; програмовані логічні інтегральні схеми; архітектури апаратного прискорення; булева модель мережі; системи обчислювальної біології; біоінформатика.

С. В. Гадецька<sup>1</sup>, В. Ю. Дубницький<sup>2</sup>, Ю. І. Кушнерук<sup>3</sup>, О. І. Ходирєв<sup>2</sup>

<sup>1</sup> Харківський національний автомобільно-дорожній університет, Харків, Україна

<sup>2</sup> ННІ "Каразінський банківський інститут" ХНУ імені В. Н. Каразіна, Харків, Україна

<sup>3</sup> Харківський національний університет Повітряних Сил імені Івана Кожедуба, Харків, Україна

# **EXCEL-ОРІЄНТОВАНІ ПРОЦЕДУРИ ВИЗНАЧЕННЯ ЕНТРОПІЇ ФУНКЦІЇ РОЗПОДІЛУ ТА ЇЇ ВІДНОСНОЇ ПАРАМЕТРИЧНОЇ ЧУТЛИВОСТІ (ЕЛАСТИЧНОСТІ) В УМОВАХ ДВОСТОРОННІХ ОБМЕЖЕНЬ НА ОБЛАСТЬ ЗНАЧЕНЬ НЕПЕРЕРВНОЇ ВИПАДКОВОЇ ВЕЛИЧИНИ**

**Ан о т а ці я. Мета роботи.** Розробка EXCEL-орієнтованого калькулятора для обчислення ентропії та її еластичності для функцій розподілу за умови обмеженої області визначення неперервної випадкової величини. **Предмет дослідження.** Функції щільності ймовірності та їх ентропії за умови двосторонніх обмежень на область визначення можливих значень випадкових величин. **Методи дослідження.** Алгоритмічний та чисельний аналіз процедур отримання чисельних значень ентропії функцій щільності неперервних випадкових величин за умови двобічних обмежень на область її визначення. **Отримані результати.** В роботі запропоновано EXCEL-орієнтований калькулятор для обчислення ентропії та її еластичності для функцій розподілу за умови обмеженої області визначення неперервної випадкової величини. Всі використані в роботі функції розподілу розподілені на три категорії залежно від того, в який формі подана ентропія та її еластичність. До першої категорії включено функції розподілу, для яких ентропія та її еластичність можуть бути визначені в аналітичній формі. До другої категорії включено функції розподілу, для яких ентропія може бути визначена в аналітичній формі, а її еластичність – в табличній. До третьої категорії включено функції розподілу, для яких ентропія та її еластичність можуть бути визначені в табличній формі.

**К лю ч о ві с л о в а :** ентропія; функції щільності ймовірності, двосторонні обмеження на область значень випадкових величин; відносна параметрична чутливість (еластичність); програмовані калькулятори; ентропійний аналіз.

## **Вступ**

Неперервна випадкова величина X, яка має функцію розподілу *F*(*x*) і щільність розподілу *f*(*x*) може бути визначена на одній з трьох можливих областей визначення: R1 – область можливих значень задана на всій числовій осі, тобто  $X \in (-\infty, +\infty)$ , наприклад, нормальний розподіл; R2 – область можливих значень задана на додатній півосі, тобто  $X \in [0, +\infty)$ , наприклад, експоненціальний розподіл; R3 – область можливих значень задана на обмеженому інтервалі числової осі, тобто  $X \in [a,b]$ , наприклад, рівномірний розподіл.

У тому випадку, коли  $R$ 3 ⊂  $R$ 1 або  $R$ 3 ⊂  $R$ 2 розподіли можливих значень випадкової величини *X* називають урізаними.

**Аналіз літератури.** Функціонал, що має вигляд:

$$
h(-\infty,\infty) = -\int_{-\infty}^{\infty} f(x) \ln f(x) dx \quad (him)
$$
 (1)

називають приведеною або диференціальною ентропією Шеннона. Його властивості детально розглянуті в роботі [1]. Щільність урізаної на інтервалі ( *ab*, ) випадкової величини *X* з функцію розподілу  $F(x)$  в [2] визначена так:

$$
f_{(a,b)}(x) = \begin{cases} 0, & \text{skup } x \le a, \\ \frac{f(x)}{F(b) - F(a)}, & \text{skup } a < x \le b, \\ 0, & \text{skup } x > b. \end{cases}
$$

Межі інтервалів урізання обумовлені фізичним змістом задачі, наприклад, величиною пропускної спроможності каналу зв'язку. В даній роботі буде розглянуто особливості побудови EXCEL-орієнтованих процедур визначення ентропії функцій, можливі значення яких задані областю R3, тобто їх розподіли можна вважати урізаними.

Використовуючи співвідношення (1, 2) визначимо ентропію випадкової величини, яка задана урізаним розподілом, у такому вигляді:

$$
\begin{cases}\n0, & \text{at } x \leq a,\n\end{cases}
$$

$$
H[a,b] = \begin{cases} \frac{b}{a} & \text{if } x > 0\\ -\int_{a}^{b} \frac{f(x)}{F(b) - F(a)} \cdot \ln \frac{f(x)}{F(b) - F(a)} dx, & \text{if } x \leq b, \\ 0, & \text{if } x > b. \end{cases}
$$
(3)

В [3] отриманий загальний розв'язок задачі визначення ентропії неперервної випадкової величини при довільних варіантах її урізання. Необхідні співвідношення наведено в табл. 1.У цій же роботі наведено розв'язок цієї задачі у випадку урізаного показникового розподілу. Цей розв'язок показано у табл. 2.

Визначення ентропії для інших видів розподілу ймовірності з двосторонніми обмеженнями на область значень отримано в [4].

Для класичного бета-розподілу із щільністю:

$$
f(x) = \Gamma(\eta + \lambda) / (\Gamma(\eta)\Gamma(\lambda)) \cdot x^{\lambda - 1} (1 - x)^{\eta - 1},
$$
  
\n
$$
\eta > 0, \quad \lambda > 0, \quad 0 \le x \le 1,
$$
 (4)

диференціальну ентропію (ентропію) визначають як

$$
h = \ln \left[ \frac{\mathbf{B}(\eta, \lambda) \exp \left( \eta + \lambda - 2 \right) \Psi(\eta + \lambda)}{\exp \left[ (\lambda - 1) \Psi(\lambda) \right] \cdot \exp \left[ (\eta - 1) \Psi(\eta) \right]} \right].
$$
 (5)

## *Таблиця 1* – **Диференціальна ентропія Шеннона для неперервної випадкової величини з довільним урізаним розподілом**

| Область визначення можливих значень<br>неперервної випадкової величини $X$ | Диференціальна ентропія Шеннона неперервної випадкової<br>величини, яка має урізаний розподіл |
|----------------------------------------------------------------------------|-----------------------------------------------------------------------------------------------|
| $-\infty < a < b < +\infty$                                                | $H[a,b] = -(F(b) - F(a))^{-1} \int_a^b f(x) \ln f(x) dx + \ln(F(b) - F(a))$                   |
| 0 < x < a                                                                  | $H[0,a] = -[F(a)]^{-1} \int_a^a f(x) \ln f(x) dx + \ln F(a)$                                  |
| $a < x < +\infty$                                                          | $H[a,+\infty) = -(1 - F(a))^{-1} \int_{0}^{+\infty} f(x) \ln f(x) dx + \ln(1 - F(a))$         |

*Таблиця 2* – **Диференціальна ентропія Шеннона для випадкової величини з урізаним показниковим розподілом**

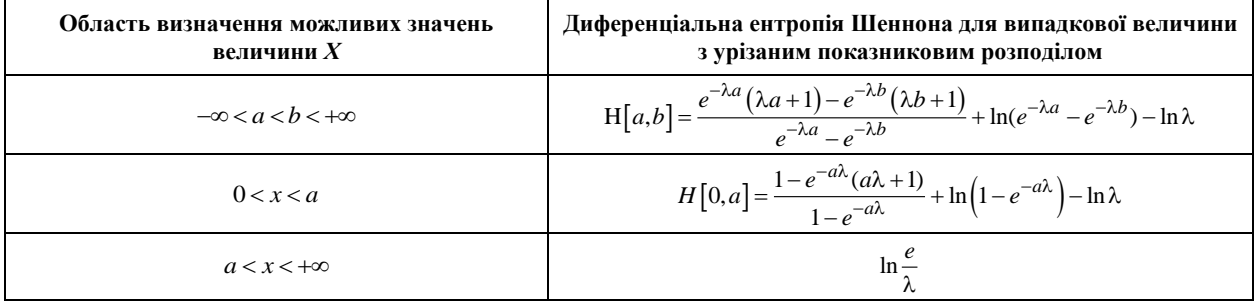

Для узагальненого бета-розподілу із щільністю:

$$
f(x) = \frac{1}{b-a} \cdot \frac{\Gamma(\eta + \lambda)}{\Gamma(\eta)\Gamma(\lambda)} \cdot \left(\frac{x-a}{b-a}\right)^{\lambda-1} \times \left(\frac{b-x}{b-a}\right)^{\eta-1}, \quad \eta > 0, \quad \lambda > 0, \quad a \le x \le b,
$$
\n(6)

ентропію визначають за співвідношенням:

$$
h = \ln\left[\frac{(b-a)B(\eta,\lambda)\exp\left(\eta+\lambda-2\right)\Psi(\eta+\lambda)}{\exp\left[(\lambda-1)\Psi(\lambda)\right]\cdot\exp\left[\left(\eta-1\right)\Psi(\eta)\right]}\right].
$$
 (7)

Для розподілу Сімпсона із щільністю:

$$
f(x) = \frac{a - |x|}{a^2}, \ -a \le x \le a \,, \tag{8}
$$

ентропію визначають за співвідношенням:

$$
h = \ln(a\sqrt{e})\,. \tag{9}
$$

Для урізаного нормального розподілу із з функцією розподілу  $\Phi(x; m, \sigma)$  та щільністю  $\varphi(x; m, \sigma)$ за умови, що  $x \in [a,b]$ , ентропію визначають за співвідношенням:

$$
h = \ln\left(Z\sigma\sqrt{2\pi}\right) +
$$

$$
+ \frac{1}{Z} \left[\frac{a-m}{\sigma}\varphi\left(\frac{a-m}{\sigma}\right) - \frac{b-m}{\sigma}\varphi\left(\frac{b-m}{\sigma}\right)\right] + \frac{1}{2},
$$
(10)

**де**

$$
Z = \Phi\left(\frac{b-m}{\sigma}\right) - \Phi\left(\frac{a-m}{\sigma}\right). \tag{11}
$$

Особливості отримання чисельних зна спеціальних функцій, а саме: гамма-функції Г(*х*), бета-функції В(*х, y*), дігамма-функції Ψ(*х*), функції нормального розподілу Ф(*х*; *m*, *σ*), щільності нормального розподілу *φ*(*х*; m, *σ*), функції ділогарифму  $Li_2(x)$  детально буде розглянуто далі.

Розглянемо двохпараметричну щільність розподілу випадкової величини *X* вигляду *f*(*x*; *λ*, *η*).

Нехай для параметрів щільності розподілу *λ* і *η* відомі співвідношення вигляду:

$$
\lambda = u_1(m, \sigma);
$$
  
\n
$$
\eta = u_2(m, \sigma),
$$
\n(12)

де *m* – математичне сподівання, *σ* – стандартне відхилення випадкової величини *Х*, що має щільність розподілу *f*(*x*; *λ*, *η*).

Для найбільш поширених видів розподілу ці співвідношення приведені в [2, 4]. У тому випадку, коли замість параметрів розподілу  $\lambda$  і  $\eta$  викорис-

товують їх оцінки  $\,\hat{\lambda} \,$ і $\,\hat{\eta}$  , які отримані за наслідками експерименту, замість співвідношення (12) слід використовувати співвідношення вигляду:

$$
\hat{\lambda} = w_1(\overline{x}, s);
$$
  
\n
$$
\hat{\eta} = w_2(\overline{x}, s),
$$
\n(13)

де *<sup>x</sup>* – середнє значення, *s* – середньоквадратичне відхилення випадкової величини *X*. Для отримання оцінок  $\hat{\lambda}$  і  $\hat{\eta}$  використовують, як правило, метод моментів або метод максимуму правдоподібності. Для найбільш поширених видів розподілу ці співвідношення приведено в [5].

Підставляючи вирази (12) до функціоналу (1) отримаємо співвідношення для визначення ентропії у вигляді функції від параметрів закону розподілу випадкової величини *X*:

$$
h_p =
$$
  
= 
$$
- \int_{-\infty}^{\infty} \left( \int_{-\infty}^{0} f(x; u_1(m, \sigma), u_2(m, \sigma)) \times \int_{-\infty}^{0} dx \right) dx = (14)
$$
  
= 
$$
g(m, \sigma).
$$

Підставляючи (13) в (1) отримаємо співвідношення для визначення ентропії у вигляді функції, аргументами якої будуть основні статистичні характеристики отриманої вибірки: її середнє значення і середньоквадратичне відхилення. Як відомо, ці характеристики існують для будь-якої вибірки незалежно від закону розподілу генеральної сукупності даних. Звідси,

$$
h_s =
$$
  
= 
$$
-\int_{-\infty}^{\infty} \left( f(x; w_1(\overline{x}, s), w_2(\overline{x}, s)) \times f(x; w_1(\overline{x}, s), w_2(\overline{x}, s)) \right) dx = (15)
$$
  
= 
$$
q(\overline{x}, s).
$$

Співвідношення (13), (14) дозволяють досліджувати залежність величини ентропії від параметрів вибраних розподілів або функцій від цих параметрів. Зокрема, в [4] визначені залежності величини ентропії від дисперсії для деяких типів розподілів. Використовуючи [5] та співвідношення (14) і (15), для визначення відносної параметричної чутливості (еластичності) ентропії по кожному з аргументів отримаємо співвідношення:

$$
E_m(h_p) = \frac{\partial}{\partial m} g(m, \sigma) \frac{m}{g(m, \sigma)};
$$
  
\n
$$
E_{\sigma}(h_p) = \frac{\partial}{\partial \sigma} g(m, \sigma) \frac{\sigma}{g(m, \sigma)}
$$
\n(16)

або

$$
E_{\overline{x}}(h_s) = \frac{\partial}{\partial \overline{x}} q(\overline{x}, s) \frac{x}{q(\overline{x}, s)};
$$
  
\n
$$
E_s(h_s) = \frac{\partial}{\partial s} q(\overline{x}, s) \frac{s}{q(\overline{x}, s)}.
$$
\n(17)

Співвідношення (14), (16) слід використовувати на етапі проектування технічної системи, співвідношення (15), (17) – на етапах її випробувань та експлуатації. У [8] наведено співвідношення для отримання чисельних аналогів (16), (17) для функції відносної чутливості *Ey*(*x*).

Ці співвідношення показано в табл. 3.

ż

*Таблиця 3* – **Співвідношення для визначення відносної чутливості (еластичності)**

| Умовне<br>позначення<br>формули | Еластич-<br>ність | Розрахункове<br>співвідношення                                               |
|---------------------------------|-------------------|------------------------------------------------------------------------------|
| $\Phi(3.1)$                     | Відсоткова        | $x_2 - x_1$<br>$y_2 - y_1$                                                   |
| $\Phi(3.2)$                     | Середня<br>дугова | $2(y_2 - y_1)$<br>$\frac{2(x_2 - x_1)}{x_1 + x_2}$<br>$\overline{y_1 + y_2}$ |
| $\Phi(3.3)$                     | Логариф-<br>мічна | ln.                                                                          |

У [8] відмічено, що при малих відносних змінах ці способи обчислення величини *Ey*(*x*) мало відрізняються між собою. Більш докладне дослідження області застосування кожної з формул виходить за рамки даного повідомлення. В калькуляторі передбачено використання кожної з формул з табл. 3. В даній роботі застосована формула Ф(3.3).

Таким чином, у сучасній науковій літературі, на думку авторів даного повідомлення, методи обчислення ентропії та її еластичності за умови обмеженої області визначення неперервної випадкової величин висвітлені недостатньо і потребують подальших досліджень.

**Мета роботи.** Розробка EXCEL-орієнтованого калькулятора для обчислення ентропії та її еластичності для функцій розподілу за умови обмеженої області визначення неперервної випадкової величини.

**Предмет дослідження.** Функції щільності ймовірності та їх ентропії за умови двосторонніх обмежень на область визначення можливих значень випадкових величин.

**Методи дослідження.** Алгоритмічний та чисельний аналіз процедур отримання чисельних значень ентропії функцій щільності неперервних випадкових величин за умови двобічних обмежень на область її визначення.

## **Отримані результати**

*Обчислення засобами системи EXCEL значень спеціальних функцій, використаних в роботі.* Для розв'язання поставлених задач виникла необхідність визначення значень деяких спеціальних функцій, а саме: гамма-функції Г(*х*), бета-функції В(*х, y*), дігамма-функції Ψ(*х*), функції нормального розподілу Ф(*х*; *m*, *σ*), щільності нормального розподілу *ф*(*x; m,…*). Особливості отримання їх засобами системи EXCEL показано в табл. 4.

Значення функції Г(*x*), залежно від версії системи EXCEL, можуть бути визначені одним з трьох співвідношень, які приведено в табл. 4. У версії калькулятора, яка реалізована в даній роботі, використана формула Ф(4.1).

Обчислення значень дігамма-функції в нашому випадку можливо тільки використовуючи її апроксимацію, наведену в [7]. В табл. 5 приведено значення функцій, що вказані в [7], і їх значення, які обчислені за апроксимуючими співвідношеннями.

Припустимо, що *X* – нормально розподілена випадкова величина, яка має математичне сподівання *m* і середньоквадратичне відхилення  $\sigma$ . Функція її розподілу має вигляд:

$$
F(x) = \frac{1}{\sigma\sqrt{2\pi}} \int_{-\infty}^{x} \exp\left[-\frac{(x-m)^2}{2\sigma^2}\right] dx.
$$
 (18)

Виконавши заміну змінною згідно з умовою (18), отримаємо нормовану за середньоквадратичним відхиленням випадкову величину:

$$
z = \frac{x - a}{\sigma} \Rightarrow x = \sigma \cdot z + a \Rightarrow \sigma \cdot dz = dx. \tag{19}
$$

## *Таблиця 4 –* **Обчислення значень спеціальних функцій засобами системи EXCEL**

| Назва функції<br>та її умовне позначення                                      | Визначення функції                                                                                                    | Обчислення значення функції<br>із використанням вбудованих<br><b>функцій системи EXCEL</b>                                                                                            |
|-------------------------------------------------------------------------------|----------------------------------------------------------------------------------------------------|----------------------------------------------------------------------------------------------------|
| $\Phi(4.1)$                                                                   |                                                                                                    | 1. $\Gamma$ AMMA $(x)$                                                                                                    |
| $\Phi(4.2)$<br>$\Phi(4.3)$                                                    | $\Gamma(x) = \int_{0}^{\infty} t^{x-1} e^{-t} dt$                                                                      | $2. \Gamma(x) \approx e^{-x} x^x \sqrt{2\pi/x} \times$<br>$\times \left(1+\frac{1}{12x}+\frac{1}{288x^2}-\frac{139}{51840x^3}-\frac{571}{2488320x^4}\right)$<br>3. ΕΧΡ(ΓΑΜΜΑΗ ΠΟΓ(x)) |
| Бета-функція Ф(4.4)                                                           | $B(\eta, \lambda) = \int t^{\eta-1} (1-t)^{\lambda-1} dt$                                                              | $B(\eta, \lambda) = \frac{\Gamma(\eta)\Gamma(\lambda)}{\Gamma(\eta + \lambda)}$                                                                                                    |
| Дігамма-функція Ф(4.5)                                                        | $\frac{d}{\Psi(x)} = \frac{d}{dx} \ln \Gamma(x) = \frac{\Gamma'(x)}{\Gamma(x)}$                                        | $\Psi(x) \approx \ln x - \frac{1}{2x} - \frac{1}{12x^2} + \frac{1}{120x^4} - \frac{1}{252x^6}$                                                                                        |
| Функція нормального<br>розподілу Ф(4.6)                                       | $\Phi(x; m, \sigma) = \frac{1}{\sigma \sqrt{2\pi}} \int_{-\infty}^{x} \exp \left(-\frac{(x-m)^2}{2\sigma^2}\right) dx$ | HOPMPAC $\Pi(x; m; \sigma; 1)$                                                                                                    |
| Функція нормального роз-<br>поділу нормованої випад-<br>кової величини Ф(4.7) | $F(z) = \frac{1}{\sqrt{2\pi}} \int \exp\left(-\frac{z^2}{2}\right) dz$                                                 | HOPMPAC $\Pi(z;0;1;1)$                                                                                                    |
| Щільність нормального<br>розподілу Ф(4.8)                                     | $f(x; m, \sigma) = \frac{1}{\sigma \sqrt{2\pi}} \exp \left[-\frac{(x-m)^2}{2\sigma^2}\right]$                          | HOPMPACII $(x; m; \sigma; 0)$                                                                                                    |
| Щільність нормального<br>розподілу нормованої ви-<br>падкової величини Ф(4.9) | $f(z) = \frac{1}{\sqrt{2\pi}} \exp\left(-\frac{z^2}{2}\right)$                                                         | HOPMPACII $(z;0;1;0)$                                                                                                    |
| Стала Ейлера Ф(4.10)                                                          | $\gamma = \lim_{m \to \infty} \left  \sum_{i=1}^{m} \frac{1}{i} - \ln(m) \right $                                      | $y = 0.5772215$                                                                                                    |
| Ділогарифм Ф(4.11)                                                            | $Li_2(x) = -\int_{1}^{x} \frac{\ln t}{t-1} dt = -\int_{0}^{x} \frac{\ln(1-t)}{t} dt$                                   | $\sum_{n=1}^{50} (-1)^n \frac{(x-1)^n}{n^2} = \sum_{n=1}^{50} \frac{(1-x)^n}{n^2}$                                                                                                    |

*Таблиця* 5 – **Табличні значення функцій і їх значення, які обчислені за апроксимуючими співвідношеннями**

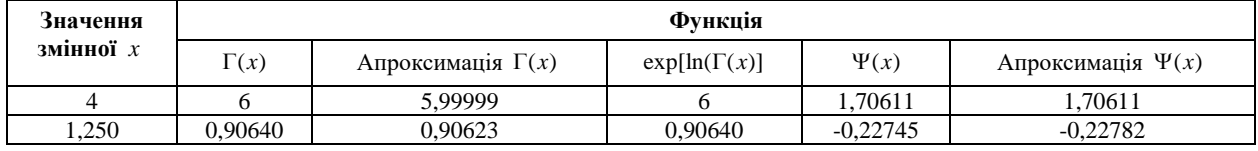

У результаті цього перетворення отримаємо функцію нормального розподілу нормованої величини *z*:

$$
F(z) = \frac{1}{\sqrt{2\pi}} \int_{-\infty}^{z} \exp\left(-\frac{z^2}{2}\right) dz.
$$
 (20)

Значення функції (20) приведено в усіх статистичних таблицях. Це означає, що обчислення значення функцій *F*(*x*) і *F*(*z*) можна виконувати за одними й тими ж самими таблицями, або по однакових, вбудованих в різні програмні системи командах. Обчислення щільності нормального розподілу має істотні відмінності, які залежать від способу визначення випадкової величини.

Припустимо, що:

$$
f(x) = \frac{1}{\sigma\sqrt{2\pi}} \exp\left(-\frac{(x-m)^2}{2\sigma^2}\right) \tag{21}
$$

є щільність початкової нормальної випадкової величини, і

$$
f(z) = \frac{1}{\sqrt{2\pi}} \exp\left(-\frac{z^2}{2}\right)
$$
 (22)

є щільність нормальної нормованої випадкової величини. Тоді порівнюючи (21) і (22) отримаємо, що:

$$
\sigma \cdot f(x) = f(z). \tag{23}
$$

Тобто, чисельне значення щільності нормованої випадкової величини в *σ* раз більше значення щільності початкової випадкової величини. Розглянемо чисельний приклад. Припустимо, що нормально розподілена випадкова величина має характеристики: *x*=30, *m*=28, *σ*=2,8. Використовуємо (19):

$$
z = (30 - 28)/2, 8 = 0,714.
$$

Для подальших обчислень використовуємо вбудовану в EXCEL функцію, що має синтаксис: НОРМРАСП(X; середнє; стандартне\_відхилення; 0). Результати обчислення показано нижче.

$$
f(z = 0,714) = \text{HOPMPAC}\Pi(0,714;0;1;0) = 0,30917;
$$
\n
$$
f(z = 20) = \text{HOPMPAC}\Pi(20; 28; 2, 8; 0) = 0.11020.
$$

$$
f(x = 30)
$$
 = HOPMPAC $\Pi$ (30; 28; 2,8; 0)=0,11039;

$$
\sigma \cdot f(x) = f(z) \implies 2,80 \cdot 0,11039 = 0,309115.
$$

Таким чином, застосування статистичних таблиць або EXCEL для обчислення значень щільності нормального розподілу без урахування описаних особливостей призводить до істотних систематичних помилок при виконанні подальших розрахунків.

*Обчислення значень функції ділогарифма Li2(x).* У загальному випадку функцію полілогарифма  $Li_u(x)$  визначають як суму нескінченного ряду:

$$
\tilde{L}i_u(x) = \sum_{k=1}^{\infty} \frac{x^k}{k^u} \,. \tag{24}
$$

Ділогарифм отримують із співвідношення (24), прийнявши величину *u*=2. В [9] наведено два способи визначення ділогарифма в інтегральній формі:

$$
Li_2(x) = -\int_{1}^{x} \frac{\ln t}{t - 1} dt = -\int_{0}^{x} \frac{\ln(1 - t)}{t} dt.
$$
 (25)

В [9] показано, що:

$$
Li_2(x) = \tilde{L}i_2(1-x).
$$
 (26)

Якщо представити кожне із співвідношень, приведених в (25), у вигляді суми нескінченних рядів, то, як показано в [9], отримаємо:

$$
\sum_{n=1}^{\infty} (-1)^n \frac{(x-1)^n}{n^2} = \sum_{n=1}^{\infty} \frac{(1-x)^n}{n^2}.
$$
 (27)

Детально властивості функції *Li2*(*x*) розглянуто в [9], таблиці значень функції ділогарифма наведено в [7]. За наслідками чисельного експерименту встановлено, що в співвідношенні (27) кількість членів ряду достатньо прийняти такою, що дорівнює п'ятдесяти.

*Функції щільності ймовірності і їх ентропії, які використано в роботі.* Найбільш поширені функції розподілу ймовірності, що мають обмеження на область їх визначення, подано в [2, 4, 7, 9, 11, 12]. Оскільки в деяких випадках україномовні й англомовні найменування функцій щільності ймовірності не співпадають, тому в табл. 6 приведено їх відповідність. В табл. 7 наведено відомості про функції щільності розподілів, які використано в роботі. В табл. 8 приведені відомості про ентропію функцій щільності розподілів, які використані в роботі, і еластичності ентропій за параметрами цих розподілів.

*Таблиця 6* – **Відповідність між україномовними та англомовними назвами функцій щільності ймовірностей, які використані в роботі**

| $N_2$          | Україномовне                 | Англомовне                          |
|----------------|------------------------------|-------------------------------------|
|                | найменування                 | найменування                        |
| $\mathbf{1}$   | Розподіл Сімпсона            | <b>Simpson Distribution</b>         |
| $\overline{2}$ | Трикутний розподіл з         | Right-angled and negatively         |
|                | від'ємною асиметрією         | skew version distribution           |
| 3              | Трикутний розподіл з         | Right-angled and positively         |
|                | додатною асиметрією          | skew version distribution           |
| $\overline{4}$ | Синус-розподіл               | Sine Wave Distribution              |
| 5              | Урізаний нормальний          | <b>Truncated Normal Distribu-</b>   |
|                | розподіл                     | tion                                |
| 6              | Розподіл Кумарасвамі         | Kumaraswamy Distribution            |
| 7              | Бета-розподіл, тип I         | <b>Beta Distribution</b>            |
| $\overline{8}$ | Бета-розподіл, тип II        | Generalized Beta Distribution       |
| $\overline{9}$ | Розподіл арксинусу,          | <b>Ark-Sine Distribution</b>        |
|                | тип I                        | Type I                              |
| 10             | Розподіл арксинусу,          | <b>Ark-Sine Distribution</b>        |
|                | тип II                       | Type II                             |
| 11             | Розподіл арксинусу,          | <b>Ark-Sine Distribution</b>        |
|                | тип III                      | Type III                            |
|                | 12 Косинус-розподіл          | <b>Ordinary Cosine Distribution</b> |
| 13             | Зсунений косинус- роз-       | <b>Raised Cosine Distribution</b>   |
|                | поділ                        |                                     |
| 14             | Параболічний розподіл,       | U-shaped parabolic distribu-        |
|                | тип I                        | tion Type I                         |
| 15             | Параболічний розподіл,       | U-shaped parabolic distribu-        |
|                | тип II                       | tion Type II                        |
| 16             | Відображений параболі-       | Inverted U-shaped parabolic         |
|                | чний розподіл                | distribution                        |
| 17             | Закон рівномірно зрос-       | Uniformly increasing distribu-      |
|                | таючої щільності             | tion density                        |
|                | 18 Напівеліптичний розподіл  | Semi-elliptical distribution        |
|                | 19 Розподіл Сімпсона, тип ІІ | Ark-Sine Distribution Type II       |

*Таблиця 7* **– Перелік функцій щільності ймовірностей, які використано в роботі**

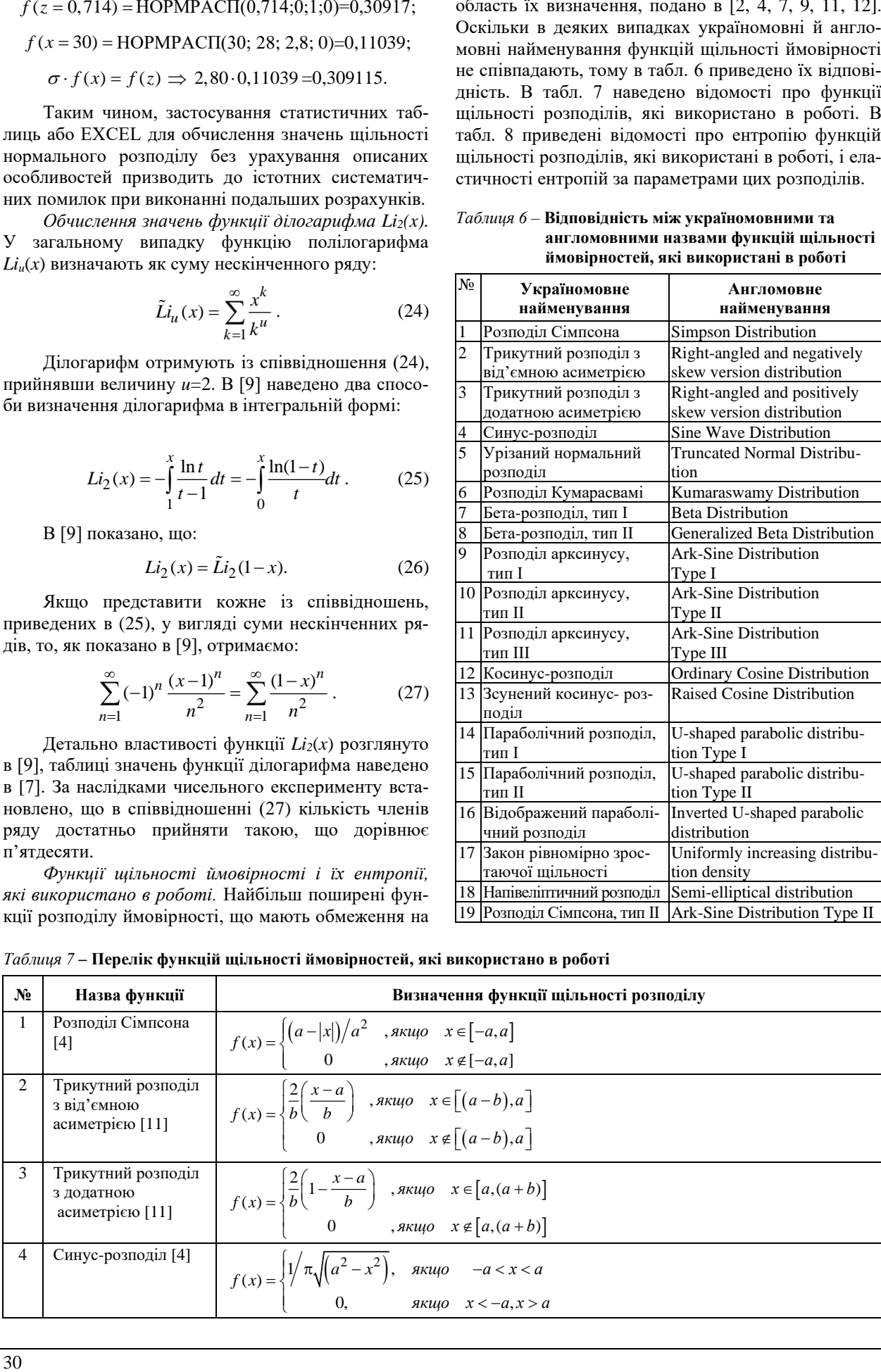

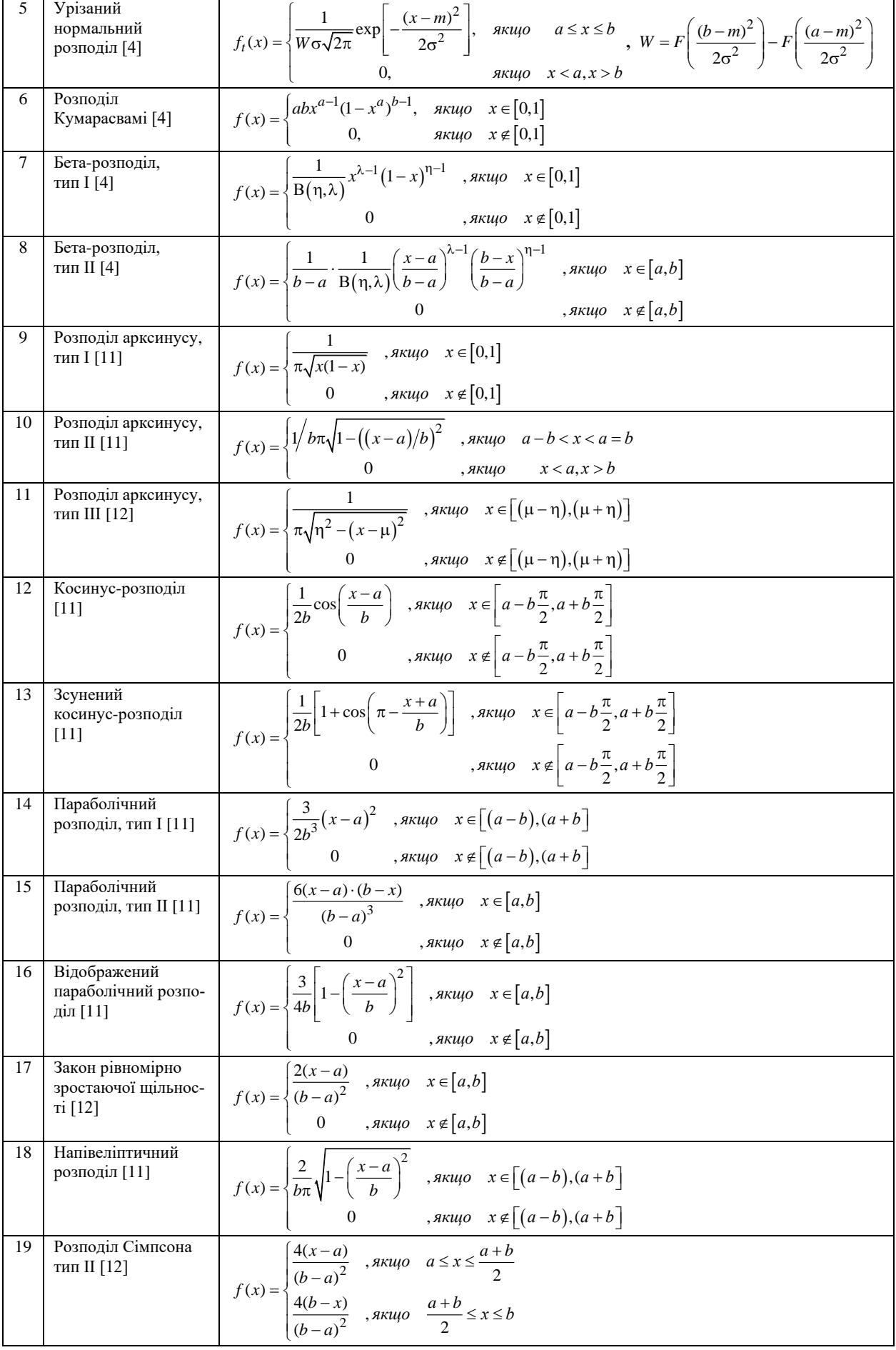

# *Таблиця 8* – **Ентропія функції щільності розподілу та її еластичність за параметрами розподілу**

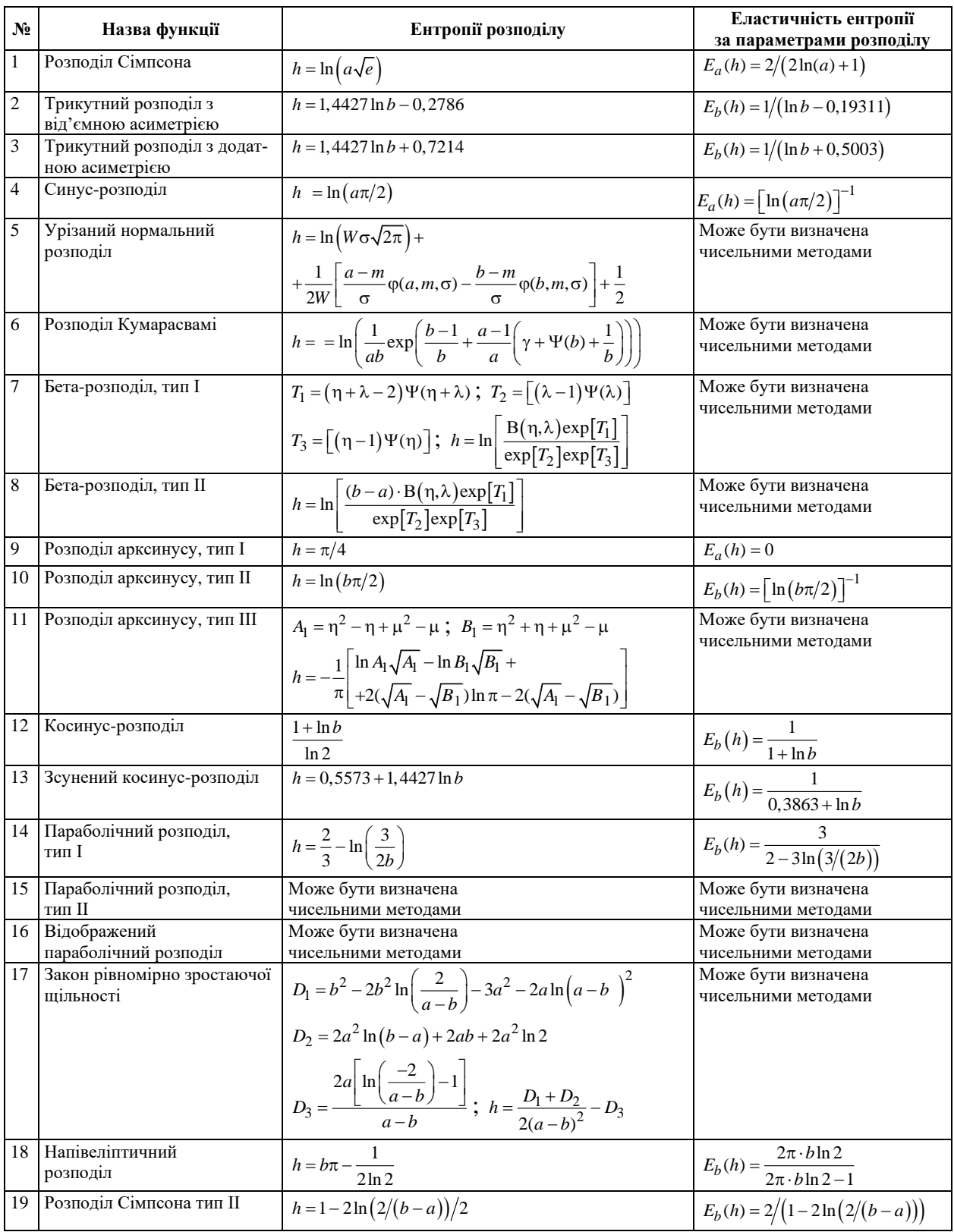

*Використання EXCEL-орієнтованого калькулятора для визначення ентропії функцій розподілу в умовах обмежень на область значень неперервної випадкової величини.* Функції ентропії й еластичності, які показано в табл. 8, можна згрупувати за двома ознаками: за способом їх завдання і за кількістю параметрів, необхідних для визначення їх чисельних значень. Групування функцій за способом їх завдання приведено в табл. 9.

Групування типів розподілів за кількістю параметрів, які необхідні для обчислення ентропії, показано в табл. 10.

Перелік параметрів, необхідних для обчислення ентропії, визначено в табл. 11.

## *Таблиця –* 9. **Групування функцій ентропії та еластичності за способом завдання\*)**

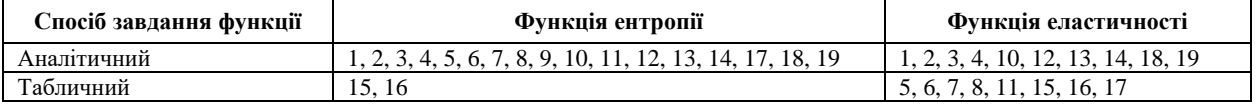

\*) Номери типів розподілів співпадають з номерами, наведеними в табл. 6.

*Таблиця –* 10. **Групування типів розподілів за кількістю параметрів, які необхідні для обчислення ентропії\*)**

| Кількість параметрів, необхідних для обчислення ентропії | Типи розподілів                |  |  |
|----------------------------------------------------------|--------------------------------|--|--|
| Однопараметричні розподіли                               | 1, 2, 3, 4, 10, 12, 13, 14, 18 |  |  |
| Двохпараметричні розподіли                               | 6, 7, 11, 15, 16, 17, 19       |  |  |
| Чотирьохпараметричні розподіли                           |                                |  |  |

\*) Номери типів розподілів співпадають з номерами, наведеними в табл. 6.

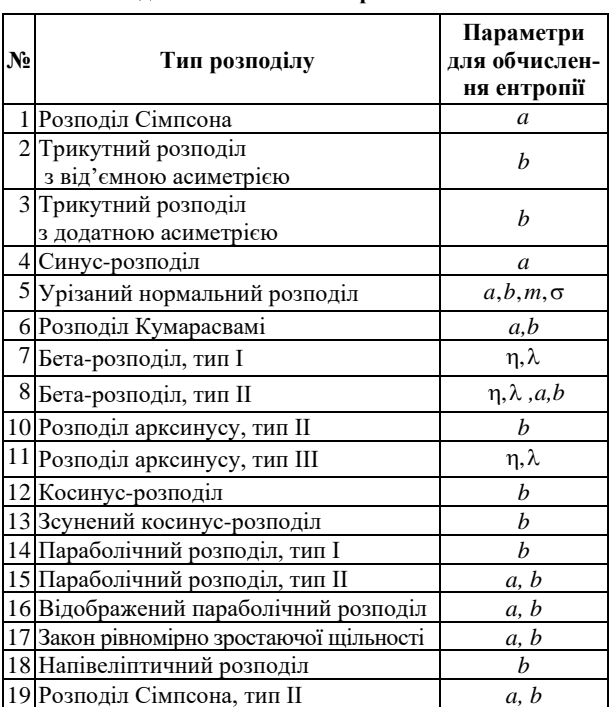

## *Таблиця 11* – **Параметри, які необхідні д ля обчислення ентропії**

З даних, які наведено в табл. 9–11, витікає, що розробка спеціалізованого калькулятора істотно розширює можливості системи EXCEL в процесі ентропійного аналізу даних. Необхідність такого розширення обґрунтовано в [15].

Калькулятор, який запропоновано у даній роботі, побудовано засобами табличного процесора MS Excel. Діалог користувача з калькулятором реалізовано на основі стандартного для MS Excel інструмента "Користувацька Форма". На першому робочому аркуші книги Excel розміщено кнопку виклику переліку розподілів, при натисненні якої на екран виводиться перша форма (рис. 1) – перелік типів розподілів, усього 19 найменувань. Їх перелік наведено на рис. 1.

Завдяки використанню елементів керування формою типу "прапорець" (CheckBox) є можливість вибрати з переліку декілька розподілів, розставивши "прапорці" перед найменуваннями потрібних, і після натиснення кнопки "ОБЧИСЛИТИ" перейти до послідовного налаштування параметрів кожного з них.

При цьому для кожного типу розподілу на екран виводиться форма з власним набором параметрів. Для цілого ряду розподілів передбачається внесення даних від одного до кількох спостережень.

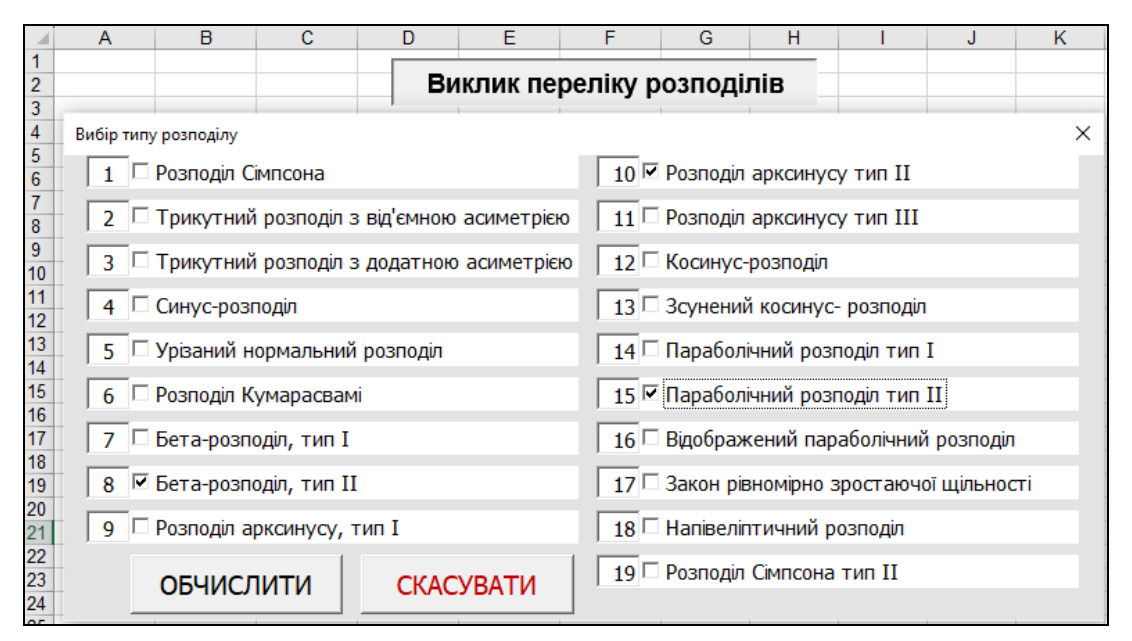

**Рис. 1.** Скрін-копія вікна виклику форми з переліком розподілів за допомогою відповідних кнопок (**Fig. 1**. Screen – a copy of the screen window of the form call screen with a list of distributions using the appropriate buttons)

Тому заголовок рядка параметрів першого спостереження у вигляді **"d1**" виділено чорним шрифтом, а другого і третього ("d2" і "d3") – сірим. Після початку введення даних другого спостереження його заголовок також стає чорним. Якщо перейти до введення даних третього спостереження, виконується скролінг, тобто, рядок першого спостереження зникає з вікна форми, а його місце займає рядок другого спостереження. При цьому на місці третього з'являється рядок четвертого спостереження і так далі. Кількість спостережень не обмежується.

Кнопка "ПУСК" завершує введення параметрів розподілу і забезпечує перехід до аркуша з обчисленими значеннями ентропії за всіма спостереженнями. Для кожного розподілу створюється окремий аркуш результатів. Це обумовлено особливостями різних розподілів і різним набором результатів, які можуть містити таблицю з обчисленою ентропією, еластичністю, а також графіки ентропії та еластичності (набір залежить від типу розподілу). При введенні параметрів таких розподілів користувач за допомогою "прапорців" може вибирати, у якому вигляді йому потрібні результати.

Визначення ентропії і її еластичності для функції, заданої в аналітичному вигляді, розглянемо на прикладі функції щільності розподілу арксинуса тип II  $(N<sub>2</sub>10)$ .

Результати визначення їх чисельного значення показано на рис. 2 та 3.

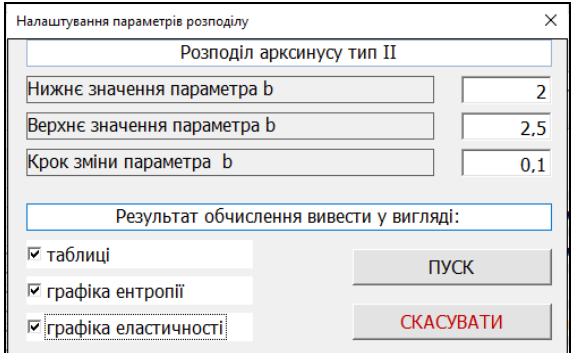

**Рис. 2.** Форма налаштування параметрів розподілу арксинуса тип II і бажаного переліку результатів обчислення (**Fig. 2**. Screen – a copy of the screen window of the form of setting the parameters of arcsine distribution type II

and the desired list of calculation results)

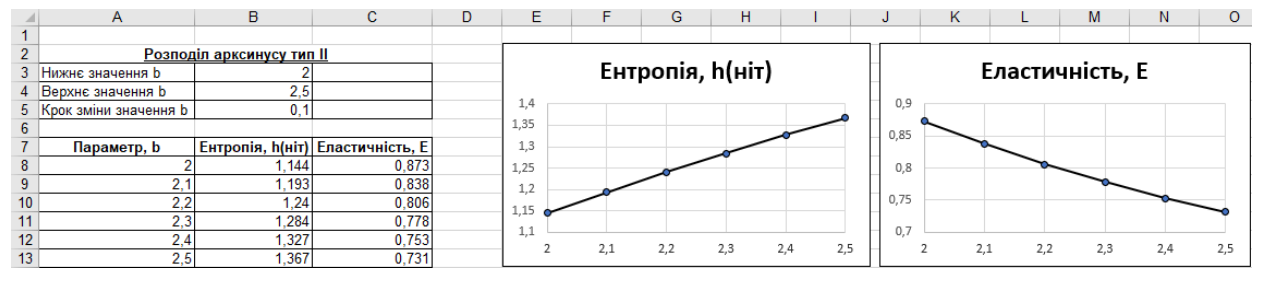

**Рис. 3**. Скрін-копія аркуша з результатами обчислень ентропії та її еластичності для розподілу арксинусу тип ІІ (**Fig. 3**. Screen – a copy of the sheet with the results of calculations of entropy and its elasticity for the arcsine distribution type II)

Визначення ентропії для функцій, заданих в аналітичній формі, та їх еластичностей, заданих в табличній формі, розглянемо на прикладі функції щільності Бета-розподілу тип II (№8).

Результати обчислень їх чисельного значення показано на рис. 4 та 5.

Визначення ентропії і еластичності, заданих в табличному вигляді, розглянемо на прикладі функції параболічного розподілу тип II (№15).

Результати обчислення наведено на рис. 6 та 7.

Чисельне значення ентропії для функцій, заданих в табличному вигляді більш детально розглянемо на прикладі функції щільності параболічного розподілу тип II.

| Налаштування параметрів розподілу |                     |     |   |                          |
|-----------------------------------|---------------------|-----|---|--------------------------|
| Бета-розподіл, тип II             |                     |     |   |                          |
| Спостереження                     | Параметри розподілу |     |   |                          |
|                                   | n                   |     | a |                          |
| $\mathbf{d}\mathbf{1}$            | З                   | 1.5 |   | 2                        |
| d2                                | З                   | 1,6 |   | $\overline{\mathcal{L}}$ |
| d <sub>3</sub>                    |                     |     |   |                          |
| ПУСК                              | <b>CKACYBATИ</b>    |     |   |                          |

**Рис. 4.** Форма налаштування параметрів Бета-розподілу тип II (**Fig. 4.** Screen – a copy of the screen window of the form of setting the parameters of Beta distribution type II and the desired list of calculation results)

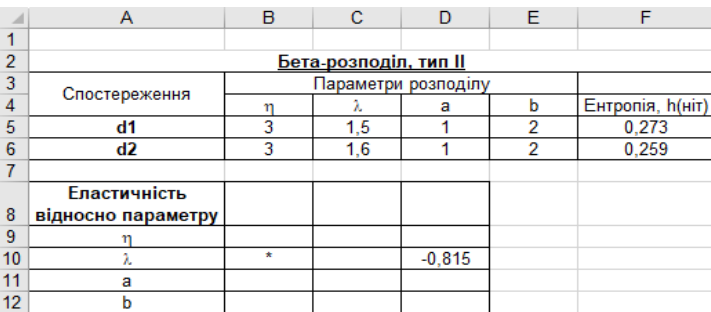

**Рис. 5**. Скрін-копія аркуша з результатами обчислень ентропії та її еластичності для Бета-розподілу тип ІІ (**Fig. 5.** Screen – a copy of the screen window with the results of calculating the entropy and elasticity for the Generalized Beta Distribution)
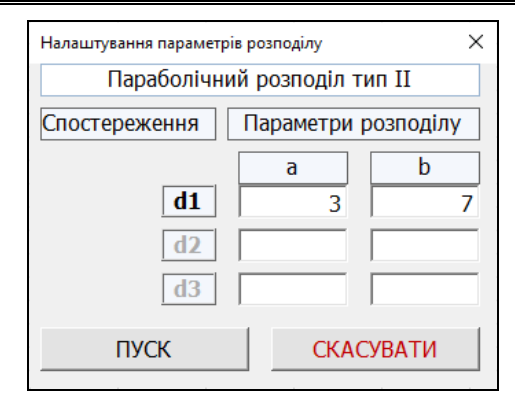

**Рис. 6.** Форма налаштування параметрів параболічного розподілу тип II **(Fig. 6**. A screenshot of the sheet with the results of setting the parameters of the parabolic distribution type II)

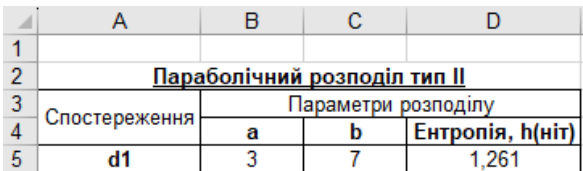

**Рис. 7**. Скрін-копія аркуша з результатами обчислень ентропії та її еластичності для параболічного розподілу тип ІІ **(Fig. 7.** Screenshot – a copy of t with the results of calculating the entropy and elasticity for the U-shaped parabolic distribution Type II)

Використовуючи (1) і функцію щільності розподілу наведену в табл. 7, визначимо ентропію як співвідношення:

$$
h =
$$
  
=  $-\int_{a}^{b} \frac{6(x-a) \cdot (b-x)}{(b-a)^{3}} \ln \frac{6(x-a) \cdot (b-x)}{(b-a)^{3}} dx.$  (28)

Для символьного інтегрування (28) використовували систему аналітичного програмування DERIVE 6. Результати приведені в наступних співвідношеннях:

$$
h = \ln[(a-b)^{2}] -
$$
  

$$
-\frac{\Omega_{1} + \Omega_{2} + \Omega_{3}}{3(a-b)^{3}} \pm \frac{\pi \cdot ib^{2}(3a-b)}{(a-b)^{3}};
$$
 (29)

$$
\Omega_1 = (3a^2(a - 3b)\ln(b - a); \tag{30}
$$

$$
\Omega_2 = 3b^2 (3a - b) \ln(a - b); \tag{31}
$$

$$
\Omega_3 = (a - b)^3 (3 \ln 6 - 5) = 0,3753 (a - b). \quad (32)
$$

Ентропія, що визначена у співвідношенні (29), представлена в комплексній формі, хоча за сучасними уявленнями ентропія – дійсне додатне число.

Слід зазначити, що інтегрування співвідношення (28) системою Mathcad 15 також дало результат у вигляді комплексного числа. Можна припустити, що подібне явище пов'язане з виникненням особливостей на нижній і верхній границях інтегрування співвідношення (28). Детальніше дослідження цього факту виходить за рамки даного повідомлення. Чисельне інтегрування співвідношення (28) виконано вказаними системами при *a=*3 і *b=*7 та дало однакові результати:

$$
h = -\int_{3}^{7} \left( \frac{6(x-3) \cdot (7-x)}{(7-4)^{3}} \times \left( dx = 1, 261 \text{ (dim)}. (33) \right) dx \right)
$$
  

$$
\times \ln \frac{6(x-3) \cdot (7-x)}{(7-4)^{3}} dx = 1, 261 \text{ (dim)}. (33)
$$

Оскільки основне завдання роботи – отримання програмного продукту, що використовує тільки можливості системи EXCEL, то для обчислення значень ентропії параболічного розподілу тип ІI (№15) та відображеного параболічного розподілу (№16) використовували чисельне інтегрування методом трапецій у варіанті, який викладено в [14].

Для чисельного інтегрування співвідношення (28) з метою виключення можливості появи особливостей при обчисленні значень підінтегральної функції на її границях, представимо його у вигляді:

$$
h =
$$
  
= 
$$
-\int_{a-\epsilon}^{b+\epsilon} \left( \frac{6[x-(a-\epsilon)] \cdot [(b+\epsilon)-x]}{(b-a)^3} \times \left( (34) \right) \right) dx
$$
  
= 
$$
-\int_{a-\epsilon}^{b+\epsilon} \left( \frac{\sqrt{3} \cdot \ln \left( \frac{b}{a} \cdot \left( (a-\epsilon) \right) \cdot [(b+\epsilon)-x]}{(b-a)^3} \right) dx \right)
$$

за умови, що  $\varepsilon = 1 \cdot 10^{-k}$ ;  $k = 1, ..., 4$ .

Залежність величини ентропії від зміни меж інтегрування на величину  $\varepsilon$  наведена в табл. 12.

*Таблиця* 12 – **Залежність величини ентропії від величин границь інтегрування**

| Величина       | Параметри розподілу |        | Величина<br>ентропії |  |
|----------------|---------------------|--------|----------------------|--|
| k              | a                   |        | h                    |  |
|                | 2,9                 | 7,1    | 1,297                |  |
| $\mathfrak{D}$ | 2,99                | 7,01   | 1,266                |  |
|                | 2,999               | 7,001  | 1,262                |  |
|                | 2,9999              | 7,0001 | 1,261                |  |

Таким чином, при зміні інтервалу інтегрування на величину  $\varepsilon = \pm 0,0001$  отриманий результат практично співпадає з результатами застосування систем DERIVE 6 і Mathcad 15.

Розглянемо застосування калькулятора для визначення довірчого інтервалу оцінки ентропії параболічного розподілу типу ІІ. У [12] приведені оцінки параметрів цього розподілу, які отримані методом максимуму правдоподібності:

$$
\hat{a} = \overline{x} - s\sqrt{5};
$$
  
\n
$$
\hat{b} = \overline{x} + s\sqrt{5}.
$$
\n(35)

Прийнявши, як і в попередньому прикладі *a=*3 і *b=*7, отримаємо, що середньоквадратичне відхилення *S* = 0,894.

В [13] запропоновано визначати нижню межу *S<sup>н</sup>* і верхню межу *S<sup>в</sup>* довірчого інтервалу точкової оцінки *S* за співвідношеннями:

$$
sH = kHs ;sg = kgs .
$$
 (36)

Спосіб визначення цих коефіцієнтів і їх чисельні значення, в залежності від кількості спостережень, приведено в табл. 13.

Використовуючи співвідношення (15), (33), (34), визначимо нижню *h<sup>н</sup>* і верхню *h<sup>в</sup>* границю довірчих інтервалів точкової оцінки ентропії *h*, яка обчислена у співвідношенні (33).

Результати обчислень наведено в табл. 14.

З даних, які наведено в цій таблиці можна зробити наступний висновок.

Для умов чисельного прикладу (33):

– збільшення даних з 10 до 100 скорочує розмір довірчого інтервалу оцінки ентропії в 2,7 рази,

– збільшення даних з 100 до 1000 скорочує розмір довірчого інтервалу оцінки ентропії лише в 1,6 рази.

Наведений приклад свідчить, що запропонований в даному повідомленні калькулятор може бути використаний для планування експерименту, пов'язаного з ентропійним аналізом даних.

*Таблиця 13* – Визначення чисельних значень коефіцієнтів  $s_n$  та  $s_6$ 

| Кількість<br>спостережень,<br>n | Кількість<br>степенів сво-<br>боди, $df$ | Відсоткові точки<br>розподілу, $\chi^2_{df, 0,025}$ | Величина<br>$k_{H} = \sqrt{df / \chi^{2}_{df,0,025}}$ | Відсоткові<br>точки розпо-<br>ділу, $\chi^2_{df,0,975}$ | Величина<br>$k = \sqrt{df / \chi^2_{df,0,975}}$ |
|---------------------------------|------------------------------------------|-----------------------------------------------------|-------------------------------------------------------|---------------------------------------------------------|-------------------------------------------------|
| 10                              | 9                                        | 19.022                                              | 0.687                                                 | 2,700                                                   | 1,825                                           |
| 100                             | 99                                       | 128,422                                             | 0.878                                                 | 73,610                                                  | 1,161                                           |
| 1000                            | 999                                      | 1088,487                                            | 0.958                                                 | 913,301                                                 | 1,046                                           |

*Таблиця* 14 – **Нижня і верхня границі довірчого інтервалу точкової оцінки ентропії** *h*

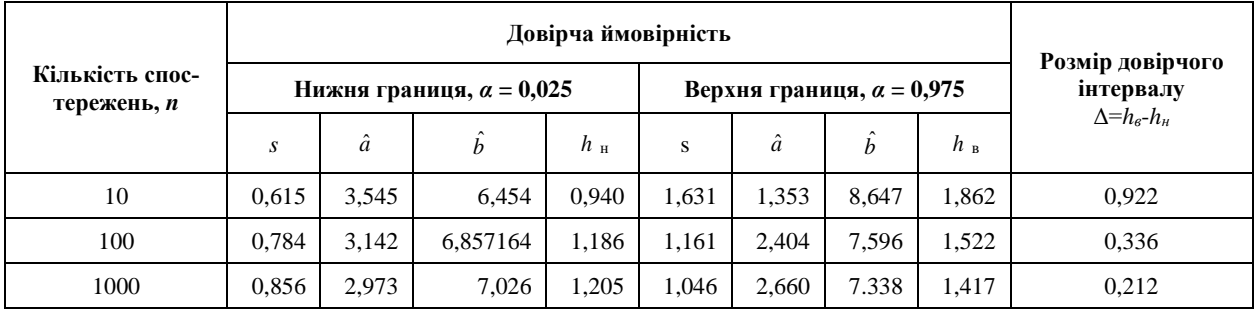

#### **Висновки**

1. В роботі запропоновано EXCEL-орієнтований калькулятор для обчислення ентропії та її еластичності для функцій розподілу за умови обмеженої області визначення неперервної випадкової величини.

2. Всі використані в роботі функції розподілу розподілені на три категорії залежно від форми подання ентропії та її еластичності.

3. До першої категорії включено функції розподілу, для яких ентропія та її еластичність може бути визначена в аналітичній формі, а саме:

– розподіл Сімпсона,

- трикутний розподіл з від'ємною асиметрією,
- трикутний розподіл з додатною асиметрією,
- синус-розподіл,
- розподіл арксинусу тип І,
- розподіл арксинусу тип ІІ,
- косинус-розподіл,
- зсунений косинус-розподіл,
- параболічний розподіл тип І,
- напівеліптичний розподіл,
- розподіл Сімпсона тип ІІ.

4. До другої категорії включено функції розподілу для яких ентропія може бути визначена в аналітичній формі, а її еластичність може бути визначена в табличній формі, а саме:

- урізаний нормальний розподіл,
- розподіл Кумарасвамі,
- Бета-розподіл тип I,
- Бета-розподіл тип ІІ,
- закон рівномірно зростаючої щільності,
- розподіл арксинусу тип ІII.

5. До третьої категорії включено функції розподілу, для яких ентропія та її еластичність можуть бути визначені в табличній формі, а саме:

- параболічний розподіл тип ІI,
- відображений параболічний розподіл.

6. Наведено основні відомості про структуру запропонованого калькулятора та приклади його застосування.

7. Викладено методику визначення довірчого інтервалу точкової оцінки ентропії.

8. Наведено приклад використання запропонованого в даному повідомленні калькулятора для планування експерименту, пов'язаного з ентропійним аналізом даних.

**REFERENCES** 

- 1. Martin, N. and England, J. (1981), *Mathematical Theory of Entropy*, Addison Wesley Publishing Cjmpany, London, 350 p., available at: https://www.osti.gov/biblio/5157083.
- 2. Johnson, N. L., Kotz, S. and Balakrishnan, N. (1994), *Continuous Univariate Distributions*, Vol. 1, JohnWiley&sons, inc, New York, 706 p., doi: http://dx.doi.org/10.1080/00401706.1995.10484392
- 3. Gadetska, S.V. and Dubnitskiy, V. Yu. (2018), "Vyznachennja dyferencialjnoji entropiji vypadkovoji velychyny, jaka zadana urizanym pokaznykovym rozpodilom [Deifinion of the differential entropy of a random value given by a truncated distribution]", *Control, Navigation and Communication Systems*, Vol. 5, Issue 51, pp. 69–73, doi: http://dx.doi.org/10.26906/SUNZ.2018.5.069.
- 4. Michlowicz, J. V., Nichols, J. M. and Bucholtz, F. (2014), *Handbook of differential entropy*, A. CHAPMAN & HALL, New York, 220 p., doi: [https://doi.org/10.1201/b15991.](https://doi.org/10.1201/b15991)
- 5. Dubnytskyi V. Y. and Skorikova І. H. (2015), "The determination of distribution parameters of one-dimensional continuous random variable according to its initial characteristics by financial risks modelling", *Financial and Credit Activity Problems of Theory and Practice,* No1(18), pp. 212-225, doi: [http://dx.doi.org/10.18371/FCAPTP.V1I18.46129.](http://dx.doi.org/10.18371/FCAPTP.V1I18.46129)
- 6. Gadetska, S., Dubnitskiy, V. and Kobulin, A. (2018), "Parametrychna elastychnist entropii Shennona, Tsallisa ta Reni [Parametric elasticity of entropy of Shannon, Tsallis and Renyi]", *Control, Navigation and Communication Systems*, Issue 3(49), pp. 61-66, doi: http://dx.doi.org/10.26906/SUNZ.2018.3.061.
- 7. (1972), *Handbook of Mathematical Functions With Formulas, Graphs, and Mathematical Tables*, Edited by Milton Abramowitz and Irene A. Stegun, National Burea of Standards, USA, Washington, 1046 p., available at: https://personal.math.ubc.ca/~cbm/aands/abramowitz\_and\_stegun.pdf.
- 8. Zamkov, O. O., Tolstopyatenko, A. V. and Cheremykh, Yu. N. (2001), "*Matematicheskiye metody v ekonomike*" [*Mathematical methods in economics*], Delo i Servis, 368 p., available at: https://www.at.alleng.org/d/econ/econ186.htm.
- 9. Lewin, L. (1981), *Polylogarithms and associated functions*] NORTH HOLLAND, New York Oxford, 359 p., available at: https://www.worldcat.org/title/polylogarithms-and-associated-functions/oclc/6666619.
- 10. Kumaraswamy, P*.* (1980), *"*A generalized probability density function for double-bounded random processes", *Journal of Hydrology*, Vol. 46 (1-2), pp. 79-88, doi*:* http://dx.doi.org/10.1016/0022-694(80)90036-0.
- 11. Horst, Rinne (2010), *Location-Scale Distributions, Linear Estimation and Probability, PlottingUsing MATLAB*, Department of Economics and Management Science, Justus-Liebig-University, Giessen, 260 p., available at: http://geb.unigiessen.de/geb/volltexte/2010/7607/pdf/RinneHorst\_LocationScale\_2010.pdf.
- 12. Vadzinsky, R. N. (2001), "*Spravochnik po verojatnostnym raspredelenijam*" [*Handbook of Probability Distributions*], NAUKA, Moscow, 295 p.
- 13. Hemelrijk, J. (1977), *Orienterende Cursus Mathematische Statistiek*, Mathematisch Centrum, Amsterdam, 247 p., available at: https://core.ac.uk/download/pdf/301666803.pdf.
- 14. Kundrat, A. M. and Kundrat, M. M. (2014), "*Naukovo – tekhnichni obchyslennia zasobamy MathCAD ta MS EXCEL* [*Scientifically-technical calculations by means of Mathcsad and MC EXCEL*]", NUVHP, Rivno, 2014. 252 p. available at: https://ep3.nuwm.edu.ua/1760/1/734733%20zah.pdf.
- 15. Gadetska, S., Dubnitskiy, V., Khodyrev, A. and Kushneruk, Yu. (2023), "Excel-oriientovanyi kalkuliator dlia obchyslennia rezultativ entropiinoho analizu danykh, shcho rozpodileni po katehoriiakh [Excel-oriented calculator for calculating results of entropy analysis of data distributed by categories]", *Advanced Information Systems*, Vol. 7, No. 2, pp. 28–40, doi: https://doi.org/10.20998/2522-9052.2023.2.05.

#### СПИСОК ЛІТЕРАТУРИ

- 1. Martin N., England J. Mathematical Theory of Entropy. London: Addison Wesley Publishing Cjmpany, 1981. 350 p. URL: https://www.osti.gov/biblio/5157083.
- 2. Johnson N. L., Kotz S., Balakrishnan, N. *Continuous Univariate Distributions*, *Volume* 1. New York: JohnWiley&sons, inc, 1994. 706 p. DOI: [http://dx.doi.org/10.1080/00401706.1995.10484392.](http://dx.doi.org/10.1080/00401706.1995.10484392)
- 3. Гадецька С. В., Дубницький В. Ю. Визначення диференціальної ентропії випадкової величини, яка задана урізаним показниковим розподілом. *Системи управління, навігації та зв'язку*. Полтава: ПНТУ, 2018, вип. 5(51). С. 69–73. DOI: http://dx.doi.org/10.26906/SUNZ.2018.5.069.
- 4. Michlowicz J. V., J. M. Nichols J. M., Bucholtz F. Handbook of differential entropy. New York: A. CHAPMAN & HALL, 2014. 220 p. DOI: [https://doi.org/10.1201/b15991.](https://doi.org/10.1201/b15991)
- 5. Dubnytskyi V. Y., Skorikova І. H. The determination of distribution parameters of one-dimensional continuous random variable according to its initial characteristics by financial risks modelling. *Financial and Credit Activity Problems of Theory and Practice.* 2015. No. 1(18). P. 212-225. DOI: [http://dx.doi.org/10.18371/FCAPTP.V1I18.46129.](http://dx.doi.org/10.18371/FCAPTP.V1I18.46129)
- 6. Гадецька С. В., Дубницький В. Ю., Кобилін А. М. Параметрична еластичність ентропії Шеннона, Тсалліса та Реньї. *Системи управління, навігації та зв'язку.* Полтава: ПНТУ, 2018. Вип. 3(49). С. 61-66. DOI: http://dx.doi.org/10.26906/SUNZ.2018.3.061.
- 7. Handbook of Mathematical Functions With Formulas, Graphs, and Mathematical Tables. Edited by Milton Abramowitz and Irene A. Stegun. Washington: National Burea of Standards, USA, 1972. 1046 p. URL: https://personal.math.ubc.ca/~cbm/aands/abramowitz\_and\_stegun.pdf.
- 8. Замков О. О., Толстопятенко А. В., Черемых Ю. Н. Математические методы в экономике. М.: Дело и Сервис, 2001. 368 с. URL: https://www.at.alleng.org/d/econ/econ186.htm.
- 9. Lewin L. Polylogarithms and associated functions. New York, Oxford : NORTH HOLLAND, 1981. 359 p. URL: https://www.worldcat.org/title/polylogarithms-and-associated-functions/oclc/6666619.
- 10. Kumaraswamy P*.* A generalized probability density function for double-bounded random processes. *Journal of Hydrology*. Vol. 46 (1-2). P. 79-88. DOI*:* http://dx.doi.org/10.1016/0022-694(80)90036-0.
- 11. Horst Rinne. Location–Scale Distributions, Linear Estimation and Probability, PlottingUsing MATLAB. Giessen: Justus-Liebig-University, Department of Economics and Management Science, 2010. 260 p. http://geb.unigiessen.de/geb/volltexte/2010/7607/pdf/RinneHorst\_LocationScale\_2010.pdf.
- 12. Вадзинский Р. Н. Справочник по вероятностным распределениям. М.: НАУКА, 2001. 295 с. URL: https://read.in.ua/book141065.
- 13. Hemelrijk J. Orienterende Cursus Mathematische Statistiek. Amsterdam : Mathematisch Centrum, 1977. 247 p. URL: https://core.ac.uk/download/pdf/301666803.pdf.
- 14. Кундрат А. М., Кундрат М. М. Науково-технічні обчислення засобами MathCAD та MS EXCEL. Рівне: НУВГП, 2014. 252 с. URL: https://ep3.nuwm.edu.ua/1760/1/734733%20zah.pdf.
- 15. Гадецька С. В., Дубницький В. Ю., Кушнерук Ю. І., Ходирєв О. І. Excel-орієнтований калькулятор для обчислення результатів ентропіного аналізу даних, що розподілені по категоріях. *Сучасні інформаційні системи.* 2023. Т. 7, № 2. С. 28-40. DOI: https://doi.org/10.20998/2522-9052.2023.2.05.

Received (Надійшла) 17.05.2023

Accepted for publication (Прийнята до друку) 23.08.2023

ВІДОМОСТІ ПРО АВТОРІВ / ABOUT THE AUTHORS

- **Гадецька Світлана Вікторівна** кандидат фізико-математичних наук, доцент, доцент кафедри вищої математики, Харківський національний автомобільно-дорожній університет, Харків, Україна; **Svitlana Gadetska** – PhD in Physics and Mathematics, Associate Professor, Associate Professor of Department of Higher Mathematics of Kharkiv National Automobile and Highway University, Kharkiv, Ukraine; e-mail: svgadetska@ukr.net; ORCID ID: https://orcid.org/0000-0002-9125-2363.
- **Дубницький Валерій Юрійович** кандидат технічних наук, старший науковий співробітник, старший науковий співробітник Харківського навчально-наукового інституту "Каразінський банківський інститут" Харківського національного університету ім. В. Н. Каразіна, Харків, Україна;

**Valeriy Dubnitskiy** – PhD in Engineering Senior Researcher Senior Researcher of "Karazin Banking Institute" of V.N. Karazin Kharkiv National University, Kharkiv, Ukraine;

e-mail: dubnitskiy@gmail.com; ORCID ID: https://orcid.org/0000-0003-1924-4104.

**Кушнерук Юрій Іонович –** кандидат технічних наук, доцент, доцент Інституту цивільної авіації Харківського національного університету Повітряних Сил імені Івана Кожедуба, Харків, Україна; **Yuri Kushneruk –** Candidate of Technical Sciences, Associate Professor, Associate professor of Civil Aviation Institute of

Ivan Kozhedub Kharkiv National Air Force University, Kharkiv, Ukraine;

e-mail: kyshneryk\_ui@ukr.net; ORCID ID: https://orcid.org/0000-0001-5844-7137.

- **Ходирєв Олександр Іванович** старший викладач Харківського навчально-наукового інституту "Каразінський банківський інститут" Харківського національного університету ім. В. Н. Каразіна, Харків, Україна;
- **Alexander Khodyrev** Senior Lecturer of "Karazin Banking Institute" of V.N. Karazin Kharkiv National University, Kharkiv, Ukraine;

e-mail: khodyrevmjk3758@gmail.com; ORCID ID: https://orcid.org/0000-0001-9871-9440.

### **EXCEL-oriented procedures for determining the entropy of a distribution function and its relative parametric sensitivity (elasticity) under the conditions of two-sided restrictions on the range of values of a continuous random variable**

Svitlana Gadetska, Valeriy Dubnitskiy, Yuri Kushneruk, Alexander Khodyrev

**Abstract. The goal of the work**. Development of an EXCEL-oriented calculator for calculating entropy and its elasticity for distribution functions under the condition of a limited domain of definition of a continuous random variable. **Subject of study.** Probability density functions and their entropy under the condition of bilateral restrictions on the domain of possible values of random variables. **Research methods.** Algorithmic and numerical analysis of procedures for obtaining numerical values of entropy of density functions of continuous random variables under the condition of two-way restrictions on the area of its definition. **The obtained results.** The work proposes an EXCEL-oriented calculator for calculating entropy and its elasticity for distribution functions under the condition of a limited area of definition of a continuous random variable. All distribution functions used in the work are divided into three categories depending on the form in which entropy and its elasticity are presented. The first category includes distribution functions for which entropy and its elasticity can be determined analytically, namely: Simpson distribution, Right-angled and negatively skew version distribution, Right-angled and positively skew version distribution, Sine Wave Distribution, Ark – Sine Distribution Type I, Ark – Sine Distribution Type IІ, Ordinary Cosine Distribution, Raised Cosine Distribution, U-shaped parabolic distribution Type I, Semi-elliptical distribution, Ark – Sine Distribution Type II. Another category includes distribution functions for which entropy can be defined in the analytical group, its elasticity can be defined in the tabular part, namely: Truncated Normal Distribution, Kumaraswamy Distribution, Beta Distribution, Generalized Beta Distribution, Uniformly increasing distribution density, Ark-Sine Distribution Type III. The third category includes distribution functions for which entropy and its elasticity can be determined in tabular form. Basic information about the structure of the proposed calculator and examples of its application are provided. The method of determining the confidence interval of the point estimate of entropy is described. An example of using the calculator proposed in this message for planning an experiment related to entropy data analysis is given.

**Keywords:** entropy; probability density functions, bilateral restrictions on the range of values of random variables; relative parametric sensitivity (elasticity); programmable calculators; entropy analysis.

UDC 519.2 **doi:** https://doi.org/10.20998/2522-9052.2023.3.05

Lev Raskin, Viacheslav Karpenko, Yuriy Ivanchykhin, Dmitro Sokolov

National Technical University «Kharkiv Polytechnic Institute», Kharkiv, Ukraine

# **DIAGNOSIS OF SYSTEMS UNDER CONDITIONS OF SMALL INITIAL DATA SAMPLING**

**Annotation. Object of the study** is to assess systems state in conditions of a small sample of initial data. **Relevance** of the problem is as follows. The functioning of a significant number of real objects takes place under conditions of poorly predicted changes in the values of environmental factors affecting system efficiency. The resulting heterogeneity of the results of objects experimental study and the environment of their functioning leads to reduction in sample size. At the same time, the standard requirements regarding the correspondence of the number of experiments and the number of coefficients of regression equation determining system state are not met. **Purpose of the study** is to develop methods for assessing systems state operating in a changing environment, in conditions of small sample of initial data. Tasks to be solved to achieve the goal: the first is the equivalent transformation of the set of observed initial data forming a passive experiment in aggregate into an active experiment, which corresponds to an orthogonal plan; the second is the construction of a truncated orthogonal representative sub-plan of the general orthogonal plan obtained as a result of solving the first problem**. Research methods**: statistical methods of experimental data processing, regression analysis, method for solving a triaxial boolean assignment problem. **The results obtained**: orthogonal representative subplan of the complete factorial experiment being formed makes it possible to calculate a truncated regression equation containing all the influencing factors and their interactions. Analysis of the coefficients of this equation by known methods makes it possible to cut off its insignificant elements.

**Key words:** objects state assessment; small sample of initial data; truncated representative regression equation.

#### **Introduction**

The traditional approach to solving real problems of analysis, evaluation of the effectiveness of complex systems and their management is based on finding specific mathematical models of these systems [1, 2]. The purpose of such models is to establish a relationship between the values of the characteristics of these systems and the environment of their functioning, on the one hand, and the value of some selected indicator that uniquely determines the state and efficiency of the system. The mathematical description of the model being searched for in each case is determined by the type of system, the nature and features of the operating environment and is selected individually [3, 4]. At the same time, the relevance and demand of numerous practical tasks have led to the development and widespread use of some special types of models, the mathematical apparatus of which provides an adequate description of the processes of systems functioning, solving problems of system analysis and management [5]. Such models include regression analysis models [6, 7]. These models are formed as follows.

Suppose a set of

$$
F_{(t)} = (F_1(t), F_2(t), \dots, F_m(t))
$$

system and environment parameters is given, presumably affecting the numerical value of the selected  $v(F,t)$ system indicator. To describe the relationship between these variables, a relation is introduced

$$
y(F_{(t)}) = a_0 + a_1F_1(t) + a_2F_2(t) + \dots + a_mF_m(t) ++ a_{12}F_1(t)F_2(t) + a_{13}F_1(t)F_2(t) + \dots ++ a_{m-1,m}F_{m-1}(t)F_m(t) ++ \dots + a_{d,d+1}F_d(t)F_{d+1}(t) ++ \dots + a_{1,2,d+m}F_1(t)F_2(t) \dots F_{d+m}(t).
$$

The ratio (1) includes all influencing factors and their interactions of the order not higher  $d + m$ . It is assumed that all these factors depend on time (for example, the system is slowly aging and the values of all indicators are deteriorating). Simplification of the model occurs if the process of changing the values of factors is such that, without large losses in accuracy, the interval of the system functioning can be divided into subintervals, within which this change can be neglected. Thus, a piecewise constant approximation of the real process of changing the system parameters is introduced [8, 9]. Let's write down the ratio obtained in this case for the special case when the maximum order of the interactions of factors taken into account is equal to three:

$$
y(F) = a_0 + a_1 F_1 + \dots + a_m F_m + a_{12} F_1 F_2 + \dots + a_{m-1,m} F_{m-1} F_m + a_{123} F_1 F_2 F_3 + \dots + (2) + a_{124} F_1 F_2 F_4 + a_{m-2,m-1,m} F_{m-2} F_{m-1} F_m.
$$

At the same time, the total number of coefficients to be evaluated is equal to  $M = 1 + m + (m - 1)m +$  $+(m-2)(m-1)m$ .

It is clear that with an increase in the number of factors, the value of *M* grows rapidly. For example, for an absolutely real number of factors we  $m = 6$  have  $M = 15$ . Then the required number of experiments N should be on the order of 1000, which is hardly feasible taking into account the requirements for the uniformity of the processed data array. Thus, when solving the mentioned practical problems, there is a clear discrepancy between the number of available experiments and the number of coefficients of the regression equation to be evaluated [10]. This discrepancy practically cannot be leveled by increasing the number of experiments. The only real way to solve the problem is to reduce the number of estimated parameters [10–12].

Thus, the purpose of the study is to develop a method for estimating the coefficients of the response function containing all the influencing factors and their interactions, in conditions of insufficient initial data.

#### **Materials and Methods**

Let's consider possible ways to achieve the formulated goal.

**A.** Evaluation of correlations between the values of the controlled parameters and the values of the indicator that determines the effectiveness of the system. At the same time, the corresponding correlation matrix is calculated and the parameters that have little effect on the main indicator are eliminated.

**B.** Assessment of the Level of Informativeness of the Monitored Indicators. At the same time, the effectiveness of the approach is determined by the level of differences between the main probabilistic characteristics of these indicators (for example, distribution densities) for different states of the system. The numerical value of this level for a specific indicator determines its informational value, which makes it possible to eliminate insignificant indicators. The main disadvantage of these approaches is the difficulty of choosing and justifying the value of the acceptable threshold.

**C.** Approximation of the desired function (1) by a simpler function determined, in addition to factors, by interactions whose order does not exceed the specified one. Such a function, for example, for three factors, taking into account only paired interactions, will have the form:

$$
y(F_1) = a_0 + a_1F_1 + a_2F_2 + a_3F_3 ++ a_{12}F_1F_2 + a_{13}F_1F_3 + a_{23}F_2F_3.
$$
 (3)

Disadvantage is the difficulty of a priori justification of the "threshold" of truncation in the formation of the desired regression polynomial. A promising direction for solving the formulated problem of reducing the dimensionality of the problem is as follows. Let the  $F_1$ ,  $\ldots$ ,  $F_m$  results of *N* experiments be given for a set of factors, that is, the matrix *M* and the vector *Y* are determined:

$$
M = \begin{pmatrix} \hat{F}_{11} & \hat{F}_{12} & \dots & \hat{F}_{1N} \\ \hat{F}_{21} & \hat{F}_{22} & \dots & \hat{F}_{2N} \\ - & - & - & - \\ \hat{F}_{m1} & \hat{F}_{m2} & \dots & \hat{F}_{mN} \end{pmatrix}, Y = \begin{pmatrix} y_1 \\ y_2 \\ \dots \\ y_N \end{pmatrix},
$$

where  $\hat{F}_{ij}$  – the value of factor *i* in the *j*-m experiment,  $i = 1, 2, \dots, m, j = 1, 2, \dots, N, y_i$  – values of the main indicator of the system efficiency in the *j*-m experiment.

The measured values of the monitored indicators are

displaced in the interval [-1,1] according to the formula:  
\n
$$
F_{ij} = \left(2\hat{F}_{ij} - \hat{F}_{ij\max} - \hat{F}_{ij\min}\right) / \left(\hat{F}_{ij\max} - \hat{F}_{ij\min}\right); (4)
$$
\n
$$
\hat{F}_{ij\min} = \min_{j} \hat{F}_{ij}; \quad \hat{F}_{ij\max} = \max_{j} \hat{F}_{ij}.
$$

As a result of transformation (4), the values of the monitored indicators will be in the range [-1,1], and all

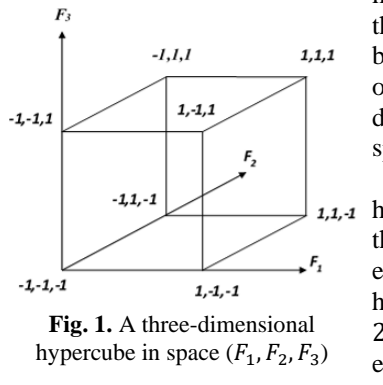

measurements of these indicators will be displayed by a set of points in the *m*- dimensional factor space lying inside an *m*--dimensional 1,1,-1 hypercube centered at the origin, whose edge is 2. This hypercube consists of  $2^m$  cubes with a side equal to 1. For example, for *m*=3, the

corresponding hypercube in space  $F_1$ ,  $F_2$ ,  $F_3$  has the form shown in Fig. 1. This hypercube consists of  $2^3 = 8$  cubes (Fig. 2). The cubes (Fig. 2) that make up the original hypercube (Fig. 1) are marked with the values of the factors at the vertices in order to unambiguously determine their position in the coordinate system  $F_1, F_2, F_3$ . Now, for each of the cubes, we independently renumber the experiments that got into it. After that, the problem of finding a hyperplane describing the state of experiments inside this cube and determining the dependence of the result of each experiment  $y(F)$  on the values of factors in this experiment is solved for each cube. This hyperplane is found by the least squares method [13]. Let  $M_s$ be a matrix of factor values on the set *S* of experiments in the selected cube and  $(y_1, y_2, ..., y_s)$  be a set of measured parameter valuesy(t):

$$
M_{s} = \begin{pmatrix} F_{11} & F_{12} & \dots & F_{1S} \\ F_{21} & F_{22} & \dots & F_{2S} \\ - & - & - & - \\ F_{m1} & F_{m2} & \dots & F_{mS} \end{pmatrix}, Y = \begin{pmatrix} y_{1} \\ y_{2} \\ \dots \\ y_{S} \end{pmatrix}.
$$

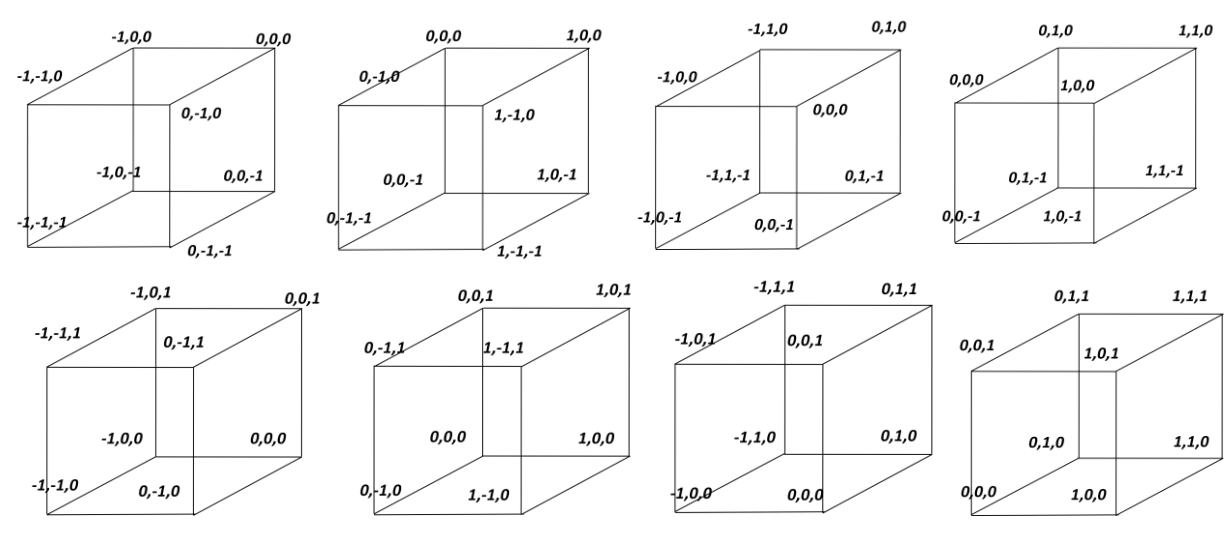

**Fig. 2.** Set of cubes that make up a three-dimensional hypercube

Introduce

$$
y(F) = a_0 + a_1 F_1 + \dots + a_m F_m. \tag{5}
$$

Then the problem boils down to finding a vector that  $A^T = (a_0, a_1, ..., a_m)$  minimizes the least squares functional

$$
\varphi(A) = (M_s A - Y)^T (M_s A - Y).
$$

The desired vector A is determined by the ratio

$$
A = (M_s^T M_s)^{-1} M_s^T Y. \tag{6}
$$

Now, using (6), we calculate the values of the approximating polynomial at the vertex of this cube by the formula (5) and the variance of this value by the formula

$$
\vartheta_K(F_K) = (M_s^T M_s)^{-1} \sigma^2,\tag{7}
$$

where  $\sigma^2$  - variance of response functions values evaluation at the points belonging to *k*-th cube. The operation of calculating the values will be  $y(F)$  repeated for the vertices of all the cubes of the hypercube. As a result of these operations, a plan for a complete factorial experiment (PEF) will be obtained.

Assuming a piecewise constant dependence of the response function on time, we write the complete regression equation (1) as follows:

$$
y(F) = a_0 + a_1F_1 + \dots + a_mF_m + a_{12}F_1F_2 + \dots + a_{m-1,m}F_{m-1}F_m + \dots + a_{12\ldots m}F_1F_2 \ldots F_m.
$$
 (8)

If all interactions together with factors are renumbered in order, then by introducing new variables, we get an expression for response functions that looks like

$$
y(x) = \sum_{j=0}^{N} b_j x_j, \ N = 2^m. \tag{9}
$$

The corresponding matrix *H* of the complete factorial experiment is presented in Table 1.

*Table 1* – **Matrix** *H* **of a Complete Factorial Experiment**

| n/n      | $x_0$    | $x_1$    | $x_2$                    | $\cdots$ | $x_n$    | ۰,       |
|----------|----------|----------|--------------------------|----------|----------|----------|
|          |          | -        | $\overline{\phantom{0}}$ | $\cdots$ | -        | $v_0$    |
|          |          | -        | $\overline{\phantom{0}}$ | $\cdots$ |          |          |
| $\cdots$ | $\cdots$ | $\cdots$ | $\cdots$                 | $\cdots$ | $\cdots$ | $\cdots$ |
| n        |          |          |                          | $\cdots$ |          | Vn       |

The plan of a complete factorial experiment has the following properties.

1. Symmetry with respect to the center of the experiment

$$
\sum_{i=0}^N x_{ij} = 0, \quad j = \overline{1, n} \, .
$$

2. Fulfillment of the normalization condition

$$
\sum_{i=0}^{N} x_{ij}^2 = 2^m, \quad j = \overline{1, n}.
$$

3. Orthogonality of the planning matrix columns

$$
\sum_{i=0}^{N} x_{ij1} \cdot x_{ij2} = \begin{cases} 2^m, j_1 = i_2; \\ 0, j_1 \neq i_2. \end{cases}
$$

Using the matrix *H* of the full factorial experiment, we define the vector *B* of the coefficients of the polynomial (9) as follows.

Let's write the relation (9) in matrix form:

$$
Y = XB.
$$

The components of the unknown vector B will be found by the least squares method, minimizing

$$
J(B) = (XB - Y)^{T} (XB - Y).
$$
 (10)

To this end, we differentiate the given function by vector *B*, after which we equate the resulting derivative to zero and solve the corresponding equation.

To implement the vector differentiation operation, we introduce an auxiliary function generated by (10):

$$
J(B + ht) = [X(B + ht) - Y]^T [X(B + ht) - Y] =
$$
  
= 
$$
[XB + Xht - Y]^T [XB + Xht - Y] =
$$
  
= 
$$
[B^T X^T + H^T X^T t - Y^T][XB + Xht - Y] =
$$
  
= 
$$
B^T X^T X B + B^T X^T X ht - B^T X^T Y +
$$
  
+ 
$$
h^T X^T X B t + h^T X^T X ht^2 - h^T X^T Y t -
$$
  
- 
$$
Y^T X B - Y^T X ht + Y^T Y.
$$

Next, we will find

$$
\frac{dJ(B+ht)}{dt}\bigg|_{t=0} = B^T X^T X h + h^T X^T X B + 2h^T X^T X h t - h^T X^T Y - Y^T X h \bigg|_{t=0} = B^T X^T X h + h^T X^T X B - h^T X^T Y - Y^T X h.
$$

Since  $h^T X^T X B$  and  $h^T X^T Y$  are scalars, then

$$
(h^T X^T X B)^T = B^T X^T X h \text{ and } (h^T X^T Y)^T = Y^T X h.
$$

Then 
$$
\frac{dJ(B+ht)}{dt}\Big|_{t=0} = 2(B^T X^T X - Y^T X)h.
$$
  
Since 
$$
\frac{dJ(B+ht)}{dt}\Big|_{t=0} =
$$

$$
= \frac{dJ(B+ht)}{d(B+ht)} \cdot \frac{d(B+ht)}{dt}\Big|_{t=0} = \frac{dJ(B)}{dB} \cdot h, (11)
$$

then the desired derivative is  $\frac{dJ(B)}{dB}$  equal to the matrix operator acting on *h* on the left in relation (11). At the same time

$$
\frac{dJ(B)}{dB} = 2(B^T X^T X - Y^T X) = 0,
$$
  
from  $B^T X^T X = Y^T X$  or  $X^T X B = X^T Y$   

$$
B = (X^T X)^{-1} X^T Y.
$$
 (12)

and  $B = (X^T X)^{-1} X$ 

where

Now let's take into account that the columns of the planning matrix are orthogonal and normalized. Then, since

$$
X = (X_0 X_1 ... X_n), X^T X = 2^n \begin{pmatrix} 1 & \dots & 0 \\ \dots & 1 & \dots \\ 0 & \dots & 1 \end{pmatrix},
$$

$$
(X^T X)^{-1} = \frac{1}{2^n} \begin{pmatrix} 1 & \dots & 0 \\ \dots & 1 & \dots \\ 0 & \dots & 1 \end{pmatrix}, \qquad B = \frac{1}{2^n} \begin{pmatrix} X_0^T & Y \\ X_1^T & Y \\ \dots & \dots \\ X_n^T & Y \end{pmatrix},
$$

then  $b_j = \frac{1}{2i}$  $\frac{1}{2^n}$   $\sum_{i=0}^{n} X_{ij} y_i$ ,  $i = 0, 1, ..., n$ .  $i=0$ (13)

Thus, for each vertex of the hypercube, using (13), the corresponding value of the response function can be calculated, as well as the variance of this value.

The resulting PFE plan can be used to calculate all coefficients of the complete regression polynomial [14, 15]. However, the quality level of the resulting description of the response functions is  $y(F)$  unpredictable. The reason for this is the uncontrolled heterogeneity of the results of response functions measurements in a real experimental study, resulting from an unpredictable number of experiments in each of the cubes. Moreover, some cubes may turn out to be empty at all (or contain an insufficient number of experiments). The real possibility of obtaining acceptable results in this promising direction consists in choosing an orthogonal sub-plan from the available complete plan that has the required representation. In accordance with this, we set the task of finding an orthogonal symmetric subplane of PFE general plan satisfying the following requirements:

- total number of experiments used is the maximum,

- there are no empty cubes in the resulting subplane, as well as cubes with an unacceptably small number of experiments.

Let us proceed to the consideration of the method of forming an orthogonal representative replica [14] of the PFE plan. For clarity, we will present the technology of solving the problem for the special case when the number of factors  $m = 6$ . In this case, the PFE plan will have  $2<sup>6</sup> = 64$  lines. The resulting set of rows will be placed in a three-dimensional cubic matrix (*i,j,k*) forming squares of dimension 4x4 in each section of the matrix (horizontal, vertical and frontal planes). In this case, we will put a triple  $(i, j, k)$  in accordance with each element of the matrix, where *i* is the row number, *j* is the column number, *k* is the column number. Now, for each specific experiment, it is easy to determine which of the cubes the point corresponding to this measurement falls into. At the same time, the total number of points included in the set of cubes included in this plan can be chosen as a criterion for the representativeness of a replication-like plan. The analytical relation for the criterion is obtained as follows. Let's introduce the indicator  $\eta_{kj} = 1$ , if the result for *j*-th dimension will fall into the *k*-th cube, and 0, otherwise. Now, for a specific replication-like plan *L*, we define

$$
M(L) = \sum_{k=1}^{2^m} \sum_{j \in L}^N \eta_{kj}.
$$
 (14)

Next, the one that maximizes (14) is selected from the set of plans. The natural cut has the form

$$
\sum_{j \in L} \eta_{kj} > m, k \in L,\tag{15}
$$

that is, in the selected plan *L* there should be no "empty" cubes that do not contain a single dimension, as well as cubes with an unacceptably small number of experiments.

It is also interesting to solve this problem by another criterion. Significant differences in the number of experimental points that fall into each of the cubes of the hypercube lead to corresponding differences in the variances of the values of the response functions at the vertices of these cubes. The natural criterion for plan quality, taking into account this circumstance, has the form

$$
D(L) = \sum_{k=1}^{2^m} \sum_{j \in L}^m D_{kj} \eta_{kj}.
$$
 (16)

At the same time, a plan minimizing (16) and satisfying (15) is selected from the set of orthogonal replication-like plans of the PFE. The direction of further research is the development of technology for the formation of a representative orthogonal subplan of the general plan of a complete factor experiment. We obtain a formal model of the problem of choosing an orthogonal representative replication-like plan as follows.

Let's introduce a set of indicators  $X_{ijk} = 1$ , if  $(i,j,k)$ -th element of the PFE plan is included in the subplan sought, and 0, otherwise. The system of restrictions for selecting the desired sub - plan has the form:

$$
\sum_{i=1}^{m} X_{ijk} = 1; \sum_{j=1}^{n} X_{ijk} = 1; \sum_{k=1}^{p} X_{ijk} = 1; i = \overline{1, m}; \quad j = \overline{1, n}; \quad k = \overline{1, p}.
$$
 (17)

Any solution of the system of equations (17) defines a plan in which the selected matrix elements are  ${C_{ijk}}$ located one at a time in each of the one-dimensional sections of the PFE plan. In this case, a set  ${X_{ijk}}$  satisfying the constraints (15) and maximizing

$$
L(X) = \sum_{i=1}^{m} \sum_{j=1}^{n} \sum_{k=1}^{p} X_{ijk},
$$
 (18)

defines a representative orthogonal subplan of the general plan of the factor experiment. The resulting problem (17), (18) has a special name - the triaxial assignment problem and is solved by the method developed in [16].

The orthogonality of the resulting subplan solution allows using the relations (12), (13) to calculate the values of all coefficients in the complete regression equation (8) and to filter out weakly influencing factors and interactions. The truncated regression polynomial formed in this case makes it possible to assess the state of the system in conditions of a small sample of initial data.

# **Conclusions**

1. The analysis of methods for solving the problem of assessing the state of objects operating in a changing environment. It is established that a characteristic feature of these problems is the phenomenon of a small sample of initial data.

2. Possible models and methods for solving problems of assessing the state of objects in these conditions are considered. The most promising approach is reasonably chosen - the construction of a truncated regression equation linking the values of influencing factors and their interactions, on the one hand, and the value of the indicator of the object functioning effectiveness, on the other.

3. Method for constructing a truncated regression equation based on artificial orthogonalization of a passive experiment with the subsequent solution of a triaxial boolean assignment problem has been developed.

#### **REFERENCES**

3. Hans-Jörg, Kreowski, Ugo, Montanari, Fernando, Orejas, Grzegorz, Rozenberg, and Gabriele, Taentzer (eds.) (2005), *Formal methods in software and systems modeling*, Springer[, ISBN](https://en.wikipedia.org/wiki/ISBN_(identifier)) [3-540-24936-2,](https://en.wikipedia.org/wiki/Special:BookSources/3-540-24936-2) doi: https://doi.org/10.1007/b106390.

<sup>1.</sup> Kwon, Baik (eds.) (2004), *Systems modeling and simulation: theory and applications*, third Asian Simulation Conf., AsiaSim 2004, Jeju Island, Korea, October 4–6, Revised Selected Papers, [ISBN](https://en.wikipedia.org/wiki/ISBN_(identifier)) [3-540-24477-8,](https://en.wikipedia.org/wiki/Special:BookSources/3-540-24477-8) doi[: https://doi.org/10.1007/b10561.](https://doi.org/10.1007/b10561)

<sup>2.</sup> Derek W., Bunn and Erik R., Larsen (1997), *Systems modelling for energy policy*, Wiley, 250 p., [ISBN](https://en.wikipedia.org/wiki/ISBN_(identifier)) [0-471-95794-1,](https://en.wikipedia.org/wiki/Special:BookSources/0-471-95794-1)  available at: https://www.wiley.com/en-us/Systems+Modelling+for+Energy+Policy-p-9780471957942.

- 4. Jiming, Liu, Xiaolong, Jin and Kwok Ching, Tsui (2005), *Autonomy oriented computing: from problem solving to complex systems modeling*, Springer, doi: https://doi.org/10.1007/b101185.
- 5. Michael, Pidd (2004), *Systems Modelling: Theory and Practice*, John Wiley & Sons, 240 p., [ISBN](https://en.wikipedia.org/wiki/ISBN_(identifier)) [0-470-86732-9,](https://en.wikipedia.org/wiki/Special:BookSources/0-470-86732-9) available at: https://www.wiley.com/en-us/Systems+Modelling:+Theory+and+Practice-p-9780470867310.
- 6. Václav, Pinkava (1988), *Introduction to Logic for Systems Modelling*, Taylor & Francis, 1988, 132 p.[, ISBN](https://en.wikipedia.org/wiki/ISBN_(identifier)) [0-85626-431-8,](https://en.wikipedia.org/wiki/Special:BookSources/0-85626-431-8)  available at: https://www.biblio.com/book/introduction-logic-systems-modeling-pinkava-vaclav/d/1094804495.
- 7. [Draper,](https://www.wiley.com/en-ie/search?pq=%7Crelevance%7Cauthor%3ANorman+R.+Draper) N. R. and [Smith,](https://www.wiley.com/en-ie/search?pq=%7Crelevance%7Cauthor%3AHarry+Smith) H. (1998), *Applied Regression Analysis*, ISBN: 978-0-471-17082-2, 736 p., available at: http://www.pzs.dstu.dp.ua/DataMining/mls/bibl/Applied\_Regression\_Analysis.pdf.
- 8. Strutz, T. (2013), *Data Fitting and Uncertainty,* A practical introduction to weighted least squares and beyond, Vieweg+Teubner, [ISBN](https://en.wikipedia.org/wiki/ISBN_(identifier)) [978-3-8348-1022-9,](https://en.wikipedia.org/wiki/Special:BookSources/978-3-8348-1022-9) available at: https://link.springer.com/book/9783658114558.
- 9. Stulp, Freek, and Olivier, Sigaud (2015), "Many Regression Algorithms, One Unified Model: A Review", *Neural Networks*, vol. 69, Sept. 2015, pp. 60–79, doi[: https://doi.org/10.1016/j.neunet.2015.05.005.](https://doi.org/10.1016/j.neunet.2015.05.005)
- 10. Malakooti, B. (2013), *[Operations and Production Systems with Multiple Objectives](https://books.google.com/books?id=tvc8AgAAQBAJ&q=%22regression+analysis%22)*, John Wiley & Sons, 1114 p., ISBN: 978- 0-470-03732-4, available at: https://www.amazon.com/Operations-Production-Systems-Multiple-Objectives/dp/0470037326.
- 11. Chicco, Davide, Warrens, Matthijs J. and Jurman, Giuseppe (2021), ["The coefficient of determination R-squared is more](https://www.ncbi.nlm.nih.gov/pmc/articles/PMC8279135)  [informative than SMAPE, MAE, MAPE, MSE and RMSE in regression analysis evaluation",](https://www.ncbi.nlm.nih.gov/pmc/articles/PMC8279135) *PeerJ Computer Science,*  **7** (e623): e623, [doi](https://en.wikipedia.org/wiki/Doi_(identifier))*:* [https://doi.org/10.7717/peerj-cs.623](https://doi.org/10.7717%2Fpeerj-cs.623)*.*
- 12. Avriel, Mordecai (2013), *Nonlinear Programming: Analysis and Methods,* Dover Publishing, 512 p., [ISBN](https://en.wikipedia.org/wiki/ISBN_(identifier)) [0-486-43227-0,](https://en.wikipedia.org/wiki/Special:BookSources/0-486-43227-0)  available at: https://books.google.com.ua/books/about/Nonlinear\_Programming.html?id=Gq1InQAACAAJ&redir\_esc=y.
- 13. Bonnans, J. Frédéric, Gilbert, J. Charles, [Lemaréchal, Claude](https://en.wikipedia.org/wiki/Claude_Lemar%C3%A9chal) and [Sagastizábal, Claudia](https://en.wikipedia.org/wiki/Claudia_Sagastiz%C3%A1bal) A. (2016), *[Numerical optimization:](https://www.springer.com/mathematics/applications/book/978-3-540-35445-1)  [Theoretical and practical aspects](https://www.springer.com/mathematics/applications/book/978-3-540-35445-1)*, Berlin: Springer-Verlag, <doi>*:* <https://doi.org/10.1007/978-3-540-35447-5>*.*
- 14. [Luenberger, David G.](https://en.wikipedia.org/wiki/David_G._Luenberger) an[d Ye, Yinyu](https://en.wikipedia.org/wiki/Yinyu_Ye) (2008), *Linear and nonlinear programming*, International Series in Operations Research & Management Science, Vol. 228 (Fourth Edition), New York: Springer, [ISBN](https://en.wikipedia.org/wiki/ISBN_(identifier)) [978-0-387-74502-2](https://en.wikipedia.org/wiki/Special:BookSources/978-0-387-74502-2)*,* doi: https://doi.org/10.1007/978-3-319-18842-3*.*

Надійшла (received) 26.03.2023 Прийнята до друку (accepted for publication) 16.08.2023

#### ВІДОМОСТІ ПРО АВТОРІВ / ABOUT THE AUTHORS

- **Раскін Лев Григорович** доктор технічних наук, професор, професор кафедри мультимедійних та інтернет технологій і систем, Національний технічний університет «Харківський політехнічний інститут», Харків, Україна; **Lev Raskin** – Doctor of Technical Sciences, Professor, Professor in the Department of Multimedia and Internet Technologies and Systems, National Technical University "Kharkiv Polytechnic Institute", Kharkiv, Ukraine; e-mail[: topology@ukr.net;](mailto:topology@ukr.net) ORCID: http:/[/orcid.org/0](http://orcid.org/)000-0002-9015-4016.
- **Карпенко Вячеслав Васильович** кандидат технічних наук, старший викладач кафедри мультимедійних та інтернет технологій і систем, Національний технічний університет «Харківський політехнічний інститут», Харків, Україна; **Viacheslav Karpenko** – Candidate of Technical Sciences, Senior Lecturer in the Department of Multimedia and Internet Technologies and Systems, National Technical University "Kharkiv Polytechnic Institute", Kharkiv, Ukraine; e-mail: [kvvkml@gmail.com;](mailto:kvvkml@gmail.com) ORCID[: https://orcid.org/0000-0002-8378-129X.](https://orcid.org/0000-0002-8378-129X)
- **Іванчихін Юрій Володимирович** кандидат технічних наук, доцент кафедри мультимедійних та інтернет технологій і систем, Національний технічний університет «Харківський політехнічний інститут», Харків, Україна; **Yuriy Ivanchykhin** – Candidate of Technical Sciences, Associate Professor in the Department of Multimedia and Internet Technologies and Systems, National Technical University "Kharkiv Polytechnic Institute", Kharkiv, Ukraine; e-mail[:iwanywed@gmail.com;](mailto:iwanywed@gmail.com) ORCID[: http://orcid.org/0000-0002-3999-6541.](http://orcid.org/0000-0002-3999-6541)
- **Соколов Дмитро Дмитрович** аспірант кафедри мультимедійних та інтернет технологій і систем, Національний технічний університет «Харківський політехнічний інститут», Харків, Україна; **Dmytro Sokolov** – postgraduate student in the Department of Multimedia and Internet Technologies and Systems, National Technical University "Kharkiv Polytechnic Institute", Kharkiv, Ukraine; e-mail: sokolovddd@gmail.com; ORCID: https://orcid.org/0000-0002-4558-9598

#### **Діагностика стану систем в умовах малої вибірки вихідних даних**

#### Л. Г. Раскін, В. В. Карпенко, Ю. В. Іванчихін**,** Д. Д. Соколов

**Анотація. Об'єкт дослідження** - оцінка стану систем в умовах малої вибірки вихідних даних. **Актуальність** проблеми полягає в такому. Функціонування значної кількості реальних об'єктів відбувається в умовах погано прогнозованої зміни значень факторів зовнішнього середовища, що впливають на ефективність системи. Неоднорідність результатів експериментального дослідження об'єктів і середовища їхнього функціонування, що виникає при цьому, призводить до скорочення обсягу вибірки. При цьому стандартні вимоги щодо відповідності числа експериментів і числа коефіцієнтів рівняння регресії, що визначає стан системи, не виконуються. **Мета дослідження** – розробити методи оцінювання стану систем, що функціонують у середовищі, що змінюється, в умовах малої вибірки вихідних даних. **Завдання**, розв'язувані для досягнення мети: перше – еквівалентне перетворення множини спостережуваних вихідних даних, що формують у сукупності пасивний експеримент, на активний експеримент, якому відповідає ортогональний план; друге - побудова усіченого ортогонального показного підплану загального ортогонального плану, отриманого внаслідок розв'язання першого завдання. **Методи дослідження**: статистичні методи опрацювання експериментальних даних, регресійний аналіз, метод розв'язання триаксіальної булевої задачі призначення. **Отримані результати**: ортогональний представницький підплан повного факторного експерименту, який формують, дає можливість розрахунку усіченого рівняння регресії, що містить усі впливові фактори та їхні взаємодії. Аналіз коефіцієнтів цього рівняння відомими методами дає змогу відсікти малозначущі його елементи.

**Ключові слова:** оцінка стану об'єктів; мала вибірка вихідних даних; усічене представницьке рівняння регресії.

# UDC 004.8 **doi:** https://doi.org/10.20998/2522-9052.2023.3.06

Andrii Shyshatskyi<sup>1</sup>, Tetiana Stasiuk<sup>2</sup>, Elena Odarushchenko<sup>3</sup>, Karina Berezanska<sup>4</sup>, Hanna Demianenko<sup>5</sup>

<sup>1</sup> Taras Shevchenko Kyiv National University, Kyiv, Ukraine

- <sup>2</sup> Sergeant Military College of Military Institute of Telecommunications and Information Technologies named after Heroes of Kruty, Poltava, Ukraine
- <sup>3</sup> Poltava State Agrarian University, Poltava, Ukraine

<sup>4</sup> Defence Intelligence Research Institute, Kyiv, Ukraine

<sup>5</sup> Scientific and research center of the Armed Forces "State Oceanarium", Odesa, Ukraine

# **METHOD OF ASSESSING THE STATE OF HIERARCHICAL OBJECTS BASED ON BIO-INSPIRED ALGORITHMS**

**Annotation. Relevance**. Nowadays, no state in the world is able to work on the creation and implementation of artificial intelligence in isolation from others. Artificial intelligence technologies are actively used to solve both general and highly specialized tasks in various spheres of society. In the process of assessing (identifying) the state of complex and objects of analysis and management, there is a high degree of a priori uncertainty regarding their state and a small amount of initial data describing them. At the same time, despite the huge amount of information, the degree of non-linearity, illogicality and noisy data is increasing. That is why the issue of improving the efficiency of assessing the condition of complex and objects is an important and urgent issue. **The object of research** is the objects of analysis. **The subject of the research** is the identification and forecasting of the analysis objects state with the help of bio-inspired algorithms. In the research, the evaluation and forecasting method was developed using fuzzy cognitive maps and the genetic algorithm. **The novelty of the proposed method** consists in: taking into account the degree of uncertainty about the object state while calculating the correction factor; adding a correction factor for data noise as a result of distortion of information about the object state; reduction of computing costs while assessing the objects state; creation of a multi-level and interconnected description of hierarchical objects; adjusting the description of the object as a result of changing its current state using a genetic algorithm; the possibility of performing calculations with the original data, which are different in nature and units of measurement. It is advisable to implement the mentioned method in specialized software, which is used to analyze the state of complex technical systems and make decisions.

**Key words:** objects of analysis; bio-inspired algorithms; complex technical systems; fuzzy cognitive maps; uncertainty.

### **Introduction**

Nowadays, no state in the world is able to work on the creation and implementation of artificial intelligence (AI) in isolation from others. The NATO Strategy on artificial intelligence, adopted in October 2021 with the aim of accelerating the implementation of AI, interprets AI as an opportunity to achieve technological superiority, but at the same time as a source of threats, and sets the following aims:

acceleration and active promotion of AI implementation;

protection and monitoring of AI technologies and innovative capabilities, taking into account security policy considerations, such as the practical application of the principles of responsible use;

detection and protection against threats of malicious use of AI.

AI has become widely used in solving various tasks in  $[1-3]$ :

ecology and agriculture;

telecommunication industry, production and energy industry;

medicine, scientific activity and education;

sphere of security and defense of Ukraine, etc.

AI is used to increase the efficiency of data processing, processing of large data sets and decision making support [3–5].

At the same time, despite the huge amount of information, the degree of non-linearity, illogicality and noisy data is increasing.

Crisis phenomena, the current political and economic situation in the world cause global changes in all spheres of human activity, which significantly complicates the forecasting of time series based only on historical data.

In the development and future changes of time series, there is a reflexivity between events, their participants and the actually predicted process (time series), between the researcher and the researched process [2].

The theory of reflexivity in the economic world suggests that the situation that has arisen affects the behavior of the process participants themselves, their thinking and behavior affect the development of the situation in which they are participants [3].

It is clear that using only one time series forecasting tool, no matter how powerful it is, it is impossible to reflect and take into account the situation and events that affect the researched process, since the neural network works with historical data. A practical way out of the situation is the development of such methods that could operate both with cause-and-effect relationships between events, the predicted process and with the numerical values of the time series and its historical data.

Therefore, it is advisable to develop a hybrid forecasting system capable of handling both qualitative and quantitative data.

Analysis of changes in the forms and methods of armed conflicts in recent decades [1–5] and trends in the development of information systems of various

functional purposes [6–10] convincingly indicate the need to change approaches to:

collecting information from various sources;

analysis of various data types;

information presentation forms;

order of storage and access to various data types; integration of disparate sources of information into a single information space.

Taking into account the above, **the aim of this research** is to develop a method of assessment and forecasting using fuzzy cognitive maps.

#### **Presentation of the main material**

The method of assessment and forecasting using fuzzy cognitive maps consists of the following interrelated procedures.

*1. Entering initial data about the object state.*

*2*. *Initialization of the initial object state model.*

*3*. *Introduction of correction coefficients for noise and a priori uncertainty* about the object state using expressions [2].

As a rule, due to the lack of a priori information about the coefficients and the order of the differential equation, the use of the binary representation of the optimization variables becomes difficult and ineffective in the sense of finding a solution. However, when there is information about the degree of data noise and the degree of uncertainty about the object state, it becomes possible to increase the accuracy of constructing fuzzy cognitive maps.

*4. A construction of a fuzzy cognitive map of the object state.*

According to the accepted transition from a vector (an individual) to a differential equation, the vector, taking into account the peculiarities of the chosen presentation of the solution, contains information about the order, structure and coefficients of the differential equation, which must be taken into account to improve the operation of the algorithm  $[11–15]$ .

In order to build a cognitive map that reflects the dynamic properties of the situation, it is necessary to determine the scale of factor values and their increase.

To construct a factor scale, a set of linguistic values of the factor is defined and structured. While determining the linguistic values, the absolute values of the factor are used, not its evaluations of the type "large", "medium", "small".

With this definition of the linguistic values of the situation factors, an objective standard of its meaning is set – a reference point. The assignment of an objective benchmark of the value of the factor facilitates the work of experts regarding the influence of factors and reduces expert errors.

The task of the forecast is reduced to the maxtriangular composition of the matrix of weights and the vector of initial increases of features.

This algorithm works for positive definite matrices, while in this case the elements of the adjacency matrix and increment vectors can take on negative and positive values.

The following adjacency matrix transformation rule is used

$$
W = |w_{ij}sl|n \times n
$$

with positive and negative elements to a positive definite dual matrix  $W = |w'_{ij} s l| 2n \times 2n$ :

if 
$$
(w_{ij}sl) > 0
$$
, then  

$$
w'_{(2j-1)}s_{(2l-1)} = w_{ij} sl, w'_{i}(2j) s(2l) = w_{ij} sl ; \quad (1)
$$

if  $(w_{ij}sl) < 0$  , then

$$
w_{i(2j)} s(2l) =
$$
  
=  $-w_{ij} sl, w'_i(2_j) s(2l-1) = -w_{ij} sl.$  (2)

The initial vector of increments  $P(t)$  and the vector of predictive values of features  $P(t +1)$  in this case should have a dimension of 2*n*. The rule for obtaining the initial growth vector *P'*(*t*) of dimension *2n* from the initial vector  $P(t)$  of dimension *n* is the following:

if 
$$
p_{ij}(t) > 0
$$
, then

$$
p'_{i}(2_{j}-1)(t) = p_{ij}(t), p'_{i}(2_{j})(t) = 0;
$$
 (3)

if  $p_{ij}(t) < 0$ , then

$$
p'_{i}(2_{j})(t) = p_{ij}(t), p'_{i}(2_{j}-1)(t) = 0.
$$
 (4)

In vector

$$
P'(t) = (p_{11}^-, p_{11}^+, \ldots, p_{nm}^-, p_{nm}^+)
$$

the value of the attribute  $f_{ii}$  characterizes two elements: the element with the index  $2<sub>j</sub>$  characterizes the positive  $p_{ij}$  + and with an index  $2_j - 1$  – negative;  $p_{ij}$  – increase of the  $f_{ij}$ .

Then the double vector of increments  $P'(t+1)$ for a positive definite matrix *W'* is determined using the following equation:

$$
P'(t+1) = P'(t)^{\circ}W', \qquad (5)
$$

where to calculate the element of the vector  $P'(t+1)$ , we use the rule:

$$
p'_{ij}(t+1) = \max_{s} (p'sl(t) * w'_{ij} sl) ,
$$
 (6)

Elements of vectors of increments of feature values obtained at successive moments of time  $P'(t+1),...,P'(t+n)$ , after transposition they are presented in the form of a block matrix:

$$
P_t = |P'(t+1)T, ..., P'(t+n)T|.
$$
 (7)

The rows of this matrix are the value of the increase of one feature at successive time points, the columns are the values of the increase of all the features at the time point corresponding to the selected column. Matrix  $P_t$  is called the growth matrix and is used during the operation of algorithms for explaining forecasts of the development of the situation [16−18].

*5. Forecasting the dynamics of changes in the object state* 

Given a set of factors of the situation

$$
F = \left\{ f_j \right\}, j = 1, \dots, m; \quad Z_j = \left\{ z_{jk} \right\}
$$

is the ordered set of linguistic values of the *i*-th factor, *k* is the number of the linguistic value and the scales of all *X<sup>i</sup>* factors are determined.

The cognitive map (*F*, *W*)is determined expertly, where  $F$  is a set of vertices – factors of the situation,  $W = |w_{ij}|$  is the adjacency matrix and the initial state of the situation as a vector of values of all factors of the situation:

$$
X(0) = (x_{10}, ..., x_{m0}).
$$

The initial vector of the increase in the factors of the situation  $P(t) = (p_1, ..., p_m)$  is defined.

It is necessary to find the state vectors of the situation  $X(t)$ ,  $X(t+1)$ , ...,  $X(t+n)$  and vectors of increasing the state of the situation  $P(t)$ ,  $P(t+1)$ , ...,  $P(t+n)$  at successive discrete points in time  $t, t+1, \ldots, t+n$ , where *t* is the number of the step (clock) of the simulation.

The forecast of the development of the situation is determined using the matrix equation:

$$
P(t+1) = P(t)^{\circ}W,
$$

where (•) is the *max-product* rule:

$$
p_i(t+1) = \max_j (p_j(t) w_{ij}).
$$

Vector element of the forecast of the development of the situation  $p_i(t+1) \in P(t+1)$  represented by a couple:  $\langle p_i(t+1), c_i(t+1) \rangle$ , where  $p_i(t+1)$  is the value of the increase factor,  $c_i(t+1)$  is the consonance of the factor value. Cognitive consonance about the factor value is used to characterize the subject's confidence in the results of the simulation. At  $c_i(t) \approx 1$ confidence of the subject in increasing the factor  $p_i(t)$ is maximum, and at  $c_i(t) \approx 0$  is minimal

The state of the situation at successive moments of time will be determined by the pair:

$$
\left\langle X(t+1),C(t+1)\right\rangle,
$$

where  $X(t+1) = X(t) + P(t+1)$  is the vector of the state of the situation (an element of this vector  $x_i(t+1) = x_i(t) + p_i(t+1)$ , cognitive consonance of meaning  $c_i(t+1) \in C(t+1)$ .

A plausible forecast of the development of the situation in this case will be determined by a pair

$$
\langle X(m), C(m)\rangle,
$$

where  $X(m) = (x_1(m), ..., x_m(m))$  is a vector of the

situation factors values at the moment  $t = m$ ;  $C(m) =$  $= (c_1(m), \ldots, c_m(m))$  is the consonance vector of the values of the factors of the situation at the moment  $t = m$ .

*6. Learning a fuzzy cognitive map using a genetic algorithm*

We suppose there is a set of 3*N* lines of historical data (further – training material) about the state of concepts in the system. From the point of view of the task of forecasting based on concept increments, concept increments from the *i*-th iteration to  $k(i+1)$ iterations constitute the initial vector of increments. In this case, the fuzzy cognitive map should show that with a similar initial increment vector, the values of the concepts will change in such a way that the results of their increase will lead to the values at  $(i+2)$  iterations.

Let  $A_i(t)$  be the value of the concept at time *t*. From the specification of the training material given above, we will consider the three lines:  $A_i(t)$ ,  $A_i(t + 1)$ ,  $A_i(t + 2)$ . Let's define

$$
x_{i} = \frac{A_{i}(t+1) - A_{i}(t)}{A_{i}(t)}, y_{i} = \frac{A_{i}(t+2) - A_{i}(t)}{A_{i}(t)},
$$

*x* are the initial increment vectors, *y* are the resulting increase vectors.

A genetic algorithm is proposed to solve the learning task. A one-dimensional array of values is distinguished as a chromosome, in which a twodimensional array of weights of a fuzzy cognitive map is laid out. Each value in this array is called a gene. Let's define the main steps of the algorithm:

1. For all non-zero weight values of the original map, a new non-zero weight value set by a small random is determined. The initial non-zero weight values are determined by the expert (the non-zero value can be any, its only purpose is to indicate that, in the opinion of the expert, there is a causal relationship between the two selected concepts).

2. Step 1 is repeated *Population Size* times. Therefore, the initial population of random solutions is formed.

3. A *fitness function* is determined for each chromosome (the type of fitness function is described below).

4. The pool of parents is determined by the "roulette" method.

5. "Elite individuals" are added to the pool of parents. Elite individuals in genetic algorithms mean individuals that showed the best value of the fitness function in the last several generations (one individual per generation).

6. Chromosomes that have entered the pool of parents cross over. Crossing of chromosomes *A* and *B* occurs as follows. The crossing limit is randomly determined. We denote the *Al+* part of chromosome *A*, which consists of genes located starting from *l*, and  $A_{l-}$  is the part of the chromosome that is located before *l*. Then, in the result of crossing will be two chromosomes:  $A_l B_{l+}$  and  $B_l A_{l+}$ . The probability of crossing is determined in advance. If crossover does not occur, both parental chromosomes pass unchanged into the offspring population.

7. A new population is formed from the offspring obtained in step 6 (its size exactly matches the size of the population at the previous stage of the algorithm).

8. Mutations occur in the offspring population. In mutation, a random gene is selected and replaced with a new random value. The probability of mutation is predetermined. If there is no mutation, the chromosome is transformed into the next iteration of the algorithm unchanged.

9. The following generation parameters are determined: an elite individual (an individual with the best value of the adaptability degree) to preserve its gene pool; the average value of the fitness of the population (only relevant for evaluating the convergence of the algorithm); the value of adaptation of an elite individual.

10 If the fitness value of the elite individual is greater than the predetermined maximum fitness value, the algorithm stops and the selected chromosome is decomposed into the adjacency matrix of the fuzzy cognitive map (training is considered complete). Otherwise, the transition to step 3 takes place.

*The end*.

#### **The conclusion from the article**

1. In the research, the method of assessment and forecasting was developed using fuzzy cognitive maps.

2. The novelty of the proposed method consists in:

taking into account while calculating the correction factor for the degree of uncertainty about the object state;

adding a correction factor for data noise as a result of distortion of information about the object state;

the reduction of computing costs while assessing the object state;

the creation of a multi-level and interconnected description of hierarchical objects;

adjusting the description of the object as a result of changing its current state using a genetic algorithm;

the possibility of carrying out calculations with initial data that are different in nature and units of measurement.

3. It is advisable to implement the specified method in specialized software, which is used to analyze the state of complex technical systems and make management decisions.

#### **REFERENCES**

- 1. Dudnyk, V., Sinenko, Yu., Matsyk, M., Demchenko, Ye., Zhyvotovskyi, R., Repilo, Iu., Zabolotnyi, O., Simonenko, A., Pozdniakov, P. and Shyshatskyi, A. (2020), "Development of a method for training artificial neural networks for intelligent decision support systems", *Eastern-European Journal of Enterprise Technologies*, Vol. 3, No. 2 (105), pp. 37–47, doi: https://doi.org/10.15587/1729-4061.2020.203301.
- 2. Sova, O., Shyshatskyi, A., Salnikova, O., Zhuk, O., Trotsko, O. and Hrokholskyi, Y. (2021), "Development of a method for assessment and forecasting of the radio electronic environment", *EUREKA: Physics and Engineering*, Vol. (4), pp. 30–40, doi: https://doi.org/10.21303/2461-4262.2021.001940.
- 3. Pievtsov, H., Turinskyi, O., Zhyvotovskyi, R., Sova, O., Zvieriev, O., Lanetskii , B. and Shyshatskyi, A. (2020), "Development of an advanced method of finding solutions for neuro-fuzzy expert systems of analysis of the radioelectronic situation*". EUREKA: Physics and Engineering*, Vol. (4), pp. 78–89, doi: https://doi.org/10.21303/2461-4262.2020.001353.
- 4. Zuiev, P., Zhyvotovskyi, R., Zvieriev, O., Hatsenko, S., Kuprii, V., Nakonechnyi, O., Adamenko, M., Shyshatskyi, A., Neroznak, Y. and Velychko, V(2020), "Development of complex methodology of processing heterogeneous data in intelligent decision support systems", *Eastern-European Journal of Enterprise Technologies,* Vol. 4, No. 9 (106), pp.14‒23, doi: https://doi.org/10.15587/1729-4061.2020.208554.
- 5. Shyshatskyi, A., Zvieriev, O., Salnikova, O., Demchenko, Ye., Trotsko, O. and Neroznak, Ye. (2020), "Complex Methods of Processing Different Data in Intellectual Systems for Decision Support System", *International Journal of Advanced Trends in Computer Science and Engineering*, Vol. 9, No. 4, pp. 5583‒5590, doi: https://doi.org/10.30534/ijatcse/2020/206942020.
- 6. Yeromina, N., Kurban, V., Mykus, S., Peredrii, O., Voloshchenko, O., Kosenko, V., Kuzavkov, V., Babeliuk, O., Derevianko, M. and. Kovalov, H. (2021), "The Creation of the Database for Mobile Robots Navigation under the Conditions of Flexible Change of Flight Assignment", *International Journal of Emerging Technology and Advanced Engineering*, Vol. 11, No. 05., pp. 37 ‒41, doi: https://doi.org/10.46338/ijetae0521\_05.
- 7. Ramaji, I. J. and Memari, A. M. (2018), "Interpretation of structural analytical models from the coordination view in building information models", *Automation in Construction*, No. 90. pp. 117–133, doi: https://doi.org/10.1016/j.autcon.2018.02.025.
- 8. Pérez-González, C. J., Colebrook, M., Roda-García, J. L. and Rosa-Remedios, C. B. (2019), "Developing a data analytics platform to support decision making in emergency and security management", *Expert Systems with Applications*, No. 120, pp. 167–184, doi: https://doi.org/10.1016/j.eswa.2018.11.023.
- 9. Chen, H. (2018). "Evaluation of Personalized Service Level for Library Information Management Based on Fuzzy Analytic Hierarchy Process", *Procedia Computer Science*, No. 131, pp. 952–958, doi: https://doi.org/10.1016/j.procs.2018.04.233.
- 10.Chan, H. K., Sun, X. and Chung, S.-H. (2019), "When should fuzzy analytic hierarchy process be used instead of analytic hierarchy process?", *Decision Support Systems*, pp. 1–37, doi: https://doi.org/10.1016/j.dss.2019.113114.
- 11. Osman, A. M. S(2019), "A novel big data analytics framework for smart cities". *Future Generation Computer Systems*, Vol. 91., pp. 620–633, doi: https://doi.org/10.1016/j.future.2018.06.046.
- 12. Gödri, I., Kardos, C., Pfeiffer, A. and Váncza, J. (2019), "Data analytics-based decision support workflow for high-mix lowvolume production systems", *CIRP Annals*, Vol. 68, No.1, pp. 471–474, doi: https://doi.org/10.1016/j.cirp.2019.04.001.
- 13. Harding, J. L. (2013), "Data quality in the integration and analysis of data from multiple sources: some research challenges", *International Archives of the Photogrammetry, Remote Sensing and Spatial Information Sciences*, XL-2/W1, pp. 59–63, doi: https://doi.org/10.5194/isprsarchives-XL-2-W1-59-2013.
- 14. Gorelova, G.V. (2013), "A cognitive approach to the simulation of complex systems", *Izvestia Law U. Technical Sciences*, No. 3, pp. 239–250, doi[: https://doi.org/10.3182/20080706-5-KR-1001.00275.](https://doi.org/10.3182/20080706-5-KR-1001.00275)
- 15. Orouskhani, M., Orouskhani, Y., Mansouri, M. and Teshnehlab, M. (2013), "A novel cat swarm optimization algorithm for unconstrained optimization problems", *International Journal "Information Technology and Computer Science"*, No. 11, pp. 32–41, doi: https://doi.org/10.5815/ijitcs.2013.11.04.
- 16. Shyshatskiy, A.V., Bashkirov, O.M. and Kostina, O.M (2015), "Development of integrated systems and data for Armed Forces", *Arms and military equipment*, No 1(5), pp. 35–40. available at: [http://journals.uran.ua/index.php/2414-](http://journals.uran.ua/index.php/2414-0651/issue/view/1%285%29%202015) [0651/issue/view/1%285%29%202015.](http://journals.uran.ua/index.php/2414-0651/issue/view/1%285%29%202015)
- 17. Kalantaievska, S., Pievtsov, H., Kuvshynov, O., Shyshatskyi, A., Yarosh, S., Gatsenko, S., Zubrytskyi, H., Zhyvotovskyi, R., Petruk, S. and Zuiko, V. (2018), "Method of integral estimation of channel state in the multiantenna radio communication systems", *Eastern-European Journal of Enterprise Technologies*. Vol. 5, No 9 (95), pp. 60–76. [https://doi.org/10.15587/1729-4061.2018.144085.](https://doi.org/10.15587/1729-4061.2018.144085)
- 18.Zhuk, O.G., Shyshatskiy, A.V., Zhuk, P.V. and Zhyvotovskyi, R.M. (2017), "Methodological substances of management of the radio-resource managing systems of military radio communication", *Information Processing Systems*, Vol. 5 (151), pp. 16–25, doi: [https://doi.org/10.30748/soi.2017.151.02.](https://doi.org/10.30748/soi.2017.151.02)

Надійшла (received) 08.06.2023

Прийнята до друку (accepted for publication) 06.09.2023

ВІДОМОСТІ ПРО АВТОРІВ / ABOUT THE AUTHORS

**Шишацький Андрій Володимирович** – кандидат технічних наук, старший дослідник, студент навчально-наукового інституту публічного управління та державної служби, Київський національний університет імені Тараса Шевченка, Київ, Україна;

**Andrii Shyshatskyi** – Candidate of Technical Sciences, Senior Researcher, student of the educational and scientific institute of public administration and civil service, Taras Shevchenko Kyiv National University, Kyiv, Ukraine; e-mail: [ierikon13@gmail.com;](mailto:ierikon13@gmail.com) ORCID: [https://orcid.org/0000-0001-6731-6390.](https://orcid.org/0000-0002-8378-129X)

- **Стасюк Тетяна Олександрівна** викладач циклової комісії, Військовий коледж сержантського складу Військового інституту телекомунікацій та інформатизації імені Героїв Крут, Полтава, Україна; **Tetiana Stasiuk** – cycle commission teacher, Sergeant Military College of Military Institute of Telecommunications and Information Technologies named after Heroes of Kruty, Poltava, Ukraine; e-mail: nusha8@ukr.net; ORCID: [https://orcid.org/0009-0004-8434-1853.](https://orcid.org/0000-0002-8378-129X)
- **Одарущенко Олена Борисівна** кандидат технічних наук, доцент, доцент кафедри інформаційних систем та технологій, Полтавський державний аграрний університет, Полтава, Україна; **Elena Odarushchenko** – Candidate of Technical Sciences, Associate Professor, Associate Professor of the Information Systems and Technologies Department, Poltava State Agrarian University, Poltava, Ukraine; e-mail: [elena.odarushchenko@gmail.com;](mailto:%20elena.odarushchenko@gmail.com) ORCID[: http://orcid.org/0000-0002-2293-2576.](http://orcid.org/0000-0002-3999-6541)
- **Березанська Каріна Сергіївна** молодший науковий співробітник науково-дослідного відділу, Науково-дослідний інститут воєнної розвідки, Київ, Україна;

**Karina Berezanska** – Junior Researcher of the research department, Defence Intelligence Research Institute, Kyiv, Ukraine; e-mail: [karine201707@gmail.com;](mailto:karine201707@gmail.com) ORCID: [https://orcid.org/0009-0008-1156-0827.](https://orcid.org/0000-0002-8378-129X)

**Дем'яненко Ганна Вадимівна** – старший науковий співробітник науково-дослідного відділу, Науково-дослідний центр Збройних Сил "Державний Океанаріум", Одеса, Україна;

**Hanna Demianenko** –Senior Researcher of the research department, Scientific and research center of the Armed Forces "State Oceanarium", Odesa, Ukraine;

e-mail: alex240970@meta.ua; ORCID[: https://orcid.org/0000-0001-5408-1721.](https://orcid.org/0000-0002-8378-129X)

#### **Методика оцінки стану ієрархічних об'єктів на основі біоінспірованих алгоритмів**

А. В. Шишацький, Т. О. Стасюк, О. Б. Одарущенко, К. С. Березанська, Г. В.Дем'яненко

**Анотація. Актуальність.** На сьогодні жодна держава у світі не спроможна ізольовано від інших працювати над створенням і впровадженням штучного інтелекту. Технології штучного інтелекту активно застосовуються для вирішення як загальних та вузькоспеціазованих завдань в різних галузях діяльності суспільства. В процесі оцінювання (ідентифікації) стану складних та об'єктів аналізу та управління є високий ступінь апріорної невизначеності стосовно їх стану та малий обсяг вихідних даних, що їх описують. Разом з тим, незважаючи на величезну кількість інформації, зростає ступінь нелінійності, нелогічності та зашумленості даних. Саме тому питання підвищення оперативності оцінювання стану складних та об'єктів є важливим та актуальним питанням. **Об'єктом дослідження** є об'єкти аналізу. **Предметом дослідження** є ідентифікація та прогнозування стану об'єктів аналізу за допомогою біоінспірованих алгоритмів. В дослідженні проведено розробку методики оцінки та прогнозування з використанням нечітких когнітивних карт та генетичного алгоритму, що використовується . **Новизна запропонованої методики** полягає у: врахуванні при розрахунках корегувального коефіцієнту на ступінь невизначеності про стан об'єкту; додавання корегувального коефіцієнту на зашумленість даних в результаті викривлення інформації про стан об'єкту; зменшенні обчислювальних витрат при оцінювання стану об'єктів; створення багаторівневого та взаємопов'язаного опису ієрархічних об'єктів; корегуванні опису об'єкту в результаті зміни його поточного стану за допомогою генетичного алгоритму; можливості проведення розрахунків з вихідними даними, що є різні за природою та одиницями вимірювання. Зазначену методику доцільно реалізувати у спеціалізованому програмному забезпеченні, яке використовується для аналізу стану складних технічних систем та прийнятті рішень.

**Ключові слова:** об'єкти аналізу; біоінспіровані алгоритми; складні технічні системи; нечіткі когнітивні карти; невизначеність.

# **Intelligent information systems**

UDC 004.93 **doi:** https://doi.org/10.20998/2522-9052.2023.3.07

Artem Melnychenko, Kostyantyn Zdor

National Technical University of Ukraine «Igor Sikorsky Kyiv Polytechnic Institute», Kyiv, Ukraine

# **EFFICIENCY OF SUPPLEMENTARY OUTPUTS IN SIAMESE NEURAL NETWORKS**

**Abstract.** In the world of image analysis, effectively handling large image datasets is a complex challenge that requires using deep neural networks. Siamese neural networks, known for their twin-like structure, offer an effective solution to image comparison tasks, especially when data volume is limited. This research explores the possibility of enhancing these models by adding supplementary outputs that improve classification and help find specific data features. The article shows the results of two experiments using the Fashion MNIST and PlantVillage datasets, incorporating additional classification, regression, and combined output strategies with various weight loss configurations. The results from the experiments show that for simpler datasets, the introduction of supplementary outputs leads to a decrease in model accuracy. Conversely, for more complex datasets, optimal accuracy was achieved through the simultaneous integration of regression and classification supplementary outputs. It should be noted that the observed increase in accuracy is relatively marginal and does not guarantee a substantial impact on the overall accuracy of the model.

**Key words:** computer vision; neural networks; Siamese neural networks; image recognition.

#### **Introduction**

The realm of image processing is confronted with the challenge of managing high-dimensional data, necessitating the construction of neural networks characterized by profound architectures for optimal efficiency.

Yet, the efficacy of deep neural networks depends on access to huge datasets [1]. Addressing this conundrum, Siamese neural networks emerge as a partial remedy, offering a solution to the data scarcity issue inherent in the deployment of intricate neural architectures.

Siamese neural networks constructed as paired twins within a shared architecture, these networks excel in capturing intricate data representations and discerning nuanced dissimilarities, rendering them particularly adept at tasks involving modest dataset sizes [2].

The architecture of Siamese neural networks consists of a part with the encoding of input data and an algorithm for their comparison [3].

After encoding the image into a multidimensional model, it is possible to calculate the distance between different encoded images [4].

The most common way of calculating the distance between encoded data by the Siamese neural network is the Euclidean distance [5], which is calculated by the formula:

$$
D_W\left(\vec{X}_1,\vec{X}_2\right)=\parallel G_W\left(\vec{X}_1\right)-G_W\left(\vec{X}_2\right)\parallel_2,
$$

where  $X_i$  are input images,  $G_W$  is a transformation function, in our case it is a neural network,  $D_W$  is the distance between images.

This format of results requires a special function for determining the error – contrastive loss. Contrastive loss calculates the error in the received distance relative to the expected one.

The error is calculated using the formula:

$$
L(W, Y, \vec{X}_1, \vec{X}_2) =
$$
  
=  $\frac{1-Y}{2} (D_W)^2 + \frac{Y}{2} (max(0, m - D_W))^2$ ,

where *W* are system parameters, *Y* is the expected distance between images, m is the expected distance between different images.

The architectural model simplifies image clustering even with limited data, crucial for specialized domains; however, accuracy drops can occur due to insufficient domain knowledge and data. Without extra layers, the neural network struggles to select vital domain-specific features, but adding these layers can bolster hyperspace robustness, emphasizing unique attributes. Fine-tuning involves selecting a pre-trained model (preferably domain-specific), freezing low-level abstraction layers, and adding new layers suitable for the task before training [7]; while this enhances outcomes, it doesn't fully address feature and domain context placement issues.

**Problem statement.** The primary objective of this research paper is to improve the precision and performance of models by strategically guiding their attention toward supplementary features present within comparison images. The existing problem stems from the limitations of Siamese neural networks in effectively utilizing supplementary information during training. To address this issue, the research aims to design an algorithm that enhances the training efficacy of Siamese neural networks by introducing supplementary branches. These supplementary branches will allow the model to handle classification and regression challenges more effectively. The research proposes the creation of variant Siamese neural networks equipped with extra outputs that specifically address both classification and regression tasks. By incorporating these supplementary branches and outputs, the research strives to achieve a more comprehensive and accurate model capable of leveraging a wider range of information for improved performance across various tasks.

### **Proposed approach**

To enhance the training outcomes of Siamese neural networks, we suggest integrating supplementary outputs for classification or attribute-specific searches. Drawing inspiration from the GoogLeNet model, which employed supplementary outputs for classification to address the challenge of inadequate error propagation in expansive models [8].

Consequently, we aimed to evaluate the efficacy of incorporating these supplementary outputs for attribute computation in Siamese neural networks.

To produce these results, specific data alterations are required to capture more overarching traits. Consequently, the added outputs also undertake the role of contrasting broader features or classification tasks. This method demands extensive time for data investigation, feature identification, and crafting intricate datasets to train the model on multiple tasks simultaneously. Through this training, the model is compelled to identify essential features for additional issues at a more basic level, enhancing its accuracy and generalization capacities.

Concurrently, it's vital to monitor the weight distribution across the model's outputs to ensure supplementary branches don't disrupt the primary training.

## **Experiment 1. Training Siamese neural network with supplementary classification output, using varying loss weights on fashion MNIST dataset**

For our initial experiment, we decided to utilize a traditional dataset, comparing the foundational architecture against its modified version enhanced with extra outputs. We chose the Fashion MNIST dataset [9] because it is a widely used benchmark in the field of computer vision, serving as a modern alternative to the traditional handwritten digit recognition dataset (MNIST).

Comprising 70,000 grayscale images spanning 10 different clothing categories, such as T-shirts, trousers, and dresses, the dataset offers a diverse array of fashion items for classification tasks as shown in Fig. 1.

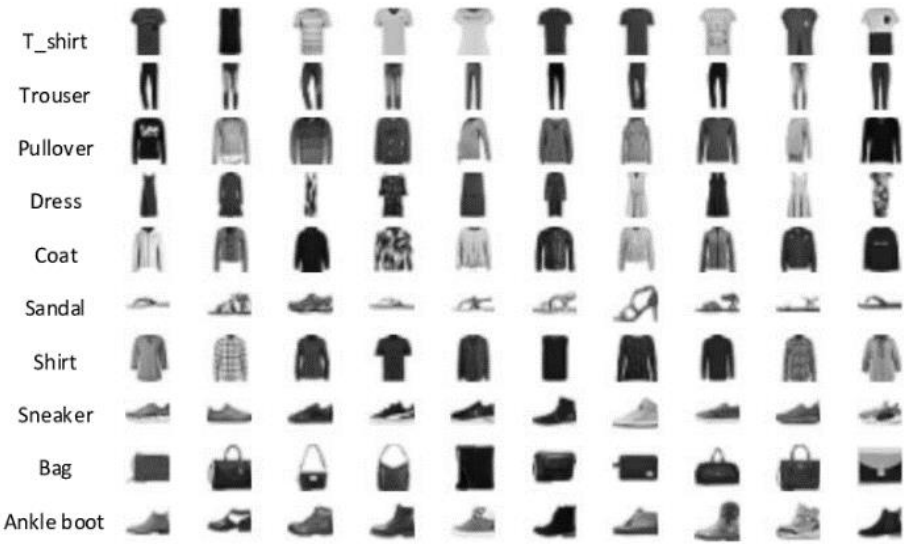

**Fig. 1.** Example of Fashion MNIST dataset samples

**Algorithm 1**. Compare training results for a Siamese neural network with supplementary classification output.

Input:

- Fashion Mnist dataset.
- Output:
- Trained Siamese neural network

Trained Siamese neural networks with supplementary classification output, using varying loss weights.

#### Procedure:

*Step 1.* Load the dataset and generate pairs for the Siamese neural network.

*Step 2.* Calculate supplementary outputs.

*Step 3.* Split dataset to training, validation, and test samples.

*Step 4.* Transform and augment training samples.

*Step 5.* Train Siamese neural network

*Step 6.* Train Siamese neural network with supplementary classification output, using varying loss weights.

For the experiments, two rudimentary Siamese neural networks were developed. The initial model followed a traditional architecture, calculating the distance between encoded images.

Conversely, the second model incorporated an added output featuring a classifier at its termination as shown in Fig. 2. Both architectures utilized identical layers, a contrastive loss computation function used for the base output, and RMSProp was selected as the optimizer [10]. Based on experimental evaluations, 100 epochs were considered sufficient for the model to achieve its optimal performance.

Initial comparisons indicated that the standalone Siamese neural network outperformed in terms of faster convergence and achieving an accuracy rate of 92.3%.

Consequently, adjustments were made by incorporating weights into the model's error computation functions. Subsequent tests, using weight multipliers of 0.5, 0.2, and 0.1 for the supplementary output (Table 1), revealed that reduced error function weights produced superior outcomes [11].

#### *Table 1* – **Comparison of training results with auxiliary classification task**

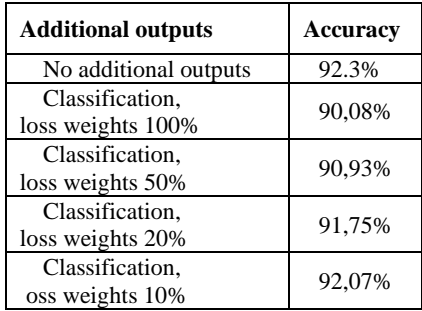

# **Experiment 2. Training Siamese neural network with supplementary outputs, using varying loss weights on plantvillage dataset**

For the subsequent experiment, we decided to use a more intricate and challenging dataset for our forthcoming investigation. This decision stems from the imperative to enhance the depth and robustness of our study's outcomes, so we utilized a subset of the PlantVillage dataset [12]. This dataset comprises approximately 20,000 images spread across 15 recognition classes as shown in Fig. 3. To identify extra features, the dataset was segmented into hypothetical groups. The first group categorizes the plant type, resulting in

three distinct classes: "Pepper," "Potato," and "Tomato." Another classification was based on the health status of the plants – either healthy or diseased. Consequently, we were able to generate supplementary outputs for classifying plant types and a regression output indicating the plant's health status.

The first algorithm was modified and additional steps were added to enhance its capabilities. Specifically, in Step 2, supplementary outputs were calculated for the classification task based on the leaf type, and in Step 3, supplementary outputs were calculated for the regression task based on the health status of the leaf. These additional steps were aimed at providing more comprehensive information and guidance to the Siamese neural network during training, enabling it to better distinguish specific properties, e.g. leaf types and leaf health.

The ResNet50V2 model was selected due to its prior training on the extensive Imagenet dataset, encompassing millions of categorized images. This pretraining bestows the model with robust generalization

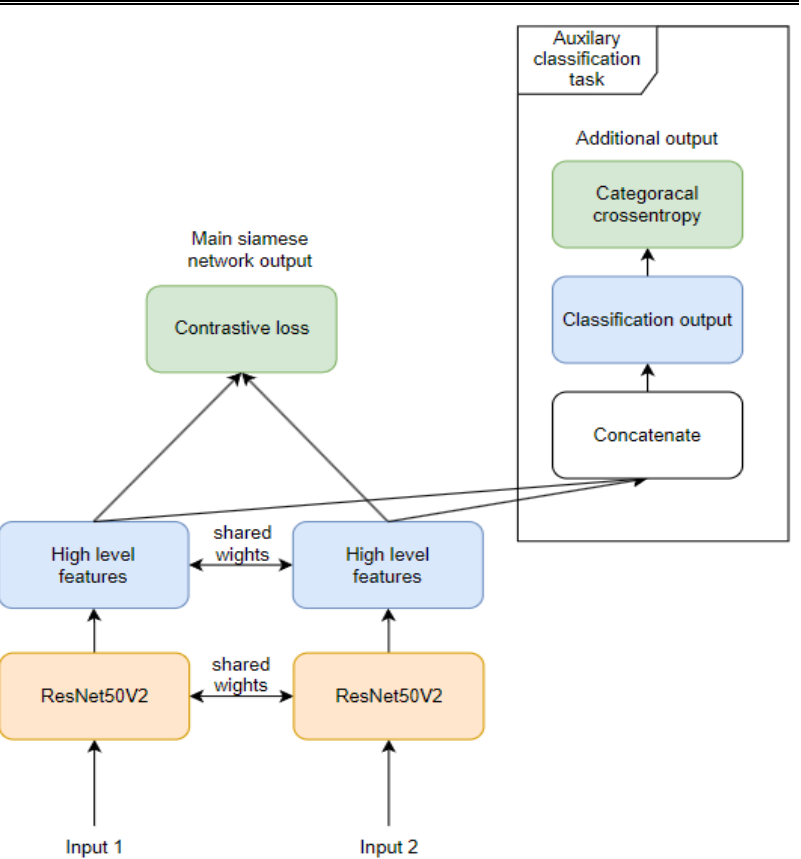

**Fig. 2.** Siamese neural network architecture with supplementary classification branch

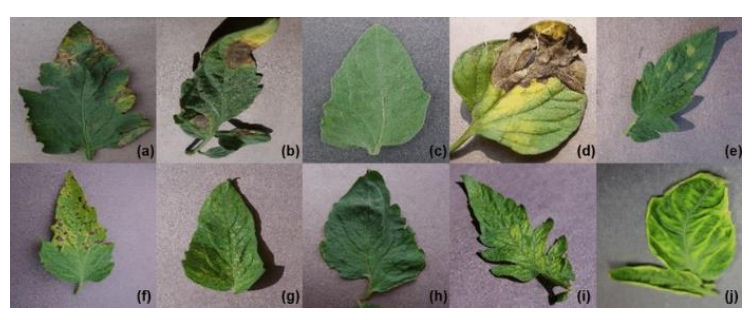

**Fig. 3.** Example of PlantVillage dataset samples

capabilities and a broad spectrum of visual feature extraction. Additionally, the model stands out for its rapid execution and minimal resource requirements [13].

Subsequent layers were incorporated to interpret features derived from ResNet50V2, forming a vector for a Siamese neural network. These vectors were then directed to an Euclidean distance computation function, with contrastive loss employed for error determination. The model's training converged in a 96.54% accuracy rate.

Progressing further, we applied supplementary outputs, with the first supplementary output designed for regression aiming to guide the model's focus toward leaf conditions. A subsequent model iteration incorporated a classifier as an extra output, targeting the model's attention to letter categorizations.

In the final iteration, a dual-output model was crafted, amalgamating both regression and classifier recognition functionalities from the prior experiments as shown in Fig. 4.

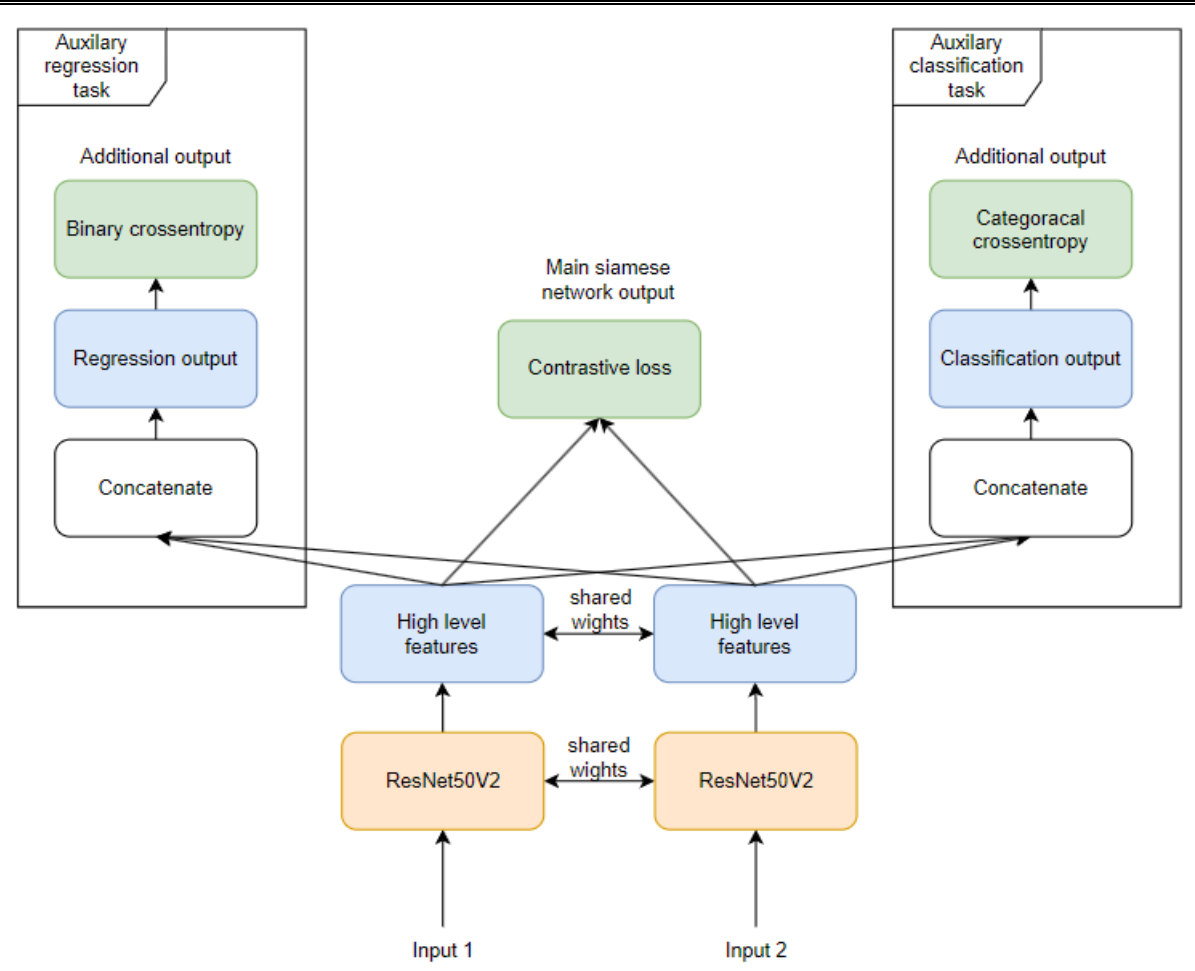

**Fig. 4.** Siamese neural network architecture with supplementary classification and regression branches

During the model training, various distributions of error function weights for supplementary branches were explored. Initially, the model utilized a uniform weight distribution, followed by adjustments where the additional outputs influenced the training outcomes by 50%, 20%, and 10% compared to the error function weights for the contrastive loss output. The refined Siamese neural network model reports an accuracy of 96.54%.

Following the training, it was observed that the supplementary branches had minimal impact on the model's accuracy, with a mean decrease of 1.11%.

Notably, the most commendable performance came from the model with two extra outputs, where their weight influence on the error function was at 50%.

However, the accuracy only rose by 0.72%, which might be attributed to a statistical anomaly. This presumption of statistical error is reinforced by the results from models with two extra outputs but with error function weights of 20% and 10% – these models exhibited accuracy variations of -0.34% and +0.36%, compared to the singular output model (Table 2). Such patterns indicate that, contrary to aiding the main model in honing in on distinct features, the extra branches seemingly degrade the training outcomes.

#### **Conclusions**

The paper investigates the potential advantages of enhancing Siamese neural networks with supplementary

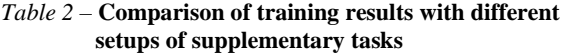

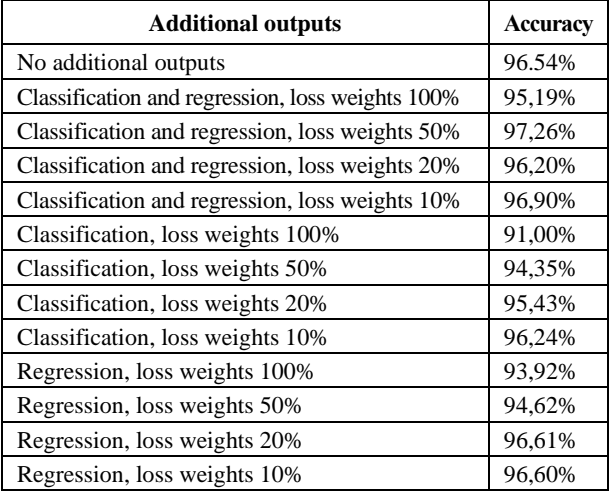

outputs, drawing inspiration from the GoogLeNet model. Two primary datasets were employed: Fashion MNIST and a subset of the PlantVillage dataset.

The Siamese network's foundational architecture was juxtaposed against modified versions, including additional outputs targeting classification, regression, or both.

Experiments utilized the ResNet50V2 model for its efficiency and generalization capabilities, with results suggesting that while the supplementary outputs

marginally influenced accuracy, the added complexity didn't always translate to superior performance. Notably, the model with dual outputs, where error function weights of the supplementary branches were set at 50%,

yielded the most promising results. However, the overall impact of additional outputs on accuracy was inconsistent, highlighting the need for further exploration into their optimal integration.

#### **REFERENCES**

- 1. Lim, E.A., Wei, T. and Kadri, J.A. (2019), "A new formula to determine the optimal dataset size for training neural networks", *ARPN Journal of Engineering and Applied Sciences*, vol. 14, pp. 52-61, available at: http://www.arpnjournals.org/jeas/research\_papers/rp\_2019/jeas\_0119\_7525.pdf.
- 2. Hunt, B., Kwan, E., Dosdall, D., MacLeod R.S. and Ranjan, R. (2021), "Siamese Neural Networks for Small Dataset Classification of Electrograms", *2021 Computing in Cardiology (CinC),* pp. 1-4, doi: 10.23919/CinC53138.2021.9662707.
- 3. Wiggers, K.L., Britto, A.S., Heutte, L., Koerich, A.L. and Oliveira, L.S. (2019), "Image Retrieval and Pattern Spotting using Siamese Neural Network", *2019 Int. Joint Conf. on NNw*, pp. 1–10, doi: https://doi.org/10.1109/IJCNN.2019.8852197
- 4. Guillerme, T., Puttick, M.N., Marcy, A.E. and Weisbecker, V. (2020), "Shifting spaces: Which disparity or dissimilarity measurement best summarize occupancy in multidimensional spaces?", *Ecology and Evolution*, vol. 10, pp.7761-7775, doi: https://doi.org/10.1002/ece3.6452.
- 5. Ivan, Dokmanic, Reza, Parhizkar, Juri, Ranieri and Martin, Vetterli (2015), "Euclidean Distance Matrices: Essential Theory, Algorithms and Applications", *IEEE Signal Processing Magazine*, vol. 32, no. 6, pp. 12–30, doi: 10.1109/MSP.2015.2398954.
- 6. Malialisa, K., Panayiotoua, C.G. and Polycarpou, M.M. (2020), "Data-efficient Online Classification with Siamese Networks and Active Learning", *Int. Joint Conf. on Neural Networks (IJCNN),* pp.1-7, doi: https://doi.org/10.48550/arXiv.2010.01659.
- 7. Lialin, V., Deshpande, V. and Rumshisky, A. (2023), "Scaling Down to Scale Up: A Guide to Parameter-Efficient Fine-Tuning", *arXiv preprint arXiv:2303.15647,* pp.5–12, available at: https://arxiv.org/abs/2303.15647.
- 8. Szegedy, C., Liu, W., Jia, Ya., Sermanet, P., Reed, S., Anguelov, D., Erhan, D., Vanhoucke, V. and Rabinovich, A. (2014), "Going Deeper with Convolutions", *2015 IEEE Conference on Computer Vision and Pattern Recognition (CVPR)*, pp. 1–9, doi: https://doi.org/10.1109/CVPR.2015.7298594.
- 9. Han, Xiao, Kashif, Rasul and Roland, Vollgraf (2017), "Fashion-MNIST: a Novel Image Dataset for Benchmarking Machine Learning Algorithms", *arXiv arXiv:1708.07747,* pp. 2–3, available at: https://arxiv.org/abs/1708.07747.
- 10. De, S., Mukherjee, A. and Ullah, E. (2018), "Convergence guarantees for RMSProp and ADAM in non-convex optimization and an empirical comparison to Nesterov acceleration", *arXiv:1807.06766,* pp. 5-10, available at: https://arxiv.org/abs/1807.06766.
- 11. Groenendijk, R., Karaoglu, S., Gevers, T. and Mensink, T. (2020), "Multi-Loss Weighting with Coefficient of Variations", 2*021 IEEE Winter Conf. on Appl. of Comp. Vision,* pp. 1468-1477, doi: https://doi.org/10.1109/WACV48630.2021.00151.
- 12. Singh, D., Jain, N., Jain, P., Kayal, P., Kumawat, S. and Batra, N. (2019), "PlantDoc: A Dataset for Visual Plant Disease Detection", *Association for Computing Machinery,* pp. 249–253, doi: https://doi.org/10.1145/3371158.3371196.
- 13. Kaiming, He, Xiangyu, Zhang, Shaoqing, Ren and Jian, Sun (2016), "Identity Mappings in Deep Residual Networks", *Computer Vision – ECCV*, pp. 2–13, doi: https://doi.org/10.1007/978-3-319-46493-0\_38.

Received (Надійшла) 14.07.2023 Accepted for publication (Прийнята до друку) 06.09.2023

#### ВІДОМОСТІ ПРО АВТОРІВ / ABOUT THE AUTHORS

**Мельниченко Артем Васильович** – аспірант, асистент кафедри цифрових технологій в енергетиці, Національний технічний університет України «Київський політехнічний інститут імені Ігоря Сікорського, Київ, Україна; **Artem Melnychenko** – PhD Student, assistant of Department of Digital Technologies in Energy National Technical University of Ukraine «Igor Sikorsky Kyiv Polytechnic Institute», Kyiv, Ukraine; e-mail: [artemxl@gmail.com;](mailto:artemxl@gmail.com) ORCID ID: https://orcid.org/0009-0000-3588-4772

**Здор Костянтин Андрійович** – аспірант, асистент кафедри цифрових технологій в енергетиці, Національний технічний університет України «Київський політехнічний інститут імені Ігоря Сікорського, Київ, Україна; **Kostyantyn Zdor** – PhD Student, assistant of Department of Digital Technologies in Energy National Technical University of Ukraine «Igor Sikorsky Kyiv Polytechnic Institute», Kyiv, Ukraine;

e-mail[: kostya9919moonlight@gmail.com;](mailto:kostya9919moonlight@gmail.com) ORCID ID: [https://orcid.org/0009-0008-7640-1499.](http://orcid.org/0000-0002-2862-438X)

#### **Ефективність використання додаткових виходів у сіамських нейронних мережах**

А. В. Мельниченко, К. А. Здор

**Ан от ація.** У галузі комп'ютерного зору ефективна обробка великої кількості зображень є комплексною задачею, яка вимагає використання глибоких нейронних мереж. Сіамські нейронні мережі, відомі своєю дзеркальною структурою, пропонують ефективне вирішення задач порівняння зображень, особливо обмеженого об'єму даних. У цьому дослідженні розглядається можливість покращення цих моделей шляхом додавання допоміжних виходів, які поліпшують точність класифікації і виявлення конкретних особливостей даних. В статті розглядається результати двох експериментів з використанням датасетів Fashion MNIST і PlantVillage, з включенням додаткової класифікації, регресії та комбінованих стратегій виходу з різними конфігураціями втрати ваги. Результати експериментів продемонстрували, що для простіших датасетів введення додаткових вихідних даних призводить до зниження точності моделі. І навпаки, для складніших датасетів оптимальна точність була досягнута за рахунок одночасної інтеграції додаткових виходів з регресією та класифікацією. Слід зазначити, що отримане підвищення точності є відносно незначним і не гарантує суттєвий вплив на загальну точність моделі.

**Ключові слова:** комп'ютерний зір; нейронні мережі; сіамські нейронні мережі; розпізнавання зображень.

Serhii Chalyi, Volodymyr Leshchynskyi

Kharkiv National University of Radio Electronics, Kharkiv, Ukraine

# **PROBABILISTIC COUNTERFACTUAL CAUSAL MODEL FOR A SINGLE INPUT VARIABLE IN EXPLAINABILITY TASK**

**Abstract. The subject** of research in this article is the process of constructing explanations in intelligent systems represented as black boxes. **The aim** is to develop a counterfactual causal model between the values of an input variable and the output of an artificial intelligence system, considering possible alternatives for different input variable values, as well as the probabilities of these alternatives. The goal is to explain the actual outcome of the system's operation to the user, along with potential changes in this outcome according to the user's requirements based on changes in the input variable value. The intelligent system is considered as a "black box." Therefore, this causal relationship is formed using possibility theory, which allows accounting for the uncertainty arising due to the incompleteness of information about changes in the states of the intelligent system in the decision-making process. The **tasks** involve: structuring the properties of a counterfactual explanation in the form of a causal dependency; formulating the task of building a potential counterfactual causal model for explanation; developing a possible counterfactual causal model. The employed approaches include: the set-theoretic approach, used to describe the components of the explanation construction process in intelligent systems; the logical approach, providing the representation of causal dependencies between input data and the system's decision. The following **results** were obtained. The structuring of counterfactual causal dependency was executed. A comprehensive task of constructing a counterfactual causal dependency was formulated as a set of subtasks aimed at establishing connections between causes and consequences based on minimizing discrepancies in input data values and deviations in the decisions of the intelligent system under conditions of incomplete information regarding the functioning process of the system. A potential counterfactual causal model for a single input variable was developed**. Conclusions**. The scientific novelty of the obtained results lies in the proposal of a potential counterfactual causal model for a single input variable. This model defines a set of alternative connections between the values of the input variable and the obtained result based on estimates of the possibility and necessity of using these variables to obtain a decision from the intelligent system. The model enables the formation of a set of dependencies that explain to the user the importance of input data values for achieving an acceptable decision for the user.

**Key words:** artificial intelligence system; explanation; possibility; causality; cause-and-effect relationship.

### **Introduction**

Modern artificial intelligence (AI) systems commonly employ non-transparent methods for task resolution. These systems utilize models trained on data samples describing the subject domain. Typically, these data reflect practical solutions to current tasks within the domain [1]. However, due to the nature of the learning process, resulting models often remain unclear to users. Users are unable to directly access information about the system's working algorithm or discern the reasons behind the AI's decisions.

To address this issue, explanations are implemented [2-5]. Explanations elucidate the causal relationships that led to specific decisions for the user. These explanations consider the interplay between input object properties in the subject domain, events depicting property changes, and the sequence of actions leading to a solution. Through explanations, users can evaluate the actions culminating in a particular outcome and accept or reject AI recommendations [6].

An effective explanation within an AI system should focus on crucial cause-and-effect connections relevant to a specific decision, omitting extraneous details. This approach reduces the multitude of possible dependencies presented to the user. Therefore, explanations can incorporate both primary, factual connections among subject domain events and alternative dependencies.

Counterfactual explanations aim to interpret an AI system's decision by contrasting current outcomes with

potential alternatives [7]. In essence, this method reveals decisions by describing necessary input data modifications for obtaining different outcomes. For example, if a banking AI system denies a user's loan request, a counterfactual explanation identifies which application data (such as current income, credit score, borrower's assets) requires alteration to achieve loan approval.

Alternative scenarios encompass data that is conceptually plausible but deviates from the current state of the subject domain [8]. For instance, in the loan approval scenario, an alternative scenario might entail the counterfactual assertion that "if the borrower had chosen a different type of insurance, they would have saved 10% on insurance payments."

Since machine learning algorithms render AI systems as "black boxes," information regarding causal relationships during decision-making is often incomplete. Consequently, considering alternatives for counterfactual explanations takes place under conditions of uncertainty, encompassing intermediate states and subject domain events, as well as the decision-making process.

This underscores the relevance of constructing sets of alternatives: counterfactual cause-and-effect dependencies concerning decision-making processes within AI systems.

Creating such alternatives under uncertainty demands the application of a possibility approach, particularly considering the potential impact of alternative causes on AI decisions. This approach enables

users to compare multiple AI system outcomes and adjust input data to attain desired alternative solutions, thereby enhancing the effectiveness of AI system.

The overarching approach to providing explanations is founded on interpreting causal relationships. These relationships can be represented in rule-based form [9].

Counterfactual causal dependencies accounting for temporal event sequences [10], as well as probabilistic aspects of causality for event chains, are considered in works [11, 12]. The approach presented in these works has certain limitations related to comparing factual and alternative pairs: input data and resulting decisions in the presence of data utilization for specific decisions. The proposed approach for addressing this limitation is detailed in works [9, 10]. This approach focuses on leveraging event properties for determining causal dependencies. Graph-based modeling is used for representing causal relationships [13]. In this approach, causes and effects are represented as graph nodes, while causal connections are graph edges. These dependencies incorporate probabilistic evaluations. However, when forming counterfactual causal dependencies, only boundary probability values are significant, indicating the potential for achieving alternative outcomes. Additionally, these dependencies possess a fuzzy nature as explanations rely on knowledge about differences between input event properties or similarity with user background knowledge.

The mentioned aspect signifies the significance of possible causality description while tackling the task of constructing explanations. The importance of such depiction lies in the ability to more precisely unveil the interconnections between cause and effect within the context of decision-making. This unveils opportunities for users to comprehend the influence of input data values on outcomes. Additionally, this facet holds substantial importance in crafting more reliable and accurate models, as incorporated causal dependencies foster better alignment of the decision-making model within the intelligent system to user needs. Such an approach marks a pivotal stride towards enhancing the quality of artificial intelligence systems' operations, thereby facilitating a more informed approach to task resolution.

**The aim of the** article is to develop a counterfactual causal relationship model between the values of the input variable and the output of an artificial intelligence system, considering possible alternatives for different values of the input variable, as well as the probability of these alternatives. It needs to explain the user the actual result of the system's operation, as well as possible changes in this result according to the user's requirements based on changes in the value of the input variable.

The intelligent system is considered as a "black box." Therefore, this causal relationship is formed using possibility theory, which allows accounting for the uncertainty arising due to the incompleteness of information about changes in the states of the intelligent system in the decision-making process.

To achieve this goal, the following tasks are addressed:

Structuring the properties of the counterfactual explanation in the form of a causal relationship.

Formulating the task of constructing a possible counterfactual causal relationship model for explanation.

Developing a possible counterfactual causal relationship model.

In solving the first task, the properties of the cause and effect of the causal relationship are determined, which form the basis of the explanation.

In addressing the second task, conditions are established that the cause and effect of the counterfactual explanation must meet, so that the user can ascertain which input data ensure the achievement of the intelligent system's target decision.

Solving the third task provides the opportunity to obtain a set of alternative possible relationships that reflect user-interesting results of the artificial intelligence system.

# **Structuring the properties of the counterfactual explanation in the form of a causal relationships**

Counterfactual explanation is a way of explaining the output of an artificial intelligence system by showing how the input attributes could be changed to get a different desired result.

This method helps to understand the causal relationships between the input and the output of the artificial intelligence system. Counterfactual explanation focuses on a few attributes that have the most impact on the output, making it easier for the human user of the system to comprehend.

However, this method also has some limitations. One of them is that it may not provide a complete and accurate explanation of the output, because it considers alternative, non-existing values of the input variables at the current moment. It may ignore some important factors that affect the output, or it may not explain why those factors matter. This may lead to a lack of justification or confidence in the output of the system in some cases.

Therefore, to construct a counterfactual explanation, it is necessary to define constraints on the properties of its structural elements.

To evaluate a counterfactual explanation, it is prudent to consider the properties inherent to explanations of this nature, which characterize the cause and the outcome realized within the intelligent system.

The distinctiveness of counterfactual explanations regarding input data is entwined with accounting for the uncertainty regarding the state of the subject domain and the decision-making process in artificial intelligence systems, as well as the significance of employing alternative values of variables closely related to actual input data.

When selecting input data for explanation, it's crucial to utilize minimal deviation between the values of alternative and factual input data.

Explanations should incorporate the plausible nature of input data, rooted in the probability of their utilization in decision-making within artificial intelligence systems. The peculiarities of counterfactual

explanations concerning the results obtained within a system are connected to the fact that, firstly, it must uncover the decisions across several distinct yet crucial aspects. Secondly, explanations are intended to enable users to achieve a target (or near-target) result with slight alterations in the input data of the intelligent system. The resulting counterfactual explanation should be multifaceted, enabling users to comprehensively analyze the reasons for both the obtained and desired decisions.

Explanations should ensure minimal deviation between the resulting counterfactual decision and the projected (desired for the user of the intelligent system) outcome. The culmination of the discussed characteristics of counterfactual explanations is presented in the table.

Let's consider examples of counterfactual explanations with the properties listed in the table within various domains: banking, recommendation systems, medicine, and intelligent management systems.

For instance, an explanation concerning the decision to reject a loan application at a bank indicates the reason as a low credit score of the borrower. Counterfactual explanation: to achieve the desired outcome (loan approval), the credit score should be increased using credit cards. In this case, the requirement to minimize the deviation of an alternative input variable from the actual value lies in determining the minimum score the user needs to reach for loan approval.

In the medical field, an explanation for a proposed diagnosis involves an imprecise value of the patient's age. Counterfactual dependency: specifying the accurate age might lead to a cancellation of the diagnosis. This example considers a deviation in a single variable – the patient's age.

In a recommendation system, a high-priced smartphone is recommended based on a high camera resolution. Counterfactual explanation: to meet a budget constraint, the requirements for camera quality need to be lowered to a specific resolution value.

Here, the scenario sets a minimal deviation of the AI system's output (the cost of the recommended smartphone) from the actual device cost (the consequence) through a minimal change in the input variable – camera resolution (the cause). It's important to note that this example results in multiple alternative outcomes, as several smartphones may fit the price constraint with the specified camera quality.

Another case, related to traffic management systems, involves the reason for delays on a route being the alignment of travel time with the most probable peak traffic period.

An alternative approach: changing the travel time to the evening or morning could reduce travel time. Selecting the best time of day involves determining a time interval with minimal probability of heavy traffic while adhering to constraints, linked to the acceptable deviation from the target arrival time compared to the actual one (particularly constrained by working hours).

Thus, in this example, minimal deviations in both input and output of the AI system are considered, alongside the boundary probabilities of using specific input values.

Overall, the provided examples illustrate the significance of using structural elements of causal explanations as presented in the Table 1. It's important to note that while constructing counterfactual explanations, as seen in the examples, boundary probabilities of using particular input and output variable values are employed.

| <b>Structural</b><br>elements | <b>Requirements</b>                                                                     | Comment                                                                                                    |
|-------------------------------|-----------------------------------------------------------------------------------------|----------------------------------------------------------------------------------------------------|
| The reason                    | Minimal deviation of alternative values from the<br>actual values                       | Minimization of deviations is aimed at simplifying the<br>transition from the actual solution to the target that represents<br>value for the user of the intelligent system                                                                                               |
|                               | Using the limit values of the probabilities of<br>using input data                      | The maximum and minimum values of probabilities for the<br>values of the input data provide a comparison of alternatives<br>within the framework of the theory of possibilities, which<br>creates conditions for the construction of alternative causal<br>relationships. |
| The<br>consequence            | Multi-alternativeness as a condition of<br>agreement with knowledge of the subject area | The user can use one of the alternatives, which is consistent<br>with his knowledge of the subject area                                                                                                    |
|                               | Minimal deviation of the counterfactual decision<br>from the actual one                 | Since the counterfactual solution is targeted to the user, the<br>explanation should reveal changes in the input data that<br>provide a result that is closest to the expected one.                                                                                       |

*Table 1* – **Structural Elements of Counterfactual Causal Explanation**

This aspect enables the formalization of causal dependencies in counterfactual explanations using the theory of possibilities.

This theory utilizes boundary probabilities to assess the possibility of using those values, further integrating trustworthiness evaluation of the possibility measure.

The combined estimation of possibility and trustworthiness for alternative input variable values and outcomes can be employed to establish causal dependencies that form counterfactual explanations within artificial intelligence systems.

# **Possibility Counterfactual Causal Model**

Based on the analysis of the structure of a counterfactual explanation, the results of which are presented in the table, we will formulate the task of constructing causal dependencies for such explanations.

Considering the properties of the cause and effect, this task can be divided into two subtasks.

Subtask 1: Minimization of the deviation of alternative values of the input variable from the actual ones, while achieving constraints on the target decision of the artificial intelligence system.

Subtask 2: Minimization of the deviation of the counterfactual result from the actual result on a given set of input data values.

According to the given formulation, the counterfactual causal model includes a set of alternative cause-and-effect relationships between the values of the input variable and the system's decision, with the following characteristics:

Minimal deviation from the specified constraint regarding the difference between the actual and alternative outcomes of the intelligent system; the actual outcomes reflect previous decision implementations based on a set of known input variable values.

The constraints define a set of target outcomes for the user of the intelligent system.

The minimal possible deviation across a subset of input variable values, which ensures minimal deviation from the constraints on the outcome.

Deviation in input data is considered based on the probability of using input variable and outcome values using indicators of possibility and necessity.

The last characteristic is associated with uncertainty regarding the components and dependencies of the decision-making process in the intelligent system. The key idea is to find the most probable values of the variable, the potential influence of which on the system's outcome is maximal. These potential input data values should ensure the target outcome with the highest degree of confidence.

It should be noted that the possibility index [14] allows determining the probability deviation of the impact of input variable values on the outcome. Comparing the possibility indices for different variable values helps select the value with the minimum deviation.

The necessity index [14] in a generalized manner determines the degree of confidence in the obtained dependency.

This index demonstrates confidence through minimal probability of deviation from the system's outcome constraints (or deviation from the actual result).

Let's consider a formal possible counterfactual causal model by a single variable according to the provided description.

The input variable  $X$  has a set of possible values  $\{x_i\}$ .

The resulting impact (usually, probability of impact) of the input variable values on the system's decision is determined by normalized assessments  $\pi(x_i)$ , which map each value  $x_i$  to  $[0,1]$ .

The set of values 
$$
X
$$
 includes subsets  $X_j$ . Each of

these subsets consists of values of the variable that were used during the decision-making process of the intelligent system at moments  $t_{j,i}$  within a certain time period *Tj* :

$$
X = \left\{ X_j : \forall x_{j,i} \in X_j \exists t_{j,i} \in T_j \right\}.
$$
 (1)

Since the intelligent system, when making similar decisions at different time intervals, can use the same input data, identical values  $x_{j,i}$  can be part of different subsets  $X_m \neq X_j$ .

The distribution of assessments  $\pi(x_{j,i}): x_{j,i} \in X_j$ is defined by an ordered set  $P_j$ :

$$
P_{j} = \left\langle \frac{\pi(x_{j,1}), ..., \pi(x_{j,I}) :}{\pi(x_{j,1}) = \max_{i} \pi(x_{j,i})} \right\rangle.
$$
 (2)

The possibility  $\Pi_j$  of impact for any value  $x_{j,i} \in X_j$  corresponds to the upper bound of this subset, meaning it can be defined as the maximum element of the subset:

$$
\Pi_j = \max_i \pi \Big( x_{j,i} \Big). \tag{3}
$$

The possibility assessment for several subsets, obviously, will be equal to the maximum element of the union of these subsets.

Similarly, the possibility assessment is defined for the output data of the intelligent system.

According to (3), minimizing the input deviations  $\Delta_{j,m}^{j,i}$  between the actual value of variable  $x_{j,i}$  and the alternative value  $x_{j,m} \in X_j$  of in the counterfactual causal relationship  $c_a^j$ ,  $c_{q,k}^{j,m}$  explaining the result  $y_k \in Y$ , takes the form:

$$
\Delta_{j,m}^{j,i} = \min_m \left| \pi(x_{j,i}) - \pi(x_{j,m}) \right|
$$
  

$$
\left| \exists c_k^m, c_k^j. \right.
$$
 (4)

According to equation (4), the minimization of deviations for input occurs for two dependencies - the actual and the counterfactual, if they explain the same result  $y_k$ , or the result with minimal deviation from the actual.

The index  $\Delta_{j,m}^{j,i}$  contains a normalized deviation assessment. Therefore, in general, the set of such indices  $\Delta^{j,i} = \left\{1 - \Delta^{j,i}_{j,m}\right\}$  can be considered as a set of possibility assessments for using input data to construct counterfactual explanations.

Accordingly, the maximum element of this set determines this possibility. In other words, the maximum element defines the most possible counterfactual explanation.

Then, the counterfactual explanation  $C_k$  should contain an ordered set of alternative causal dependencies

 $c_k^m$  explaining the same result, sorted by the deviation values of input variables, and differing within the threshold value  $\varepsilon$ :

$$
\Delta_{j,m+l}^{j,i} = \min_{m} \left| \pi(x_{j,i}) - \pi(x_{j,m+l}) \right|
$$
  

$$
\left| x_{j,m+l} \in X_j \setminus \{ x_{j,m+1}, ..., x_{j,m+l-1} \}.
$$
 (5)

Each subsequent deviation is calculated for the current subset of values from which elements with previous, smaller deviations have been excluded:

$$
\Delta_{j,m+l}^{j,i} = \min_{m} \left| \pi(x_{j,i}) - \pi(x_{j,m+l}) \right|
$$
  

$$
\left| x_{j,m+l} \in X_j \setminus \{ x_{j,m+1}, ..., x_{j,m+l-1} \}.
$$
 (6)

The set of alternative causal dependencies (5) explains counterfactual results if for similar input data, the intelligent system proposed the same or a result close to the actual decision  $y_k$ .

Otherwise, if the information about decision similarity is inaccurate or the decisions are slightly different, the necessity index *N* from possibility theory is used. This index defines the value of trust for possible (practically realized) subsets of the intelligent artificial system's decisions:

$$
N(Y) = \inf_{m} N\left(\bigcap_{q} Y_{q}\right)
$$
  

$$
\bigcap_{q} Y_{q} \neq \emptyset, Y_{q} \subseteq Y.
$$
 (7)

Then, the user should trust the counterfactual in the form of a limit, or a threshold value, or an acceptable deviation from the actual result of the intelligent system, in the case of similar or higher trust in the counterfactual compared to trust in the actual result. Such a comparison makes sense because the level of trust is based on the minimum probability of using a specific result.

$$
\Delta_{q,k}^{q,i} = \max_m \Big( \pi \Big( y_{q,k} \Big) - N \big( Y \Big) \Big). \tag{8}
$$

According to (8), the decision closest to the user's needs will be the one whose possibility of implementation in the intelligent system significantly exceeds the trust level in the system's decisions as a whole.

The counterfactual causal model based on the possibility theory contains cause-and-effect dependencies that satisfy the requirements (4) and (8):

$$
C_k = \begin{pmatrix} c_{q,k}^{j,m} \left| \exists \Delta_{j,m}^{j,i}, ..., c_{q,k}^{j,m+l} \right| \exists \Delta_{q,k}^{q,i}, \exists \Delta_{j,m+l}^{j,i} : \\ \therefore \forall i, m, l \Delta_{j,m+l}^{j,i} \le \varepsilon \end{pmatrix} . (9)
$$

This approach allows building possible causal dependencies without delving into the specifics of the subject area.

#### **Conclusions**

The structuring of the counterfactual causal dependency has been performed. It has been demonstrated that such dependencies are multivariate, involving minimal changes in input data compared to actual values, as well as slight adjustments to the outcome in order to satisfy constraints that were not met in the actual decision.

A comprehensive task of constructing the counterfactual causal dependency as a set of subtasks for establishing the link between causes and effects based on the minimization of deviations in input data and deviations in the intelligent system's decisions has been formulated.

This is carried out in conditions of incomplete information about the functioning process of the intelligent system.

A possible counterfactual causal model has been developed for a single input variable, which defines a set of alternative connections between the values of the input variable and the obtained outcome based on the assessments of possibility and necessity for using these variables to derive the intelligent system's decision.

This model enables the formation of a set of dependencies that explain to the user which values of input data are crucial for achieving an acceptable decision for the user.

#### **REFERENCES**

- 1. Miller, T. (2019), "Explanation in artificial intelligence: Insights from the social sciences", *Artificial Intelligence*, vol. 267, pp. 1–38, doi: https://doi.org/10.1016/j.artint.2018.07.007.
- 2. Bodria, F., Giannotti, F., Guidotti, R., Naretto, F., Pedreschi, D. and Rinzivillo, S. (2021), "Benchmarking and survey of explanation methods for black box models", *CoRR arXiv:2102.13076*, available at: https://arxiv.org/abs/2102.13076.
- 3. Chalyi, S. and Leshchynskyi, V. (2020), "Temporal representation of causality in the construction of explanations in intelligent systems," *Advanced Information Systems*, vol. 4, no. 3, pp. 113–117, doi: https://doi.org/10.20998/2522-9052.2020.3.16.
- 4. Chalyi, S. and Leshchynskyi, V. (2020), "Method of constructing explanations for recommender systems based on the temporal dynamics of user preferences", *EUREKA: Physics and Engineering*, vol. 3, pp. 43–50, doi: https://doi.org/10.21303/2461- 4262.2020.001228.
- 5. Gunning, D. and Aha, D. (2019), "DARPA's Explainable Artificial Intelligence (XAI) Program", *AI Magazine*, Vol. 40(2), pp. 44–58, doi: https://doi.org/10.1609/aimag.v40i2.2850.
- 6. Chalyi, S., Leshchynskyi, V. and Leshchynska I. (2021), "Counterfactual temporal model of causal relationships for constructing explanations in intelligent systems", *Bulletin of the National Technical University "KhPI", Ser. : System analysis, control and information technology*, National Technical University "KhPI", Kharkiv, no. 2(6), pp. 41–46, doi: https://doi.org/10.20998/2079-0023.2021.02.07.
- 7. Beck, S.R., Riggs, K.J. and Gorniak, S.L. (2009), "Relating developments in children's counterfactual thinking and executive functions", *Thinking & Reasoning*, vol. 15, is. 4, pp. 337–354, doi: [https://doi.org/10.1080/13546780903135904.](https://doi.org/10.1080/13546780903135904)
- 8. Byrne, R.M.J. (2019), "Counterfactuals in explainable artificial intelligence (XAI): evidence from human reasoning", Kraus S. (ed), *Proceedings of the twenty-eighth international joint conference on artificial intelligence*, IJCAI 2019, Macao, China, August 10–16, 2019, pp 6276–6282, doi: [https://doi.org/10.24963/ijcai.2019/876.](https://doi.org/10.24963/ijcai.2019/876)
- 9. Goyal, Y., Wu, Z., Ernst, J., Batra, D., Parikh, D. and Lee, S. (2019), "Counterfactual visual explanations", *Proceedings of the 36th international conference on machine learning*, ICML 2019, 9–15 June 2019, Long Beach, California, USA, PMLR, Proceedings of machine learning research, vol .97, pp. 2376–2384, https://doi.org/10.48550/arXiv.1904.07451.
- 10. Chalyi, S. and Leshchynskyi, V. (2020), "Temporal representation of causality in the construction of explanations in intelligent systems", *Advanced Information Systems*, vol. 4, no. 3, pp. 113–117, doi: [https://doi.org/10.20998/2522-9052.2020.3.16.](https://doi.org/10.20998/2522-9052.2020.3.16)
- 11. Pearl, J. (2009), "Causality: Models, Reasoning and Inference", *Econometric Theory*, vol. 19, pp. 675–685, Cambridge University Press, USA, doi: https://doi.org/10+10170S0266466603004109.
- 12. Halpern, J. Y. and Pearl, J. (2005), "Causes and explanations: A structural-model approach. Part II: Explanations", *The British Journal for the Philosophy of Science*, Vol. 56 (4), pp. 889–911, doi: https://doi.org/10.48550/arXiv.cs/0208034.
- 13. Lewis, D. (2000), "Causation as influence", *Journal of Philosophy*, vol. 97, no. 4 (Special Issue: Causation), pp. 182–197, available at: https://www.jstor.org/stable/2678389.
- 14. Levykin, V. and Chala, O. (2018), "Development of a method of probabilistic inference of sequences of business process activities to support business process management", *Eastern-European Journal of Enterprise Technologies*, No. 5/3(95), рр. 16-24, doi: https://doi.org/10.15587/1729-4061.2018.142664.
- 15. Dubois, Didier and Prade, Henri. (2015), "Possibility Theory and Its Applications: Where Do We Stand?", *Mathware and Soft Computing Magazine*, *[Springer Handbook of Computational Intelligence,](https://link.springer.com/book/10.1007/978-3-662-43505-2)* vol. 18, p. 31–60, doi: https://doi.org/10.1007/978- 3-662-43505-2\_3.

Received (Надійшла) 29.05.2023 Accepted for publication (Прийнята до друку) 30.08.2023

#### ВІДОМОСТІ ПРО АВТОРІВ / ABOUT THE AUTHORS

**Чалий Сергій Федорович** – доктор технічних наук, професор, професор кафедри інформаційних управляючих систем, Харківський національний університет радіоелектроніки, Харків, Україна;

**Serhii Chalyi** – Doctor of Technical Sciences, Professor, Professor of Professor of Information Control Systems Department, Kharkiv National University of Radio Electronics, Kharkiv, Ukraine;

e-mail: serhii.chalyi@nure.ua; ORCID ID: [http://orcid.org/0000-0002-9982-9091.](http://orcid.org/0000-0002-6446-5523)

**Лещинський Володимир Олександрович** – кандидат технічних наук, доцент, доцент кафедри програмної інженерії, Харківський національний університет радіоелектроніки, Харків, Україна;

**Volodymyr Leshchynskyi** – Candidate of Technical Sciences, Associate Professor, Associate Professor of Software Engineering Department, Kharkiv National University of Radio Electronics, Kharkiv, Ukraine; e-mail: volodymyr.leshchynskyi@nure.ua; ORCID ID: http://orcid.org/0000-0002-8690-5702.

## **Можливісна контрфактуальна модель каузальної залежності по одній вхідній змінній в задачі побудови пояснень**

#### С. Ф. Чалий, В. О. Лещинський

**Анотація. Предметом** вивчення в статті є процес побудови пояснень в інтелектуальних системах, представлених як чорна скринька. **Метою** є розробка контрафактної моделі причинно-наслідкової залежності між значеннями вхідної змінної та виходом системи штучного інтелекту з урахуванням можливих альтернатив для різних значень вхідної змінної, а також ймовірності цих альтернатив з тим, щоб пояснити користувачеві фактичний результат роботи системи, а також можливі зміни цього результату згідно вимог користувача на основі зміни значення вхідної змінної. Інтелектуальна система розглядається як «чорний ящик». Тому дана каузальна залежність формується з використанням теорії можливості, що дозволяє врахувати невизначеність, що виникає внаслідок неповноти інформації щодо зміни станів інтелектуальної системи у процесі прийняття рішення. **Завдання**: структуризація властивостей контрфактичного пояснення у формі каузальної залежності; формулювання постановки задачі побудови можливісної контрфактичної моделі каузальної залежності для побудови пояснення; розробка можливісної контрфактичної моделі причинно-наслідкової залежності. Використовуваними **підходами** є: теоретикомножинний, який застосовується для опису складових процесу побудови пояснень в інтелектуальних системах; логічний підхід, який забезпечує представлення каузальних залежностей між вхідними даними та рішенням системи. Отримані наступні **результати**. Виконано структуризацію контрфактної каузальної залежності. Сформульовано комплексну задачу побудови контрфактичної каузальної залежності як сукупності підзадач побудови зв'язку між причинами та наслідками на основі мінімізації відхилень значень вхідних даних та відхилень рішення інтелектуальної системи в умовах неповноти інформації щодо процесу функціонування цієї системи. Розроблено можливісну контрфактичну модель каузальної залежності по одній вхідній змінній **Висновки**. Наукова новизна отриманих результатів полягає в наступному. Запропоновано можливісну контрфактичну модель каузальної залежності по одній вхідній змінній, яка задає множину альтернативних зав'язків між значеннями вхідної змінної та отриманим результатом на основі оцінок можливості та необхідності використання цих змінних для отримання рішення інтелектуальної системи. Модель дає можливість сформувати множину залежностей, що пояснюють користувачеві, які значення вхідних даних є важливими для досягнення прийнятного для користувача рішення.

**Ключові слова:** система штучного інтелекту; пояснення; можливість; каузальність; причинно-наслідковий зв'язок.

# **Methods of information systems protection**

UDC 004. 032.26, 528.854 **doi:** https://doi.org/10.20998/2522-9052.2023.3.09

Andrii Podorozhniak<sup>1</sup>, Nataliia Liubchenko<sup>1</sup>, Vasyl Oliinyk<sup>1</sup>, Viktoriia Roh<sup>2</sup>

<sup>1</sup> National Technical University "Kharkiv Polytechnic Institute", Kharkiv, Ukraine <sup>2</sup> Kharkiv National University of Internal Affairs, Kharkiv, Ukraine

# **RESEARCH APPLICATION OF THE SPAM FILTERING AND SPAMMER DETECTION ALGORITHMS ON SOCIAL MEDIA AND MESSENGERS**

**Abstract.** In the current era, numerous social networks and messaging platforms have become integral parts of our lives, particularly in relation to work activities, due to the prevailing COVID-19 pandemic and russian war in Ukraine. Amidst this backdrop, the issue of spam and spammers has become more pertinent than ever, with a continuous rise in the incidence of spam within work-related text streams. Spam refers to textual content that is extraneous to a specific text stream, while a spammer denotes an individual who disseminates unsolicited messages for personal gain. The proposed article is devoted to address this scientific and practical challenge of identifying spammers and detecting spam messages within the textual context of any social network or messenger. This endeavor encompasses the utilization of diverse spam detection algorithms and approaches for spammer identification. Four algorithms were implemented, namely a naive Bayesian classifier, Support-vector machine, multilayer perceptron neural network, and convolutional neural network. The research objective was to develop a spam detection algorithm that can be seamlessly integrated into a messenger platform, exemplified by the utilization of Telegram as a case study. The designed algorithm discerns spam based on the contextual characteristics of a specific text stream, subsequently removing the spam message and blocking the spammeruser until authorized by one of the application administrators.

**Keywords:** spam; social network; naive Bayesian classifier; Support-vector machine; multilayer perceptron neural network; convolution neural network; spammers detection.

### **Introduction**

Most likely, only email inboxes are equipped with built-in anti-spam algorithms, while other chat rooms lack such functionality. This could explain why the proportion of spam in mailboxes and other messaging platforms is generally similar.

For instance, a malicious link injected into a message and sent to an employee within a company can pose a significant threat to the entire organization. Consequently, the modern world faces the challenge of monitoring incoming text streams in social networks and messengers [1].

It is imperative to detect and prohibit spammers, as this simplifies the operation of algorithms and complicates the efforts of spammers, ultimately reducing the overall prevalence of spam. Ability to filter spam messages, identify spammers, and enforce bans within messengers and social networks holds the potential to save considerable time for humanity and prevent the loss of valuable information and financial resources. To address this problem, we employed algorithms such as the naive Bayesian classifier, support vector method, multilayer perceptron neural network, and convolutional neural network. Additionally, we developed a straightforward algorithm that identifies and blocks users recognized as spammers. By integrating these investigated algorithms, we can begin to tackle the issue of spam within social networks and messengers.

**Object, subject and methods of research.** The objective of this study is to explore the feasibility of employing various algorithms in the development of software aimed at filtering spam within the textual content of social network messengers. The primary goals are to swiftly respond to spam messages and accurately

identify spammers. The study aims to accomplish the following tasks:

a) analyze the specific capabilities of recognizing spam messages;

b) evaluate the existing methods of spam detection;

c) implement spam-fighting methods based on the naive Bayesian Classifier, reference vectors, and multilayer perceptron neural network;

d) analyze the utilized algorithms;

e) examine the fundamental existing algorithms for spam detection;

f) develop and implement spammer detection mechanisms.

The research focuses on the process of identifying spam within the textual context of social network messengers.

The subject of the study revolves around the process of filtering spam in social network messengers by leveraging a range of methods for recognizing spam, as well as identifying and prohibiting spammers.

The research methodology involves employing classification theories, probabilistic classifiers, neural network theory, statistical analysis methods, linguistic techniques, and spammer detection approaches. The study's scientific novelty lies in the enhancement of spam recognition methods within messengers, utilizing the textual content of specific text streams.

Additionally, it encompasses the identification of spammers and the prompt response to messages originating from spammers.

### **Literature analysis**

Spam refers to the mass distribution of unsolicited advertising correspondence to individuals who have not expressed a desire to receive it [2].

To mitigate spam issue, anti-spam filters are utilized to save time. However, these filters can occasionally misclassify important messages as spam, leading to their accidental deletion.

The most effective method of combating spam is to prevent spammers from obtaining one's email address [3].

Auto-Spam Detection Software, commonly known as Anti-Spam Filters, can be employed by end-users or on servers. Such software operates through two primary approaches [4]:

- message content analysis: This algorithm-based approach assesses the message content to determine its spam status. If classified as spam, the message can be marked, moved to a separate folder, or deleted. This software can function on both the server and the client computer. However, with this approach, the spam messages are still received, incurring the associated costs, as the anti-spam software determines whether to display them;

- sender classification: This approach categorizes the sender as a spammer without analyzing the message content. It can only be implemented at the server that directly receives the messages. This method reduces costs by refusing to accept messages from known spammers and contacting other servers for verification. However, the benefits are not as significant as expected

since spammers often attempt to bypass such protection measures, necessitating individual handling of each attempt and increasing server overhead.

This project focuses on a statistical Bayesian spam filtering method that incorporates a support vector method and a multilayer perceptron neural network.

**Naive Bayesian classifier.** The naive Bayes classifier is the simplest of these models, in that it assumes that all attributes of the examples are independent of each other given the context of the class [5]. This is the so-called "naive Bayes assumption". While this assumption is clearly false in most real-world tasks, naive Bayes often performs classification very well. Mathematically Bayes' theorem is [6, 7]:

$$
P(A/B) = \frac{P(B/A) \cdot P(A)}{P(B)}
$$

where  $P(A)$  – the probability of A occurring;  $P(B)$  – the probability of B occurring;  $P(A/B)$  – the probability of A given B:  $P(B/A)$  – the probability of B given A.

**Support-vector machine.** For a given set of training samples, each marked as appropriate to one or the other of two categories, the Support-vector machine (SVM) training algorithm builds a model that assigns new samples to one or the other category, making it a probabilistic binary linear classifier [8, 9], as shown in Fig. 1.

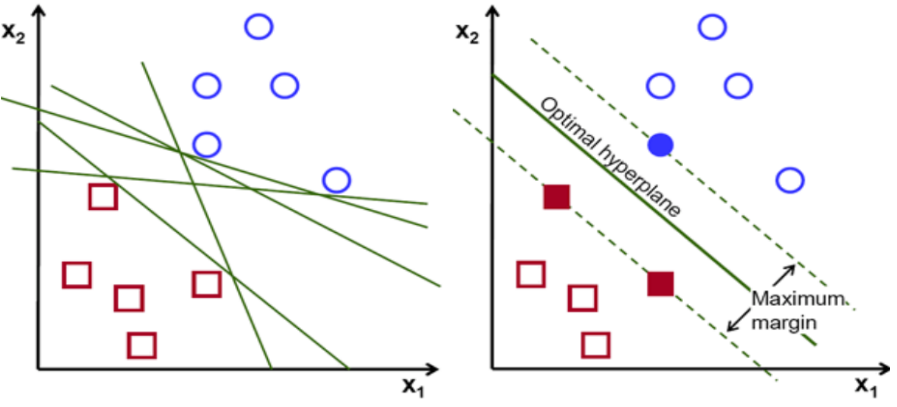

**Fig. 1.** SVM deals with linearly separate data

**Perceptron.** The process begins by taking all the input values and multiplying them by their weights. Then, all of these multiplied values are added together to create the weighted sum [10, 11]. The weighted sum is then applied to the activation function, producing the perceptron's output. The activation function plays the integral role of ensuring the output is mapped between required values such as  $(0,1)$  or  $(-1,1)$ . It is important to note that the weight of an input is indicative of the strength of a node. Similarly, an input's bias value gives the ability to shift the activation function curve up or down [12]. Logic diagram of the basic perceptron is shown in Fig. 2.

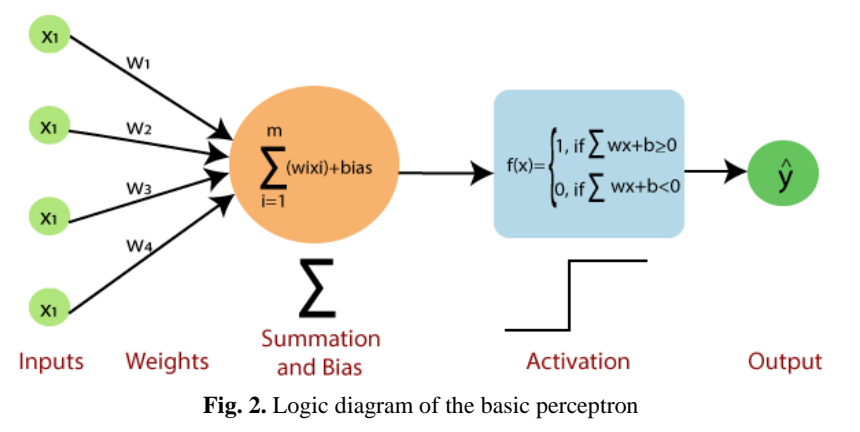

**Convolution neural network.** Convolution neural network (CNN) is designed to automatically and adaptively learn spatial hierarchies of features through backpropagation by using multiple building blocks [13],

such as convolution layers, pooling layers, and fully connected layers.

The structure of the CNN we used [14, 15] is shown in Fig. 3.

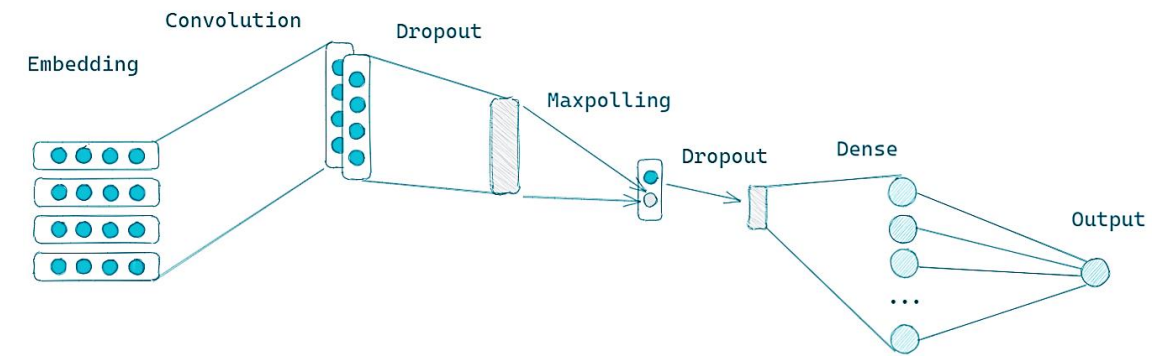

**Fig. 3.** The structure of the used CNN

#### **Metrics evaluation**

Also, in addition to the usual accuracy metric for evaluating selected algorithms, we used F1 score [16].

Accuracy is a ratio between the correctly classified samples to the total number of samples. Nowadays it is the most used metric of classification performance.

$$
Accuracy = \frac{TP + TN}{TP + TN + FP + FN}
$$

where  $TP -$  (True Positive) correctly classified positive sample;  $TN -$  (True Negative) the sample is negative and it is classified as negative;  $FP -$  (False Positive) the sample is negative but it is classified as positive;  $FN -$ (False Negative) the sample is positive but it is classified as negative. The explanation of the accuracy evaluation is shown in Fig. 4.

#### **Implementation**

As a training dataset was chosen the dataset of spam messages from the Kaggle SMS Spam Collection Dataset, but the dataset of messages from a particular company can also be used to train the algorithm [17]. To implement the spam filtering algorithms, we used the Python 3.6 programming language, the PyCharm. programming environment and the Keras, NumPy, Sklearn and Pandas libraries, MySQL DB for storing spammers and all users of the text stream [18, 19].

The simulation was performed on a LifeBook E744 notebook with 8Gb RAM, an Intel Core i7 CPU (up to 3.2 GHz) and an Intel HD Graphics 4600.

|                  | Predicted<br>Positives | Predicted<br><b>Negatives</b> |
|------------------|------------------------|-------------------------------|
| Positives        | <b>True Positives</b>  | <b>False Negatives</b>        |
| <b>Negatives</b> | <b>False Positives</b> | <b>True Negatives</b>         |

**Fig. 4.** The explanation of accuracy evaluation

We employed four widely recognized spam recognition algorithms: Naïve Bayesian Classifier, Perceptron, Convolutional Neural Network, and Support Vector Machine. The results of the tests are shown at the Table 1. The spam message analyzing process is shown in Fig. 5.

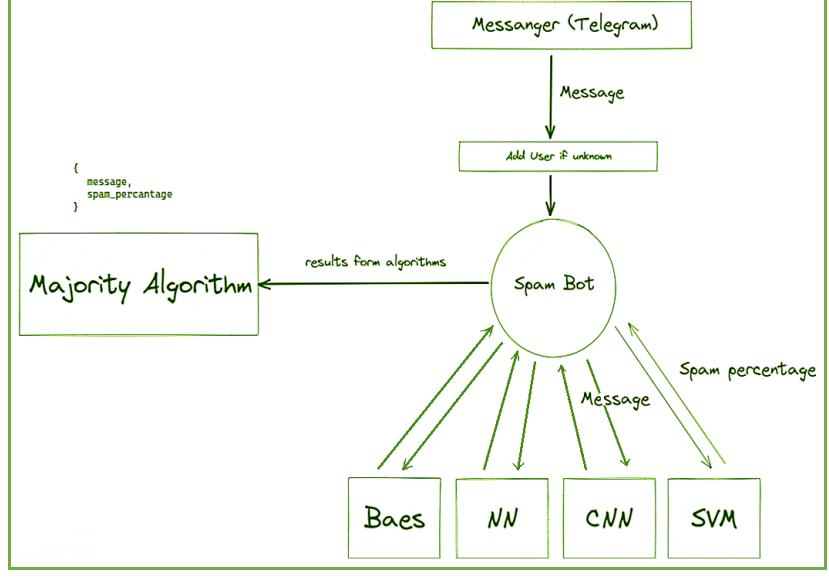

**Fig. 5.** Spam message analyzing process

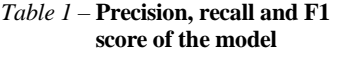

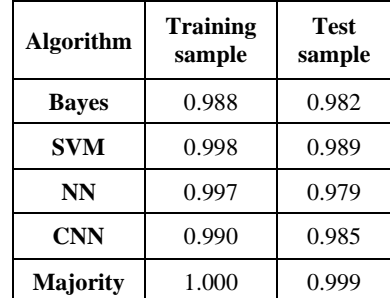

In our system, when a message is received from a user (specifically, in our case, from a Telegram user), we first check if the user is already known in our database (DB) containing all application users.

If the user is unknown, we add their information to our DB. Subsequently, we analyze the message using all available algorithms, gathering the results from each algorithm [4].

These individual results are then passed to the Majority Algorithm, which calculates the spam percentage of the message. The output of the Majority Algorithm is then transmitted to the Spam Analyzer, which determines whether the user who sent the message should be classified as a spammer. This determination is based on the calculated spam percentage of the message, along with the two most recent predictions. To identify a user as a spammer, we analyze their three most recent messages and compare the average spam percentage against a specified threshold. If the average spam percentage exceeds the threshold, we recognize the user as a spammer and record their ID in the DB of spammers. The proposed complex majority algorithm, illustrated in Fig. 6, utilizes the solutions obtained from the Bayesian spam filtering method, Perceptron, Support Vector

Machine, and Convolutional Neural Network algorithms as inputs for the majority scheme.

To align the algorithmic block outputs (ranging from 0 to 1) with the inputs of the majority scheme

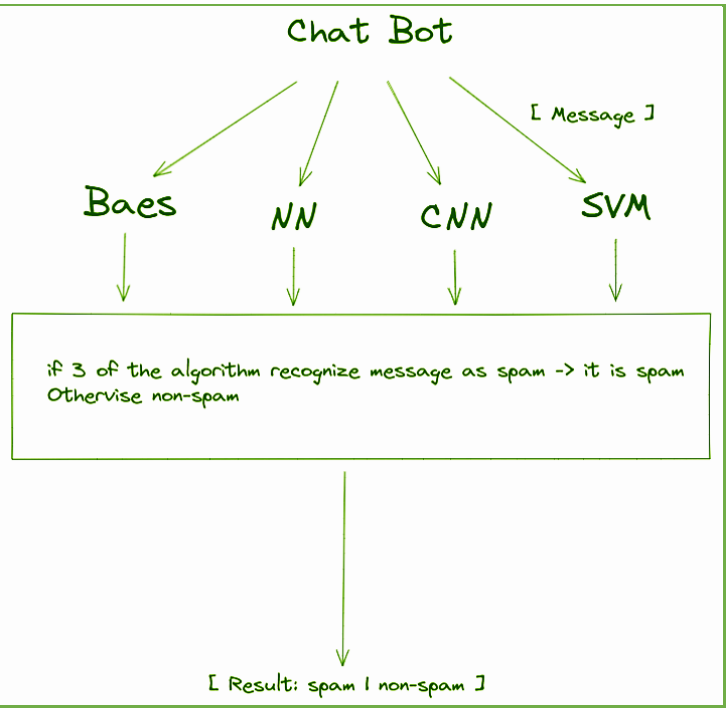

**Fig. 6.** The majority algorithm process

(binary values of 0 or 1), a binarization process is applied using a threshold of 0.95. The implementation of the spam analyzing and spammer analyzing is shown in Fig. 7.

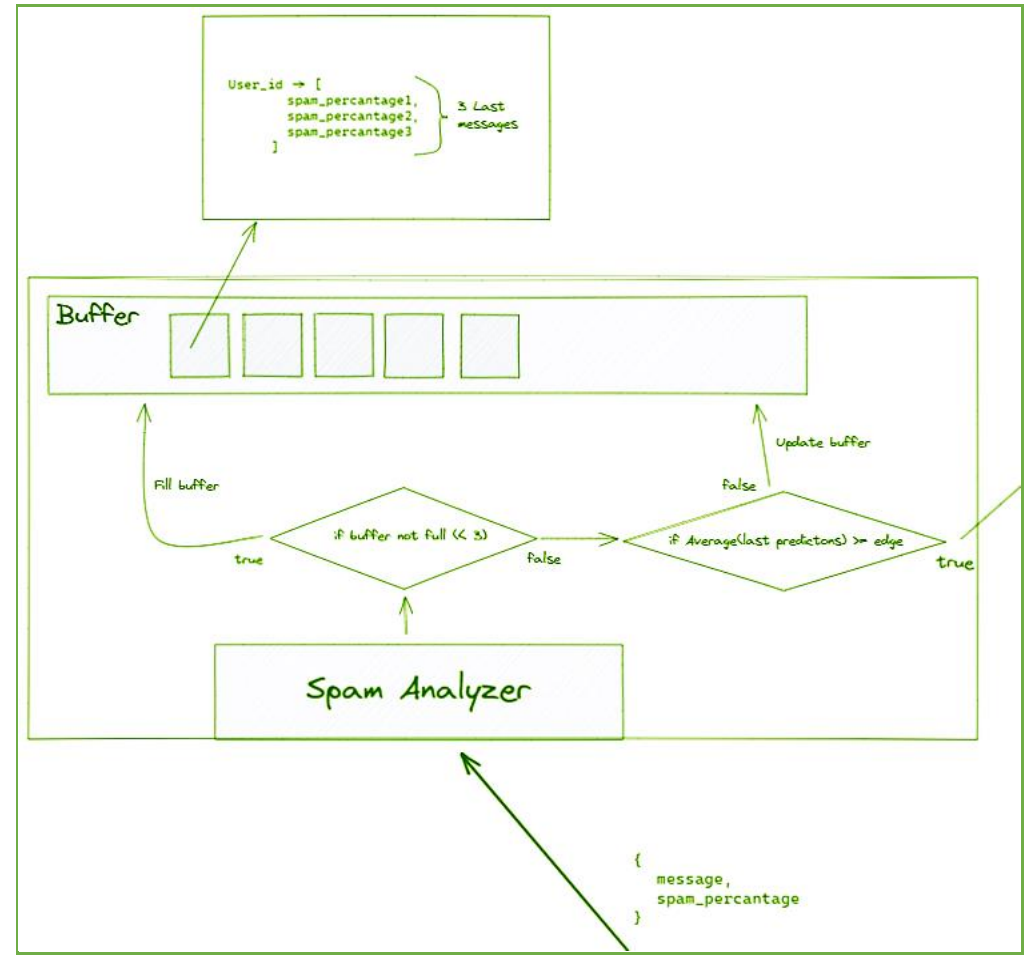

**Fig. 7.** The implementation of the spam analyzing and spammer analyzing

If a user is in the spammers DB his messages are being deleted without even analyzing them. The user receives the message that he was blocked. Only the manager of the application is able to remove users from the spammers.

The process of putting spammers to the DB and communication of the spam analyzer with the DB is shown in Fig. 8.

The general scheme of execution of the developed software application is given in Fig. 9 [20, 21].

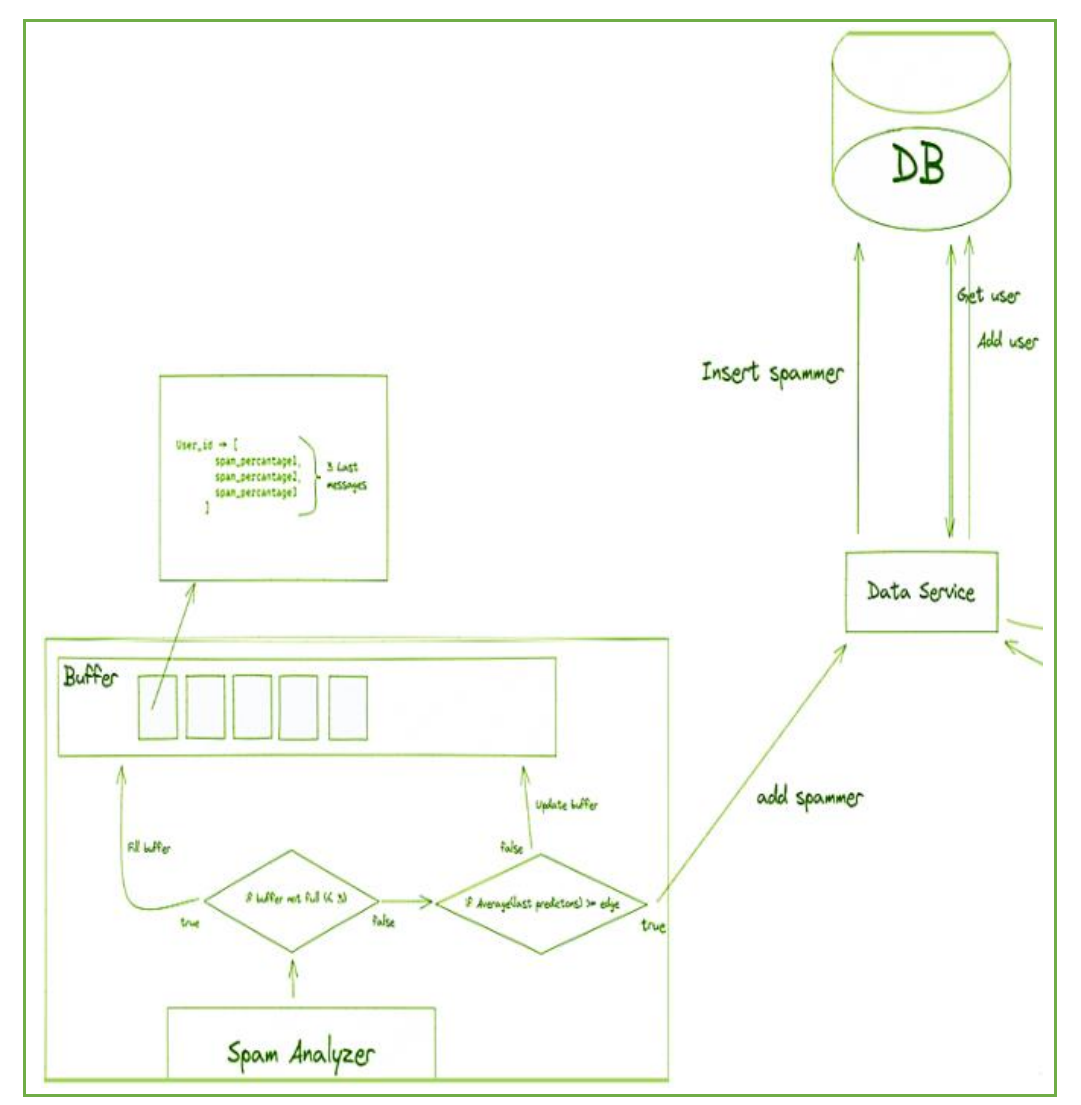

**Fig. 8.** The process of putting spammers to the DB and communication of the spam analyzer with the DB

Algorithm of analyzing spam messages contains the following steps:

1) the user enters into the software application the initial text that should be analyzed;

2) software application parses the initial text into array of words, then each word is converted to the infinitive, then the resulting set of words is vectorized and transmitted to the input to the all of the used algorithms;

3) the algorithms analyze the received data and returns the result as the probability of belonging the received data to the class (each algorithm has two classes: spam and non-spam);

4) the received data passed through the Majority Algorithm to calculate the spam percentage;

5) the app decides if the user should be marked as spammer based on the last 3 spam prediction of his messages;

6) if the user was identified as a spammer he is blocked.

### **Conclusions**

This research project focused on addressing the scientific and applied problem of identifying spam within the textual context of social networking messengers, specifically utilizing the Kaggle SMS Spam Collection Dataset and employing chatbots in the popular messenger Telegram as an example.

The study encompassed the following key aspects:

1. Recognizing the relevance of spam detection and examining potential issues arising from spam interference.

2. Analyzing fundamental spam recognition methods, namely the naive Bayesian classifier, support vector method, multilayer perceptron neural network, and convolutional neural network.

3. Investigating fundamental approaches to detecting spammers.

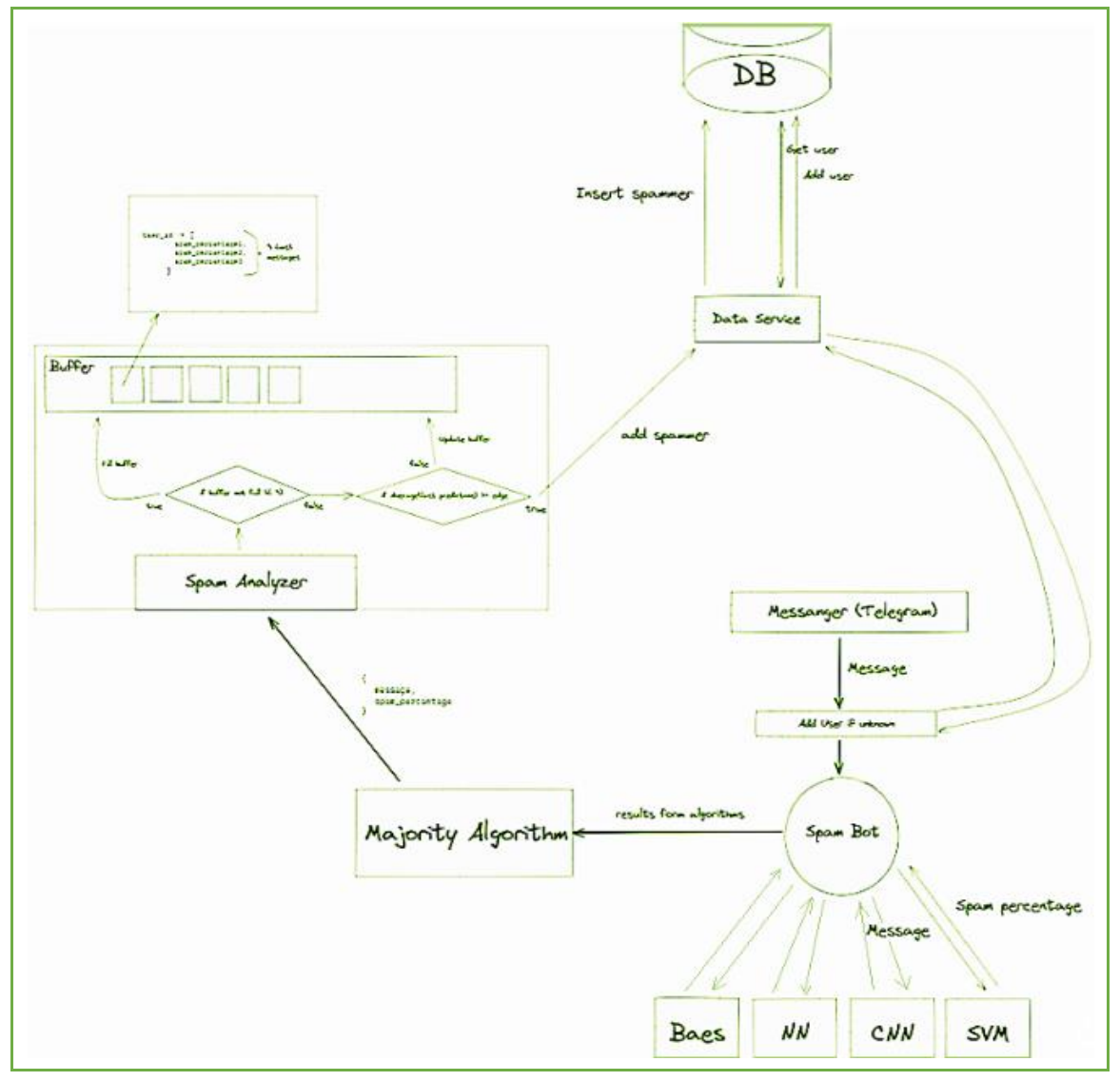

**Fig. 9.** The implementation of the spam analyzing and spammer analyzing

4. Developing a program designed to filter spam and detect spammers within the Telegram messenger. The program incorporated four implemented algorithms for spam recognition, along with a proposed complex majority algorithm. Furthermore, all text traffic was thoroughly inspected to identify potential spammers.

By addressing these elements, the research project successfully tackled the scientific and practical challenge of spam detection within social networking messengers, using the Kaggle SMS Spam Collection Dataset and implementing chatbots within Telegram as a case study.

#### **REFERENCES**

- 1. Yasin, S. M. and Azmi, I. H. (2023), "Email spam filtering technique: challenges and solutions", *Journal of Theoretical and Applied Information Technology*, 2023, vol. 101, iss. 13, pp. 5130–5138.
- 2. Liu, B., Blasch, E., Chen, Y., Shen, D. and Chen, G. (2013), "Scalable sentiment classification for Big Data analysis using Naïve Bayes Classifier", *Proceedings of the IEEE International Conference on Big Data,* 2013, USA, pp. 99-104. doi: [https://doi.org/10.1109/BigData.2013.6691740.](https://doi.org/10.1109/BigData.2013.6691740)
- 3. Chaudhry, S., Dhawan, S., and Tanwar, R. (2020), "Spam Detection in Social Network Using Machine Learning Approach", *Data Science and Analytics. REDSET 2019. Communications in Computer and Information Science*, 2020, vol. 1230, pp. 236- 245. doi[: https://doi.org/10.1007/978-981-15-5830-6\\_20.](https://doi.org/10.1007/978-981-15-5830-6_20)
- 4. Liubchenko, N., Podorozhniak, A., Oliinyk, V. (2021), "Research of antispam bot algorithms for social networks", *CEUR Workshop Proceedings*, vol. 2870, 2021, pp. 822– 831, available at: [http://ceur-ws.org/Vol-2870/paper61.pdf.](http://ceur-ws.org/Vol-2870/paper61.pdf)
- 5. Sarkar, S. D., Goswami, S., Agarwal, A. and Aktar, J. (2014), "A Novel Feature Selection Technique for Text Classification Using Naive Bayes," *Int. Scholarly Research Notices*, 2014, article no. 717092. doi: [https://doi.org/10.1155/2014/717092.](https://doi.org/10.1155/2014/717092)
- 6. McCallum, A. and Nigam, K. (1998), "A Comparison of Event Models for Naive Bayes Text Classification," *AAAI 1998: Learning for Text Categorization*, pp. 41-48, available at:
- [http://courses.washington.edu/ling572/papers/mccallum1998\\_AAAI.pdf.](http://courses.washington.edu/ling572/papers/mccallum1998_AAAI.pdf)
- 7. Zhang, W., Gao, F. (2013), "Performance analysis and improvement of naïve Bayes in text classification application," *Proceedings of the IEEE Conference Anthology*, China, pp. 1-4. doi: [https://doi.org/10.1109/ANTHOLOGY.2013.6784818.](https://doi.org/10.1109/ANTHOLOGY.2013.6784818)
- 8. Nguyen, L. (2017), "Tutorial on Support Vector Machine," *Applied and Computational Mathematics*, vol. 6, pp. 1-15, available at: [https://article.sciencepublishinggroup.com/pdf/10.11648.j.acm.s.2017060401.11.pdf.](https://article.sciencepublishinggroup.com/pdf/10.11648.j.acm.s.2017060401.11.pdf)
- 9. Sastry, P. S. (2003), *An Introduction to Support Vector Machines*, 49 p., available at: [http://www2.cs.uh.edu/~ceick/DM/Sastry\\_svm\\_notes.pdf.](http://www2.cs.uh.edu/~ceick/DM/Sastry_svm_notes.pdf)
- 10. Sharma, S. (2017), *What is the Perceptron*, available at[: https://towardsdatascience.com/what-the-hell-is-perceptron-626217814f53.](https://towardsdatascience.com/what-the-hell-is-perceptron-626217814f53)
- 11. Chollet, F. (2021), *Deep learning with python*, Second Ed., Manning Publications, 504 p.
- 12. Deep, A.I. (2023), *Perceptron*, available at: [https://deepai.org/machine-learning-glossary-and-terms/perceptron.](https://deepai.org/machine-learning-glossary-and-terms/perceptron)
- 13. LeCun, Y., Bottou, L., Bengio, Y. and Haffner P. (1998), "Gradient-based learning applied to document recognition", *Proceedings of the IEEE*, 1998, vol. 86, no. 11, pp. 2278 – 2324, doi: [https://doi.org/10.1109/5.726791.](https://doi.org/10.1109/5.726791)
- 14. Yaloveha, V., Hlavcheva, D. and Podorozhniak, A. (2019), "Usage of convolutional neural network for multispectral image processing applied to the problem of detecting fire hazardous forest areas", *Advanced Information Systems*, 2019, vol. 3, no. 1, pp. 116-120, doi[: https://doi.org/10.20998/2522-9052.2019.1.19.](https://doi.org/10.20998/2522-9052.2019.1.19)
- 15. Liubchenko, N., Podorozhniak, A. and Oliinyk, V. (2022), "Research Application of the Spam Filtering and Spammer Detection Algorithms on Social Media," *CEUR Workshop Proceedings*, vol. 3171, 2022, pp. 116-126, available at[: https://ceur](https://ceur-ws.org/Vol-3171/paper13.pdf)[ws.org/Vol-3171/paper13.pdf.](https://ceur-ws.org/Vol-3171/paper13.pdf)
- 16. Masood, F., Ammad, G., Almogren, A., Abbas, A., and Zuair, M. (2019), "Spammer Detection and Fake User Identification on Social Networks," *IEEE Access*, 2019, vol. 7, pp. 68140-68152, doi: [https://doi.org/10.1109/ACCESS.2019.2918196.](https://doi.org/10.1109/ACCESS.2019.2918196)
- 17. SMS Spam Collection Dataset [Data set], available at[: https://www.kaggle.com/uciml/sms-spam-collection-dataset.](https://www.kaggle.com/uciml/sms-spam-collection-dataset)
- 18. Python for Beginners. Python Software Foundation, available at[: https://www.python.org/about/gettingstarted/.](https://www.python.org/about/gettingstarted/)
- 19. Applications for Python. Python Software Foundation, available at: [https://www.python.org/about/apps/.](https://www.python.org/about/apps/)
- 20. Oliinyk, V., Podorozhniak, A. and Liubchenko, N. (2020), "Method of comprehensive spam recognition in social networks," *Proceedings of the 8th international scientific and technical conference Problems of informatization*, Ukraine, Vol. 2, p. 39, available at: [http://repository.kpi.kharkov.ua/bitstream/KhPI-Press/52856/1/Oliinyk\\_Method\\_comprehensive\\_2020.pdf.](http://repository.kpi.kharkov.ua/bitstream/KhPI-Press/52856/1/Oliinyk_Method_comprehensive_2020.pdf)
- 21. Oliinyk, V., Podorozhniak, A. and Liubchenko, N. (2021), "Method of comprehensive spam recognition in social networks", *Proc. of the 8th int. scientific and technical conference Problems of informatization*, Ukraine, Vol. 1, p. 46, available at: [http://repository.kpi.kharkov.ua/bitstream/KhPI-Press/54913/1/Conference\\_NTU\\_KhPI\\_2021\\_Problemy\\_informatyzatsii\\_Ch\\_1.pdf.](http://repository.kpi.kharkov.ua/bitstream/KhPI-Press/54913/1/Conference_NTU_KhPI_2021_Problemy_informatyzatsii_Ch_1.pdf)

Надійшла (received) 30.06.2023 Прийнята до друку (accepted for publication) 05.08.2023

- **Подорожняк Андрій Олексійович** кандидат технічних наук, доцент, доцент кафедри комп'ютерної інженерії та програмування, Національний технічний університет "Харківський політехнічний інститут", Харків, Україна; **Andrii Podorozhniak** – Candidate of Technical Sciences, Associate Professor, Associate Professor of Computer Engineering and Programming Department, National Technical University "Kharkiv Polytechnic Institute", Kharkiv, Ukraine; e-mail[: andrii.podorozhniak@khpi.edu.ua;](mailto:andrii.podorozhniak@khpi.edu.ua) ORCID ID [https://orcid.org/0000-0002-6688-8407.](https://orcid.org/0000-0002-6688-8407)
- **Любченко Наталія Юріївна** кандидат технічних наук, доцент, доцент кафедри системного аналізу [та інформаційно](http://www.kpi.kharkov.ua/ukr/department/sistemnij-analiz-i-upravlinnya/)[аналітичних](http://www.kpi.kharkov.ua/ukr/department/sistemnij-analiz-i-upravlinnya/) технологій, Національний технічний університет "Харківський політехнічний інститут", Харків, Україна; **Nataliia Liubchenko** – Candidate of Technical Sciences, Associate Professor, Associate Professor of Systems Analysis and Information-Analytical Technologies Department, National Technical University "Kharkiv Polytechnic Institute", Kharkiv, Ukraine; e-mail[: nataliia.liubchenko@khpi.edu.ua;](mailto:nataliia.liubchenko@khpi.edu.ua) ORCID I[D https://orcid.org/0000-0002-4575-4741.](https://orcid.org/0000-0002-4575-4741)

**Олійник Василь Максимович** – студент кафедри комп'ютерної інженерії та програмування, Національний технічний університет "Харківський політехнічний інститут", Харків, Україна; **Vasyl Oliinyk** – master student of Computer Engineering and Programming Department, National Technical University "Kharkiv Polytechnic Institute", Kharkiv, Ukraine;

e-mail[: vasyl.oliinyk@cit.khpi.edu.ua;](mailto:vasyl.oliinyk@cit.khpi.edu.ua) ORCID I[D https://orcid.org/0000-0002-7582-3568.](https://orcid.org/0000-0002-7582-3568)

**Рог Вікторія Євгенівна** – старший викладач кафедри протидії кіберзлочинності, Харківський національний університет внутрішніх справ, Харків, Україна;

**Viktoriia Roh** – Senior Lecturer of Combating Cybercrime Department, Kharkiv National University of Internal Affairs, Ukraine; e-mail: [vitochkarog@gmail.com;](mailto:vitochkarog@gmail.com) ORCID ID [http://orcid.org/0000-0002-7443-5125.](http://orcid.org/0000-0002-7443-5125)

#### **Дослідження застосування алгоритмів фільтрації спаму та виявлення спамерів у соціальних мережах та месенджерах**

А. О. Подорожняк, Н. Ю. Любченко, В. М. Олійник, В. Є. Рог

**Анотація.** Сьогодні існує багато різних соціальних мереж і месенджерів, які в часи пандемії коронавірусу та російської війни в Україні займають справді велику частину всього нашого життя, особливо в роботі. Крім того, проблема зі спамом і спамерами є як ніколи актуальною, кількість спаму в робочому текстовому потоці постійно збільшується. Під спамом ми розуміємо текстовий вміст, який не є необхідним у конкретному текстовому потоці, у випадку спамера мається на увазі особа, яка надсилає спам-повідомлення у своїх цілях. Стаття призначена для вирішення науково-прикладної проблеми виявлення спамерів та ідентифікації спам-повідомлень у текстовому контексті будь-якої соціальної мережі чи месенджера з використанням різних алгоритмів виявлення спаму та підходів виявлення спамерів. Ми реалізували 4 алгоритми: алгоритм, що використовує наївний байєсівський класифікатор, опорно-векторну машину, багатошарову нейронну мережу перцептрона та згорткову нейронну мережу. Дослідження було проведено з метою впровадження алгоритму виявлення спаму, який легко інтегрувати в месенджер (у нашому випадку ми використали Telegram як приклад). Створений алгоритм розпізнає спам на основі контексту конкретного текстового потоку, видаляє спамповідомлення та блокує спамера, доки один із менеджерів програми не розблокує користувача-спамера.

**Ключові слова:** спам; соціальна мережа; наївний байєсівський класифікатор; опорно-векторна машина; багатошарова персептронна нейронна мережа; згорткова нейронна мережа; виявлення спамерів,

Inna Petrovska, Heorhii Kuchuk

UDC 004.7 **doi:** https://doi.org/10.20998/2522-9052.2022.3.10

National Technical University "Kharkiv Polytechnic Institute", Kharkiv, Ukraine

# **ADAPTIVE RESOURCE ALLOCATION METHOD FOR DATA PROCESSING AND SECURITY IN CLOUD ENVIRONMENT**

**Abstract. Subject of research:** methods of resource allocation of the cloud environment. **The purpose of the research:**  to develop a method of resource allocation that will improve the security of the cloud environment. At the same time, effective data processing should be achieved. **Method characteristics.** The article discusses the method of adaptive resource allocation in cloud environments, focusing on its significance for data processing and enhanced security. A notable feature of the method is the consideration of external influences when calculating the characteristics of cloud resource requests and predicting resource requests based on a time series test. The main idea of this approach lies in the ability to intelligently distribute resources while considering real needs, which has the potential to optimize both productivity and confidentiality protection simultaneously. Integrating adaptive resource allocation methods not only improves data processing efficiency in cloud environments but also strengthens mechanisms against potential cyber threats**. Research results**. To ensure timely resource allocation, the NSGA-II algorithm has been enhanced. This allowed reducing the resolution time of multi-objective optimization tasks by 5%. Additionally, research results demonstrate that effective utilization of various types of resources on a physical machine reduces resource losses by 1.2 times compared to SPEA2 and NSGA-II methods.

**Key words**: cloud environment; cloud resources; security; resource allocation; adaptability.

### **Introduction**

The rapid advancement of cloud computing has brought significant changes to the data processing and security landscape, providing unprecedented scalability and flexibility to enterprises and organizations. As cloud environments continue to evolve, efficient resource distribution and utilization become crucial for achieving optimal productivity and reliable security measures. The concept of adaptive resource allocation in clouds emerged as a powerful strategy to address these challenges, enabling dynamic parameter tuning to cater to diverse workloads, data processing requirements, and security concerns.

The rapid growth of cloud computing, coupled with increased data processing volumes and security demands, poses challenges that necessitate novel approaches and strategies. Resource allocation in cloud environments emerges as a key problem, influencing both productivity optimization and data security measures.

Traditional resource allocation methods often fail to consider adjustments based on dynamic system loads, user requirements, cybersecurity risks, and data integrity needs. This results in inefficient resource usage, overloads, and vulnerabilities from a cybersecurity perspective.

Moreover, the complexity arises from the multitude of diverse data processing tasks with varying levels of difficulty, each requiring different resources. Optimal resource allocation needs to encompass this variability and operate in real-time.

Furthermore, ensuring security in cloud computing is a critical issue. With growing data volumes and increasing attack possibilities, safeguarding confidential information processed in cloud environments is imperative. Adaptive resource allocation can impact security levels, necessitating innovative approaches to address these aspects. In this context, there is a need to enhance resource allocation approaches and ensure their adaptability to changing conditions and demands.

Literature Review Article [1] provides an overview of current research in the field of adaptive resource allocation in cloud computing. The authors analyze various approaches to adaptive resource allocation, including dynamic resource management, task scheduling, and quality of service assurance. They also highlight challenges associated with adaptive resource allocation, such as task diversity, speed requirements, and data volume considerations. This underscoresthe relevance of adaptive resource allocation for data processing and security in the cloud.

In work [2], authors investigate approaches to adaptive resource management in cloud computing. They explore aspects such as load-based resource allocation, load monitoring and forecasting, and resource optimization for efficiency and cost savings. The paper also sheds light on the key challenges of implementing real-time adaptive resource management. Unfortunately, security questions and the impact of cybersecurity risks on resource allocation efficiency are not addressed.

Review [3] examines various approaches to dynamic resource allocation in cloud computing. The authors analyze different allocation algorithms, considering factors like resource utilization efficiency, energy efficiency, and computation costs. They also emphasize the importance of adaptive resource allocation for optimal cloud system functioning. However, similar to the previous review, cybersecurity aspects are not covered.

Article [4] focuses on secure resource allocation in cloud computing. The authors analyze different approaches to ensuring security in adaptive resource allocation, including data encryption, identification, and authentication. Challenges and possible solutions for securing resources in cloud environments are also discussed. However, the article leans toward a more theoretical exploration, lacking practical implementation examples.

Article [5] addresses load redistribution in geographically distributed fog environments to achieve virtual cluster load balance. The necessity and feasibility of developing a universal and scientifically grounded approach to load balancing are highlighted. Nevertheless, both this article and the previous one seem more focused on theoretical foundations rather than practical experimentation.

In summary, these publications showcase various aspects of adaptive resource allocation in cloud computing, including dynamics, security, efficiency, and practical considerations. Analyzing these sources contributes to a deeper understanding of the issue and underscores the relevance of developing an adaptive resource allocation method for data processing and security in the cloud.

#### **Main Part**

The strategy of active allocation of cloud resources is aimed at prompt forecasting of future requests for resources and timely adaptation of allocation procedures to dynamic bursts (changes) of requests in the future. This will effectively counter unpredictable or anomalous situations, including cyber-dangerous incidents. A particularly important place in this strategy is occupied by the method of preventive allocation of resources, the structural diagram of which is clearly presented in Fig. 1.

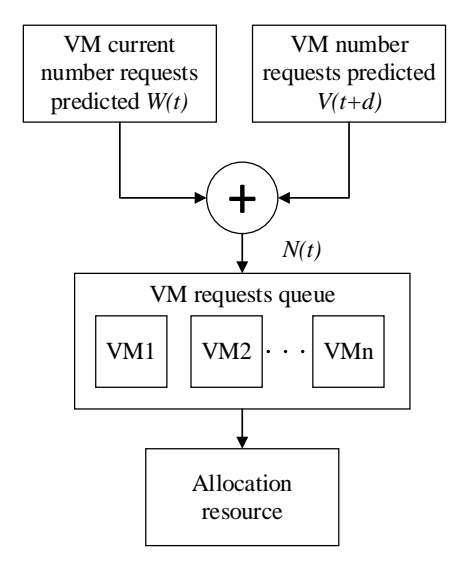

**Fig. 1.** Structural diagram of the resource's preventive allocation method

The essence of this method is the application of adaptive forecasting procedures based on the analysis of previous data and is based on the parameter *R<sup>i</sup>* (response time). The main focus of the method is aimed at forming a hybrid queue of requests for virtual machines. At the same time, such a queue is formed taking into account current requests, as well as anticipated future dynamic changes.

Suppose that the current sequence of virtual machine requests is denoted by

$$
Rec(t)=(rec1(t),...,reci(t),...recn(t)),
$$
 (1)

where  $rec_i(t)$  represents the number of virtual machines of type *i* at time *t*.

To estimate the future number of *h* main types of requests for virtual machines at the time  $t + d$ , the adaptive prediction algorithm APMRT is used, which gives the following notation:  $V_i(t + d)$  represents the number of requests of the *i*-th main type for virtual machines at the time  $t + h$ .

The total number of requests to virtual machines N(t) at time t can be formalized as the sum of the current number of requests Rec(t) and the predicted number of requests *V(t+d):*

$$
V(t+d) = V1(t+d) + ... + Vi(t+d) + ... + Vh(t+d), (2)
$$

where  $V_i(t+d)$  is the *i*-th main type of requests to virtual machines at time *t+d*. The total number of requests for virtual machines *N(t)* at time *t* should be equal to the sum of the current number of requests for virtual machines *Rec(t)* and the predicted number of requests for virtual machines *V(t + d):*

$$
N(t) = W(t) + V(t + d) \times C(t) \times P(t), \tag{3}
$$

where  $W(t) = rec1(t) + ... + reci(t) + ... + recn(t) - is$  the current number of requests to virtual machines at time *t*.

If the expected number of requests for virtual machines  $V(t+d)$  is not less than the threshold  $N_{td}$ , some virtual machines must be allocated resources in advance.  $C(t)$  should be equal to 1 and  $P(t)$  – is the percentage (for example, 25%) of the virtual machine requests that should be allocated resources in advance given the predicted number of virtual machine requests  $V(t+d)$ . Otherwise, there is no need to provision virtual machines in advance, i.e.  $C(t) = 0$ . After determining the predicted number of requests for virtual machines  $V(t+d)$ , the sequence of requests for virtual machines should be established.

Assume that the predicted number of virtual machine requests is ordered in descending order from the first virtual machine type 1 to *h*. The largest virtual machines requests (that is, requests of the first type) are at the beginning of the request sequence, and the smallest requests (that is, type *h* requests) are at the end of the virtual machines request sequence. The intended sequence of requests to virtual machines can be expressed as follows:

$$
Rec(t+d) = \begin{pmatrix} rec_1^1(t+d), rec_2^1(t+d), ..., \\ rec_j^i(t+d), rec_{j+1}^i(t+d), ..., \\ rec_m^h(t+d) \end{pmatrix}, (4)
$$

where is  $rec_j^i(t+d)$  – the number of requests of the *j*-th type of virtual machines. Thus, the sequence of requests to virtual machines at time *t* can be expressed as follows:

$$
Rec'(t+d) = \begin{pmatrix} rec_1(t), \dots, rec_n(t), \\ rec_1^1(t+d), \dots, rec_j^i(t+d), \\ rec_{j+1}^i(t+d), \dots, rec_m^h(t+d) \end{pmatrix},
$$
 (5)

Thus, the method of preventive allocation of resources can be divided into several stages.

**Stage 1.** Predict future requests for virtual machines:

 $-$ using an adaptive forecasting method based on the analysis of previous data and the *R<sup>i</sup>* parameter, determining the predicted number of future main types of requests for virtual machines for a certain time in the future *t+d*;

 $-$  designation of the number of requests  $Vi(t+d)$  of the *i*-th main type of virtual machines at the moment of time *t+d*;

̶ calculation of the total number of requests for virtual machines  $N(t)$  at time  $t$  by adding the current number of requests *Res(t)* and the predicted number of requests *V(t+d).*

*Stage* 2. Determination of the need to allocate resources in advance:

- calculation of the current number of requests for virtual machines *W(t)* at time *t*;

̶ if the predicted number of requests for virtual machines  $V(t+d)$  is not less than the threshold value  $N_{td}$ , issuing resources in advance for some virtual machines;

 $-$  setting the parameter  $C(t)$  and the parameter  $P(t)$ , which should be allocated in advance relative to the predicted quantity *V(t+d)*.

*Stage 3.* Establishing a sequence of requests to virtual machines:

̶ taking into account the predicted number of requests for virtual machines  $V(t+d)$  and establishing the sequence of requests;

- assumption that the predicted number of virtual machine requests is ordered in descending order from the first virtual machine type to h, mapping the largest requests at the beginning of the sequence and the smallest requests at the end;

̶ finding the predicted sequence of requests to virtual machines and the sequence of requests to virtual machines at time *t*.

### **Model of multi-objective distribution of resources**

The multi-objective resource allocation model is a mathematically and structurally formalized set of algorithms and procedures that focus on task planning and resource load balancing. The model consists of three main parts for the formalization of tasks. The first part creates a stack table containing information about all cloud requests and their execution time on available virtual machines, as shown in Fig. 2.

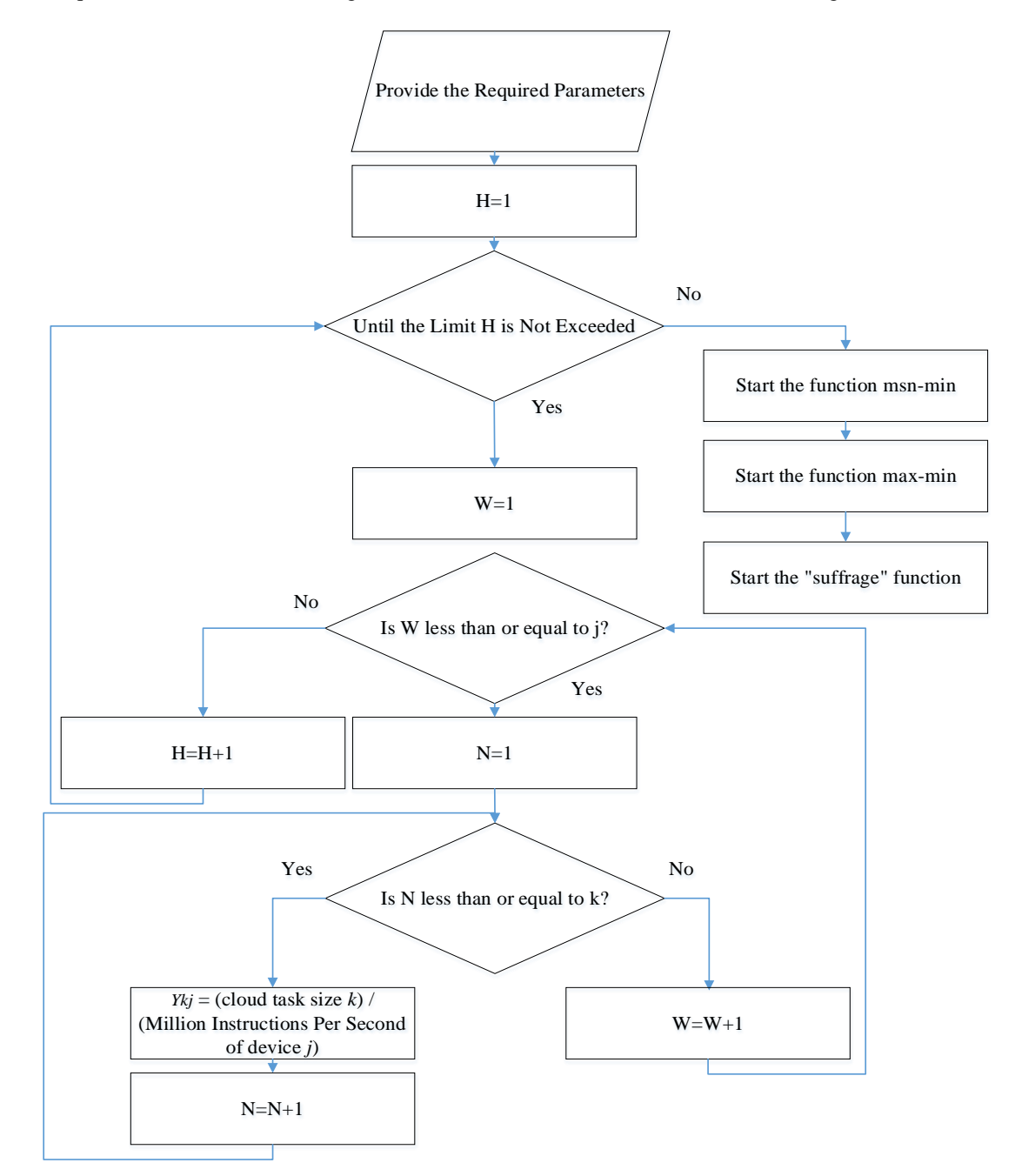

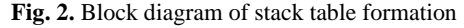

In the second part, the task of minimizing resources for serving all requests is solved using three scheduling methods: min-min, max-min, and genetic, as shown in Fig. 3, 4 and 5 respectively.

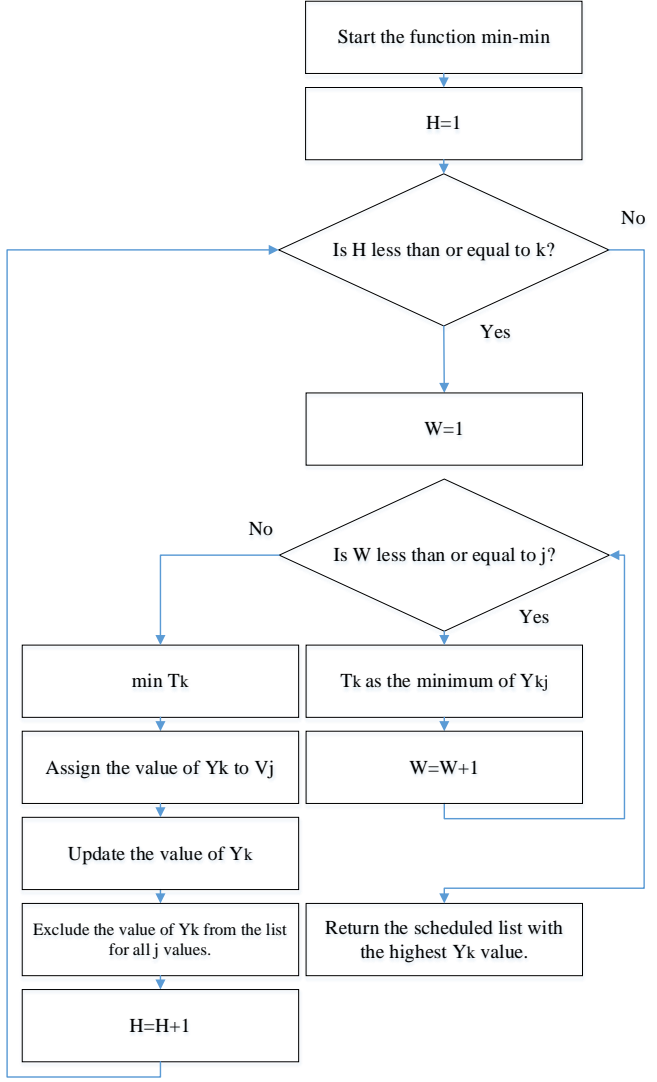

**Fig. 3.** Block diagram of the resource minimization procedure for serving all requests using the "min-min" method

The work [6–11] presents the various methods of multi-criteria allocation of resources. This method is based on the construction of a multicriteria function with minimization of the number of used physical machines

 $\min \sum x_{i,j}$ *S*  $\left(\sum_{S} x_{i,j}\right)$ Σ and minimizing the overall resource performance mismatch between virtual and physical machines  $\min \left( \sum_{S} W V_{i,j} \right)$ *WV*  $\left(\sum_{S}WV_{i,\,j}\right)$  $\sum WV_{i,j}$  where  $x_{ij}$  denotes the mapping

element between the virtual machine  $v_i$  and the physical machine  $p_i$ . If the virtual machine  $v_i$  is placed on the physical machine  $p_j$ , then  $x_{ij}$  is equal to 1. Otherwise,  $x_{ij}$ is equal to 0. Therefore, the expression formalizes  $\sum x_{i,j}$  the total number of physical machines used *S* within the solution *S*.

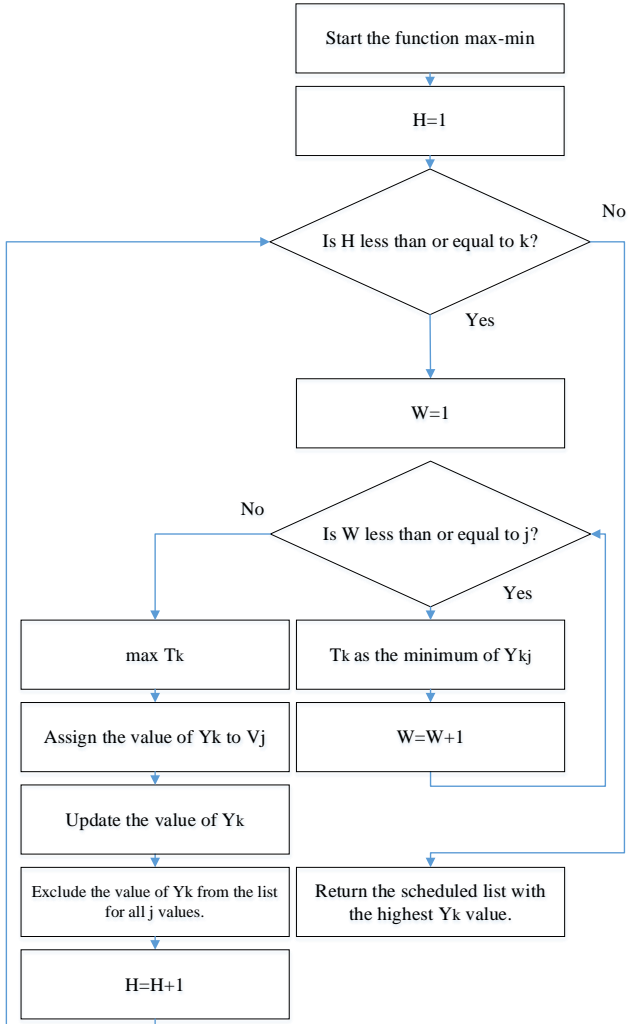

**Fig. 4**. Block diagram of the resource minimization procedure for serving all requests using the "max-min" method

In the expression to match resource performance

$$
WV_{i,j} = \sqrt{\sum_{k=1}^{4} (y \times v_{i,k} - y \times p_{j,k})^2}
$$

a normalized virtual machine performance indicator is used  $v_i - y \times v_{i,k}$ .

The normalized virtual machine performance indicator vi - and the corresponding physical machine performance normalization indicator  $p_j - y \times p_{j,k}$  (*y* is the normalization factor).

Also, in this expression,  $k=1, 2, 3$  formulates the availability of CPU, memory, disk, protection system (firewall) resources, respectively.

To eliminate the shortcomings associated with the inefficient use of physical resources, it is proposed to improve the method of resource allocation based on the prediction of virtual machine requests. If the ratio of different types of resources in the request of the virtual machine is closer to the available resources of the physical machine, that is, the closer the ratio of resources  $v_{i1}$ *:v*<sub>*i2</sub>:v*<sub>*i3</sub>:v*<sub>*i4*</sub> of the virtual machine  $v_i$  to  $p_{i1}$ *:p*<sub>*i2</sub>:p*<sub>*i3</sub>:p<sub>i4</sub>* of</sub></sub></sub></sub> the physical machine  $p_i$  is, the less likely it is to lose resources for of this physical machine.
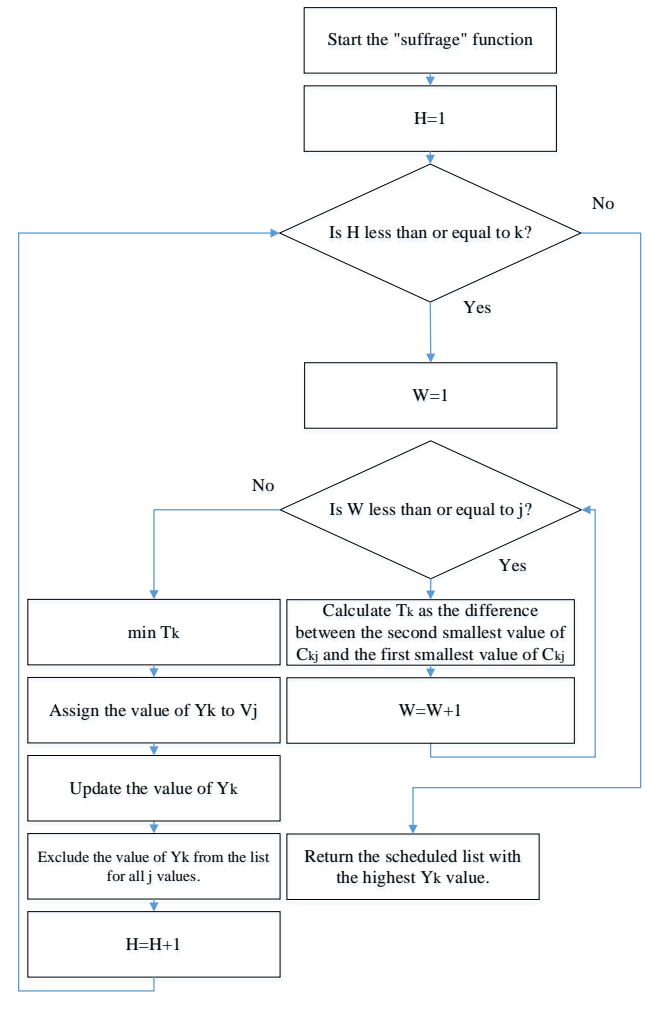

**Fig. 5.** Block diagram of the resource minimization procedure for serving all requests using the genetic method

Here, *vi1*, *vi2*, and *vi3* represent the requested number of CPU cores, memory, and disk size of virtual machine  $v_i$ , respectively; and  $p_{j1}$ ,  $p_{j2}$ ,  $p_{j3}$ , and  $p_{j4}$  denote the available number of CPU cores, memory size, disk size, and firewall resource of physical machine *pj*, respectively.

Therefore, a model of matching the proportions of resources is created:

$$
PWV_{i,j} = \sqrt{\sum_{k=1}^{4} \left( \left( \frac{y \times p_{j,k} \times v_{i,1}}{p_{j,1}} - y \times v_{i,k} \right) R_k \right)^2},
$$
 (6)

where  $p_{jk}$  – is the available capacity of resource type k for physical machine  $p_j$ ;  $v_{ik}$  – is the requested resource capacity of virtual machine  $v_i$ ;  $R_k$  – is a balancing factor that regulates the value of the complex parameter

$$
\left(\frac{y \times p_{j,k} \times v_{i,1}}{p_{j,1}} - y \times v_{i,k}\right) \tag{7}
$$

for different types of resources.

For example, if the result of solving the expression (7) for memory resources and firewall resources are 1 and 100, respectively, consideration of firewall resources becomes a more important factor. Therefore, *R<sup>k</sup>* for firewall resources should be set lower than for memory resources, for example,  $R_k = 1$  for memory resources and  $R_k$  = 0.1 for firewall resources.

Thus, we formulate the multi-objective problem of optimizing resources taking into account cyber security risks as follows. Allocation based on the number of virtual machines used  $\sum x_{i,j}$ , the total distance between *S* virtual and physical machine resources  $\sum_{s} W V_{i,j}$  $\sum W V_{i, i}$ , and the total distance between resource  $\sum_{S} PWV_{i,j}$  $\sum$  *PWV*<sub>i, j</sub> shares requires:

$$
\min\left(\sum_{S} x_{i,j}\right),\tag{8}
$$

$$
\min\left(\sum_{S} W V_{i,j}\right),\tag{9}
$$

$$
\min\left(\sum_{S} PWV_{i,j}\right). \tag{10}
$$

The primary goal of the multi-objective optimization problem (8) for resource allocation is to minimize the total number of physical machines used. This objective depends on the values of the individual mapping elements  $x_{ij}$  between the virtual machine  $v_i$  and the physical machine  $p_j$  within the solution *S*. The second objective of problem  $(9)$  – is to minimize the total distance between the resources of the virtual machines and physical machines within the solution *S*. This objective depends on the distance between resources  $\sum$ *WV*<sub>*i*</sub>, *j S* between virtual machine *v<sup>i</sup>* and physical

machine  $p_j$ . The third goal of problem (10) - is to minimize the total distance between the resource shares of virtual machines and physical machines within the solution *S*.

This goal is based on the total distance between the resource  $PWV_{i,j}$  shares between the virtual machine  $v_i$ and the physical machine *pj.*

The total resources of processors, memory, disk capacity, and firewall resources requested by the virtual machines hosted on the physical machine  $p_j$  are less than the available resources of *pjdop*. Therefore, the constraints of the optimization problem can be formulated as follows:

$$
\sum_{S} v_{i,j} \times x_{i,j} \le p_{j,1} \tag{11}
$$

$$
\sum_{S} v_{i,2} \times x_{i,j} \le p_{j,2} \tag{12}
$$

$$
\sum_{S} v_{i,3} \times x_{i,j} \le p_{j,3} . \tag{13}
$$

$$
\sum_{S} v_{i,4} \times x_{i,j} \le p_{j,4} . \tag{14}
$$

The next optimization task is to improve the solution algorithm to speed up the solution speed of the multi-objective optimization function. For this, we will use the classical algorithm for solving the multi-objective optimization problem - NSGA-II [12, 13].

NSGA-II (Nondominated Sorting Genetic Algorithm II) is an evolutionary optimization algorithm used to solve multi-criteria problems. This algorithm belongs to the family of genetic algorithms and is designed to solve problems where there are several conflicting objectives that need to be optimized simultaneously.

NSGA-II is based on the idea of ranking nondominated solutions (i.e., solutions that cannot be improved in one objective without deterioration in other objectives) and divides the population into Pareto fronts (a set of non-dominated solutions). The main goal of NSGA-II is to find an optimal approximation of the Pareto front, i.e., the set of solutions that best represent the various trade-offs between conflicting objectives.

The main steps of NSGA-II operation include generating an initial population, applying crossover and mutation operators to create new individuals, ranking solutions using non-dominated sorting and criterion ranking, sampling non-dominated solutions for the next population, and applying an archive to store nondominated solutions and their alternative distributions.

As a genetic algorithm of multi-objective sorting algorithm, this algorithm is widely used to solve multiobjective optimization problems and shows good performance. However, the NSGA-II algorithm has a drawback: the computation time of fitness values (ie, objective functions) is often long, which may threaten the timeliness of resource allocation. In addition, it is necessary to calculate the fitness value for a large number of individuals in the evolution of the population. Thus, we propose to improve the NSGA-II algorithm to speed up the solution process by computing the fitness function in parallel. We use multi-core processors to compute fitness values for individuals in parallel, which accelerates the convergence of the proposed algorithm. The fitness values for each individual are calculated as follows:

$$
f_1(E_k) = \sum_{S} x_{i,j} \tag{15}
$$

$$
f_2(E_k) = \sum_{S} W V_{i,j} \tag{16}
$$

$$
f_3(E_k) = \sum_{S} PWV_{i,j} \tag{17}
$$

Thus, the third part of the modeling is devoted to the formalization and coding of data within the genetic algorithm for resource load balancing.

The block diagram of the algorithm is presented in Fig. 7.

Conducted comparative studies with the SPEA2 [14] and NSGA-II algorithms showed that with 4 threads, the SPEA2 method achieves CPU utilization at the level of 59% and memory at the level of 61%, NSGA-II achieves CPU utilization at the level of 64% and memory

at 66%, while the proposed method achieves CPU utilization of 63% and memory utilization of 65%.

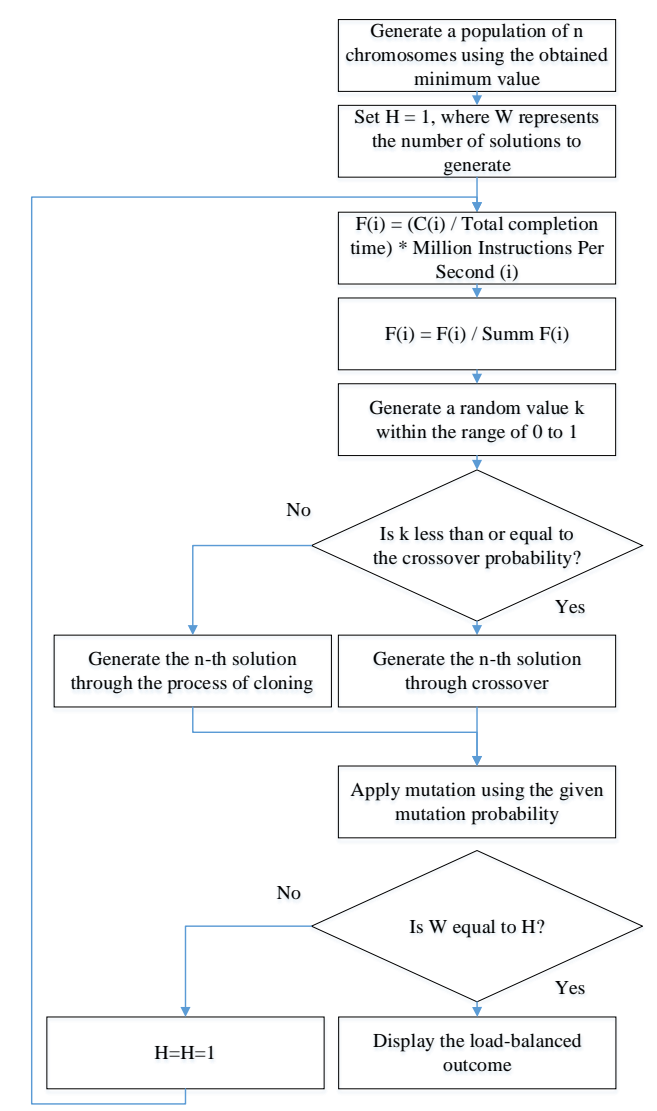

**Fig. 7**. Block diagram of the genetic algorithm for resource load balancing

# **Conclusions**

Thus, a method of adaptive distribution of cloud resources has been developed.

A distinctive feature of the method is the consideration of external influences when calculating the features of requests for cloud resources and forecasting requests for resources based on the series sequence test.

The NSGA-II algorithm has been improved to ensure timely allocation of resources. This made it possible to reduce the time of solving the multi-objective optimization problem to 5%.

Also, the results of the study showed that the effective use of different types of resources on a physical machine reduces resource losses up to 1.2 times compared to the SPEA2 and NSGA-II methods.

#### **REFERENCES**

<sup>1.</sup> Mezni, H., Aridhi, S.and Hadjali, A. (2018), "The uncertain cloud: State of the art and research challenges", *International Journal of Approximate Reasoning*, Vol. 103, pp. 139-151, doi: [https://doi.org/10.1016/j.ijar.2018.09.009.](https://doi.org/10.1016/j.ijar.2018.09.009)

- 2. Nawrocki, P., Grzywacz, M. and Sniezynski, B. (2021), "Adaptive resource planning for cloud-based services using machine learning", *Journal of Parallel and Distributed Computing*, Vol. 152, pp. 88-97, doi: [https://doi.org/10.1016/j.jpdc.2021.02.018.](https://doi.org/10.1016/j.jpdc.2021.02.018)
- 3. Saidi, K., Hioual, O. and Siam, A. (2020), "Resources Allocation in Cloud Computing: A Survey", *ICAIRES 2019: [Smart](https://link.springer.com/book/10.1007/978-3-030-37207-1)  [Energy Empowerment in Smart and Resilient Cities](https://link.springer.com/book/10.1007/978-3-030-37207-1)*", pp 356–364, doi: https://doi.org/10.1007/978-3-030-37207-1\_37.
- 4. Habiba, U., Masood, R., Shibli, M.A. and [Niazi,](https://link.springer.com/article/10.1186/s40294-014-0005-9#auth-Muaz_A-Niazi-Aff2) M.A. (2014), "Cloud identity management security issues & solutions: a taxonomy", *Complex Adapt Syst Model*, Vol. 2, 5, doi: [https://doi.org/10.1186/s40294-014-0005-9.](https://doi.org/10.1186/s40294-014-0005-9)
- 5. Kuchuk, N., Mozhaiev, O., Semenov, S., Haichenko, A., Kuchuk, H., Tiulieniev, S., Mozhaiev, M., Davydov, V., Brusakova, O. and Gnusov, Y. (2023), "Devising a method for balancing the load on a territorially distributed foggy environment", *Eastern-European Journal of Enterprise Technologies*, 1(4 (121), pp. 48–55. doi: [https://doi.org/10.15587/1729-4061.2023.274177.](https://doi.org/10.15587/1729-4061.2023.274177)
- 6. Chen, J., Wang, Y. and Liu, T. (2021), "A proactive resource allocation method based on adaptive prediction of resource requests in cloud computing", *J. Wireless Com Network*, 24, doi: [https://doi.org/10.1186/s13638-021-01912-8.](https://doi.org/10.1186/s13638-021-01912-8)
- 7. Petrovska, I. and Kuchuk, H. (2022), "Static allocation method in a cloud environment with a service model IAAS", *Advanced Information Systems*, vol. *6, is.* 3, pp. 99–106, doi: [https://doi.org/10.20998/2522-9052.2022.3.13.](https://doi.org/10.20998/2522-9052.2022.3.13)
- 8. Kuchuk, N., Shefer, O., Cherneva, G. and Alnaeri, F.A. (2021), "Determining the capacity of the self-healing network segment", *Advanced Information Systems*, vol. 5, no. 2, pp. 114–119, Jun. 2021, doi: https://doi.org/10.20998/2522- 9052.2021.2.16.
- 9. Petrovska, I. and Kuchuk H. (2022), "Features of the distribution of computing resources in cloud systems", *Control, Navigation and Communication Systems*, No. 2, pp. 75-78, doi: http://dx.doi.org/10.26906/SUNZ.2022.2.075.
- 10. Kuchuk, G., Kovalenko, A., Komari, I.E., Svyrydov, A. and Kharchenko, V. (2019), "Improving big data centers energy efficiency: Traffic based model and method", *Studies in Systems, Decision and Control*, vol. 171, Kharchenko, V., Kondratenko, Y., Kacprzyk, J. (Eds.), Springer Nature Switzerland AG, pp. 161-183, doi: https://doi.org/10.1007/978-3-030- 00253-4\_8.
- 11. Nechausov, A., Mamusuĉ, I. and Kuchuk, N. (2017), "Synthesis of the air pollution level control system on the basis of hyperconvergent infrastructures", *Advanced Information Systems*, vol. 1, no. 2, , pp. 21–26, doi: [https://doi.org/10.20998/2522-](https://doi.org/10.20998/2522-9052.2017.2.04) [9052.2017.2.04.](https://doi.org/10.20998/2522-9052.2017.2.04)
- 12. Tan, B., Ma, H. and Mei, Y. (2017), "A NSGA-II-based approach for service resource allocation in cloud", *IEEE Congress on Evolutionary Computation (CEC)*, 17013723, pp. 2574–2581, doi: [https://doi.org/10.1109/CEC.2017.7969618.](https://doi.org/10.1109/CEC.2017.7969618)
- 13. Mohamed, Abdel-Basset, Laila, Abdel-Fatah and Arun Kumar Sangaiah. (2018), "Chapter 10 Metaheuristic Algorithms: A Comprehensive Review", Editor(s): Arun Kumar Sangaiah, Michael Sheng, Zhiyong Zhang, *Intelligent Data-Centric Systems*, Computational Intelligence for Multimedia Big Data on the Cloud with Engineering Applications, Academic Press, 2018, Pages 185-231, ISBN 9780128133149, doi: [https://doi.org/10.1016/B978-0-12-813314-9.00010-4.](https://doi.org/10.1016/B978-0-12-813314-9.00010-4)
- 14. Liu, Xi, and Dan Zhang. 2019. "An Improved SPEA2 Algorithm with Local Search for Multi-Objective Investment Decision-Making" *Applied Sciences* 9, no. 8: 1675. doi: https://doi.org/10.3390/app9081675.

Received (Надійшла) 16.05.2023 Accepted for publication (Прийнята до друку) 13.09.2023

### ВІДОМОСТІ ПРО АВТОРІВ / ABOUT THE AUTHORS

**Петровська Інна Юріївна** – аспірантка, кафедра комп'ютерної інженерії та програмування, Національний технічний університет "Харківський політехнічний інститут", Харків, Україна;

**Inna Petrovska** – PhD Student of Computer Engineering and Programming Department, National Technical University «Kharkiv Polytechnic Institute», Kharkiv, Ukraine;

e-mail[: innap6699@gmail.com;](mailto:innap6699@gmail.com) ORCID ID: http://orcid.org/0000-0002-1425-3426.

**Кучук Георгій Анатолійович** – доктор технічних наук, професор, професор кафедри комп'ютерної інженерії та програмування, Національний технічний університет "Харківський політехнічний інститут", Харків, Україна; **Heorhii Kuchuk** – Doctor of Technical Sciences, Professor, Professor of Computer Engineering and Programming Department, National Technical University "Kharkiv Polytechnic Institute", Kharkiv, Ukraine; e-mail: kuchuk56@ukr.net; ORCID ID: [http://orcid.org/0000-0002-2862-438X.](http://orcid.org/0000-0002-2862-438X)

# **Адаптивний метод розподілу ресурсів**

# **для обробки даних і підвищення безпеки хмарного середовища**

# І. Ю. Петровська, Г. А. Кучук

**Анотація. Предмет дослідження**: методи розподілу ресурсів хмарного середовища. **Мета дослідження**: розробити метод розподілу ресурсів, що дозволить підвищити безпеку хмарного середовища. При цьому повинна бути досягнена ефективна обробка даних. **Характеристики розробки.** У статті розглядається метод адаптивного розподілу ресурсів у хмарних середовищах. Розглянутий метод зосереджується на його значенні для обробки даних та підвищення безпеки. Важливою особливістю методу є врахування зовнішніх впливів при розрахунку характеристик запитів на хмарні ресурси та прогнозування запитів на ресурси на основі перевірки часових рядів. Основна ідея цього підходу полягає в здатності розумно розподіляти ресурси з урахуванням реальних потреб, що має потенціал для оптимізації як продуктивності, так і захисту конфіденційності одночасно. Інтеграція адаптивних методів розподілу ресурсів не тільки підвищує ефективність обробки даних у хмарних середовищах, але й зміцнює механізми проти потенційних кіберзагроз. **Результати дослідження.** Для забезпечення своєчасного розподілу ресурсів алгоритм NSGA-II було вдосконалено. Це дозволило скоротити час розв'язання завдань багатокритеріальної оптимізації на 5%. Крім того, результати дослідження демонструють, що ефективне використання різних типів ресурсів на фізичній машині зменшує втрати ресурсів у 1,2 рази порівняно з методами SPEA2 і NSGA-II.

**Ключові слова**: хмарне середовище, хмарні ресурси, безпека, розподіл ресурсів; адаптивність.

# **Applied problems of information systems operation**

UDC 004.942 **doi:** https://doi.org/10.20998/2522-9052.2023.3.13

Arif Hasanov<sup>1</sup>, Elshan Hashimov<sup>1,2</sup>, Bakir Zulfugarov<sup>1</sup>

<sup>1</sup> National Defense University, Baku, Azerbaijan

<sup>2</sup>Azerbaijan Technical University, Baku, Azerbaijan

# **COMPARATIVE ANALYSIS OF THE EFFICIENCY OF VARIOUS ENERGY STORAGES**

**Abstract**. **Research relevance** This article presents a mathematical solution to the issue of a comparative analysis of various types of energy storage devices and determining the most efficient type of energy storage device for use on an industrial scale. **The subject** of the study in the article is the most important parameters of seven types of energy storages, the use of which is spreading in the world. **The purpose** of the work is to obtain an answer to the following question: which of the ubiquitous different types of energy storages is most likely to be the most efficient for the future industrial energy supply? The following **tasks** are solved in the article: 1) generalization of the collected data; 2) analysis (evaluation) of data using mathematical methods of data analysis. The following research **methods** are used: comparison, abstraction, axiomatic, analysis, synthesis, formalization and induction. The following **results** were obtained: among the analyzed energy storages, the best result was shown by a mechanical potential (gravitational) energy storage. **Conclusions:** If it is planned to use energy storages on an industrial scale in various fields, it should be recognized as expedient to give preference to gravitational devices.

**Key words:** energy storage; gravitational energy storage; electrochemical energy storage; capacitor energy storage; thermal energy storage; flywheel energy storage; compressed air energy storage; cryogenic energy storage.

# **Introduction**

Recently, the transition to renewable energy has been widely discussed around the world, but the difficulties that will follow this transition are often ignored. However, the possibility of using renewable energy will depend on the elimination of the aforementioned difficulties.

Renewable energy has a number of advantages over traditional energy, but it also has serious disadvantages. In most cases, it can only be provided intermittently. These breaks can be regular and predictable, as in the energy of the Sun, sea tides, or irregular and unpredictable, as in the energy of the wind, sea waves. The intermittency of renewable energy is one of its main disadvantages [1–8].

Even now, when traditional energy sources are universally preferred, power outages occur and this is a problem. But in the future, with the transition to the use of renewable energy, interruptions in its supply will become common and frequent, and the problem will increase dramatically. This will have a serious negative impact on energy consumers.

The results of previous analyzes show that the use of energy storage means is the most optimal solution to the problem under consideration. At the same time, a certain amount of supplied energy with its excess (for example, at night or during hours of less consumption) can be accumulated and stored. When energy decreases (for example, during peak hours) or it is off, previously accumulated energy can be used. This means that renewable energy sources require the use of energy storages along with them [9–20].

Energy storages is currently being deployed mainly at the level of commercial and demonstration projects in some countries that are starting a gradual transition to renewable energy. They are of different types and differ sharply from each other in terms of the principle of operation, device, technical capabilities and financial costs. Along with all this, there is no doubt that the need for the use of energy storages will arise and increase as the transition to the widespread use of renewable energy around the world [9-20].

But a natural question arises: what type of energy storage among many different types will be the most effective for future uninterrupted power supply on an industrial scale? Getting a definitive answer to this question was the aim of the study.

This problem was partially considered in [11, 14].

However, in [11] gravitational and cryogenic energy storages were not considered, the comparison was built in a primitive way and for each parameter separately, and only 5 parameters were used. In [14], flywheel, compressed air and cryogenic energy storages were not considered, the parameters of various storages were collected in one table, but no comparison was made. Therefore, the task of determining the efficiency of each considered energy storage device for subsequent objective comparative analysis and identification of the most efficient type of energy storage device is topical.

In the research, based on the collected theoretical material, the effectiveness of seven types of energy storage devices that are gaining distribution in the world has been studied and analyzed in terms of technical and economic aspects. These are electrochemical, electro capacitive, thermal, mechanical kinetic (flywheel), mechanical potential (gravitational), compressed air and cryogenic energy storages. To simplify the task a little, the influence of the terrain, atmospheric pressure, temperature, humidity, wind and other natural

phenomena on the operation of these energy storages is not taken into account.

Based on the results of previous analyzes, it is assume that a mechanical potential (gravitational) energy storage will be more effective than other storages. The research should confirm or refute this assumption.

# **Methodology**

Such methods of scientific research as comparison, abstraction, axiomatic, analysis, synthesis, formalization and induction were used during the research. The research was conducted in two stages: 1) data collection 2) evaluation.

### *1. Data collection.*

As many different materials as possible were used to ensure the greatest possible objectivity.

Seven parameters were selected for the research, which are most important for the characteristics of energy storage devices and are most often found in the literature. These are output power, capacity, efficiency, response time, discharge time at rated power, service life and unit cost [9-28].

Since in various literature the values of some parameters are expressed in different units of measurement, for each of the following three parameters, a conversion was made to the specified unit of measurement:

- output power – watt

- capacity – watt-hour

- unit cost – US dollar/kilowatt-hour

For the other four parameters, there was no such need.

Taking into account the presence of inflation, only data for the last 6 years was used to collect data on unit cost.

If the parameter value changes in a certain range, the average value of the range was taken for calculations:

$$
Average = (Least value + Largest value) / 2 \qquad (1)
$$

Some values in the literature are expressed as the plural form of the unit of measurement (like seconds, minutes, etc.), without specifying a specific number. In order to obtain the numeric values necessary for evaluation, the plural form is converted to a numeric form. For this, the principle was applied: the plural form of the unit of measurement was taken as half of the unit of measurement one step more. For example, "seconds" were taken as half a minute – 30 seconds. All such transformations performed during the research are presented in Table 1.

*Table 1 –* **Converting the plural form of a unit of measure to values expressed in numbers**

| <b>Plural</b><br>form of unit<br>of measurement | Unit<br>of measure<br>one step up | The resulting<br>value |
|-------------------------------------------------|-----------------------------------|------------------------|
| milliseconds                                    | a second                          | $0.5$ seconds          |
| seconds                                         | a minute                          | 30 seconds             |
| minutes                                         | an hour                           | 30 minutes             |
| hours                                           | a day                             | 12 hours               |
| days                                            | a week                            | 3.5 days               |

# *2. Evaluation.*

Each type of energy storage has been rated by some factor for ease of comparison. It is called the final coefficient and is determined on the basis of 3 general principles that apply to all types of energy storages:

- the final coefficient of a particular type of energy storage is formed by the sum of the coefficients corresponding to the values for each parameter;

- no parameter is given preference in the evaluation, the significance of each parameter is taken equal for the final assessment;

- a good value of the parameter gets a proportionally larger one, and a bad value gets a smaller coefficient.

To implement the above principles, it is required to determine the coefficients corresponding to the values for each parameter for each type of storage (total  $7 \times 7 = 49$ ) coefficients). To do this, first, within each individual parameter, the mathematical sum of all 7 coefficients that correspond to seven different types of storages was taken equal to 100, and the sum of all 49 coefficients for all seven parameters is 700. Such application of coefficients is necessary for the possibility of final evaluation based on the values of completely different parameters. The results of previous analyzes show that the above mathematical approach is able to provide the necessary objectivity in finding the answer to the question posed.

If it is better for a parameter to have a larger numerical value, then the coefficient (C) was calculated as follows:

$$
C = TV x 100 / Sum TV
$$
 (2)

Here TV is the type value and Sum TV is the sum of values of all types. If it is better for a parameter to have a smaller numerical value, then inverse proportionality was applied and the coefficient was calculated in three steps.

At the first step, the intermediate coefficient (IC) was calculated:

$$
IC = TV x 100 / Sum TV
$$
 (3)

At the second step, the reciprocal of the intermediate coefficient (RIC) was calculated:

$$
RIC = 1 / IC \tag{4}
$$

At the third step, the coefficient was calculated:

$$
C = RIC x (100 / Sum RIC)
$$
 (5)

Here Sum RIC is the sum of RIC of all types. After that, the final coefficient (FC) was calculated by summing all the coefficients:

$$
FC = C1 + \dots + C7 \tag{6}
$$

To simplify the calculation of the coefficients, the numbers in Tables 4, 5, 6, 7 and 8 are rounded to the nearest hundredth. If in the fractional part of the number after the decimal point the first digit is zero, rounding was done to thousandths, and if the first two digits are zeros, then to ten thousandths.

### **Research results**

More than a hundred different literature covering relevant areas were studied to collect data. Fifty-one of them: [9–59] were particularly useful, and all data was

taken from these sources. Discrimination between different sources was excluded: any information taken from any source was accepted on an equal basis with others.

The various values of the considered parameters of each type of the studied energy storage available in the mentioned literature were taken and recorded in separate groups. As a result, 49 sets of values were formed, each of which corresponded to a certain parameter under consideration.

For example, the set of values for the output power of thermal energy storages consisted of 28 elements. The smallest of these elements is 5 kW and the largest is 500 MW. Efficiency values for compressed air energy storages were taken from 19 sources. The smallest of them is 35%, and the largest is 86%. In three cases, all values in the set were the same. The collected values are listed in Table 2, but not all are recorded in the corresponding cell, but only the smallest and largest values from each set (in the above examples, these are 5

kW and 500 MW, also 35% and 86%), with a "-" sign between them.

Thus, certain ranges of values of the parameters under consideration were created for the studied energy storages (46 ranges in total), and specific values appeared in three cells not in the form of a range.

The values of two parameters: response time and discharge time at rated power in the literature in some cases are indicated as a plural form of the unit of time, for example, "milliseconds", "seconds", "minutes", "hours", "days". In some cases, these values are given in numbers.

To enable evaluation, all values in the plural form of the unit of time were converted to numerical values in the order specified in Table 1.

Then, according to the formula (1), the average value of the range was calculated for each parameter, the value of which is expressed as a range. Table 3 was compiled on the basis of the average values obtained, as well as the three specific values available.

|                                              | Parameter values for each type of energy storage |                              |                        |                                  |                            |                     |                            |  |  |  |
|----------------------------------------------|--------------------------------------------------|------------------------------|------------------------|----------------------------------|----------------------------|---------------------|----------------------------|--|--|--|
| <b>Parameter</b>                             | <b>Electrochemical</b>                           | <i>Electro</i><br>capacitive | <b>Thermal</b>         | <b>Flywheel</b>                  | Gravita-<br>tional         | Compre-<br>ssed air | Cryogenic                  |  |  |  |
| Output power                                 | 5 kW -250 MW                                     | $0.8 - 300$<br>kW            | $5$ kW $-$<br>500 MW   | $2 \text{ kW} - 20$<br><b>MW</b> | $250 \text{ kW}$ -<br>7 GW | 9 kW -3 GW          | $100 \text{ kW}$ -<br>1 GW |  |  |  |
| Capacity                                     | $0.7$ kWh -<br>250 MWh                           | $0.2-1$ kWh                  | 18 MWh -<br>$11.6$ GWh | $3$ kWh $-$<br>5 MWh             | $2$ MWh - $80$<br>GWh      | 7 kWh -<br>3 GWh    | 2.5-500 GWh                |  |  |  |
| Efficiency, %                                | 45-98                                            | 85-99                        | $25 - 80$              | 85-97                            | 70-90                      | 35-86               | 15-70                      |  |  |  |
| Response time                                | seconds                                          | milli-<br>seconds            | $1 - 15$<br>minutes    | 1-2minutes                       | 1 second -<br>2 minutes    | 1-2 minutes         | 1-2minutes                 |  |  |  |
| Discharge time<br>at rated power             | minutes - days                                   | seconds -<br>minutes         | hours - days           | seconds -<br>hours               | hours - days               | hours - days        | hours - days               |  |  |  |
| Service life.<br>years                       | $3-20$                                           | $10-20$                      | 30                     | $10-20$                          | 20-50                      | 20-50               | 20-40                      |  |  |  |
| Unit cost,<br>$\frac{\text{S}}{\text{K}}$ Wh | 40-4000                                          | 100-10000                    | $3-120$                | 800-7000                         | $1-430$                    | $2 - 140$           | 140-530                    |  |  |  |

*Table 2 –* **Parameter values collected from the literature for each type of energy storage [9-59]**

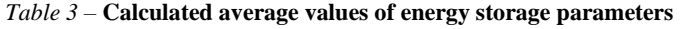

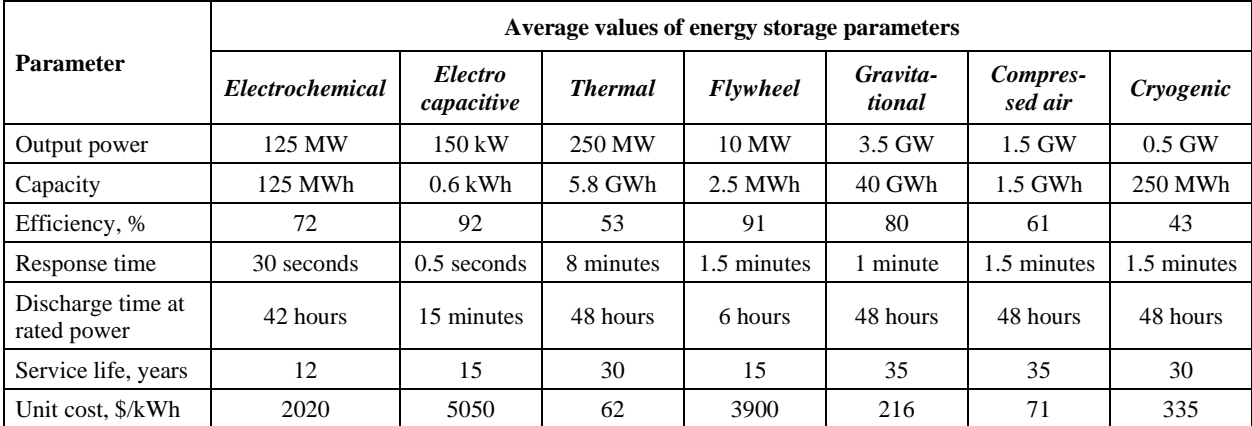

Evaluation began after the full formation of Table 3. Since other formulas were used in the case where the lower numerical value is considered the best, the corresponding parameters were evaluated separately.

Since it is better to have large numerical values for output power, capacity, efficiency, discharge time at rated power and service life, the coefficients corresponding to them were calculated by formula (2).

The 5 coefficients obtained from these calculations for each type of energy storage (total  $7 \times 5 = 35$ ) are listed in Table 4.

Since it is better to have smaller numerical values for response time and unit cost, the coefficients corresponding to them were calculated using formulas  $(3)$ ,  $(4)$  and  $(5)$ . At the first step, intermediate coefficients corresponding to the values of the parameters were calculated using formula (3).

The results were entered in Table 5.

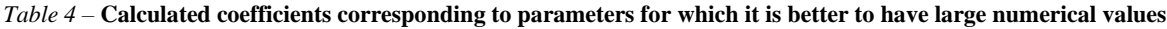

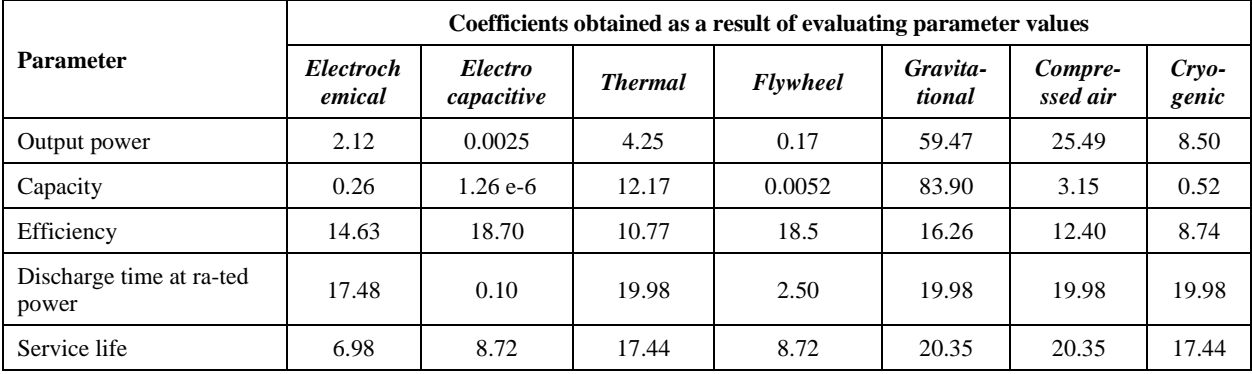

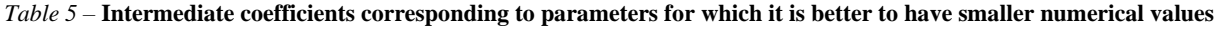

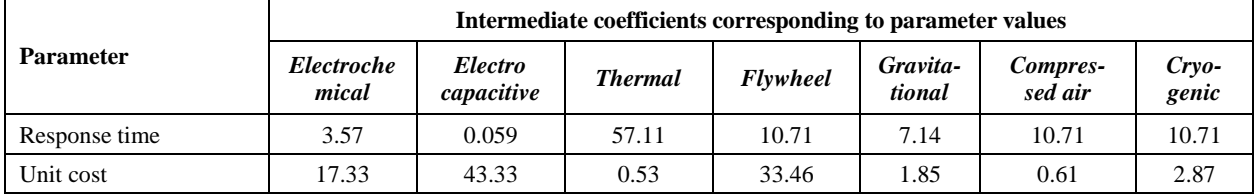

At the second step, the reciprocals of the intermediate coefficients were calculated using formula (4) and the results were entered in Table 6. At the third step, calculations were made using formula (5) and the obtained 2 more coefficients for each type of energy storage (14 in total) were entered in Table 7.

*Table 6 –* **Reciprocals of intermediate coefficients from Table 5**

| <b>Parameter</b> | Reciprocals of intermediate coefficients |                              |                |                 |                    |                     |           |  |  |
|------------------|------------------------------------------|------------------------------|----------------|-----------------|--------------------|---------------------|-----------|--|--|
|                  | <b>Electroche</b><br>mical               | <i>Electro</i><br>capacitive | <b>Thermal</b> | <b>Flywheel</b> | Gravita-<br>tional | Compres-<br>sed air | Cryogenic |  |  |
| Response time    | 0.28                                     | 16.95                        | 0.018          | 0.093           | 0.14               | 0.093               | 0.093     |  |  |
| Unit cost        | 0.058                                    | 0.023                        | 1.89           | 0.030           | 0.54               | 1.64                | 0.35      |  |  |

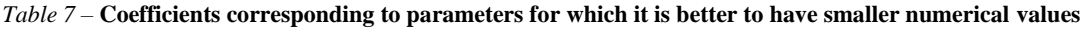

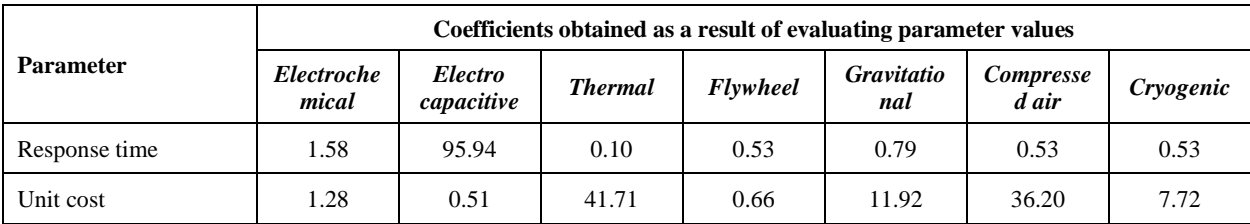

Finally, using formula (6), the final coefficients were calculated based on the terms taken from Table 4 and Table 7, and the results were entered in Table 8.

*Table 8 –* **Final coefficients for evaluating different types of energy storages**

| <b>Parameter</b> | <b>Final coefficients</b>  |                              |                |                 |                    |                     |           |  |  |
|------------------|----------------------------|------------------------------|----------------|-----------------|--------------------|---------------------|-----------|--|--|
|                  | <b>Electroche</b><br>mical | <b>Electro</b><br>capacitive | <b>Thermal</b> | <b>Flywheel</b> | Gravita-<br>tional | Compres-<br>sed air | Cryogenic |  |  |
| Final grade      | 44.33                      | 123.97                       | 106.42         | 31.09           | 212.67             | 118.10              | 63.43     |  |  |

# **Aspects (opportunities) of practical application**

Some types of gravity storage devices may have certain limitations. For example, a pumped hydro storage device depends on the presence of large reservoirs located at different heights.

The main advantages of gravitational energy storage are as follows: huge output power, huge capacity, long service life, low operating costs.

The main disadvantage of gravitational energy storage is sometimes called the large scale of construction. But this statement is disputable, if we take into account the output power and capacity, which are provided by gravitational storage devices.

### **The discussion of the results**

Thus, the results of the research confirmed the proposed hypothesis. Among the analyzed energy storages, the best result was shown by a mechanical

potential (gravitational) energy storage with a final coefficient of 212.67. This is 2.13 times better than the arithmetic mean of 100 for all types of energy storages analyzed.

As evidence of the objectivity and advantages of such a result, the fact that the use of gravitational force is still the most common way to accumulate energy on a huge scale can serve as evidence. In addition, in recent years there are more and more new ways of using gravity to store energy. And this shows that the potential of this approach to energy storage is far from being exhausted.

### **Conclusions**

The results of the work done show that for the accumulation of energy in large quantities, the use of gravitational force is clearly better than other options. It's cheaper, easier and more durable.

If it is planned to use energy storages on an industrial scale in various fields, it should be recognized as expedient to give preference to gravitational devices.

#### **REFERENCES**

- 1. Roser, M. (2020), *Why did renewables become so cheap so fast*? Electronic resource, December 01, 2020, available at: [https://ourworldindata.org/cheap-renewables-growth.](https://ourworldindata.org/cheap-renewables-growth)
- 2. (2023), *What is renewable energy*? Electronic resource, United Nations Climate Action, available at: [https://www.un.org/en/climatechange/what-is-renewable-energy.](https://www.un.org/en/climatechange/what-is-renewable-energy)
- 3. (2023), *Advantages and Disadvantages of Renewable Energy*, Electronic resource, Conserve Energy Future, available at: [https://www.conserve-energy-future.com/advantages-and-disadvantages-of-renewable-energy.php.](https://www.conserve-energy-future.com/advantages-and-disadvantages-of-renewable-energy.php)
- 4. Lakeh, H.K. (2022), *What Are the Advantages and Disadvantages of Renewable Energy*? Electronic resource, GreenMatch May 20, 2022, available at:
	- [https://www.greenmatch.co.uk/blog/2021/09/advantages-and-disadvantages-of-renewable-energy.](https://www.greenmatch.co.uk/blog/2021/09/advantages-and-disadvantages-of-renewable-energy)
- 5. Thoubboron K. (2022), *What are the pros and cons of renewable energy*? Electronic resource, EnergySage, available at: [https://news.energysage.com/advantages-and-disadvantages-of-renewable-energy.](https://news.energysage.com/advantages-and-disadvantages-of-renewable-energy/)
- 6. (2020), *Advantages and Disadvantages of Using Renewable Energy*, Electronic resource, Terrapass November 13, 2020, available at: [https://terrapass.com/blog/advantages-and-disadvantages-of-using-renewable-energy.](https://terrapass.com/blog/advantages-and-disadvantages-of-using-renewable-energy/)
- 7. (2022), *Alternative types of energy: pros and cons*, Electronic resource, 25 Januar, 2022., available at: [https://susanin.news/articles/alternativnye-vidy-energii-plyusy-i-minusy.](https://susanin.news/articles/alternativnye-vidy-energii-plyusy-i-minusy)
- 8. (2023), *Advantages and disadvantages of various energy sources*, Electronic resource, available at: [https://climate](https://climate-box.com/ru/textbooks/3.)[box.com/ru/textbooks/3.](https://climate-box.com/ru/textbooks/3.)
- 9. (2022), Electricity and Energy Storage, Electronic resource, World Nuclear Association August, 2021, available at: https://world-nuclear.org/information-library/current-and-future-generation/electricity-and-energy-storage.aspx#
- 10. [Yao,](https://link.springer.com/article/10.1007/s40565-016-0248-x#auth-Liangzhong-YAO) L., [Yang,](https://link.springer.com/article/10.1007/s40565-016-0248-x#auth-Bo-YANG) B., [Cui,](https://link.springer.com/article/10.1007/s40565-016-0248-x#auth-Hongfen-CUI) H., [Zhuang,](https://link.springer.com/article/10.1007/s40565-016-0248-x#auth-Jun-ZHUANG) J., [Ye,](https://link.springer.com/article/10.1007/s40565-016-0248-x#auth-Jilei-YE) J. an[d Xue,](https://link.springer.com/article/10.1007/s40565-016-0248-x#auth-Jinhua-XUE) J. (2016), "Challenges and progresses of energy storage technology and its application in power systems", *Journal of Modern Power Systems and Clean Energy*, vol. 4, pp. 519–528, available at: [https://link.springer.com/article/10.1007/s40565-016-0248-x.](https://link.springer.com/article/10.1007/s40565-016-0248-x)
- 11. San Martín, J.I., Zamora, I., San Martín, J.J., Aperribay, V. and Eguía, P. (2011), "Energy Storage Technologies for Electric Applications", *International Conference on Renewable Energies and Power Quality (ICREPQ'11)*, Las Palmas de Gran Canaria (Spain), 13–15 April, 2011, available at:
- http://www.sc.ehu.es/sbweb/energias-renovables/temas/almacenamiento/almacenamiento.html.
- 12. (2023), *Electric Energy Storage*, Electronic resource, [Climate Solutions,](https://www.c2es.org/category/climate-solutions/) available at: [https://www.c2es.org/content/electric](https://www.c2es.org/content/electric-energy-storage/)[energy-storage.](https://www.c2es.org/content/electric-energy-storage/)
- 13. Parfenov, V. (2016), *What is the difference between a battery and an energy storage device and why do we need to store it at all*, available at: [https://naked-science.ru/article/hi-tech/energy-storage-and-accumulation.](https://naked-science.ru/article/hi-tech/energy-storage-and-accumulation)
- 14. Astakhov, Yu. N., Venikov, V. A. and Ter-Ghazaryan A. G. (1989), *Energy storage devices in electrical systems*, 23 p., available at: [https://forca.ru/knigi/arhivy/nakopiteli-energii-v-elektricheskih-sistemah.html.](https://forca.ru/knigi/arhivy/nakopiteli-energii-v-elektricheskih-sistemah.html)
- 15. Energy Storage**:** How It Works and Its Role in an Equitable Clean Energy Future [Electronic resource] / Union of Concerned Scientists – October 4, 2021., available at[: https://www.ucsusa.org/resources/how-energy-storage-works.](https://www.ucsusa.org/resources/how-energy-storage-works)
- 16. Hasanov, M. H., Ibrahimov, B. G., & Mardanov, N. T. (2019). Research and Analysis Performance Indicators NGN/IMS Networks in the Transmission Multimedia Traffic. In 2019 Wave Electronics and its Application in Information and Telecommunication Systems (WECONF), Saint-Petersburg, Russia. pp.1–4[. https://doi.org/10.1109/WECONF.2019.8840117.](https://doi.org/10.1109/WECONF.2019.8840117)
- 17. [Jonathan Spencer Jones:](https://www.smart-energy.com/author/jonathan/) The different types of energy storage and their opportunities [Electronic resource] / May 14, 2021., available at: [https://www.smart-energy.com/storage/the-different-types-of-energy-storage-and-their-opportunities.](https://www.smart-energy.com/storage/the-different-types-of-energy-storage-and-their-opportunities/)
- 18. Richard J. Campbell: Electricity Storage: Applications, Issues, and Technologies [Electronic resource] /October 9, 2019., available at: [https://www.everycrsreport.com/reports/R45980.html.](https://www.everycrsreport.com/reports/R45980.html)
- 19. Energy Storage: How It Works at Home and on the Grid [Electronic resource] / Just Energy., available at: [https://justenergy.com/blog/energy-storage-how-it-works-home-and-grid/.](https://justenergy.com/blog/energy-storage-how-it-works-home-and-grid/)
- 20. Packing some power [Electronic resource] / The Economist. March 03, 2012., available at: [https://www.economist.com/technology-quarterly/2012/03/03/packing-some-power?frsc=dg%7Ca.](https://www.economist.com/technology-quarterly/2012/03/03/packing-some-power?frsc=dg%7Ca)
- 21. Pumped Hydroelectric Energy Storage [Electronic resource] / Energy [Systems](http://www.eseslab.com/index.html) and Energy Storage Lab., available at: [http://www.eseslab.com/ESsensePages/PHS-page.](http://www.eseslab.com/ESsensePages/PHS-page)
- 22. Compressed Air Energy Storage [Electronic resource] / Energy [Systems](http://www.eseslab.com/index.html) and Energy Storage Lab., available at: [http://www.eseslab.com/ESsensePages/CAES-page.](http://www.eseslab.com/ESsensePages/CAES-page)
- 23. Batteries [Electronic resource] / Energy [Systems](http://www.eseslab.com/index.html) and Energy Storage Lab., available at: [http://www.eseslab.com/ESsensePages/Batt-page.](http://www.eseslab.com/ESsensePages/Batt-page)
- 24. Flywheels [Electronic resource] / Energy [Systems](http://www.eseslab.com/index.html) and Energy Storage Lab., available at: [http://www.eseslab.com/ESsensePages/Flywheels-page.](http://www.eseslab.com/ESsensePages/Flywheels-page)
- 25. Supercapacitors [Electronic resource] / Energy [Systems](http://www.eseslab.com/index.html) and Energy Storage Lab., available at: [http://www.eseslab.com/ESsensePages/Supercaps-page.](http://www.eseslab.com/ESsensePages/Supercaps-page)
- 26. Cryogenic Energy Storage [Electronic resource] / Energy [Systems](http://www.eseslab.com/index.html) and Energy Storage Lab., available at: [http://www.eseslab.com/ESsensePages/Cryo-page.](http://www.eseslab.com/ESsensePages/Cryo-page)
- 27. Thermal Energy Storage [Electronic resource] / Energy [Systems](http://www.eseslab.com/index.html) and Energy Storage Lab., available at: [http://www.eseslab.com/ESsensePages/TES-page.](http://www.eseslab.com/ESsensePages/TES-page)
- 28. Julian David Hunt, Behnam Zakeri, Jakub Jurasz, Wenxuan Tong, Paweł B. Dąbek, Roberto Brandao, Epari Ritesh Patro, Bojan Durin, Walter Leal Filho, Yoshihide Wada, Bas van Ruijven, Keywan Riahi: Underground Gravity Energy Storage: A Solution for Long-Term Energy Storage [Electronic resource] / January 11, 2023., available at: [https://www.mdpi.com/1996-](https://www.mdpi.com/1996-1073/16/2/825) [1073/16/2/825.](https://www.mdpi.com/1996-1073/16/2/825)
- 29. Ana [Cristina](https://www.researchgate.net/profile/Ana-Ruoso-2) Ruoso, Nattan Roberto [Caetano,](https://www.researchgate.net/profile/Nattan-Caetano) Luiz A. O. [Rocha:](https://www.researchgate.net/profile/Luiz-Rocha-16) Storage Gravitational Energy for Small Scale Industrial and Residential Applications [Electronic resource] / October, 2019., available at: [https://www.researchgate.net/](https://www.researchgate.net/%20publication/336934141_Storage_Gravitational_Energy_for_Small_Scale_Industrial_and_Residential_Applications) [publication/336934141\\_Storage\\_Gravitational\\_Energy\\_for\\_Small\\_Scale\\_Industrial\\_and\\_Residential\\_Applications.](https://www.researchgate.net/%20publication/336934141_Storage_Gravitational_Energy_for_Small_Scale_Industrial_and_Residential_Applications)
- 30. Judith A. Jeevarajan, Tapesh Joshi, Mohammad Parhizi, Taina Rauhala, Daniel Juarez-Robles: Battery Hazards for Large Energy Storage Systems [Electronic resource] / July 25, 2022., available at: [https://pubs.acs.org/doi/10.1021/acsenergylett.2c01400.](https://pubs.acs.org/doi/10.1021/acsenergylett.2c01400)
- 31. Engineer-Poet: [The Ergosphere:](http://ergosphere.blogspot.com/) [Zinc: Miracle metal?](http://ergosphere.blogspot.com/2005/06/zinc-miracle-metal.html) [Electronic resource] / June 29, 2005., available at: [http://ergosphere.blogspot.com/2005/06/zinc-miracle-metal.html.](http://ergosphere.blogspot.com/2005/06/zinc-miracle-metal.html)
- 32. Vaishnavi Talawar: Different Types Of Energy Storage Devices To Store Electricity [Electronic resource] / September 11, 2021., available at[: https://cselectricalandelectronics.com/different-types-of-energy-storage-devices-to-store-electricity.](https://cselectricalandelectronics.com/different-types-of-energy-storage-devices-to-store-electricity/)
- 33. [Mark Z. Jacobson,](https://pubmed.ncbi.nlm.nih.gov/?term=Jacobson%20MZ%5BAuthor%5D) [Mark A. Delucchi,](https://pubmed.ncbi.nlm.nih.gov/?term=Delucchi%20MA%5BAuthor%5D) [Mary A. Cameron,](https://pubmed.ncbi.nlm.nih.gov/?term=Cameron%20MA%5BAuthor%5D) [Bethany A. Frew:](https://pubmed.ncbi.nlm.nih.gov/?term=Frew%20BA%5BAuthor%5D) Low-cost solution to the grid reliability problem with 100% penetration of intermittent wind, water, and solar for all purposes [Electronic resource] / November 23, 2015., available at: [https://www.ncbi.nlm.nih.gov/pmc/articles/PMC4679003.](https://www.ncbi.nlm.nih.gov/pmc/articles/PMC4679003/)
- 34. Ibrаhimov, B.G. and Talibov, A.M. (2019), "Researches efficiency functioning systems processing's information flows automobile services", *T-Comm*, vol. 13, no. 5, pр. 56-60, doi: https://doi.org/ 10.24411/2072-8735-2018-10272.
- 35. Patricia Hutchins: U.S. Utility-Scale Battery Storage Power Capacity to Grow Substantially by 2023 [Electronic resource] / July 10, 2019., available at[: https://www.eia.gov/todayinenergy/detail.php?id=40072.](https://www.eia.gov/todayinenergy/detail.php?id=40072)
- 36. Compressed Air Energy Storage [Electronic resource] / Pacific Northwest National Laboratory June, 2019., available at: [https://caes.pnnl.gov/.](https://caes.pnnl.gov/)
- 37. Mark Dooner: Thermal energy storage [Electronic resource] / 2019., available at: [https://estoolbox.org/index.php/en/](https://estoolbox.org/index.php/en/%20background-2/8-samples/8-tes-introduction) [background-2/8-samples/8-tes-introduction.](https://estoolbox.org/index.php/en/%20background-2/8-samples/8-tes-introduction)
- 38. Liquid Air Energy Storage (LAES) [Electronic resource] / Energy Storage Association., available at: [https://energystorage.org/why-energy-storage/technologies/liquid-air-energy-storage-laes.](https://energystorage.org/why-energy-storage/technologies/liquid-air-energy-storage-laes/)
- 39. Pumped Hydropower [Electronic resource] / Energy Storage Association., available at[: https://energystorage.org/why-energy](https://energystorage.org/why-energy-storage/technologies/pumped-hydropower/)[storage/technologies/pumped-hydropower/.](https://energystorage.org/why-energy-storage/technologies/pumped-hydropower/)
- 40. Chaitali Dalvi: Cryogenic Energy Storage: [Electronic resource] / December 13, 2012., available at: [http://large.stanford.edu/courses/2012/ph240/dalvi2/.](http://large.stanford.edu/courses/2012/ph240/dalvi2/)
- 41. Building the future of renewables using gravitational energy storage [Electronic resource] / Green Gravity December 13, 2012., available at[: https://greengravity.com/technology/.](https://greengravity.com/technology/)
- 42. Samuel K. Moore: Gravity energy storage will show its potential in 2021 [Electronic resource] / January 5, 2021., available at: [https://spectrum.ieee.org/gravity-energy-storage-will-show-its-potential-in-2021.](https://spectrum.ieee.org/gravity-energy-storage-will-show-its-potential-in-2021)
- 43. Alasdair Lane: Can gravity batteries solve our energy storage problems? [Electronic resource] /May 17, 2022., available at: [https://www.bbc.com/future/article/20220511-can-gravity-batteries-solve-our-energy-storage-problems.](https://www.bbc.com/future/article/20220511-can-gravity-batteries-solve-our-energy-storage-problems)
- 44. Nathanael Massey, Climate Wire: Energy Storage Hits the Rails Out West [Electronic resource] / March 25, 2014., available at[: https://www.scientificamerican.com/article/energy-storage-hits-the-rails-out-west.](https://www.scientificamerican.com/article/energy-storage-hits-the-rails-out-west/)
- 45. David Z. Morris: Energy-Storing Train Gets Nevada Approval [Electronic resource] / May 22, 2016., available at: [https://fortune.com/2016/05/22/energy-storing-train-nevada.](https://fortune.com/2016/05/22/energy-storing-train-nevada/)
- 46. Akshat Rathi: [Stacking concrete blocks is a surprisingly efficient way to store energy](https://qz.com/1355672/stacking-concrete-blocks-is-a-surprisingly-efficient-way-to-store-energy/) [Electronic resource] / March 16, 2019., available at: [https://qz.com/1355672/stacking-concrete-blocks-is-a-surprisingly-efficient-way-to-store-energy.](https://qz.com/1355672/stacking-concrete-blocks-is-a-surprisingly-efficient-way-to-store-energy)
- 47. Ulrich Eberle, Rittmar von Helmolt: Sustainable transportation based on electric vehicle concepts: A brief overview [Electronic resource] /October 21, 2013., available at: [https://www.researchgate.net/publication/224880220\\_Sustainable\\_transportation\\_](https://www.researchgate.net/publication/224880220_Sustainable_transportation_%20based_on_electric_vehicle_concepts_A_brief_overview) [based\\_on\\_electric\\_vehicle\\_concepts\\_A\\_brief\\_overview.](https://www.researchgate.net/publication/224880220_Sustainable_transportation_%20based_on_electric_vehicle_concepts_A_brief_overview)
- 48. Liquid storage of solar energy: More effective than ever before [Electronic resource] / Chalmers University of Technology March 20, 2017., available at: [https://www.sciencedaily.com/releases/2017/03/170320085445.htm.](https://www.sciencedaily.com/releases/2017/03/170320085445.htm)
- 49. John Miller: How Important is Baseload Generation Capacity to U.S. Power Grids Reliability? [Electronic resource] / October 2, 2017., available at[: https://energycentral.com/c/ec/how-important-baseload-generation-capacity-us-power-grids-reliability.](https://energycentral.com/c/ec/how-important-baseload-generation-capacity-us-power-grids-reliability)
- 50. [David Roberts:](https://www.vox.com/authors/david-roberts) Using electricity at different times of day could save us billions of dollars [Electronic resource] / October 24, 2019., available at: [https://www.vox.com/energy-and-environment/2019/8/7/20754430/renewable-energy-clean-electricity](https://www.vox.com/energy-and-environment/2019/8/7/20754430/renewable-energy-clean-electricity-grid-load-flexibility)[grid-load-flexibility.](https://www.vox.com/energy-and-environment/2019/8/7/20754430/renewable-energy-clean-electricity-grid-load-flexibility)
- 51. Timmons, D. (2019), *Opinion: We now have the technology to create a grid of cheap fully renewable electricity*, Electronic resource, August 27, 2019, available at: [https://www.marketwatch.com/story/we-now-have-the-technology-to-create-a-grid](https://www.marketwatch.com/story/we-now-have-the-technology-to-create-a-grid-of-cheap-fully-renewable-electricity-2019-08-22)[of-cheap-fully-renewable-electricity-2019-08-22.](https://www.marketwatch.com/story/we-now-have-the-technology-to-create-a-grid-of-cheap-fully-renewable-electricity-2019-08-22)
- 52. Maloney, P. (2019), *Minnesota study finds it cheaper to curtail solar than to add storage*, Electronic resource, Jan. 22, 2019, available at: [https://www.utilitydive.com/news/minnesota-study-finds-it-cheaper-to-curtail-solar-than-to-add-storage/546467.](https://www.utilitydive.com/news/minnesota-study-finds-it-cheaper-to-curtail-solar-than-to-add-storage/546467/)
- 53. (2013), *T&D Upgrade Deferral*, Electronic resource, Energy Storage Association, April 24, 2013, available at: [https://energystorage.org/td-upgrade-deferral.](https://energystorage.org/td-upgrade-deferral/)
- 54. (2021), *Pumped Storage*, Electronic resource, National Hydropower Association, available at: <https://www.hydro.org/waterpower/pumped-storage.>
- 55. [Walton,](https://www.utilitydive.com/editors/robert/) R. (2019), *\$1B Montana pumped storage hydro project secures funding*, Electronic resource, July 16, 2019, available at[: https://www.utilitydive.com/news/1b-montana-pumped-hydro-project-secures-funding/558833.](https://www.utilitydive.com/news/1b-montana-pumped-hydro-project-secures-funding/558833/)
- 56. Lee, A. (2019), *Global renewables group tests concrete flywheel energy storage*, Electronic resource, May 16, 2019, available at[: https://www.rechargenews.com/transition/global-renewables-group-tests-concrete-flywheel-energy-storage/2-1-605228.](https://www.rechargenews.com/transition/global-renewables-group-tests-concrete-flywheel-energy-storage/2-1-605228)
- Gupta, R., Sharma, N. K. and Tiwari, P. (2011), "Application of energy stor[age devices in power systems",](https://doi.org/10.4314/ijest.v3i1.67656) *International Journal of Engineering, Science and Technology*, Vol. 3, No. 1, pp. 289–297, doi: [https://doi.org/10.4314/ijest.v3i1.67656.](https://doi.org/10.4314/ijest.v3i1.67656)
- 58. Kularatna, N. and Gunawardane, K. (2021), "Capacitors as energy storage devices: Simple basics to current commercial families", *[Energy Storage Devices for Renewable Energy-Based Systems](https://www.sciencedirect.com/science/book/9780128207789)* (Second Edition), Rechargeable Batteries and Supercapacitors, pp. 181–197, doi: [https://doi.org/10.1016/B978-0-12-820778-9.00003-6.](http://dx.doi.org/10.1016/B978-0-12-820778-9.00003-6)
- 59. Levine, J.G. (2003), *Pumped hydroelectric energy storage and spatial diversity of wind resources as methods of improving utilization of renewable energy sources*, B.S., Michigan Technological Universityб 93 р., available at: [https://web.archive.org/web/20140801113053/http://www.colorado.edu/engineering/energystorage/files/MSThesis\\_JGLevine](https://web.archive.org/web/20140801113053/http:/www.colorado.edu/engineering/energystorage/files/MSThesis_JGLevine_final.pdf) [\\_final.pdf.](https://web.archive.org/web/20140801113053/http:/www.colorado.edu/engineering/energystorage/files/MSThesis_JGLevine_final.pdf)

Received (Надійшла) 12.05.2023 Accepted for publication (Прийнята до друку) 16.08.2023

#### ВІДОМОСТІ ПРО АВТОРІВ / ABOUT THE AUTHORS

**Гасанов Ариф Гасан оглу -** доктор філософії з національної безпеки та військових наук, доцент, ректор Військового Науково-Дослідного Інституту Національного Університету Оборони, Баку, Азербайджан; **Hasanov Arif Hasan oglu** - doctor of philosophy in national security and military sciences, associate professor, rector of the Military Research Institute of the National Defense University, Baku, Azerbaijan; e-mail: arifhasan2828@yandex.ru; ORCID ID: [http://orcid.org/0000-0002-8814-1590.](http://orcid.org/0000-0002-8814-1590)

**Гашимов Ельшан Гіяс оглу –** доктор національної безпеки та військових наук, професор, професор (науковий секретар), Національний університет оборони, Баку, Азербайджан; **Elshan Hashimov –** Doctor in national security and military sciences, Professor, Professor (Scientific Secretary), National Defense University, Baku, Azerbaijan;

e-mail[: hasimovel@gmail.com;](mailto:hasimovel@gmail.com) ORCID ID[: http://orcid.org/0000-0001-8783-1277.](http://orcid.org/0000-0001-8783-1277)

**Зульфугаров Бакир Сейяб оглу –** Національний університет оборони, Баку, Азербайджан; **Bakir Zulfugarov –** National Defense University, Baku, Azerbaijan; e-mail: [bakirzulfugar@gmail.com;](mailto:%20bakirzulfugar@gmail.com) ORCID ID: http://orcid.org/0009-0001-1258-4790.

### **Порівняльний аналіз ефективності різних типів накопичувачів енергії**

#### А. Г. Гасанов, Е. Г. Гашимов, Б. С. Зульфугаров

**Анотація. Актуальність дослідження.** У статті наведено математичне вирішення питання порівняльного аналізу різних типів накопичувачів енергії та визначення найбільш ефективного типу накопичувача енергії для використання у промислових масштабах. **Предметом дослідження** у статті є найважливіші параметри семи типів накопичувачів енергії, використання яких розглядається у світі. **Мета роботи** – отримати відповідь на таке запитання: який із поширених різних типів накопичувачів енергії, швидше за все, буде найефективнішим для майбутнього промислового енергопостачання? У статті вирішуються такі **завдання**: 1) узагальнення зібраних даних; 2) аналіз (оцінка) даних із використанням математичних методів аналізу даних. Використовуються такі **методи дослідження**: порівняння, абстракція, аксіоматика, аналіз, синтез, формалізація та індукція. Були отримані такі **результати**: серед проаналізованих накопичувачів енергії найкращий результат показав механічний (гравітаційний) накопичувач енергії. **Висновок.** Якщо планується використовувати накопичувачі енергії в промислових масштабах у різних сферах, слід визнати за доцільне віддати перевагу гравітаційним пристроям.

**Ключові слова:** зберігання енергії; накопичувачі гравітаційної енергії; електрохімічний накопичувач енергії; конденсаторний накопичувач енергії; акумулювання теплової енергії; накопичувач енергії маховика; акумулювання енергії стисненого повітря; кріогенний накопичувач енергії.

# Р. Е. Пащенко<sup>1</sup>, М. В. Марюшко<sup>2</sup>

<sup>1</sup> Інститут радіофізики та електронники імені О.Я. Усикова НАН України, Харків, Україна <sup>2</sup> Національний аерокосмічний університет імені М.Є. Жуковського «ХАІ», Харків, Україна

# **ОЦІНКА СТАНУ РІЗНИХ СІЛЬСЬКОГОСПОДАРСЬКИХ КУЛЬТУР З ВИКОРИСТАННЯМ ФРАКТАЛЬНОГО АНАЛІЗУ**

**Анотація.** Відсутність загальних підходів до оцінки стану сільськогосподарських культур за даними ДЗЗ показує, що задача оцінки змін їх стану є до кінця не вирішеною. **Предметом** дослідження є оцінка стану сільськогосподарських культур різних типів з використанням фрактального аналізу. **Об'єктом** дослідження є космічні знімки супутника Sentinel-2 сільськогосподарських культур різних типів. **Метою** є розгляд можливості використання фрактального аналізу космічних знімків сільськогосподарських культур різних типів для визначення змін їх стану. **Отримані наступні результати**. Проведена оцінки стану різних сільськогосподарських культур (кукурудзи, соняшника, пшениці, ячменя і гречки) на протязі всього періоду вегетації з використанням фрактального аналізу їх космічних знімків. Основою фрактального аналізу космічних знімків є побудова поля фрактальних розмірностей. Показано, що нормальний стан сільськогосподарських культур характеризується збільшенням середніх і мінімальних фрактальних розмірностей (ФР) на початкових фазах вегетації, досягненням найбільших значень ФР на середніх фазах вегетації і знову зменшенням ФР на пізніх фазах вегетації. Визначено, що за величиною середніх ФР можна розподілити полія, засіяні гречкою і кукурудзою та поля, засіяні соняшником, пшеницею і ячменем. Між собою поля, засіяні гречкою і кукурудзою можна розділити за тривалістю найбільших значень ФР, а поля, засіяні соняшником, пшеницею і ячменем між собою за величиною середніх ФР і тривалістю їх найбільших значень розділити практично не можливо. **Висновки**. Проведені дослідження показали, що фрактальний аналіз космічних знімків дозволяє проводити моніторинг стану сільськогосподарських культур різних типів.

**Ключові слова:** оцінка стану сільськогосподарських культур; космічний знімок; фрактальний аналіз; фрактальна розмірність.

# **Вступ**

Дистанційне зондування із застосуванням даних з космічних апаратів є важливим інструментом для моніторингу стану сільськогосподарських земель [1].

Космічні знімки відрізняються від всіх інших просторових даних (топографічних карт, карт агровиробничих груп ґрунтів та ін.) різноманітністю інформації, яку можна отримати на їх основі, більшою доступністю і актуальністю за рахунок регулярності оновлення.

Як наслідок, в останні роки з'являється все більше досліджень рослинного покриву та його окремих властивостей на основі даних ДЗЗ [2].

Різноманітні рослини відрізняються наявністю різних пігментів, вмістом води і фізичною структурою листя, що у свою чергу створює унікальний спектр поглинання сонячного енергії [3].

Залежно від фази розвитку, біологічного вигляду, стану довкілля і стану рослини, спектр змінюється у часі. Ці зміни спектру поглинання дослідники використовують для вирішення завдань оцінки стану рослинності та визначають емпіричні залежності між спектральними характеристиками та біохімічними параметрами різних рослин.

Сезонні зміни коефіцієнтів спектральної яскравості містять інформацію, яка може бути використана для аналізу розвитку рослинного покриву [4, 5].

Але під час отримання даних для такого моніторингу рослинного покриву та оцінки його стану використовується апаратура гіперспектральної зйомки [6].

До такої апаратури висуваються високі вимоги щодо її абсолютного або відносного радіометричного калібрування, яке у подальшому впливає на якість отриманих даних і на достовірність результатів їх оброблення. Все це приводить до збільшення складності і вартості апаратури отримання космічних знімків, а також до ускладнення алгоритмів їх оброблення.

Перспективним напрямком підвищення інформативності космічних знімків, які отримуються тільки в одному діапазоні хвиль, є застосування методів фрактального аналізу зображень [7, 8].

Різна складність поверхонь та рослинності приводить до різних форм цифрового зображення, складність яких можна кількісно оцінити за допомогою величини фрактальної розмірності (ФР). У роботі [9] показана можливість застосування фрактального аналізу космічних знімків супутника Sentinel-2 для оцінки стану посівів кукурудзи на різних фазах вегетації, але не розглядається питання оцінки стану інших сільськогосподарських культур, які вирощуються сільгоспвиробниками.

У зв'язку з цим представляє практичний інтерес провести аналіз величин фрактальної розмірності космічних знімків полів, засіяних іншими культурами, наприклад, соняшником, пшеницею, ячменем і гречкою, та порівняти їх з фрактальною розмірністю космічних знімків полів, засіяних кукурудзою та між собою.

**Мета статті:** розглянути можливість оцінки стану різних сільськогосподарських культур на протязі всього періоду вегетації з використанням фрактального аналізу їх космічних знімків.

<sup>©</sup> Пащенко Р. Е., Марюшко М. В., 2023

# **Характеристика космічних знімків сільськогосподарських полів**

Для оцінки стану різних сільськогосподарських культур на протязі всього періоду вегетації будемо використовувати космічні знімки супутника Sentinel-2, які є у вільному доступі в мережі Інтернет [10, 11]. Під час проведення оцінки було створено базу космічних знімків земель Вільхуватської сільської ради Чутівського району Полтавської області, переважну частину яких обробляє приватне сільськогосподарське підприємство «Дружба». База космічних знімків містить зображення за 2018 рік з просторовим розрізненням 10 метрів.

На відміну від використання вегетаційних індексів для аналізу стану рослин, коли необхідно застосовувати дані декількох спектральних каналів, під час фрактального аналізу достатньо одного каналу. Розглянемо можливість використання ближнього інфрачервоного діапазону супутника Sentinel-2, якому відповідає канал b8 (832 нм). В цьому каналі фіксуються дані, що формуються за рахунок відбиття сонячного випромінювання хлорофілом рослин.

На рис. 1 для прикладу наведено космічний знімок каналу b8 супутника Sentinel-2 станом на 04.06.2018 з позначеними полями різних культур, що досліджувалися.

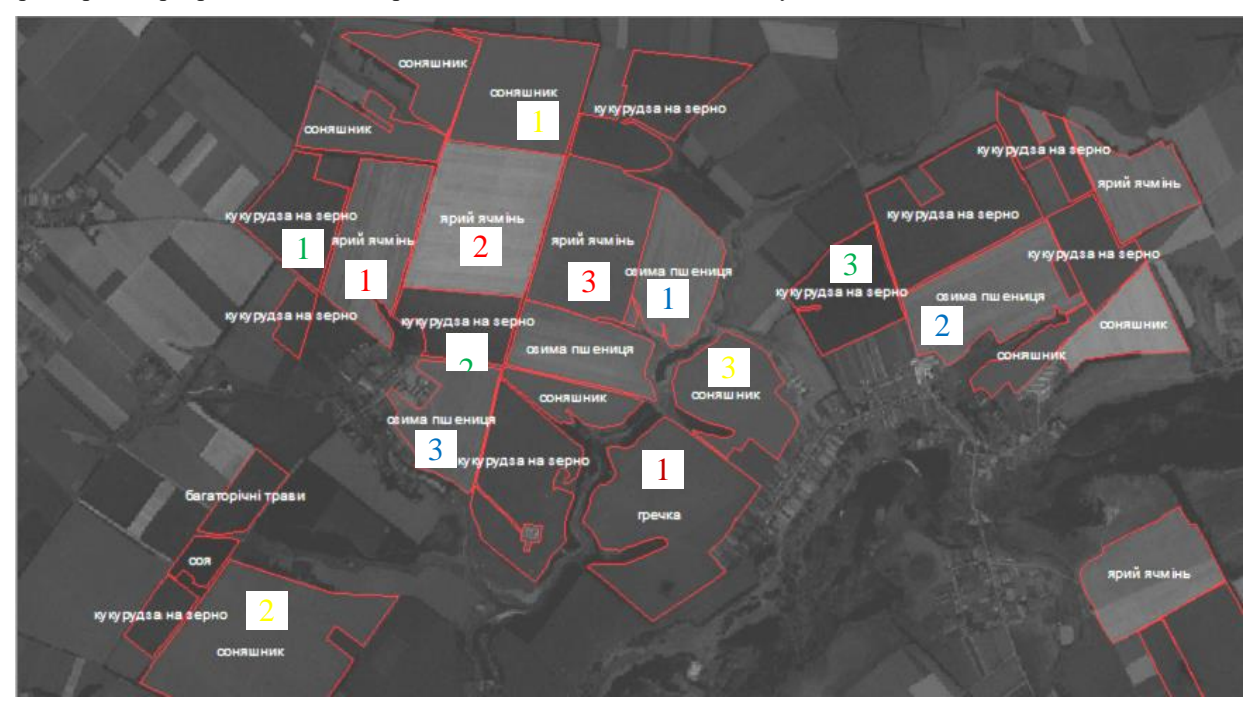

**Рис. 1.** Землі Вільхуватської сільської ради з позначеними полями різних культур, що досліджувалися (**Fig. 1.** Earths of Vilhuvatska village soviet with the marked fields of different cultures which were explored)

Як видно на рис. 1, на космічних знімках супутника Sentinel-2 візуально розподіляються землі сільськогосподарського призначення, їх межі, а також виділяються елементи природного ландшафту (річки, яри та ін.), а також штучні об'єкти, створені людьми (дороги, будинки та ін.). При цьому поля мають різну форму з різним типом сільськогосподарських культур на них. Але візуально визначити стан цих культур неможливо.

Для подальшого дослідження змін стану сільськогосподарських культур були вибрані поля, засіяні кукурудзою (три поля, позначені на рис. 1 зеленими цифрами), соняшником (три поля, позначені на рис. 1 жовтими цифрами), озимою пшеницею (три поля, позначені на рис. 1 синіми цифрами), ячменем (три поля, позначені на рис. 1 красними цифрами) і одне поле гречкою (позначено на рис. 1 коричневою цифрою). На рис. 1 тип сільськогосподарських культур також позначено надписами.

Для фрактального аналізу змін стану різних сільськогосподарських культур з вихідних космічних знімків (які зберігаються у базі даних) було

проведене попереднє вирізання зображень однакового розміру (елементів космічних знімків) полів, вибраних для дослідження. Знімки представлені у градаціях сірого у форматі \*.bmp і мають розміри 56×56 пікселів, при цьому операції поліпшення якості зображення не проводилися. Розмір зображення 56×56 пікселів був вибраний з міркувань отримання однорідної структури поля на знімку. Також однакові розміри космічних знімків полів, засіяних різними культурами, забезпечують однакові умови під час фрактального аналізу. На рис. 2, а-і наведено приклади елементів космічних знімків (канал b8) полів, засіяних кукурудзою на зерно, поле 1 (а), поле 2 (б), поле 3 (в) станом на 04.06.2018; поле 1 (г), поле 2 (д), поле 3 (є) станом на 29.06.2018; поле 1 (ж), поле 2 (з), поле 3 (і) станом на 29.07.2018.

На рис. 3, а-і наведено приклади елементів космічних знімків (канал b8) полів, засіяних соняшником, поле 1 (а), поле 2 (б), поле 3 (в) станом на 04.06.2018; поле 1 (г), поле 2 (д), поле 3 (є) станом на 29.06.2018; поле 1 (ж), поле 2 (з), поле 3 (і) станом на 29.07.2018.

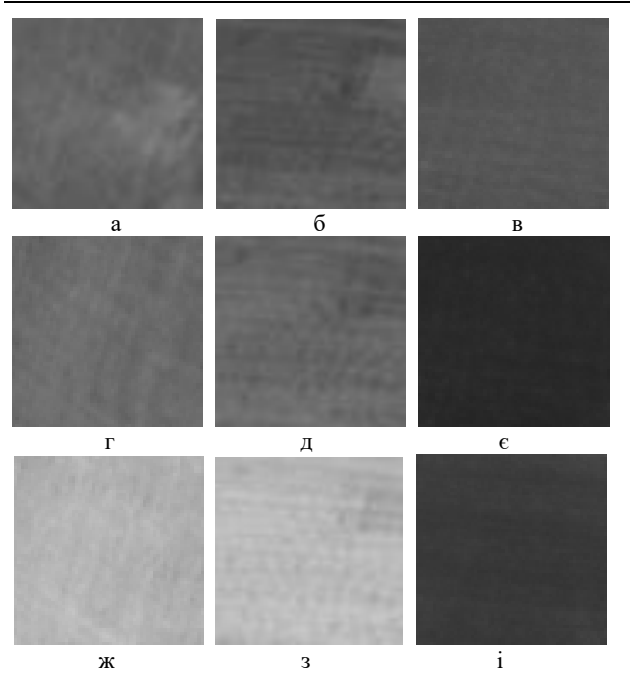

**Рис. 2.** Елементи космічних знімків (канал b8) полів з кукурудзою: 1 (а), 2 (б), 3 (в) станом на 04.06.2018; 1 (г), 2 (д), 3 (є) станом на 29.06.2018; 1 (ж), 2 (з), 3 (і) станом на 29.07.2018 (**Fig. 2.** Elements of space pictures (channel b8) of the fields with a corn: 1 (a), 2 (б), 3 (в) by the state on 04.06.2018; 1 (г), 2 (д), 3 ( $\epsilon$ ) by the state on 29.06.2018; 1 (ж), 2 (з), 3 (і) by the state on 29.07.2018)

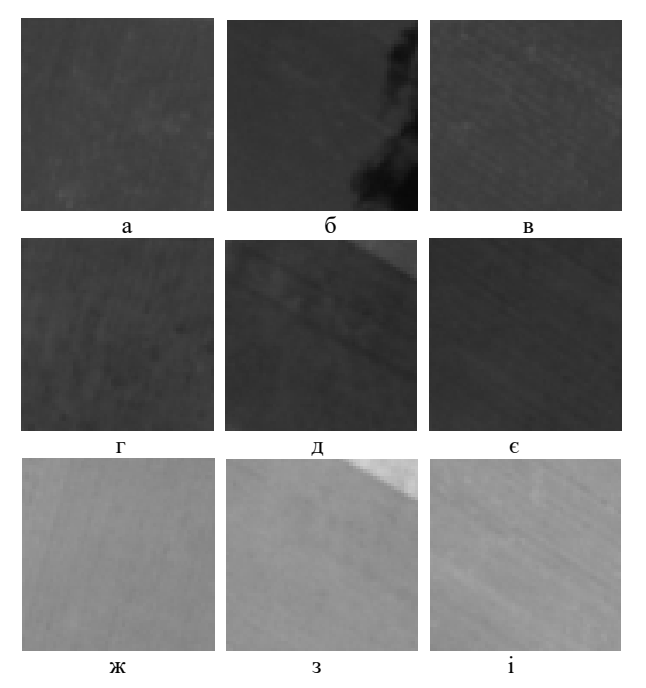

**Рис. 3.** Елементи космічних знімків (канал b8) полів з соняшником: 1 (а), 2 (б), 3 (в) станом на 04.06.2018; 1 (г), 2 (д), 3 (є) станом на 29.06.2018; 1 (ж), 2 (з), 3 (і) станом на 29.07.2018 (**Fig. 3.** Elements of space pictures (channel b8) of the fields with a sunflower: 1 (a), 2 (6), 3 (в) by the state on 04.06.2018; 1 (г), 2 (д), 3 ( $\epsilon$ ) by the state on 29.06.2018; 1 (ж), 2 (з), 3 (і) by the state on 29.07.2018)

На рис. 4, а-і наведено приклади елементів космічних знімків (канал b8) полів, засіяних озимою пшеницею, поле 1 (а), поле 2 (б), поле 3 (в) станом на 04.06.2018; поле 1 (г), поле 2 (д), поле 3 ( $\epsilon$ ) станом на 29.06.2018; поле 1 (ж), поле 2 (з), поле 3 (і) станом на 29.07.2018.

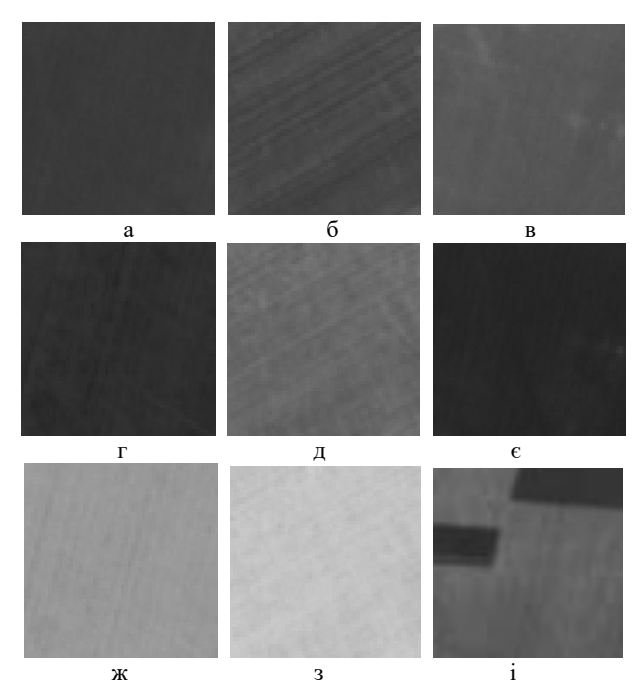

**Рис. 4.** Елементи космічних знімків (канал b8) полів з пшеницею: 1 (а), 2 (б), 3 (в) станом на 04.06.2018; 1 (г), 2 (д), 3 (є) станом на 29.06.2018; 1 (ж), 2 (з), 3 (і) станом на 29.07.2018 (**Fig. 4.** Elements of space pictures (channel b8) of the fields with a wheat: 1 (а), 2 (б), 3 (в) by the state on 04.06.2018; 1 (г), 2 (д), 3 ( $\epsilon$ ) by the state on 29.06.2018; 1 (ж), 2 (з), 3 (і) by the state on 29.07.2018)

На рис. 5, а-і наведено приклади елементів космічних знімків (канал b8) полів, засіяних яровим ячменем, поле 1 (а), поле 2 (б), поле 3 (в) станом на 04.06.2018; поле 1 (г), поле 2 (д), поле 3 ( $\epsilon$ ) станом на 29.06.2018; поле 1 (ж), поле 2 (з), поле 3 (і) станом на 29.07.2018.

На рис. 6, а-в наведено приклади елементів космічних знімків (канал b8) поля, засіяного гречкою, станом на 04.06.2018 (а); станом на 29.06.2018 (б); станом на 29.07.2018 (в).

Як видно з візуального аналізу елементів космічних знімків на рис. 2-6, вони відрізняються відтінками градації сірого. На різних фазах вегетації спостерігаються різні відтінки сірого, так у червні (04.06.2018; 29.06.2018) для віх типів культур градації сірого більш темні, у порівнянні з липнем (29.07.2018), де спостерігаються більш світлі відтінки. Необхідно також зазначити, на рис. 2-6 видно, що існують деякі відмінності у градаціях сірого на одну дату для полів з однією і тією ж культурою. Це може бути обумовлено відмінностями у термінах проведення посівних робіт, тому на різних полях спостерігаються відмінності у термінах розвитку посівів і, відповідно, різна градація сірого на знімках. Також зміна градацій сірого та їх нерівномірність на знімку може обумовлюватися проведенням польових робіт, як це видно на рис. 4, і.

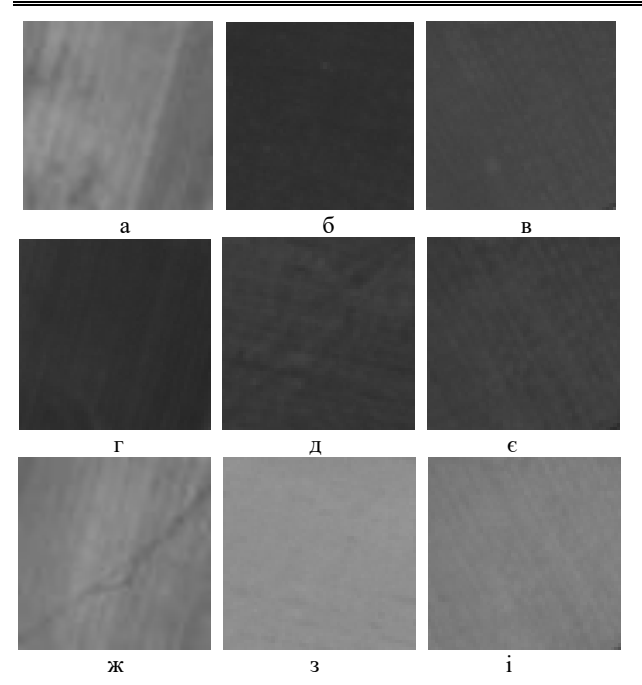

**Рис. 5.** Елементи космічних знімків (канал b8) полів з ячменем: 1 (а), 2 (б), 3 (в) станом на 04.06.2018; 1 (г), 2 (д), 3 (є) станом на 29.06.2018; 1 (ж), 2 (з), 3 (і) станом на 29.07.2018 (**Fig. 5.** Elements of space pictures (channel b8) of the fields with a barley: 1 (а), 2 (б), 3 (в) by the state on 04.06.2018; 1 (г), 2 (д), 3 ( $\epsilon$ ) by the state on 29.06.2018; 1 (ж), 2 (з), 3 (і) by the state on 29.07.2018)

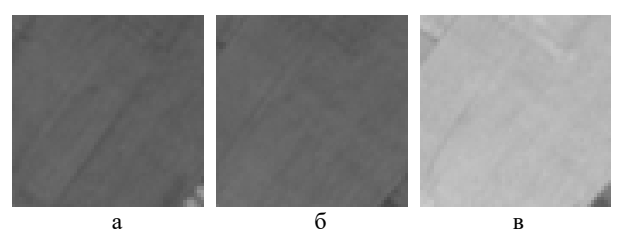

**Рис. 6.** Елементи космічних знімків (канал b8) поля з гречкою станом: на 04.06.2018 (а), на 29.06.2018 (б), на 29.07.2018 (в) (**Fig. 6.** Elements of space pictures (channel b8) of the field with a buckwheat by the state: on 04.06.2018 (а), on

29.06.2018 (б), on 29.07.2018 (в))

Крім того, на знімках може спостерігатися зміна градацій сірого за рахунок наявності на них хмар (світлий відтінок) або тіні хмар (темний відтінок), як це видно на рис. 3, б. На більшості знімків також можна спостерігати напрямки обробки полів, які проявляються у вигляді паралельних ліній, що проходять з одного боку в інший (на різних полях ці напрямки відрізняються). Таким чином, візуальний аналіз елементів космічних знімків полів дозволяє оцінити лише однорідність посівів та проведення польових робіт, але не дозволяє кількісно оцінити зміни стану сільськогосподарських культур різних типів. Для кількісної оцінки змін стану культур на космічних знімках необхідно проводити подальшу обробку. Проведемо обробку космічних знімків супутника Sentinel-2, розглянутих вище сільськогосподарських культур, у літній період 2018 року (з 04.06.2018 до 25.08.2018) з використанням фрактального аналізу.

# **Оцінка змін стану сільськогосподарських культур з використанням фрактальної розмірності**

Основою фрактального аналізу космічних (цифрових) знімків є побудова поля фрактальних розмірностей (ПФР). Процес побудови ПФР детально розглянуто у роботі [8]. Під час побудови ПФР проводиться сканування зображення «вікном», розміром *n*×*m* пікселів, з кроком переміщення *s* (при *s* = 1 «вікно» є таким, що «ковзає», а при *s* > 1 – що «стрибає»). Для кожного положення «вікна» визначається числове значення ФР у «вікні» і записується в матрицю *D*, яка називається «полем фрактальних розмірностей». Під час побудови ПФР розміри елемента космічного знімка складають 56×56 пікселів, а розміри «ковзаючого вікна» (*s* = 1) дорівнюють *n*×*m =* 32×32 пікселі. На практиці найчастіше для аналізу цифрових знімків з використанням ФР застосовують метод покриття [12], який реалізує визначення розмірності Гаусдорфа – Безиковича, яка описується виразом:

$$
D = \lim_{\varepsilon \to 0} \frac{\log N(\varepsilon)}{\log(1/\varepsilon)},\tag{1}
$$

де *ε* – довжина сторони куба (максимальна довжина дорівнює розміру «вікна»), яким покривають тривимірне представлення цифрового знімка; *N*(*ε*) – кількість кубів, що накривають знімок. Безпосередньо за цією формулою розрахувати ФР знімка підстильної поверхні неможливо. Порядок визначення ФР за методом покриття докладно описано у [12]. У [9] зазначалося, що найбільш інформативними під час оцінки стану сільськогосподарських культур є середні і мінімальні значення ФР. Розглянемо *D*сер і *D*мін космічних знімків трьох полів, засіяних кукурудзою на зерно, з використанням «ковзаючого вікна» розміром 32 × 32 пікселя, які наведено у табл. 1.

*Таблиця 1* – **Величини середніх і мінімальних значень ФР космічних знімків полів, засіяних кукурудзою**

|          | Поле 1                        |                            |                               | Поле 2                     | Поле 3                        |                            |
|----------|-------------------------------|----------------------------|-------------------------------|----------------------------|-------------------------------|----------------------------|
| Дата     | $\boldsymbol{D}_{\text{min}}$ | $\boldsymbol{D_{\rm cep}}$ | $\boldsymbol{D}_{\text{min}}$ | $\boldsymbol{D_{\rm cep}}$ | $\boldsymbol{D}_{\text{min}}$ | $\boldsymbol{D_{\rm cep}}$ |
| 04.06.18 | 2.932                         | 2.940                      | 2,920                         | 2,947                      | 2.906                         | 2,937                      |
| 14.06.18 | 2,960                         | 2,965                      | 2,939                         | 2,950                      | 2,861                         | 2,917                      |
| 16.06.18 | 2.959                         | 2.964                      | 2.928                         | 2.943                      | 2.864                         | 2.923                      |
| 21.06.18 | 2,957                         | 2,963                      | 2,942                         | 2,952                      | 2,909                         | 2,945                      |
| 26.06.18 | 2.958                         | 2.966                      | 2.948                         | 2.958                      | 2.926                         | 2.958                      |
| 29.06.18 | 2.962                         | 2.967                      | 2.952                         | 2.960                      | 2.909                         | 2.945                      |
| 29.07.18 | 2.969                         | 2.980                      | 2.972                         | 2.979                      | 2.974                         | 2.983                      |
| 05.08.18 | 2.951                         | 2,966                      | 2,969                         | 2,978                      | 2,964                         | 2,980                      |
| 08.08.18 | 2,948                         | 2,962                      | 2,966                         | 2,978                      | 2,973                         | 2,983                      |
| 10.08.18 | 2.920                         | 2.939                      | 2.925                         | 2,967                      | 2.947                         | 2,979                      |
| 18.08.18 | 2.919                         | 2,944                      | 2,922                         | 2,956                      | 2,960                         | 2,981                      |
| 23.08.18 | 2.902                         | 2,931                      | 2,815                         | 2,943                      | 2,940                         | 2,970                      |
| 25.08.18 | 2.888                         | 2,922                      | 2.903                         | 2,948                      | 2,933                         | 2,969                      |

Як видно з аналізу даних у табл. 1, на початковій фазі вегетації середні і мінімальні ФР на всіх полях невеликі і починають зростати на більш пізніх фазах, досягаючи свого максимуму в кінці липня і на початку серпня. На заключних фазах вегетацій у кінці серпня середні і мінімальні ФР знову починають зменшуватися, але їх значення більші ніж на початкових фазах. Як

зазначалося у роботі [9], так само ведуть себе і індекси NDVI. У табл. 1 також видно, що на полях 1 і 2 у другій половині серпня місяця врожай було зібрано і величини ФР наближаються до значень, які були на початку червня місяця. На полі 3 найбільші значення ФР спостерігаються протягом всього серпня місяця, що може свідчити про те, що врожай на цьому полі були зібрано пізніше, ніж на полях 1 і 2. Невеликий розкид числових значень середніх і мінімальних ФР на протязі всього періоду вегетації (різниця у другому знаку після коми) обумовлений однорідністю космічних знімків полів, що приводить до невеликої порізаності їх тривимірного представлення. Тобто ступень вегетації рослин змінює структуру космічного знімку дуже слабко, що у свою чергу приводить до відмін величин ФР у другому знаку після коми.

Проведемо оцінку стану інших сільськогосподарських культур на різних полях Вільхуватської сільської ради, за весь період вегетації у 2018 році з використанням фрактального аналізу. У табл. 2 наведено середні і мінімальні ФР космічних знімків полів, засіяних соняшником, при використанні «ковзаючого вікна» розміром 32 × 32 пікселя.

*Таблиця 2* – **Величини середніх і мінімальних значень ФР космічних знімків полів, засіяних соняшником**

|          | Поле 1           |                            |                               | Поле 2                     | Поле 3                        |                            |
|----------|------------------|----------------------------|-------------------------------|----------------------------|-------------------------------|----------------------------|
| Дата     | $D_{\text{min}}$ | $\boldsymbol{D_{\rm cep}}$ | $\boldsymbol{D}_{\text{MIH}}$ | $\boldsymbol{D_{\rm cep}}$ | $\boldsymbol{D}_{\text{MIH}}$ | $\boldsymbol{D_{\rm cep}}$ |
| 04.06.18 | 2.934            | 2,958                      | 2,911                         | 2,959                      | 2,945                         | 2,953                      |
| 14.06.18 | 2.944            | 2,967                      | 2,922                         | 2,947                      | 2,962                         | 2,968                      |
| 16.06.18 | 2.960            | 2,972                      | 2,928                         | 2.951                      | 2.955                         | 2.965                      |
| 21.06.18 | 2,968            | 2,976                      | 2,945                         | 2,959                      | 2,972                         | 2,980                      |
| 26.06.18 | 2.950            | 2.963                      | 2.906                         | 2.953                      | 2.968                         | 2,977                      |
| 29.06.18 | 2.948            | 2.960                      | 2.854                         | 2,935                      | 2.959                         | 2.967                      |
| 29.07.18 | 2.978            | 2.984                      | 2.903                         | 2,971                      | 2.978                         | 2.981                      |
| 05.08.18 | 2.983            | 2.987                      | 2.934                         | 2.981                      | 2.969                         | 2.975                      |
| 08.08.18 | 2.983            | 2.986                      | 2.944                         | 2.981                      | 2.979                         | 2,981                      |
| 10.08.18 | 2.980            | 2.984                      | 2.936                         | 2.976                      | 2.971                         | 2.975                      |
| 18.08.18 | 2,981            | 2,986                      | 2,928                         | 2,975                      | 2,981                         | 2,983                      |
| 23.08.18 | 2,976            | 2,982                      | 2,919                         | 2,965                      | 2,976                         | 2,979                      |
| 25.08.18 | 2.968            | 2.979                      | 2,906                         | 2,955                      | 2,973                         | 2,976                      |

Як видно з аналізу даних у табл. 2, на початковій фазі вегетації соняшника середні і мінімальні ФР, так як і для кукурудзи, на всіх полях менші ніж на більш пізніх фазах, досягаючи свого максимуму у серпні. Якщо порівняти середні ФР полів, засіяних соняшником (табл. 2), з ФР полів, засіяних кукурудзою (табл. 1), то можна побачити, що значення середніх ФР на ранніх фазах вегетації практично однакові, а на заключних фазах – у полів, засіяних соняшником, значення середніх ФР не значно але більші ніж у полів, засіяних кукурудзою (*D*кукурудза = 2,980 – 2,983 і *D*соняшник= 2,981 – 2,987). Крім того, максимальні значення середніх ФР полів, засіяних соняшником, спостерігаються на тиждень пізніше (початок серпня, а не кінець липня) і продовжуються більш тривалий час у порівнянні з полями, засіяними кукурудзою. Характер змін ФР полів, засіяних соняшником, на всьому періоді вегетації такий самий, як і полів, засіяних кукурудзою. Зміна мінімальних ФР має такий же самий характер, як і зміна середніх ФР. Також необхідно зазначити, що для поля 2, засіяного соняшником, мінімальні і середні ФР (особливо на ранніх фазах вегетації) мають менші значення порівняно з полями 1 і 3. Це обумовлено тим, що поле 2 на знімку не є однорідним, у правому верхньому куті є ділянка з іншою структурою (рис. 3, д, з), що приводить до зниження величин ФР.

Як зазначалося вище, на знімку поля 2 були наявні тіні хмар 04.06.2018 (див. рис. 3, б), але у табл. 2 04.06.2018 не спостерігаються аномальні значення середніх і мінімальних ФР для поля 2. Це обумовлено тим, що розміри «вікна» 32 × 32 пікселя, яке використовувалося під час аналізу, більші ніж розміри тіні хмар на космічному знімку. Аномальні значення ФР з'являються при зменшенні розмірів «вікна» до розмірів тіні хмар.

Таким чином, використання фрактального аналізу дозволяє провести оцінку стану полів, засіяних соняшником, та визначити особливості окремих з них, наприклад, впливу природних чинників на структуру космічного знімка, як це було показано для поля 2. Крім того, існують невеликі, але помітні відмінності у значеннях ФР для полів з різними сільськогосподарськими культурами (кукурудза або соняшник). У табл. 3 наведено середні і мінімальні ФР космічних знімків полів, засіяних озимою пшеницею, при використанні «ковзаючого вікна» розміром  $32 \times 32$  пікселя.

|          | Поле 1                        |                            |                               | Поле 2                     | Поле 3           |                            |  |  |
|----------|-------------------------------|----------------------------|-------------------------------|----------------------------|------------------|----------------------------|--|--|
| Дата     | $\boldsymbol{D}_{\text{min}}$ | $\boldsymbol{D_{\rm cep}}$ | $\boldsymbol{D}_{\text{min}}$ | $\boldsymbol{D_{\rm cep}}$ | $D_{\text{min}}$ | $\boldsymbol{D_{\rm cep}}$ |  |  |
| 04.06.18 | 2.959                         | 2,977                      | 2,937                         | 2,957                      | 2,946            | 2,958                      |  |  |
| 14.06.18 | 2.959                         | 2,973                      | 2.946                         | 2,956                      | 2,939            | 2,962                      |  |  |
| 16.06.18 | 2.952                         | 2,967                      | 2.940                         | 2.948                      | 2,930            | 2,955                      |  |  |
| 21.06.18 | 2,968                         | 2,977                      | 2,951                         | 2,958                      | 2,938            | 2,967                      |  |  |
| 26.06.18 | 2.970                         | 2,975                      | 2,956                         | 2,963                      | 2,924            | 2,967                      |  |  |
| 29.06.18 | 2.954                         | 2,961                      | 2.958                         | 2,966                      | 2,883            | 2,951                      |  |  |
| 29.07.18 | 2,986                         | 2,989                      | 2,986                         | 2,989                      | 2,914            | 2,937                      |  |  |
| 05.08.18 | 2.988                         | 2.989                      | 2.984                         | 2.989                      | 2.880            | 2,924                      |  |  |
| 08.08.18 | 2,990                         | 2,991                      | 2,986                         | 2,989                      | 2,850            | 2,924                      |  |  |
| 10.08.18 | 2,985                         | 2,987                      | 2,983                         | 2,987                      | 2,754            | 2,894                      |  |  |
| 18.08.18 | 2,984                         | 2,986                      | 2,975                         | 2,982                      | 2,792            | 2,915                      |  |  |
| 23.08.18 | 2,971                         | 2,973                      | 2,965                         | 2,973                      | 2,758            | 2,894                      |  |  |
| 25.08.18 | 2,965                         | 2,968                      | 2,958                         | 2,967                      | 2,762            | 2,904                      |  |  |

*Таблиця 3* – **Величини середніх і мінімальних значень ФР космічних знімків полів, засіяних пшеницею**

Як видно з аналізу даних у табл. 3, на протязі всього періоду вегетації середні і мінімальні ФР на полях 1, 2 спочатку збільшуються і досягають свого максимуму в кінці липня і в середині серпня. В кінці серпня значення ФР знову починають зменшуватися. Такі ж залежності спостерігалися під час фрактального аналізу полів, засіяних кукурудзою і соняшником. Таким чином, така поведінка середніх і мінімальних ФР характерна для всіх сільськогосподарських культур на протязі їх вегетації. З порівняння середніх ФР полів, засіяних пшеницею (табл. 3), та полів, засіяних кукурудзою (табл. 1) і соняшником (табл. 2), видно, що значення середніх ФР на полях, засіяних пшеницею, не значно але більше ніж у полів, засіяних соняшником, і ще більше ніж у полів, засіяних кукурудзою (*D*кукурудза = 2,980 – 2,983, *D*соняшник= 2,981 – 2,987  $i D_{\text{muehung}} = 2,986 - 2,991$ ) Це скоріше за все обумовлено більшою відбивною здатністю і однорідністю поверхонь полів, засіяних пшеницею, на піку дозрівання. Також, як і для полів, засіяних соняшником, максимальні значення середніх ФР полів, засіяних пшеницею, спостерігаються на тиждень пізніше і продовжуються більш тривалий час у порівнянні з полями, засіяними кукурудзою. Крім того, для полів, засіяних пшеницею, на піку вегетації спостерігається менша відмінність між величинами середніх і мінімальних ФР (*D*сер *– D*мін = 0,001 – 0,003), у порівнянні з полями, засіяними кукурудзою і соняшником  $(D_{\text{cep}} - D_{\text{min}} =$  $= 0,004 - 0,009$ ). Це також може бути використано для розрізнення полів, засіяних різними культурами.

З даних у табл. 3 також видно, що на полі 3 спостерігаються аномальні значення середніх і мінімальних ФР з 29.07.2018. Наявність аномальних значень ФР свідчить про зміни структури знімка. Як видно на рис. 4, і, ці зміни обумовлені проведенням польових робіт на полі 3 і неоднорідні (аномальні) ділянки мають різні розміри. Крім того, відсутність космічних знімків на початок і середину липня 2018 року не дозволило оцінити стан поля 3 на завершальних фазах вегетації, а тільки спостерігати початкові фази і етап польових робіт.

Проведений аналіз дозволяє зробити висновок, що за величиною середніх ФР і тривалістю їх найбільших значень можна розподілити полія, засіяні кукурудзою і пшеницею, але не соняшником, для яких спостерігаються близькі значення середніх ФР і тривалість отримання їх найбільших значень. Зменшення різниці між величинами середніх і мінімальних ФР космічних знімків полів, засіяних пшеницею, на піку вегетації дозволяє розрізнити ці поля від полів, засіяних соняшником і кукурудзою. У табл. 4 наведено середні і мінімальні ФР космічних знімків полів, засіяних ячменем, при використанні «ковзаючого вікна» розміром 32 × 32 пікселя.

*Таблиця 4* – **Величини середніх і мінімальних значень ФР космічних знімків полів, засіяних ячменем**

|          | Поле 1           |                            |                               | Поле 2                     | Поле 3           |                                 |
|----------|------------------|----------------------------|-------------------------------|----------------------------|------------------|---------------------------------|
| Дата     | $D_{\text{NIH}}$ | $\boldsymbol{D_{\rm cep}}$ | $\boldsymbol{D}_{\text{MIH}}$ | $\boldsymbol{D_{\rm cep}}$ | $D_{\text{min}}$ | $\boldsymbol{D_{\textrm{cep}}}$ |
| 04.06.18 | 2.943            | 2,958                      | 2,938                         | 2,949                      | 2,915            | 2,974                           |
| 14.06.18 | 2,931            | 2,956                      | 2,942                         | 2,949                      | 2,905            | 2,967                           |
| 16.06.18 | 2.916            | 2.961                      | 2.961                         | 2.965                      | 2.907            | 2,963                           |
| 21.06.18 | 2.932            | 2.958                      | 2.955                         | 2.967                      | 2.919            | 2,971                           |
| 26.06.18 | 2.938            | 2,962                      | 2.949                         | 2,959                      | 2,911            | 2,966                           |
| 29.06.18 | 2,947            | 2.960                      | 2.945                         | 2,952                      | 2.880            | 2,963                           |
| 29.07.18 | 2.944            | 2,954                      | 2,986                         | 2,988                      | 2,957            | 2,981                           |
| 05.08.18 | 2,560            | 2,636                      | 2,988                         | 2,989                      | 2,944            | 2,982                           |
| 08.08.18 | 2,925            | 2,945                      | 2,989                         | 2,990                      | 2,953            | 2,985                           |
| 10.08.18 | 2.906            | 2.932                      | 2.983                         | 2.986                      | 2.936            | 2,979                           |
| 18.08.18 | 2,911            | 2,937                      | 2,986                         | 2,988                      | 2,933            | 2,982                           |
| 23.08.18 | 2,905            | 2,931                      | 2,970                         | 2,980                      | 2,928            | 2,978                           |
| 25.08.18 | 2.908            | 2.935                      | 2.972                         | 2,979                      | 2,933            | 2,978                           |

Як видно з даних табл. 4, для поля 1 стан посівів можна проаналізувати тільки на заключних фазах вегетації, коли середні і мінімальні ФР зменшуються. Після 05.08.2018 врожай на цьому полі був зібраний, а середні і мінімальні ФР мають значення, характерні для періоду до початку вегетації. У зв'язку з цим, найбільш інформативними для оцінки стану полів, засіяних ячменем, на протязі всього періоду вегетації

є космічні знімки полів 2 і 3. Аналіз даних у табл. 4 показав, що на протязі всього періоду вегетації середні і мінімальні ФР на полях 2 і 3, як і на полях, засіяних іншими культурами, спочатку збільшуються і досягають свого максимуму на початку і в середині серпня, а потім знову починають зменшуватися. Крім того, числові значення ФР для полів, засіяних пшеницею, і поля 2, засіяного ячменем, практично не відрізняються (*D*пшениця= 2,986 – 2,991 і *D*ячмінь =  $= 2,986 - 2,990$ ). Також, для цього поля на піку вегетації спостерігаються такі ж відмінності між величинами середніх і мінімальних ФР (*D*сер *– D*мін = 0,001 – 0,003), як і для полів, засіяних пшеницею. Це, скоріше за все, обумовлено практично однаковою структурою посівів пшениці і ячменя на всіх фазах вегетації. Тому розпізнати ці дві культури за величиною ФР не можливо. Середні і мінімальні ФР поля 3, засіяного ячменем, відрізняються від ФР, які були характерні для поля 2. Величини ФР поля 3 менші ніж ФР поля 2 (*D*ячмінь2 = 2,986 – 2,990 і *D*ячмінь3 = 2,981 – 2,985), що, скоріше за все, обумовлено різним станом посівів ячменя на цих полях. Посіви ячменя на полі 2 мають кращий стан, ніж на полі 3.

Порівняння середніх і мінімальних ФР полів, засіяних ячменем (табл. 4), та полів, засіяних кукурудзою (табл. 1) і соняшником (табл. 2), дозволяє зробити такі ж висновки, як і під час порівняння цих полів з полями, засіяними пшеницею (табл. 3).

Таким чином, за величиною середніх ФР і тривалістю їх найбільших значень можна розподілити полія, засіяні кукурудзою і пшеницею та ячменем, але між собою поля, засіяні пшеницею і ячменем не відрізняються, і практично не відрізняються від полів, засіяних соняшником. Однакова різниця між величинами середніх і мінімальних ФР космічних знімків полів, засіяних ячменем і пшеницею, на піку вегетації також не дозволяє розрізнити ці поля між собою. Розкид значень середніх і мінімальних ФР для різних полів, засіяних ячменем, скоріше за все, обумовлений відмінностями в термінах проведення посівних робіт і різним станом посівів ячменя на цих полях. У табл. 5 наведено середні і мінімальні ФР космічних знімків поля, засіяного гречкою, при використанні «ковзаючого вікна» розміром 32 × 32 пікселя.

*Таблиця 5* – **Величини середніх і мінімальних значень ФР космічних знімків поля, засіяного гречкою**

| Дата     | $D_{\text{min}}$ | $\boldsymbol{D}_{\text{cep}}$ | Дата     | $\boldsymbol{D}_{\text{min}}$ | $\boldsymbol{D_{\textrm{cep}}}$ |
|----------|------------------|-------------------------------|----------|-------------------------------|---------------------------------|
| 04.06.18 | 2,875            | 2,972                         | 05.08.18 | 2,978                         | 2,982                           |
| 14.06.18 | 2,953            | 2,975                         | 08.08.18 | 2,966                         | 2,982                           |
| 16.06.18 | 2,959            | 2.970                         | 10.08.18 | 2,964                         | 2.976                           |
| 21.06.18 | 2,943            | 2.975                         | 18.08.18 | 2,954                         | 2,971                           |
| 26.06.18 | 2,972            | 2.978                         | 23.08.18 | 2,940                         | 2,960                           |
| 29.06.18 | 2,952            | 2,976                         | 25.08.18 | 2,932                         | 2,953                           |
| 29.07.18 | 2,975            | 2.983                         |          |                               |                                 |

Як видно з даних у табл. 5, на протязі всього періоду вегетації середні і мінімальні ФР на полі, засіяному гречкою, як і на полях з іншими культурами, що розглядалися вище, спочатку збільшуються і досягають свого максимуму в кінці липня і в середині серпня, а потім знову зменшуються.

Числові значення ФР для поля, засіяного гречкою, близькі до величин ФР полів, засіяних кукурудзою (*D*кукурудза = 2,980 – 2,983 і *D*гречка= 2,982 – 2,983), але тривалість найбільших значень ФР у цього поля більше і дорівнює тривалості для полів, засіяних соняшником, пшеницею і ячменем. Також діапазон зміни середніх ФР поля, засіяного гречкою менше, ніж у полів, засіяних кукурудзою. Близькість числових значень ФР поля з гречкою і полів з кукурудзою обумовлено близькою структурою цих посівів і відрізняється від структури посівів соняшника, пшениці і ячменя. Різна тривалість найбільших значень ФР і менший діапазон зміни середніх ФР у поля, засіяного гречкою, порівняно з полями, засіяними кукурудзою, дозволяє за цими ознаками розподілити поля з цими культурами.

Порівняння середніх ФР поля, засіяного гречкою (табл. 5), і полів, засіяних ячменем (табл. 4), пшеницею (табл. 3) і соняшником (табл. 2), дозволяє зробити такі ж висновки, як і під час порівняння цих полів з полями, засіяних кукурудзою (табл. 1).

Таким чином, за величиною середніх ФР можна розподілити полія, засіяні гречкою і кукурудзою та поля, засіяні соняшником, пшеницею і ячменем. Між собою поля, засіяні гречкою і кукурудзою можна розділити за тривалістю найбільших значень ФР і різним діапазоном зміни середніх ФР.

### **Висновки**

Відсутність загальних підходів до оцінки стану сільськогосподарських культур різних типів за даними ДЗЗ показує, що задача оцінки змін їх стану є актуальною і до кінця не вирішеною.

Для оцінки змін стану сільськогосподарських культур різних типів може застосовуватися фрактальний аналіз космічних знімків супутника Sentinel-2, які є у вільному доступі у мережі Інтернет. Елементи космічних знімків (канал b8) полів, засіяних різними культурами, дозволяють проводити їх візуаль-

ний аналіз, але не дозволяє кількісно оцінити зміни стану сільськогосподарських культур різних типів.

Основою фрактального аналізу космічних (цифрових) знімків є побудова поля фрактальних розмірностей, під час якого проводиться сканування зображення «вікном» заданого розміру та з заданим кроком переміщення. Для кожного положення «вікна» визначається числове значення ФР, яке записується в матрицю ФР.

Нормальний стан сільськогосподарських культур на протязі всього періоду вегетації характеризується збільшенням середніх і мінімальних ФР на початкових фазах, досягненням найбільших значень ФР на середніх фазах і знову зменшенням ФР на заключних фазах.

За величиною середніх ФР можна розподілити полія, засіяні гречкою і кукурудзою та поля, засіяні соняшником, пшеницею і ячменем. Між собою поля, засіяні гречкою і кукурудзою можна розділити за тривалістю найбільших значень ФР і різним діапазоном зміни середніх ФР, а поля, засіяні соняшником, пшеницею і ячменем між собою за величиною середніх ФР і тривалістю їх найбільших значень розділити практично не можливо. Зменшення різниці між величинами середніх і мінімальних ФР космічних знімків полів, засіяних пшеницею та ячменем, на піку вегетації дозволяє розрізнити ці поля від полів, засіяних соняшником, кукурудзою і гречкою.

Аномальне зменшення величин середніх і мінімальних ФР дозволяє здійснювати моніторинг змін стану полів, обумовлених проведення польових робіт, або впливом на зображення природних чинників, наприклад, наявністю хмар.

Під час подальших досліджень, доцільно здійснити оцінку змін стану сільськогосподарських земель і культур різних типів із застосуванням різних розмірів «вікна» та космічних знімків інших каналів супутника Sentinel-2 під час фрактального аналізу.

#### **REFERENCES**

- 1. Tokareva O.S. (2010), *Treatment and interpretation the remote sensing of Earth information*, TPU, 148 p. available at: https://www.geokniga.org/bookfiles/geokniga-obrabotka-dannyh-distancionnogo-zondirovaniya-zemli-prakticheskie-aspekty.pdf.
- 2. Komarova, А.F., Zhuravleva, I.V. and Yablokov, V.M. (2016), "Open-source multispectral remote sensing data for the investigation of plant communities", *Principles of the Ecology*, Vol. 17, No 1, pp. 24-62, doi: [https://doi.org/10.15393/j1.art.2016.4922.](http://dx.doi.org/10.15393/j1.art.2016.4922)
- 3. Orlov, D.S., Suhanova, N.I. and Rozanova, M.S. (2001), *Spectral reflectivity of soils and their components*, MGU, Moscow, 176 p., available at: https://drive.google.com/file/d/1Xn7OkdAcBzzHYb9TOE8lUqS4x3xsZOuY/view.
- 4. Terehin, E.A. (2016), "Geoinformation approach to monitoring and estimation the state of sowing areas with the use satellites information (on the example of the Belgorod region)", *Scientific lists of BelSU*. *Series are Natural sciences*, Vol. 36, No 18(239). pp. 148-155, available at: https://core.ac.uk/download/222447266.pdf.
- 5. Spivak, L.F., Terehova, A.G., Vitkovskaj, I.S. and Batirbaeva, M.Zh. (2009), "Use of long-term satellites information of different permission for complex estimation the state of vegetable cover Kazakhstan territory", *Sovremenie problemi distancionogo zondirovanij Zemli iz kosmos*a, Vol. 6, No. 2. pp. 450-458, available at: http://d33.infospace.ru/d33\_conf/2009,2/450-458.pdf.
- 6. Shovengerdt, R.A. (2013), *Remote sensing. Models and methods of the images processing*, Tehnosfera, Moscow, 592 p., available at: https://www.geokniga.org/books/5231.
- 7. Feder, J. (1988), *Fractals*, Springer, New York US, 263 p., doi: [https://doi.org/10.1007/978-1-4899-2124-6.](https://doi.org/10.1007/978-1-4899-2124-6)
- 8. Doly, G.N., Ivanov, V.K., Kuchuk, G.A. and Pashchenko, R.E. (2006), "Fractal analysis processes, structures and signals", NEO Ekoperspektiva, Kharkiv, 348 p., available at: https://scholar.google.ru/scholar?hl=ru&as\_sdt=0,5&cluster=14416160122446740941.
- 9. Marjushko, M.V. and Pashchenko, R.E. (2020), "Fractal analysis of Sentinel-2 satellite imagery for monitoring of agricultural crops", *Radioelektronni i komp'juterni systemy*, No. 4(96), pp. 34-47, doi: [https://doi.org/10.32620/reks.2020.4.03.](https://doi.org/10.32620/reks.2020.4.03)
- 10. (2023), *Copernicus Europe's eyes on Earth, Sentinel-2,* available at: [https://www.copernicus.eu/en/about-copernicus/infrastructure/discover-our-satellites.](https://www.copernicus.eu/en/about-copernicus/infrastructure/discover-our-satellites)
- 11. (2023), *Spatial Resolution,* ESA Sentinel Online. available at: [https://sentinel.esa.int/web/sentinel/user-guides/sentinel-2](https://sentinel.esa.int/web/sentinel/user-guides/sentinel-2-msi/resolutions/spatial) [msi/resolutions/spatial.](https://sentinel.esa.int/web/sentinel/user-guides/sentinel-2-msi/resolutions/spatial)

12. Kronover, R.М. (1995), *Introduction to Fractals and Chaos*, Jones and Bartlett Publishers, Boston, London, 350 р., available at: https://www.amazon.com/Introduction-Fractals-Chaos-Bartlett-Mathematics/dp/0867204648.

#### СПИСОК ЛІТЕРАТУРИ

- 1. Токарєва О. С. Обробка та інтерпретація даних дистанційного зондування Землі. ТПУ, 2010. 148 с. URL: https://www.geokniga.org/bookfiles/geokniga-obrabotka-dannyh-distancionnogo-zondirovaniya-zemli-prakticheskie-aspekty.pdf.
- 2. Комарова А. Ф., Журавльова І. В., Яблоков В. М. Відкриті мультиспектральні дані та основні методи дистанційного зондування у вивченні рослинного покриву. *Принципи екології*. 2016. Т. 5. № 1. С. 40-71. DO[I:](http://dx.doi.org/10.15393/j1.art.2016.4922) [https://doi.org/10.15393/j1.art.2016.4922.](http://dx.doi.org/10.15393/j1.art.2016.4922)
- 3. Орлов Д. С., Суханова Н. І., Розанова М. С. Спектральна відбивна здатність ґрунтів та їх компонентів. МДУ, 2001. 176 с. URL: https://drive.google.com/file/d/1Xn7OkdAcBzzHYb9TOE8lUqS4x3xsZOuY/view.
- 4. Терьохін Е. А. Геоінформаційний підхід до моніторингу та оцінки стану посівних площ із застосуванням супутникових даних. *Наукові відомості БілДУ. Серія Природничі науки*. 2016. Вип. 36, № 18(239). С. 148-155. URL: https://core.ac.uk/download/222447266.pdf.
- 5. Співак Л. Ф., Терехов А. Г., Вітковська І. С., Батирбаєва М. Ж. Використання багаторічних супутникових даних різного дозволу на комплексну оцінку стану рослинного покриву території Казахстану. *Сучасні проблеми дистанційного зондування Землі з космосу*. 2009. Вип. 6, Т. 2. С. 450-458. URL: http://d33.infospace.ru/d33\_conf/2009,2/450-458.pdf.
- 6. Шовенгердт Р.А. Дистанційне зондування. Моделі та методи обробки зображень. Техносфера, 2013. 592 с. URL: https://www.geokniga.org/books/5231.
- 7. Feder J. Fractals. New York: Springer US, 1988. 263 p. DOI[: https://doi.org/10.1007/978-1-4899-2124-6.](https://doi.org/10.1007/978-1-4899-2124-6)
- 8. Доля Г. Н., Иванов В. К., Кучук Г. А., Пащенко Р. Е. и др. Фрактальный анализ процессов, структур и сигналов / Під ред. Р.Е. Пащенко. Харків: НЕО Екоперспектива, 2006. 348 с. URL:

https://scholar.google.ru/scholar?hl=ru&as\_sdt=0,5&cluster=14416160122446740941.

- 9. Марюшко М.В., Пащенко Р.Е. Фрактальний аналіз космічних знімків SENTINEL-2 для моніторингу сільськогоспо-<br>1991. дарських культур. *Радіоелектронні і комп'ютерні системи*. 2020. №406. С. 34-47. DOI: дарських культур. *Радіоелектронні і комп'ютерні системи.* 2020. №4(96). С. 34-47. DOI: [https://doi.org/10.32620/reks.2020.4.03.](https://doi.org/10.32620/reks.2020.4.03)
- 10. Copernicus Europe's eyes on Earth, Sentinel-2. 2023. URL: [https://www.copernicus.eu/en/about-copernicus/infrastructure/discover-our-satellites.](https://www.copernicus.eu/en/about-copernicus/infrastructure/discover-our-satellites)
- 11. Spatial Resolution. ESA Sentinel Online. 2023. URL: [https://sentinel.esa.int/web/sentinel/user-guides/sentinel-2](https://sentinel.esa.int/web/sentinel/user-guides/sentinel-2-msi/resolutions/spatial) [msi/resolutions/spatial.](https://sentinel.esa.int/web/sentinel/user-guides/sentinel-2-msi/resolutions/spatial)
- 12. Richard M. Crownover. Introduction to Fractals and Chaos. Boston, London: Jones and Bartlett Publishers, 1995. 350 р. URL: https://www.amazon.com/Introduction-Fractals-Chaos-Bartlett-Mathematics/dp/0867204648.

Received (Надійшла) 22.04.2023 Accepted for publication (Прийнята до друку) 19.07.2023

#### ВІДОМОСТІ ПРО АВТОРІВ / ABOUT THE AUTHORS

**Пащенко Руслан Едуардович** – доктор технічних наук, професор, Інститут радіофізики та електроніки імені О.Я. Усикова НАН України, Харків, Україна;

**Ruslan Pashchenko** – Doctor of Technical Sciences, Professor, O.Ya. Usikov Institute for Radiophysics and Electronics of the National Academy of Sciences of Ukraine, Kharkov, Ukraine;

e-mail: r.paschenko@i.ua; ORCID ID: http://orcid.org/0000-0001-6218-0324

**Марюшко Максим В'ячеславович** – асистент кафедри геоінформаційних технологій та космічного моніторингу Землі, Національний аерокосмічний університет ім. М.Є. Жуковського «Харківський авіаційний інститут», Харків, Україна; **Maksym Mariushko** – Teaching Assistant of Geoinformation Technologies and Space Monitoring of the Earth Department, National Aerospace University named after N.Ye. Zhukovskiy «Kharkov Aviation Institute», Kharkov, Ukraine; e-mail: max.maryushko@gmail.com; ORCID ID: http://orcid.org/0000-0003-3743-8535

### **Estimation the state of different agricultural cultures with use fractal analysis**

### Ruslan Pashchenko, Maksym Mariushko

**Abstract.** Absence general approaches to estimation the state of agricultural cultures from Earth remote sensing (ERS) data shows that the task of estimation changes their state is not decided to the end. The **subject** of the study in the article is estimation of the state of different type agricultural cultures with use fractal analysis. The **object** of the study is the spaces pictures satellite Sentinel-2 of different type agricultural cultures. The **goal** is consideration possibility the use fractal analysis of spaces pictures of different type agricultural cultures for determination changes their state. **The following results were obtained.** Conducted estimations the state of different agricultural cultures (corn, sunflower, wheat, barley and buckwheat) during all period vegetation with the use fractal analysis their spaces pictures. Construction the field of fractals dimensions is basis fractal analysis of spaces pictures. It is showed that the normal state agricultural cultures is characterized by the increase middle and minimum fractals dimensions (FD) on the initial phases vegetation, by achievement the most values FD on the middle phases vegetation and again by diminishing FD on the late phases vegetation. It is certain that the size middle FD it is possible to distribute the fields by buckwheat and corn and the fields by sunflower, wheat and, barley. Between itself the fields by buckwheat and corn it is possible to divide on duration the most values FD, and the fields by sunflower, wheat and barley between itself to divide the size middle FD and duration their most values practically not possibly. **Conclusions**. The conducted researches showed that the fractal analysis of spaces pictures allowed to conduct monitoring the state of different type agricultural cultures.

**Keywords:** estimation the state of agricultural cultures; space picture; fractal analysis; fractal dimension.